## Strukturmechanische Beanspruchungsanalysen dentaler Restaurationen unter Anwendung der Finite-Elemente-Methode

Dissertation

zur Erlangung des akademischen Grades

# Doktoringenieur

# (Dr.-Ing.)

von Paul Joedecke, M.Sc. geb. am 03.09.1989 in Burg genehmigt durch die Fakultät für Maschinenbau der Otto-von-Guericke-Universität Magdeburg Gutachter: apl. Prof. Dr.-Ing. habil. Konstantin Naumenko Prof. Dr.-Ing. Christian-Toralf Weber (HS Magdeburg-Stendal) Prof. Dr. med. dent. Arndt Güntsch (Marquette University, School of Dentistry) Promotionskolloquium am 12.09.2022

## Ehrenerklärung

"Ich versichere hiermit, dass ich die vorliegende Arbeit ohne unzulässige Hilfe Dritter und ohne Benutzung anderer als der angegebenen Hilfsmittel angefertigt habe. Die Hilfe eines kommerziellen Promotionsberaters habe ich nicht in Anspruch genommen. Dritte haben von mir weder unmittelbar noch mittelbar geldwerte Leistungen für Arbeiten erhalten, die im Zusammenhang mit dem Inhalt der vorgelegten Dissertation stehen. Verwendete fremde und eigene Quellen sind als solche kenntlich gemacht.

Ich habe insbesondere nicht wissentlich:

- Ergebnisse erfunden oder widersprüchliche Ergebnisse verschwiegen,
- statistische Verfahren absichtlich missbraucht, um Daten in ungerechtfertigter Weise zu interpretieren,
- fremde Ergebnisse oder Veröffentlichungen plagiiert,
- fremde Forschungsergebnisse verzerrt wiedergegeben.

Mir ist bekannt, dass Verstöße gegen das Urheberrecht Unterlassungs - und Schadensersatzansprüche des Urhebers sowie eine strafrechtliche Ahndung durch die Strafverfolgungsbehörden begründen kann. Ich erkläre mich damit einverstanden, dass die Dissertation ggf. mit Mitteln der elektronischen Datenverarbeitung auf Plagiate überprüft werden kann. Die Arbeit wurde bisher weder im Inland noch im Ausland in gleicher oder ähnlicher Form als Dissertation eingereicht und ist als Ganzes auch noch nicht veröffentlicht."

Magdeburg, 1. November 2022

## Declaration of Honor

"I hereby declare that I produced this thesis without prohibited external assistance and that none other than the listed references and tools have been used. I did not make use of any commercial consultant concerning graduation. A third party did not receive any nonmonetary perquisites neither directly nor indirectly for activities which are connected with the contents of the presented thesis. All sources of information are clearly marked, including my own publications.

In particular I have not consciously:

- Fabricated data or rejected undesired results
- Misused statistical methods with the aim of drawing other conclusions than those warranted by the available data
- Plagiarized data or publications
- Presented the results of other researchers in a distorted way.

I do know that violations of copyright may lead to injunction and damage claims of the author and also to prosecution by the law enforcement authorities. I hereby agree that the thesis may need to be reviewed with an electronic data processing for plagiarism. This work has not yet been submitted as a doctoral thesis in the same or a similar form in Germany or in any other country. It has not yet been published as a whole."

Magdeburg, 1. November 2022

### Abstract

Statement of problem: The development of Finite-Element-Analysis (FEA) in dentistry has progressed rapidly since the 1970s. Nevertheless, results from this application are not used in everyday clinical practice. The effort to create an FEA is high and the validation process difficult. Much time and money must be invested in order to get adequate results. Objectives: The aim of this study was to investigate the static-structural behavior of numerical simulations in dentistry. Moreover, a deduction of the results was performed to carry out an in-silico-validation. Materials and methods: A total of four simulation models were created based on CT and  $\mu$ CT data as well as on an intraoral scan. To perform a simulation, the data sets were segmented and edited in 3D software. Subsequently, the surface deviations were examined to estimate their influence on the calculated results. The boundary conditions for the numerical simulation were taken from literature or are based on own investigations. To be able to simulate different variants, a parameter set in Microsoft Excel was programmed. Results: The model "Fully Toothed Dentition" is very well suited for the qualitative and quantitative assessment of periodontal diseases. Own in-silico-validations with the models "Jaw Segment" and "Extracted Tooth" support this statement. The evaluation of the stresses and strains on the occlusal surfaces is of particular importance for prosthetic procedures. In this respect, the examined models show weaknesses. Qualitative statements could be determined by evaluating the stress and pressure curves. These are mandatory for adjustments of the tooth surfaces, but are not currently found in everyday clinical practice. In order to be able to make quantitative statements, further investigations are necessary in terms of the quality of meshing and the definition of the contact. Conclusion: To make economically feasible use of these calculations for prevention, control and post-treatment, further investigations with statistical evaluation are necessary. In the near future, results will be available in real time for an initially limited examination area and will represent new standards in medical imaging.

Keywords: finite element analysis, digital imaging techniques, 3D processing, periodontal ligament

# Inhaltsverzeichnis

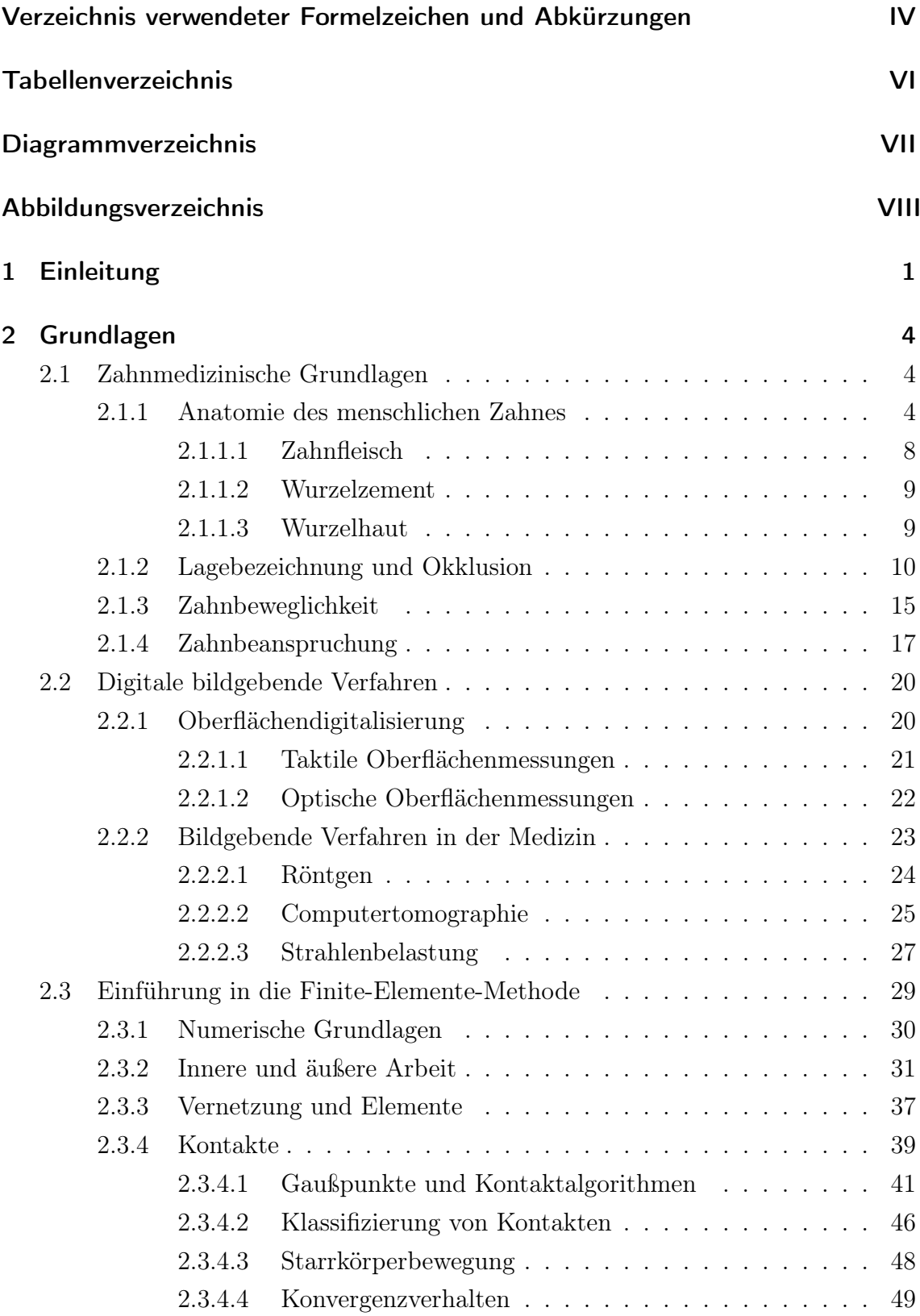

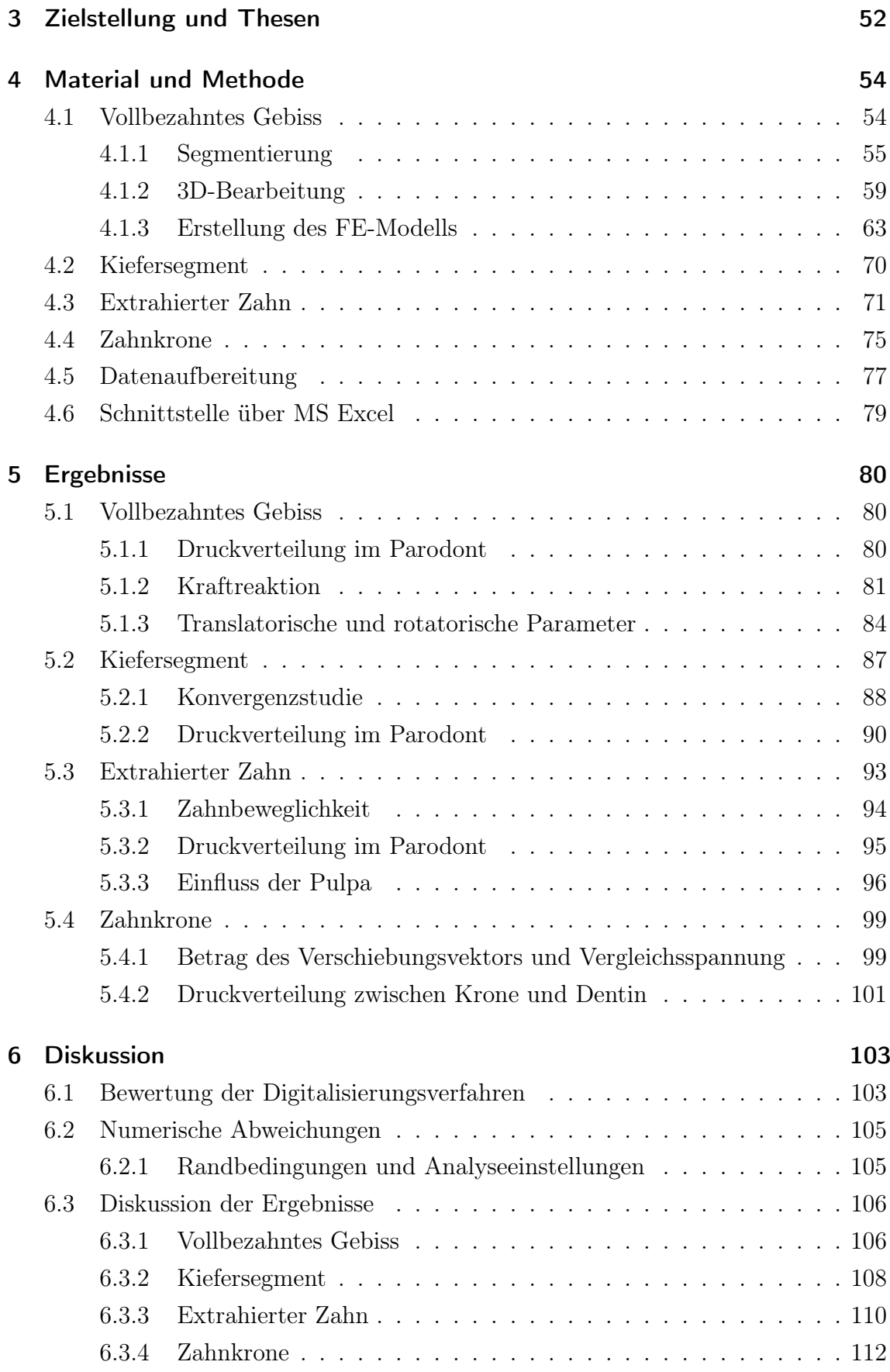

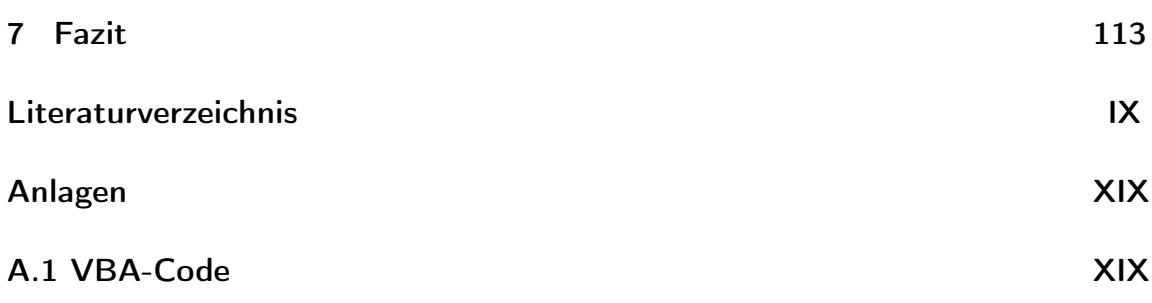

# <span id="page-7-0"></span>Verzeichnis verwendeter Formelzeichen und Abkürzungen

# Formelzeichen (Einheiten in eckigen Klammern)

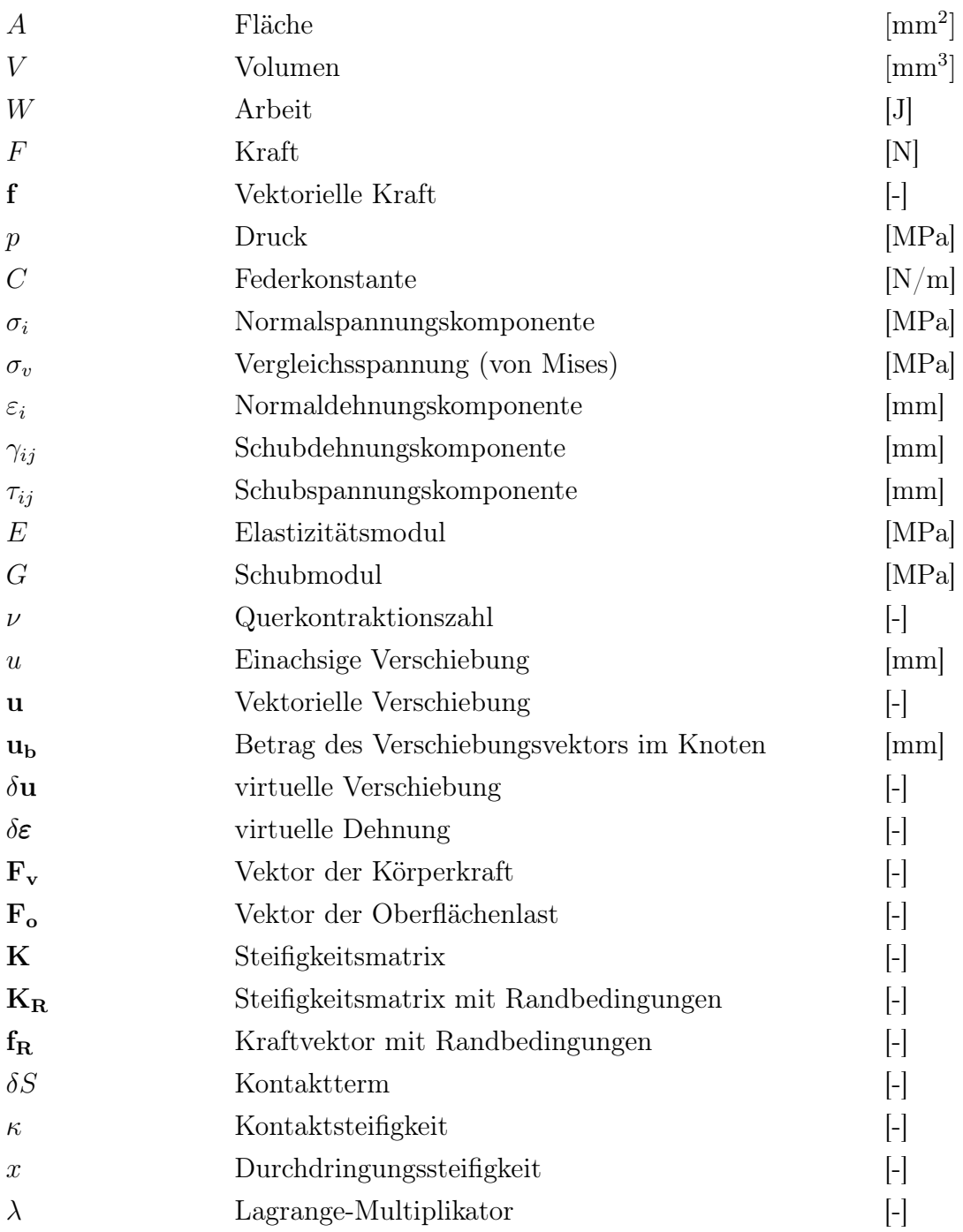

# Abkürzungen

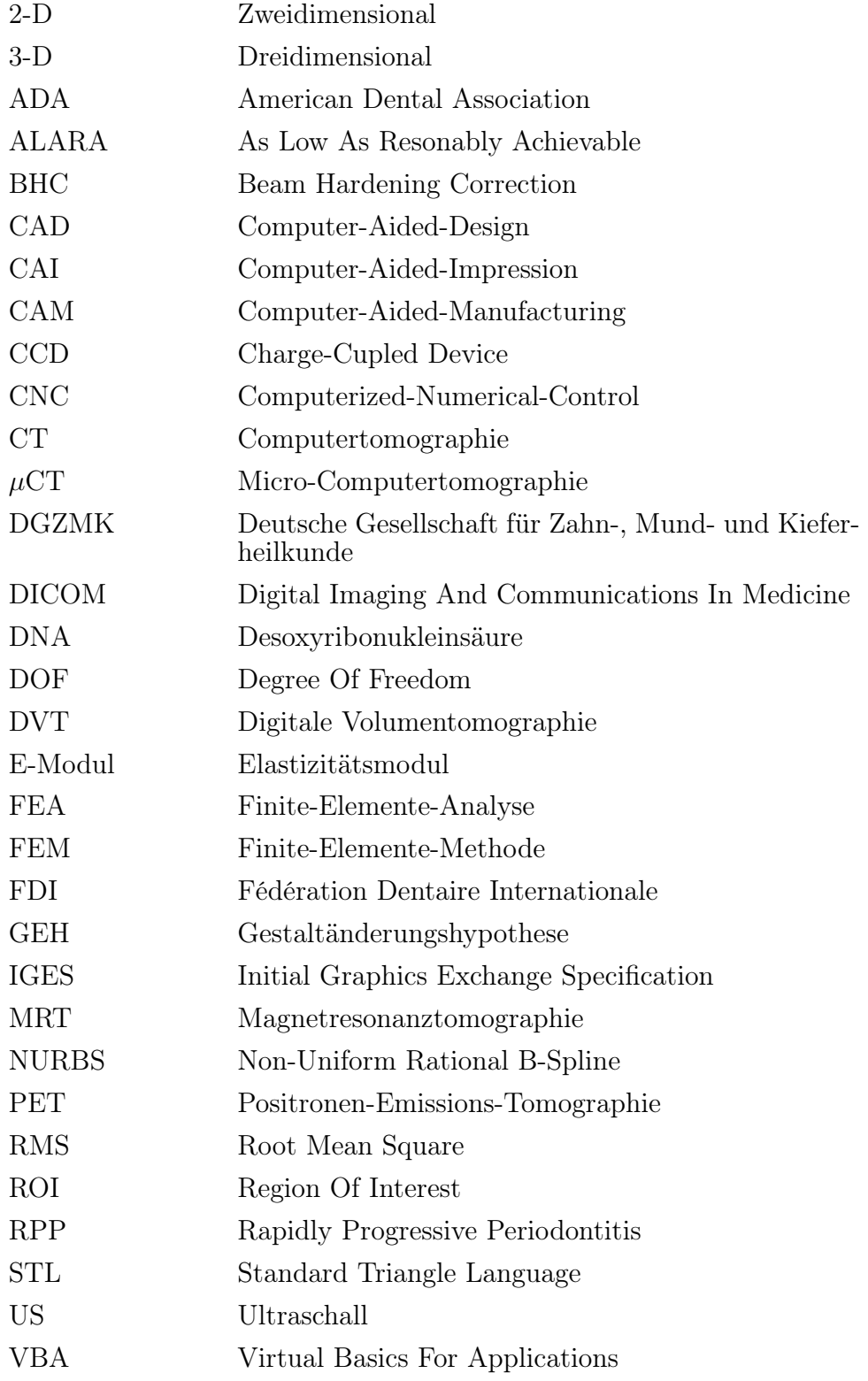

# <span id="page-9-0"></span>Tabellenverzeichnis

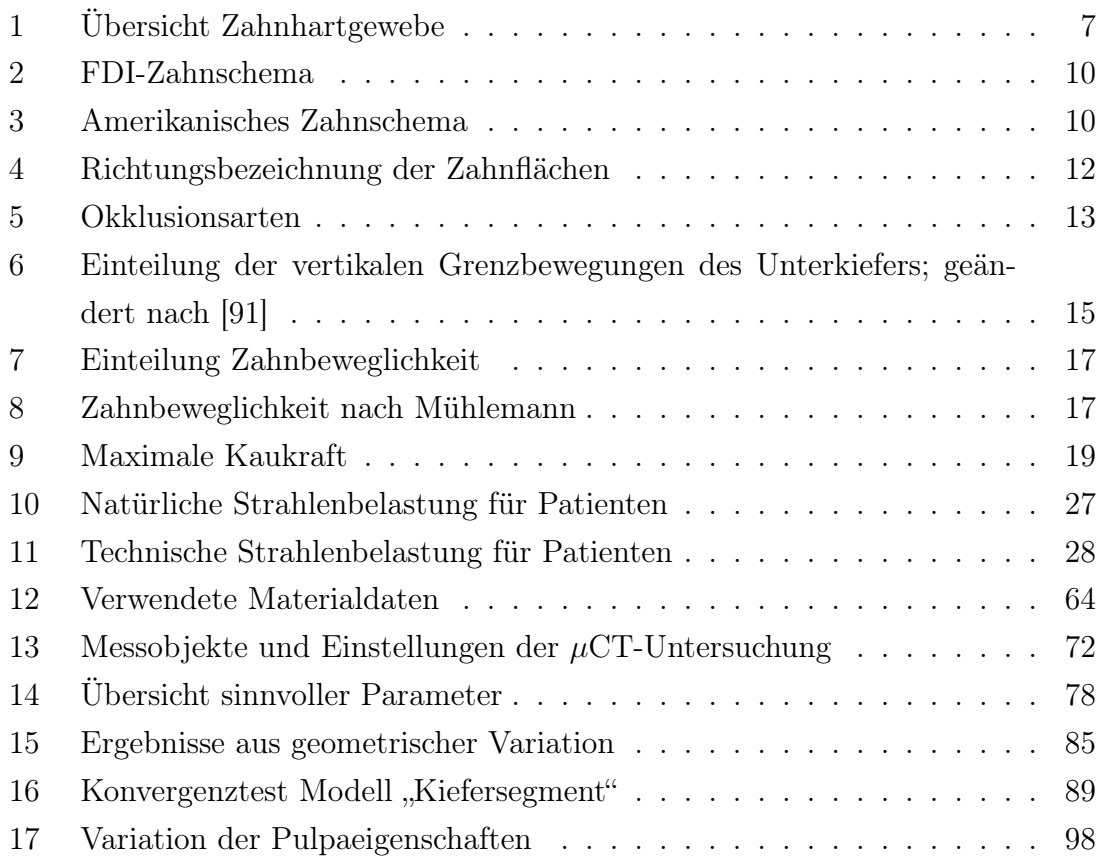

# <span id="page-10-0"></span>Diagrammverzeichnis

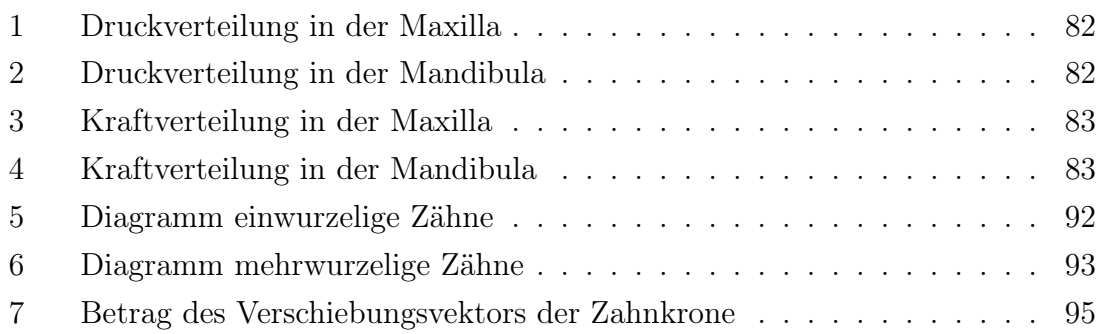

# <span id="page-11-0"></span>Abbildungsverzeichnis

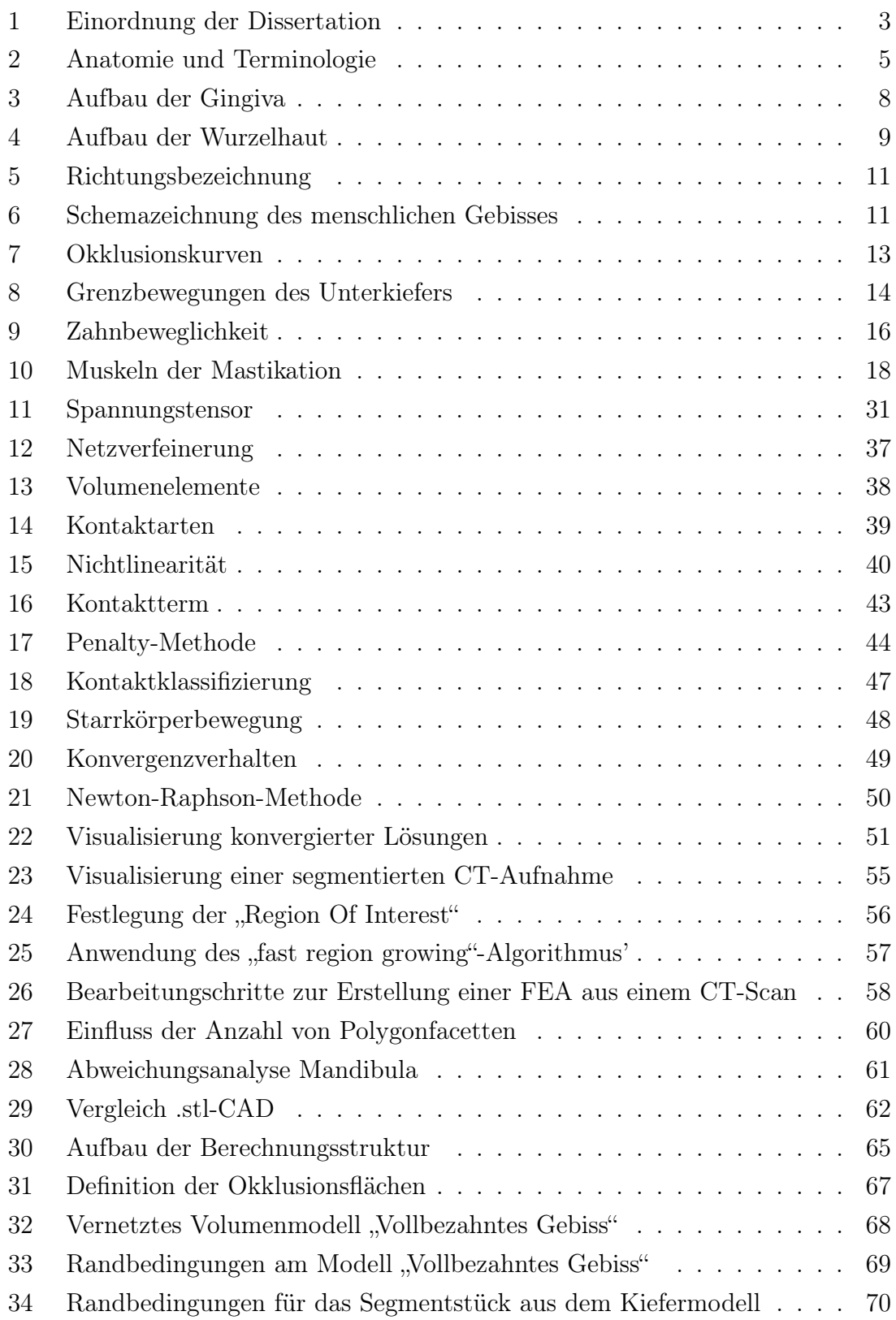

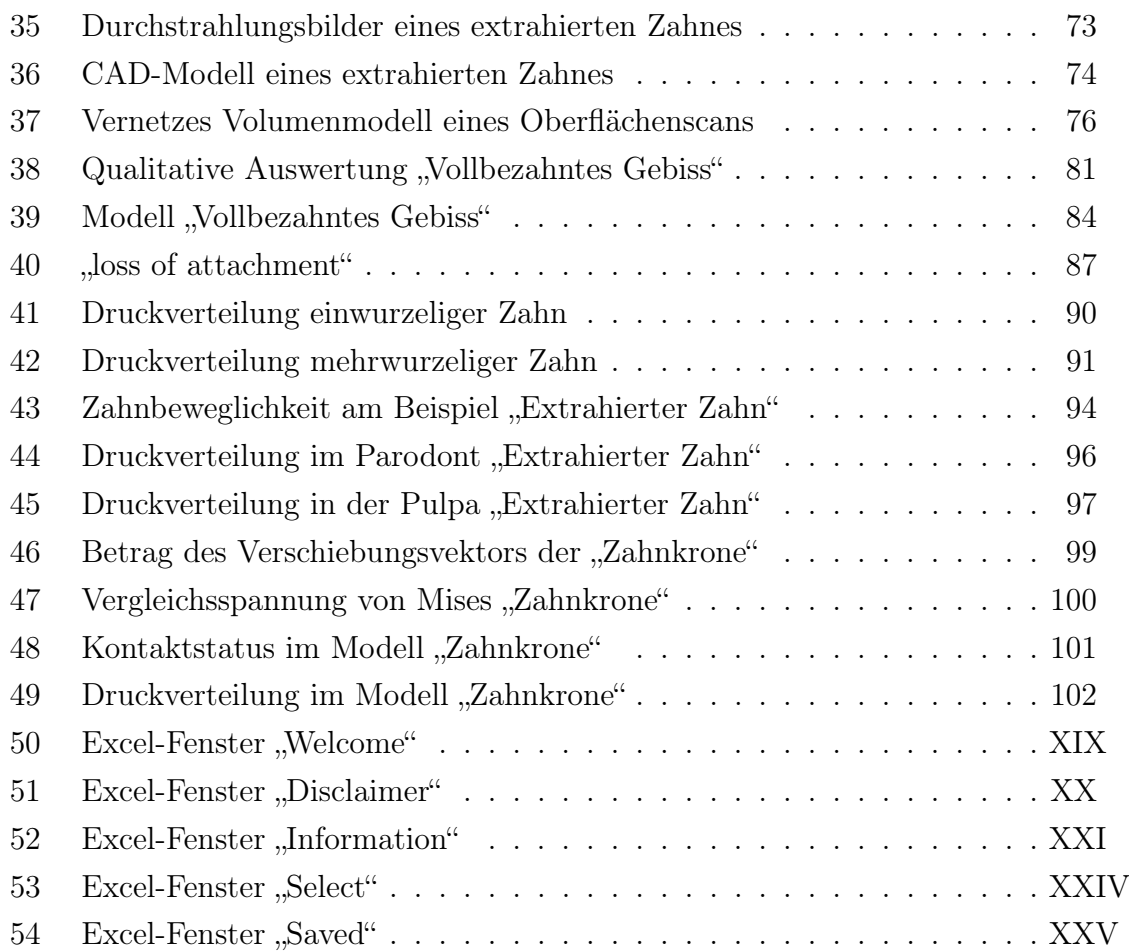

## <span id="page-13-0"></span>1 Einleitung

Die moderne Zahnheilkunde wird durch die Einführung und Nutzbarmachung von radiologischen Daten zu Beginn des 20. Jahrhunderts stark geprägt [\[92\]](#page-136-1). Dies hat einen wesentlichen Wissensfortschritt zum Verhalten organischer Strukturen zur Folge und zieht angepasste Behandlungsmethoden nach sich. Zusammen mit der stetigen Weiterentwicklung technischer Anlagen zur Erstellung hochauflösender dreidimensionaler Durchstrahlungsbilder entsteht so der Wunsch nach einer umfassenderen Aus- und Bewertung der vorhandenen Zahnsituation [\[28,](#page-130-0) [30,](#page-130-1) [56\]](#page-132-0). Dennoch werden aktuell für die meisten Behandlungen weder radiologische noch optisch erfasste Daten zur Hilfestellung herangezogen, da die Expertise und Erfahrung des behandelnden Arztes für routinemäßige Eingriffe ausreichend sind und keine weiteren Kosten für neue Apparaturen entstehen. Bei aufwendigeren Versorgungen - wie sie beispielsweise im Bereich der Prothetik oder Implantologie anzutreffen sind - wird allerdings zunehmend, in der Implantologie und Endodontie sogar vorherrschend, auf digitale Daten zurückgegriffen.

Bei einer prothetischen Zahnrestauration kann die Anpassung der Krone an die vorhandene Zahnstruktur rein analog durch Verwendung von Abdruckmasse erfolgen. Eine Alternative stellt die Digitalisierung der Abdruckmasse durch einen Extraoralscanner dar. Auch das direkte Scannen der Zahnoberfläche durch einen Intraoralscanner ist möglich. Auf beiden Wegen werden die digitalisierten Oberflächen der Zähne zur anschließenden Nachfertigung verwendet. Wird der Vorgang einer Implantatversorgung betrachtet, werden standardmäßig Durchstrahlungsbilder des betroffenen Bereiches angefertigt. Diese bildgebenden Daten dienen der Lage- und Positionsbestimmung des Implantats und der Erkennung anatomischer Besonderheiten.

Beiden Digitalisierungsverfahren (Oberflächenscan und Durchstrahlungsbilder) ist gemein, dass Softwarelösungen auf dem Markt vorhanden sind und eine Einbindung in den zahnärztlichen Alltag gefunden haben. Jedoch sind die überwiegend qualitativen Auswertungen nicht immer aussagekräftig genug, um auf deren alleiniger Grundlage Behandlungsentscheidungen treffen zu können. Die patientenspezifische Anpassung bzw. das Einbringen von hochgradig individuellen Lösungen ist daher mit einem erhöhten Zeit- und Kostenaufwand verbunden.

Ein entscheidender Schritt zur besseren Beurteilung des Verhaltens dentaler Strukturen wird in den 1970er Jahren durch die Verwendung der Finite-Elemente-Methode (kurz: FEM) durch Farah, Craig, Tresher und Saito [\[25\]](#page-129-0) erbracht. Die Anwendung der numerischen Simulation in der Zahnheilkunde kann nun erstmals Spannungszustände sowie Verformungen innerhalb der Zahnstrukturen zerstörungsfrei sichtbar machen. Die ersten Berechnungsmodelle sind zweidimensional, stark vereinfacht und weisen keine Materialvariation auf [\[25,](#page-129-0) [87\]](#page-135-0). Dies ist auf die damals eingeschränkte CPU-Rechenleistung und die noch nicht angepassten Berechnungsalgorithmen zurückzuführen. Trotz dieser Umstände sind Untersuchungsergebnisse in dieser frühen Phase ein Meilenstein hinsichtlich der Adaptation der numerischen Simulation in die Zahnmedizin und liefern erste vergleichbare Ergebnisse auf diesem Gebiet.

Bis heute werden durch steigende Rechenleistung und angepasste Software immer mehr Untersuchungen auf Grundlage radiologischer Daten durchgeführt. Dennoch findet die FEM keinen Einzug in den klinischen Alltag, was auf hohe Kosten für Softwarelizenzen, notwendiges Fachpersonal, fehlende Rechentechnik und die komplexe Handhabung zurückzuführen ist. Ein weiterer entscheidender Aspekt ist die Aufbereitung der zu verwendenden Daten zur Oberflächenbeschreibung der Strukturen. Exemplarische Untersuchungen in dieser Arbeit zeigen, inwiefern Daten aus aktuellen Digitalisierungstechnologien zur Beurteilung von Beanspruchungen in organischen Strukturen in der Zahnmedizin geeignet sind. Um ein möglichst großes Anwendungsspektrum abdecken zu können, werden Daten aus der Computertomographie (CT und  $\mu$ CT), der Volumentomographie (DVT) und einem Oberflächenscan verwendet.

Bei radiologisch erfassten Objekten ist eine Segmentierung<sup>[1](#page-14-0)</sup> notwendig. Dadurch wird eine differenzierte Materialzuweisung möglich (jede Struktur kann ein anderes Materialverhalten aufweisen) und das Kontaktverhalten (Durchdringung, Reibung, Gleiten) der Strukturen zueinander kann untersucht werden. Die anschließend vorliegenden Strukturen wurden durch entsprechende Nacharbeit konfiguriert und kleinere Artefakte<sup>[2](#page-14-1)</sup> reduziert. Eine daran ansetzende Finite-Elemente-Analyse (kurz: FEA) gibt im Anschluss Auskunft über das strukturmechanische Verhalten der jeweiligen Untersuchungsebene.

Die in der vorliegenden Arbeit erstellten Modelle werden auszugsweise in aufbereiteter Form in einer Datenbank für weitere Forschungszwecke zur Verfügung gestellt. Diese Datenbank soll als Schnittstelle für Diskussionen über die Methodik, das Verhalten der Strukturen und die erzielten Ergebnisse dienen. In Summe wird eine Möglichkeit geschaffen, die beschriebene Vorgehensweise für klinische Zwecke zu nutzen und in naher Zukunft zur Prävention, objektiven Kontrolle, Nachbehandlung oder Begutachtung von aufwendigen Zahnrestaurationen einzusetzen.

<span id="page-14-0"></span><sup>1</sup>Trennung einzelner Strukturen durch Erkennung unterschiedlicher Graustufenwerte

<span id="page-14-1"></span><sup>2</sup>Störungen in der Aufnahme

Eine visuelle Aufbereitung der Beanspruchungen im oralen Bereich leistet Hilfe zur Entscheidungsfindung hinsichtlich Art und Notwendigkeit des Eingriffs. Diese Form der Optimierung und Hilfestellung ist auf weitere Bereiche und Anwendungsfelder der Medizin ohne große Änderungen anwendbar. Abbildung [1](#page-15-0) zeigt eine schematische Übersicht der in dieser Arbeit thematisierten Schritte.

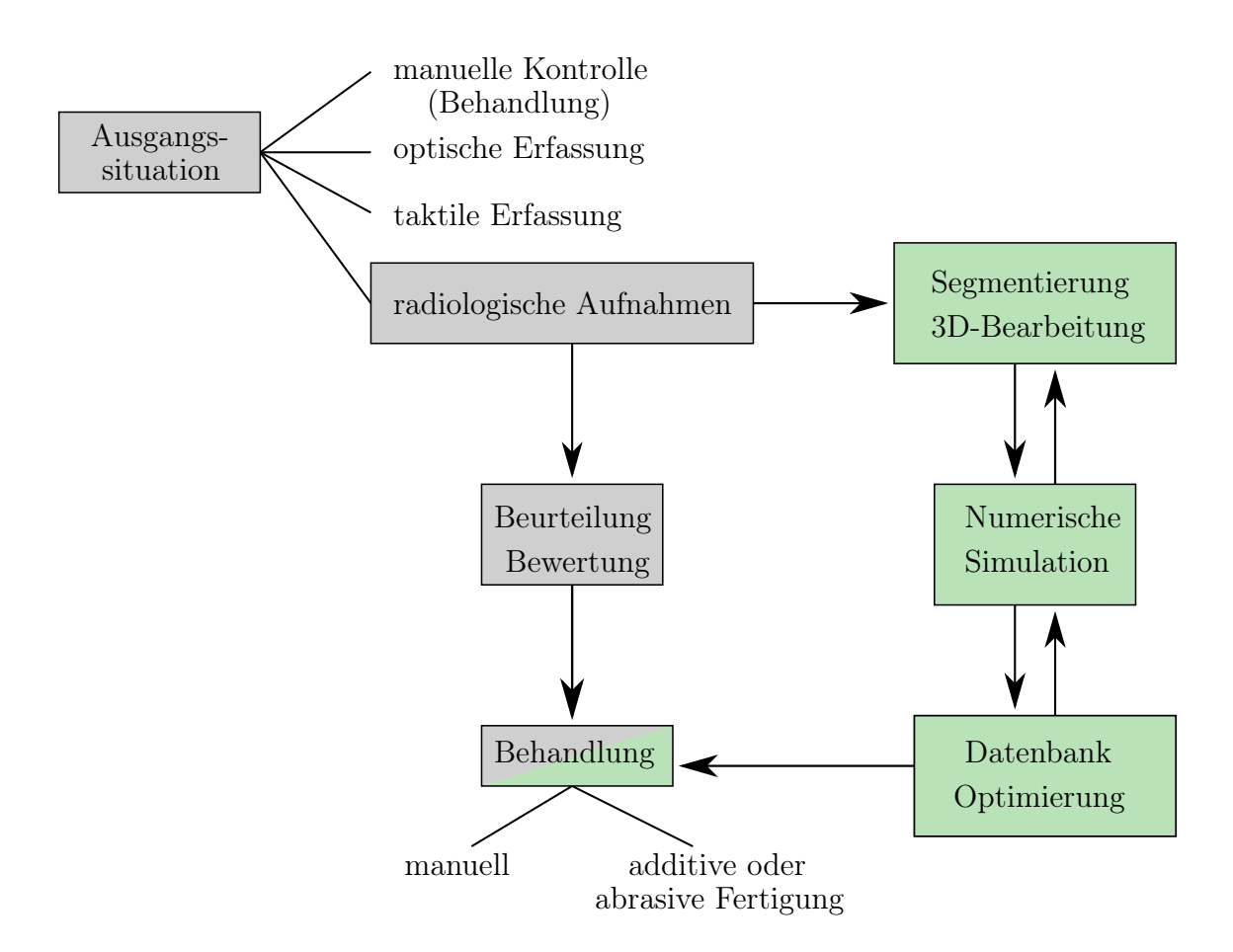

<span id="page-15-0"></span>Abbildung 1: Schematische Übersicht der allgemeinen Vorgehensweise zur Behandlung von Zähnen (grau = Standard, grün = Adaptation)

Grau unterlegt sind in stark vereinfachter Form die derzeitigen Prozessschritte zur Behandlung von Zähnen dargestellt. In dieser Arbeit werden die grün unterlegten Bearbeitungsschritte thematisiert. Als Grundlage für die Untersuchungen dienen radiologische Aufnahmen, die durch Segmentierung, 3D-Bearbeitung, numerischer Simulation und einer Datenbank, Unterstützung bei der Beurteilung von Behandlungen darstellen.

# <span id="page-16-0"></span>2 Grundlagen

In diesem Kapitel werden die zum Verständnis der vorliegenden Arbeit notwendigen Begriffe, Verfahren und Schemata erläutert. Der Abschnitt [2.1](#page-16-1) beleuchtet die zahnmedizinischen Grundlagen, während Abschnitt [2.2](#page-32-0) die bildgebenden Verfahren in der Zahnmedizin beschreibt. Die zum Verständnis der Finite-Elemente-Methode benötigten Voraussetzungen werden im Abschnitt [2.3](#page-41-0) wiedergegeben.

## <span id="page-16-1"></span>2.1 Zahnmedizinische Grundlagen

Der Aufbau und die Funktionsweise der menschlichen Zahnanatomie ist sehr komplex und wird daher auf angemessene Weise in den folgenden Abschnitten wiedergegeben. Eine Differenzierung der fachlichen Spezialisierungen innerhalb der Zahnmedizin wird an dieser Stelle nicht vorgenommen.

#### <span id="page-16-2"></span>2.1.1 Anatomie des menschlichen Zahnes

Menschliche Zähne weisen äußerst harte und mechanisch widerstandsfähige<sup>[3](#page-16-3)</sup> Strukturen auf. Auch eine chemische und thermische Beständigkeit ist ihnen zuzuweisen. Der Zahn (lat. dens) weist einen komplexen Aufbau auf und wird zur besseren Beschreibung in drei Hauptbereiche unterteilt: Zahnkrone, Zahnhals und Zahnwurzel. Den ersten Teil bildet die Zahnkrone (lat. corona dentis). Man unterscheidet zwischen der klinischen (im sichtbaren Teil gelegenen) und der anatomischen Krone (siehe Abbildung [2\)](#page-17-0). Der zweite Teil, der Zahnhals (lat. collum dentis), erstreckt sich vom Zahnfleisch bis zum Ansatz des Alveolarknochens. Als Zahnwurzel (lat. radix dentis) wird der dritte Teil bezeichnet. Sie liegt unterhalb des Zahnfleisches und ist im Kieferknochen verankert. Eine weitere Unterteilung findet in unterschiedlichen Schichten statt. Der Zahnschmelz (lat. enamelum) stellt dabei die äußerste Schicht dar und ist zugleich das härteste Gewebe im menschlichen Körper [\[13\]](#page-128-0). Dieser besteht zu 95 % aus anorganischen Materialien wie Kalzium und Phosphat, welche in einer kristallinen Struktur vorliegen. Der Zahnschmelz dient als Schutzschicht gegen mechanische, thermische und chemische Belastungen. Gleichzeitig verleiht der

<span id="page-16-3"></span><sup>3</sup>Stabilität gegen einwirkende Belastungen wie Zug-, Druckkräfte oder Torsion

Schmelz den Zähnen ihren charakteristischen weiß-milchigen Glanz, abhängig von der Transluzenz<sup>[4](#page-17-1)</sup>, der Opaleszenz<sup>[5](#page-17-2)</sup> sowie der Resorption und Brechung des auffallenden Lichts. Der Schmelz beinhaltet weder Nerven noch Blutgefäße, weshalb der Körper keinen neuen Zahnschmelz bilden kann.

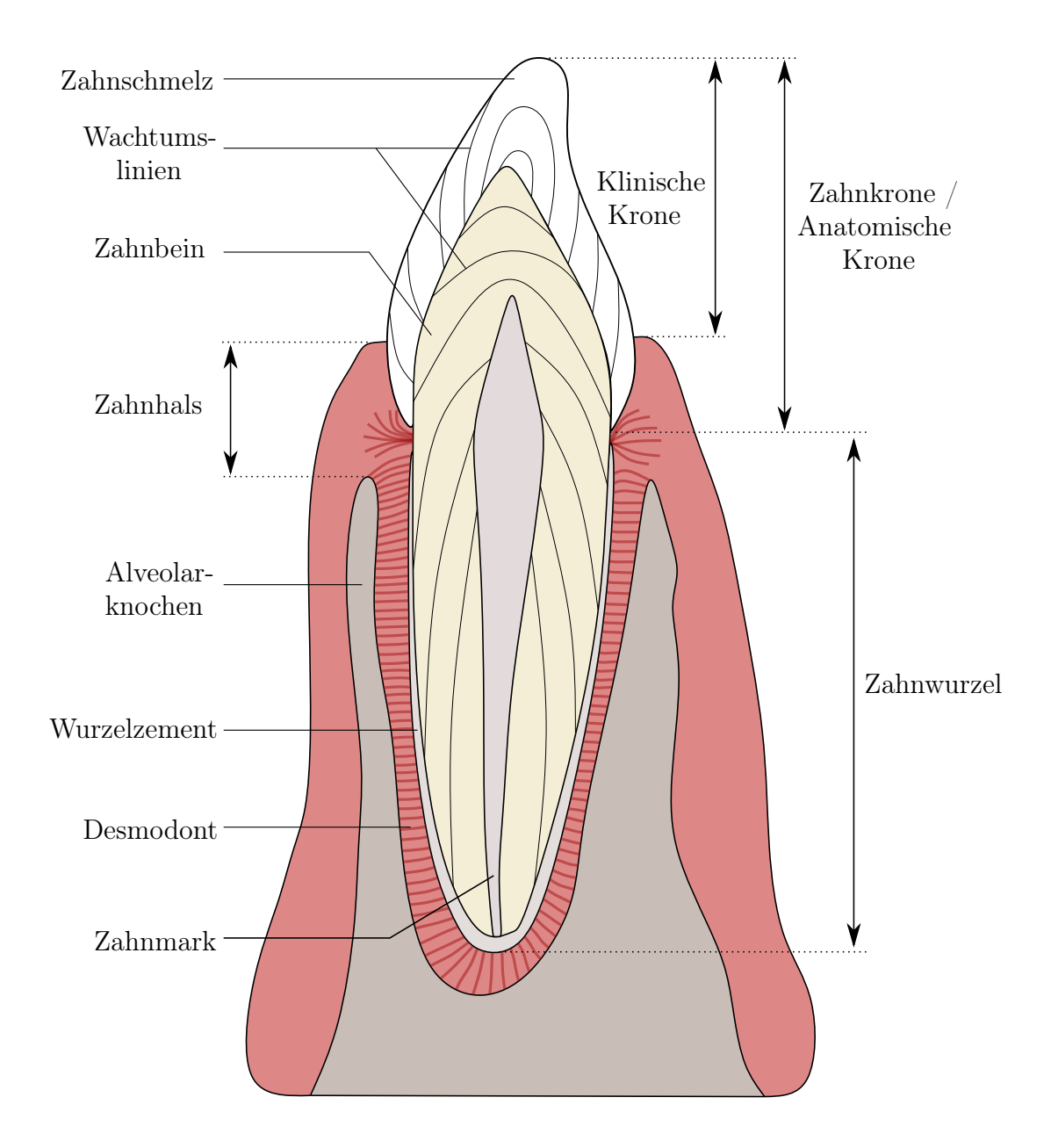

<span id="page-17-0"></span>Abbildung 2: Anatomie und Terminologie des menschlichen Zahnes; geändert nach [\[94\]](#page-136-2)

<span id="page-17-1"></span><sup>4</sup>Partielle Lichtdurchlässigkeit eines Körpers

<span id="page-17-2"></span><sup>5</sup>Farbigkeit eines Stoffes in Abhängigkeit von der Streuung und Interferenz des Lichtes

Unterhalb des Zahnschmelzes liegt das Zahnbein (lat. dentin), welches sich bis zur Wurzelspitze erstreckt und das Grundgerüst des menschlichen Zahnes darstellt. Im Gegensatz zum Zahnschmelz kann durch Biomineralisation das Dentin ein Leben lang neu gebildet werden. Das Zahnbein ist nicht als homogene Masse anzusehen, sondern besitzt - wie auch der Zahnschmelz - Inhomogenitäten und ein anisotropes Materialverhalten. Das führt zur Ausbildung von Vorzugsrichtungen entlang der Wachstumslinien, in denen das Material mehr Belastung aufnehmen kann. Zudem ist das Zahnbein von Dentinkanälen, den sogenannten Tubuli, durchzogen, welche Odontoblastenfortsätze enthalten. Die Odontoblasten bilden schichtweise das Dentin und liegen im Zahnmark. Das Zahnbein besteht zu 70 % aus Kalziumhydroxylapatit, 20 % organischen Bestandteilen (Proteinen) und zu etwa 10 % aus Wasser. Es ist deutlich empfindlicher gegenüber mechanischen Reizen und leitet diese durch Nervenimpulse in Form von Schmerzen weiter.[\[6,](#page-127-1) [55\]](#page-132-1)

Das Zahnbein umhüllt das Zahnmark (lat. pulpa). Dieses füllt den inneren Teil des Zahnes aus und erstreckt sich von der Zahnkrone bis zur Spitze der Zahnwurzel. Es versorgt den jeweiligen Zahn mit Nährstoffen und leitet Reizimpulse weiter. In Abhängigkeit von der Anzahl der Zahnwurzeln (man unterscheidet einwurzelige oder mehrwurzelige Zähne) werden auch die Pulpaverzweigungen ausgebildet. Das Zahnmark besteht weitestgehend aus Bindegewebe mit Nervenfasern, Blut- und Lymphgefäßen. Der Zahnnerv durchzieht mit seinen Ästen zusammen mit feinen Blutgefäßen die gesamte Pulpahöhle. Seine Verzweigungen durchqueren das Zahnbein und reichen bis an den Rand des Zahnschmelzes. Die wichtigsten Eigenschaften von Zahnhartgewebe sind in Tabelle [1](#page-19-0) zusammengefasst.

Alle Bestandteile des menschlichen Körpers, die zur Verankerung der Zähne beitragen und die Strukturen, welche den Zahn im Kiefer fixieren, werden als Zahnbett oder Parodontium bezeichnet. Dieses besteht im Wesentlichen aus vier Bestandteilen: den Zahnfächern (lat. alveolus), der Wurzelhaut (lat. parodontium), dem Wurzelzement (lat. cementum) und dem Zahnfleisch (lat. gingiva). Die Mulden im Unterkiefer, in denen sich die Zahnwurzeln befinden, werden als Zahnfächer oder Alveolen bezeichnet. Der Alveolarknochen, welcher das Zahnfach bildet, besteht aus einer dünnen, leicht elastischen Knochenwand und ist wie der Kiefer aus Knochengewebe aufgebaut. Der Aufbau des Zahnfleischs und des Wurzelzements werden in den nachfolgenden Abschnitten gesondert beschrieben.

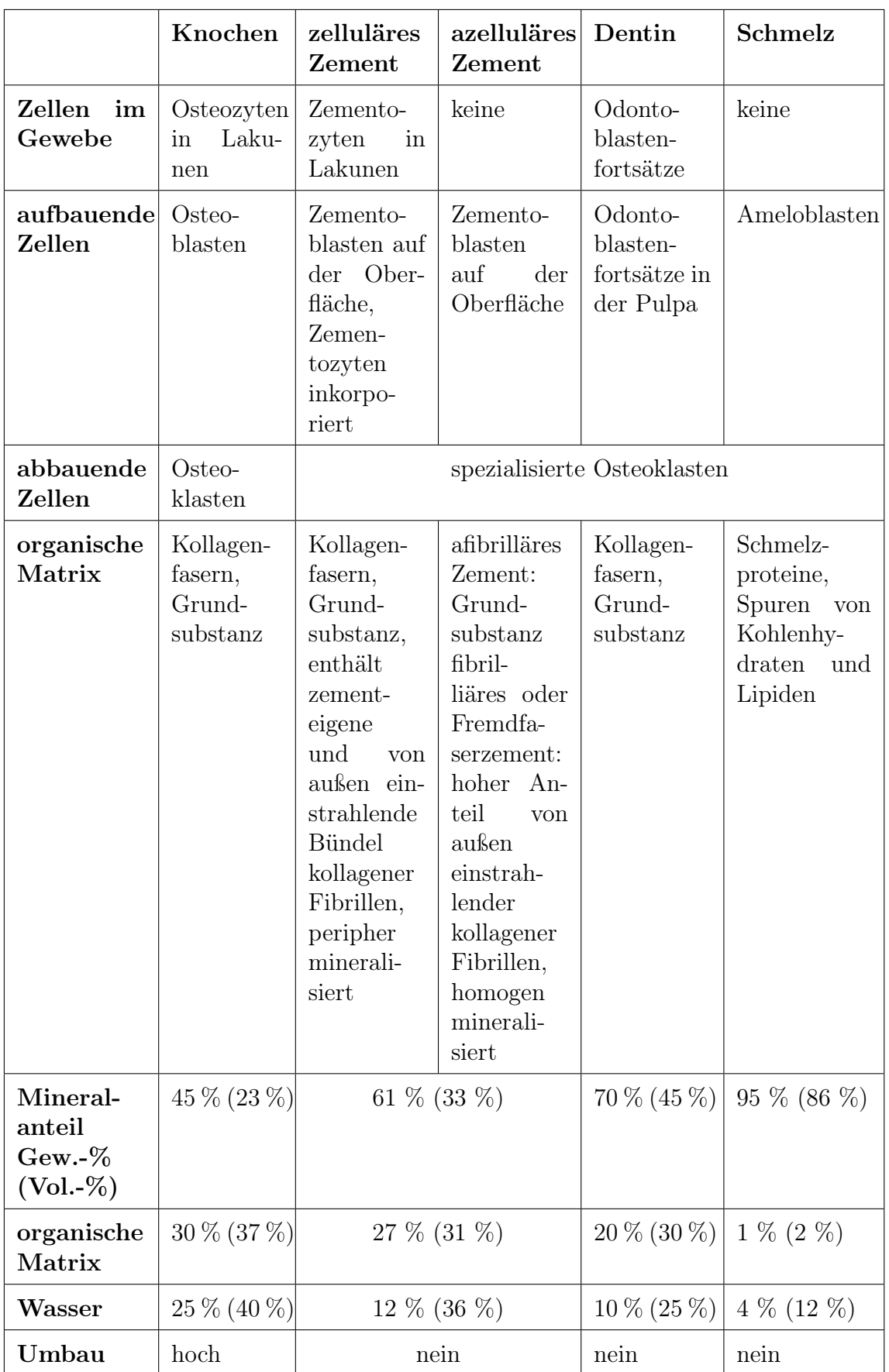

<span id="page-19-0"></span>Tabelle 1: Übersicht der Zahnhartgewebe; geändert nach [\[94\]](#page-136-2) 7

### <span id="page-20-0"></span>2.1.1.1 Zahnfleisch

Das Zahnfleisch (lat. gingiva) umschließt die Zähne am Zahnhals und ist Teil der Mundschleimhaut. Es sichert die Kontinuität der epithelialen Oberflächenauskleidung der Mundhöhle und bedeckt dabei den koronalen Anteil des Desmodonts und des Alveolarknochens.[\[72\]](#page-134-0) Man unterscheidet in einen inneren - zum Schmelz gelegenen - und einen oralen - zur Mundhöhle gelegenen - Teil. Ein Kopplungsrand trennt die beiden Bestandteile voneinander ab. Die befestigte Gingiva besteht aus einem etwa 1,5 mm breiten Zahnfleischsaum und wird durch die gingivale Furche von der befestigten Gingiva getrennt. Die befestigte Gingiva (oder auch

<span id="page-20-1"></span>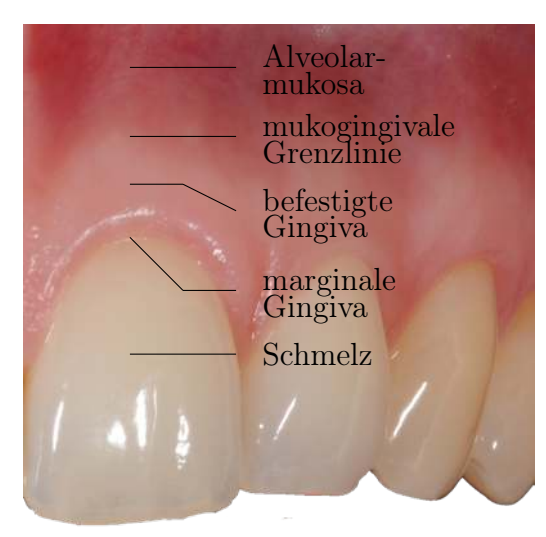

Abbildung 3: Aufbau der Gingiva

"attached gingiva") ist gegen die Alveolarmukosa durch die mukogingivale Grenzlinie abgegrenzt. Allgemein ist die Gingiva als derb, dick und stark getüpfelt (kollagener Phänotyp) oder zart, dünn und kaum getüpfelt (elastischer Phänotyp) vorzufinden. Ihre Farbe ist hellrosa, kann durch Pigmentierung auch braun, bläulich oder schwarz sein. Die Blutversorgung der Gingiva erfolgt durch Arterien (im Oberkiefer durch die Aa. alveolares posteriores et anteriores, A. infraorbitalis und die A. palatina; im Unterkiefer durch die Aa. mandibulares, sublinguales, bukkales und faciales). Die Blutversorgung durch die Arterien trägt maßgeblich zur Infektabwehr bei. Das Bindegewebe und die Gefäße versorgen die Gingiva und stellen Schutzzellen gegenüber bakteriellen und viralen Erregern oder mechanischen Entzündungsreizen bereit. Fibroblasten sind für den Auf- und Abbau von Kollagenen und der Bindegewebsmatrix verantwortlich. Der Abbau von Bindegewebe bei infektionsbedingter Entzündung (Parodontitis) erfolgt enzymatisch durch Kollagenasen, welche zur Gruppe der Matrix-Metalloproteinasen gehören. Das Saumepithel und die befestigte Gingiva sind nicht durchblutet. Neben der Versorgungsleistung ist die Blutversorgung auch für die hydraulische Druckverteilung im Desmodont mitverantwortlich. Durch sie wird eine mechanische Dämpfung gegenüber Lasteinwirkung generiert. Das Saumepithel und die Gingiva werden durch Mechanorezeptoren sowie nozizeptive und somatosensorische Nervenfasern versorgt.[\[16,](#page-128-1) [72\]](#page-134-0)

### <span id="page-21-0"></span>2.1.1.2 Wurzelzement

Die Zähne sind durch die Wurzelhaut und das Wurzelzement mit den Wänden der Zahnfächer verbunden und im Kiefer verankert. Das Wurzelzement besteht aus verkalktem Bindegewebe, das die Oberfläche der Zahnwurzel bedeckt. Es dient hauptsächlich der Befestigung der Desmodontalfasern an der Wurzeloberfläche. Die Generierung erfolgt fortlaufend, jedoch nur sehr langsam durch Bildung von Zementoblas-ten. Das Wurzelzement wird durch Apposition<sup>[6](#page-21-3)</sup> zeitlebens verdickt. Die chemische Zusammensetzung gleicht annähernd der des Knochens, bestehend aus 65 % Mineralien, 23 % organischem Anteil und 12 % Wasser [\[6\]](#page-127-1).

#### <span id="page-21-1"></span>2.1.1.3 Wurzelhaut

Die Wurzelhaut - auch Desmodont oder auch Parodontalligament genannt - ist ein verbindendes Gewebe, das zum Parodontium gehört. Sie besteht aus derbfasrigen, kollagenen Faserbündeln. Diese verbinden die Zahnwurzeln straff mit dem Alveolarknochen und lassen zugleich eine gewisse Beweglichkeit zu (siehe Abschnitt [2.1.3\)](#page-27-0). Mehrere Fibrillen in paralleler Anordnung bilden Kollagenfasern, welche zusammen im Verbund gleicher Orientierung und Verlaufsrichtung als Kollagenfaserbündel bezeichnet werden (siehe Abbildung [4,](#page-21-2) K). Die Faserbündel, die in der Mitte des Domodontalspaltes miteinader verflochten sind, werden Sharpey Fasern genannt. Alle Faserbündel sind aus Kollagenfibrillen aufgebaut, die kürzer sind als die Gesamtlänge des Bündels. Einzelne Fi-

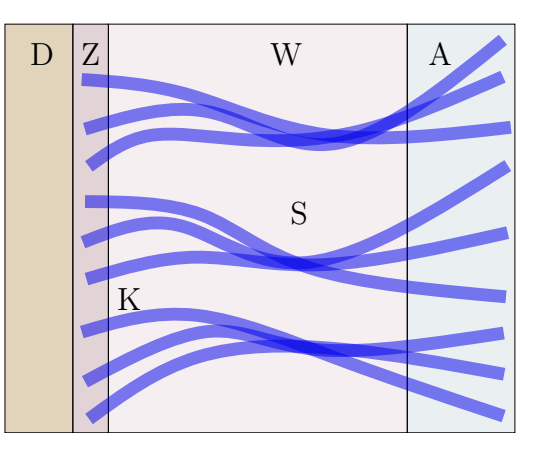

<span id="page-21-2"></span>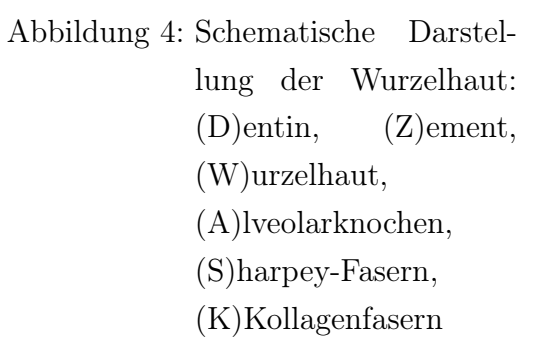

brillen sind miteinander verflochten, wodurch ein gewundener Strang entsteht. Singuläre Fasern verlassen dieses Bündel und vereinigen sich mit benachbarten Bündeln zu einem Geflecht.

<span id="page-21-3"></span><sup>6</sup>Anlagerung von zusätzlicher Substanz

### <span id="page-22-0"></span>2.1.2 Lagebezeichnung und Okklusion

Das menschliche Gebiss eines Erwachsenen wird in Ober- und Unterkiefer unterschieden. Jeder Kiefer besitzt vier Schneidezähne (lat. Incisivi), zwei Eckzähne (lat. Canini), vier kleine Backenzähne (lat. Premolares) und sechs Mahlzähne (lat. Molares). Zur eindeutigen Positionsbestimmung der Zähne im Kiefer dienen verschiedene Zahnschemata. Das international anerkannte und in der Zahnmedizin vornehmlich anzutreffende Zahnschema ist das der Fédération Dentaire Internationale (kurz: FDI). Bei diesem System werden die Kiefer gedanklich horizontal und vertikal geteilt, sodass vier Quadranten entstehen. Die Zahl des jeweiligen Quadranten wird der Zahl des Zahnes vorangestellt. Dadurch ergibt sich eine eindeutige Zuordnung eines jeden Zahnes (vgl. Tabelle [2\)](#page-22-1).

|    | oben rechts  |    |    |                 |    |    |             | oben links                             |    |    |    |    |    |    |    |
|----|--------------|----|----|-----------------|----|----|-------------|----------------------------------------|----|----|----|----|----|----|----|
| 18 | 17           | 16 | 15 | 14 <sub>1</sub> | 13 | 12 | 11          | 25<br>22<br>24<br>27<br>21<br>23<br>26 |    |    |    |    | 28 |    |    |
| 48 | 47           | 46 | 45 |                 | 43 | 42 |             | 31                                     | 32 | 33 | 34 | 35 | 36 | 37 | 38 |
|    | unten rechts |    |    |                 |    |    | unten links |                                        |    |    |    |    |    |    |    |

<span id="page-22-1"></span>Tabelle 2: FDI-Zahnschema nach Viohl

Eine weitere Möglichkeit ist die Kennzeichnung durch das amerikanische Zahnschema nach George Cunningham. Hierbei werden die Zähne beginnend vom oberen rechten Weisheitszahn und endend beim unteren rechten Weisheitszahn im Uhrzeigersinn durchnummeriert (vgl. Tabelle [3\)](#page-22-2). Es ist das bevorzugte Zahnschema in den USA und offiziell von der American Dental Association (kurz: ADA) anerkannt.

| oben links  |    |    |    |    |    |              | oben rechts |    |                |    |    |    |    |    |    |
|-------------|----|----|----|----|----|--------------|-------------|----|----------------|----|----|----|----|----|----|
| 16          | 15 | 14 | 13 | 12 | 11 | 10           | 9           | 8  | $\overline{ }$ | 6  | 5  |    | 3  | റ  |    |
| 17          | 18 | 19 | 20 | 21 | 22 | 23           | 24          | 25 | 26             | 27 | 28 | 29 | 30 | 31 | 32 |
| unten links |    |    |    |    |    | unten rechts |             |    |                |    |    |    |    |    |    |

<span id="page-22-2"></span>Tabelle 3: Amerikanisches Zahnschema nach Cunningham

Im amerikanischen Zahnschema werden die Zähne - im Gegensatz zum FDI-Zahnschema - aus Patientensicht notiert. Dieses findet in den folgenden Kapiteln Anwendung. Weitere Zahnschemata werden nicht aufgeführt.

Zur Lage- und Richtungsbezeichnung eines Zahnes werden in der Anatomie zur Beschreibung der Position (situs), der Lage (versio) und des Verlaufs verschiedene Termini verwendet. Die nachfolgenden Abbildungen [5](#page-23-0) und [6](#page-23-1) zusammen mit der Tabelle [4](#page-24-0) (siehe Folgeseite) geben einen Überblick.

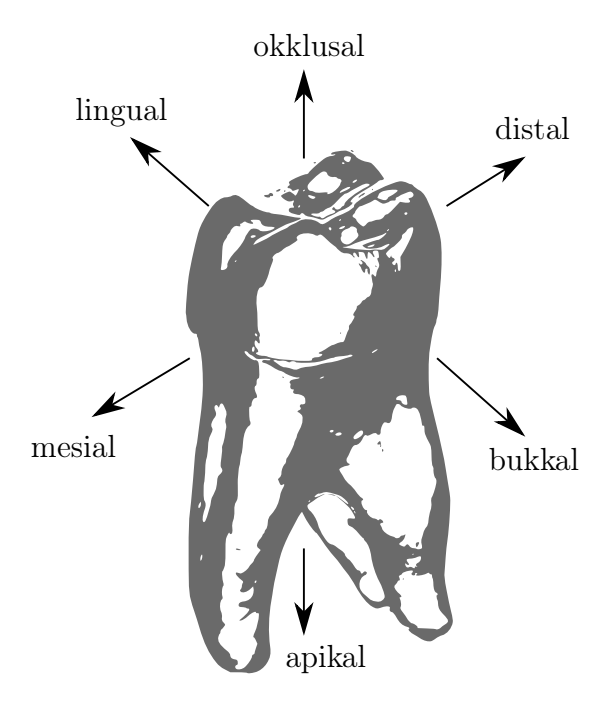

<span id="page-23-0"></span>Abbildung 5: Richtungsbezeichnungen der Zahnflächen

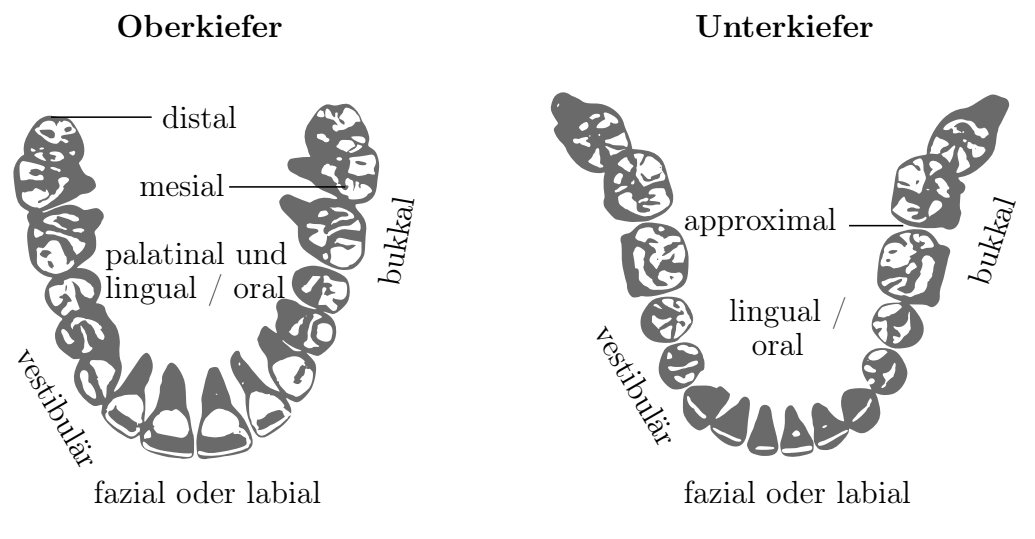

<span id="page-23-1"></span>Abbildung 6: Schemazeichnung des menschlichen Gebisses

Nicht nur die Lage der Zähne innerhalb der Kiefer ist für eine optimale Funktion

| apikal     | wurzelwärts                     |  |  |
|------------|---------------------------------|--|--|
| approximal | kontaktflächenwärts             |  |  |
| bukkal     | zur Wange hin weisend           |  |  |
| distal     | in Richtung der Molaren         |  |  |
| fazial     | mundvorhofwärts                 |  |  |
| koronal    | kronenwärts                     |  |  |
| labial     | lippenwärts                     |  |  |
| lingual    | zungenwärts                     |  |  |
| mesial     | in Richtung der Schneidezähne   |  |  |
| okklusal   | kauflächenwärts                 |  |  |
| palatinal  | orale Richtung der oberen Zähne |  |  |

<span id="page-24-0"></span>Tabelle 4: Richtungsbezeichnung der Zahnflächen

wichtig, sondern auch das Kontaktverhältnis der einzelnen Zähne zu den Antagonisten[7](#page-24-1) . Dieses Verhalten wird in der Zahnmedizin unter dem Begriff der Okklusion verstanden. Die Okklusion beschreibt die Stellung der unteren Zahnreihe zur oberen bei zwanglosem Kieferschluss in sogenannter Schlussbissstellung. Das Gegenteil der Okklusion, d.h. bei fehlendem Antagonistenkontakt, ist die Nonokklusion. Die Disklusion bezeichnet das Aufheben der Kontakte zwischen Ober-und Unterkiefer.[\[71\]](#page-134-1) Das Kiefergelenk stellt die Verbindung von Ober- zu Unterkiefer dar. Der Kiefergelenkskopf des Unterkiefers wird auch Kondylus genannt. Es wirken immer beide Kiefergelenke zusammen, da sie über den Unterkiefer miteinander verbunden sind. An folgenden Bewegungsformen ist das Kiefergelenk beteiligt: Öffnen und Schließen des Mundes (Abduktion und Adduktion), Vor- und Zurückschieben des Kiefers (Protrusion und Retrusion), Mahlbewegung nach lateral (Laterotrusion) und die dazugehörige kontralaterale Bewegung nach innen (Mediotrusion).

In Abhängigkeit von der Schlussbissstellung werden je nach Literatur verschiedene Okklusionsarten unterschieden. Die Deutsche Gesellschaft für Zahn-, Mund- und Kieferheilkunde (DGZMK) unterscheidet die Arten der Okklusion anhand folgender Kriterien:

<span id="page-24-1"></span><sup>7</sup>der jeweils gegenüberliegende Zahn im Gegenkiefer

| Okklusion            | Jeder Kontakt zwischen den Zähnen des Ober- und Un-<br>terkiefers              |
|----------------------|--------------------------------------------------------------------------------|
| Statische Okklusion  | Zahnkontakte ohne Bewegung des Unterkiefers in maxi-<br>maler Interkuspidation |
| Dynamische Okklusion | Zahnkontakte, die infolge einer Bewegung des Unterkie-<br>fers entstehen       |
| Habituelle Okklusion | Gewohnheitsmäßig eingenommene statische Okklusion                              |
| Zentrische Okklusion | Statische Okklusion in zentrischer Kondylenposition                            |
| Frontzahnführung     | Dynamische Okklusion zwischen Ober- und Unterkiefer-<br>frontzähnen            |
| Eckzahnführung       | Dynamische Okklusion zwischen Ober- und Unterkiefer-<br>eckzähnen              |
| Gruppenführung       | Dynamische Okklusion zwischen mehreren Zähnen auf<br>der Laterotrusionsseite   |

<span id="page-25-0"></span>Tabelle 5: Arten der Okklusion nach DGZMK [\[2\]](#page-127-2)

Die sich ergebenden Kontaktpunkte beim Schließen des Unterkiefers liegen auf einer Okklusionsebene, welche durch sagittale (Spee-Kurve) und transversale (Wilson-Kurve) Kompensationskurven beschrieben werden (siehe Abbildung [7\)](#page-25-1).

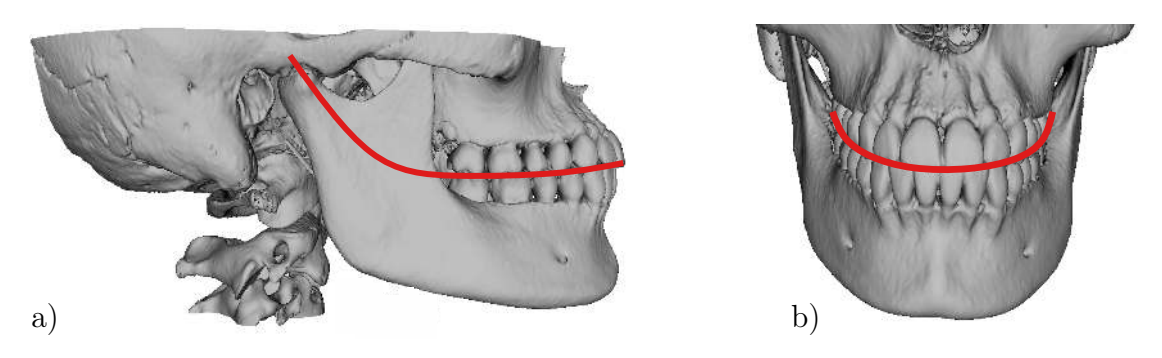

<span id="page-25-1"></span>Abbildung 7: a) Spee-Kurve (sagittale Okklusionskurve), b) Wilson-Kurve (transversale Okklusionskurve)

Eine Fehlstellung der Zähne oder der Verlust von Zahnmaterial führt zu einem veränderten Antagonistkontakt und/oder einer geänderten Okklusionsart. Weitere Einflüsse aus der Prothetik, Implantologie oder Parodontologie können ebenfalls zu einer Abweichung der Okklusionsverhältnisse führen. Daraus resultiert unter Krafteinwirkung auf die Zahnoberfläche eine ungleichmäßige Druckverteilung innerhalb der Zahnstrukturen, speziell im Parodont, welche zu einer Über- bzw. Unterbelastung und somit einer langfristigen Schädigung führt.

Die Grenzbewegungen des Unterkiefers bis zum Erreichen der Kontaktpunkte können in horizontaler und vertikaler Richtung aufgezeichnet werden. In horizontaler Richtung wird der Bewegungsumfang durch den Pfeilwinkel - auch gotischer Bogen genannt - beschrieben (siehe Abbildung [8](#page-26-0) a)). Die vertikalen Grenzbewegungen des Unterkiefers werden durch die Schneidekanten der unteren Inzisivi aufgezeichnet und bilden die sogenannte Posselt-Figur (siehe Abbildung [8](#page-26-0) b)).

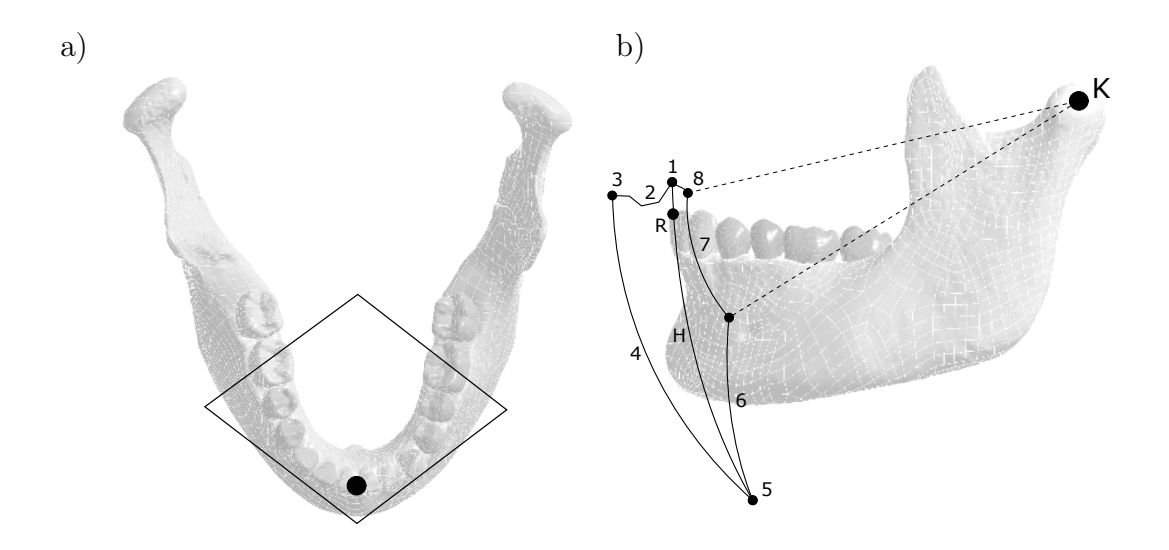

<span id="page-26-0"></span>Abbildung 8: a) Darstellung der horizontalen Grenzbewegung (Pfeilwinkel) b) Darstellung der vertikalen Grenzbewegung (Posselt-Figur), jeweils geändert nach [\[91\]](#page-136-0)

Die Erläuterungen zu Ziffern und Buchstaben aus Abbildung [8](#page-26-0) sind Tabelle [6](#page-27-1) entnehmbar.

| R              | Ruhelage                                                                                                    |
|----------------|----------------------------------------------------------------------------------------------------|
| H              | Habituelle Unterkieferbewegung                                                                                |
| Κ              | Mitte der mandibulären Kondylen                                                                               |
| $\mathbf{1}$   | Habituelle Okklusion (auch: individuelle oder physiologische Okklusion, In-<br>terkuspidationsstellung [IKS]) |
| $\overline{2}$ | Kopfbiss                                                                                                    |
| 3              | Unterkiefer im umgekehrten Schneidezahn-Überbiss                                                              |
| 4              | Schließbewegung unter maximalem Unterkiefervorschub                                                           |
| 5              | Maximale Kieferöffnung                                                                                        |
| 6              | Öffnungsbewegung unter Vor- und Abwärtsbewegung des Kondylus                                                  |
| $\overline{7}$ | Scharnierachsenbewegung                                                                                       |
| 8              | Okklusion bei zentrischer Relation, retrale Kontaktposition (RKP), Schar-<br>nierachsenposition               |

<span id="page-27-1"></span>Tabelle 6: Einteilung der vertikalen Grenzbewegungen des Unterkiefers; geändert nach [\[91\]](#page-136-0)

## <span id="page-27-0"></span>2.1.3 Zahnbeweglichkeit

Zähne mit gesundem Parodont weisen eine gewisse horizontale, vertikale und rotatorische Beweglichkeit auf [\[36\]](#page-130-2). Diese schwankt physiologischerweise während des Tages. Die Zahnbeweglichkeit ist einerseits von qualitativen Faktoren, wie beispielsweise den strukturell-biophysikalischen Eigenschaften des Demodonts und des Alveolarknochens abhängig. Andererseits wird sie von quantitativen Faktoren, wie der Ansatzfläche der Desmodontalfasern, Form und Anzahl der Wurzeln, beeinflusst. Die Bedeutung der qualitativen Faktoren auf die Zahnbeweglichkeit überwiegt gegenüber den quantitativen [\[72\]](#page-134-0).

Es findet eine Unterscheidung in desmodontale und parodontale Beweglichkeit statt. Die desmodontale (initiale) Zahnbeweglichkeit tritt schon bei geringer, ca. 2 - 3 Sekunden dauernder Krafteinwirkung von 0,1 N auf. Die Relativbewegung wird an der Zahnkrone gemessen, welche einen vergleichsweise großen horizontalen Ausschlag aufzeigt (siehe Abbildung [9\)](#page-28-0). Diese erste Phase dient der Bereitstellung des desmodontalen Fasersystems. Dabei werden die Faserbündel gespannt, um Zugkräfte in Folge starker Krafteinwirkungen aufnehmen zu können. Bei ca. 0,5 - 1 N Belastung in fazialer Richtung beträgt die Beweglichkeit je nach Zahngattung 10 - 50 µm [\[16,](#page-128-1) [72\]](#page-134-0). Eine Deformation des Alveolarfortsatzes tritt dabei nicht auf. Die nachfolgende Abbildung [9](#page-28-0) zeigt die Phase der initialen und sekundären Zahnbeweglichkeit in Abhängigkeit von der einwirkenden Kraft.

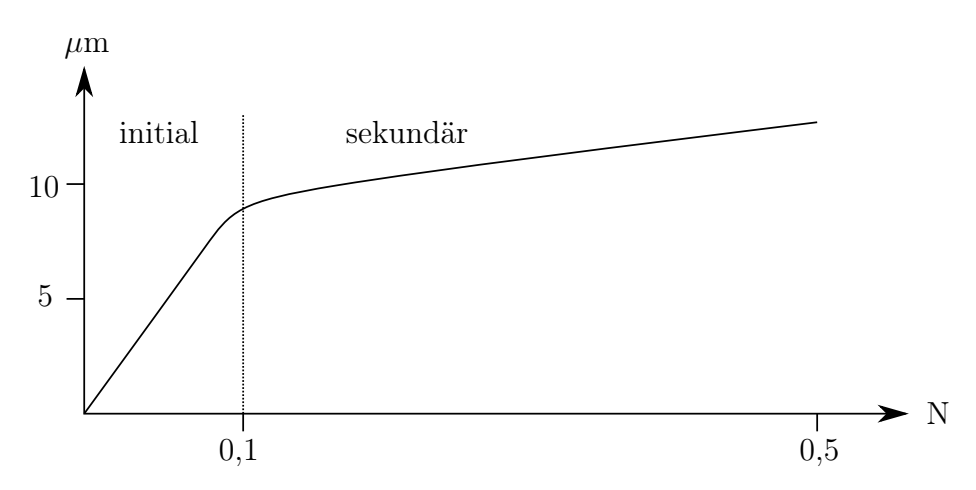

<span id="page-28-0"></span>Abbildung 9: Initiale und sekundäre Zahnbeweglichkeit in Abhängigkeit von der Krafteinwirkung

Eine sekundäre Zahnbeweglichkeit findet statt, wenn der alveoläre Parodontalknochen elastisch durchgebogen wird, um so größere Kronenausschläge erzielen zu können. Der Zahn wird dabei - optisch nicht wahrnehmbar - ebenfalls verformt. Bei einer Belastung von > 1 N weist die Wurzel mehr Widerstand gegen Weiterkippung der Zahnkrone auf. Sämtliche Desmodontalfasern werden mit simultaner Verformung des Alveolarfortsatzes angespannt. Steigt die Belastung auf ca. 5 N, beträgt die parodontale (sekundäre) Zahnbeweglichkeit je nach Zahngattung 0,06 - 0,15 mm [\[16,](#page-128-1) [72\]](#page-134-0). Eine erhöhte Zahnbeweglichkeit und Lockerung der Zähne werden als Kardinalsymptome von Parodontalerkrankungen gesehen. Bei einer hohen Beweglichkeit und geringem Knochenabbau besteht der Verdacht auf ein primäres okklusales Trauma. Liegt jedoch eine geringe Zahnmobilität bei Attachmentverlust - der fortschreitenden Destruktion des Zahnhalteapparats - und fortgeschrittenem Knochenabbau vor, ist das ein Zeichen für eine gute biologische Strukturfestigkeit. Die Bestimmung der Zahnlockerung erfolgt manuell-instrumentell oder apparativ. Die manuell-instrumentelle Ermittlung wird mittels Kugelkopfsonde und Fingerkuppe durchgeführt. Eine Einteilung der Zahnbeweglichkeit findet dabei in vier Graden statt (siehe Tabelle [7\)](#page-29-1).

| Grad   | <b>Verhalten</b>                                                                                  |
|--------|---------------------------------------------------------------------------------------------------|
| Grad 0 | Physiologische Zahnbeweglichkeit                                                                  |
| Grad 1 | Fühlbar erhöhte Zahnbeweglichkeit                                                                 |
| Grad 2 | Sichtbar erhöhte Zahnbeweglichkeit (bis 2 mm horizontal)                                          |
| Grad 3 | Beweglichkeit auf Lippen- und Zungendruck und in axialer Rich-<br>tung (mehr als 2 mm horizontal) |

<span id="page-29-1"></span>Tabelle 7: Einteilung Zahnbeweglichkeit; geändert nach [\[79\]](#page-135-1)

Eine weitere Möglichkeit ist die apparative Messung nach Mühlemann. Diese ist als bekannteste und fundierteste Methode anzusehen. Hierbei werden über Kraftgeber die Oberkieferfrontzähne und Oberkieferprämolaren kurzfristig in horizontaler Richtung palatinal und labial belastet. In Abhängigkeit von der eingeleiteten Kraft kommt es zu einer ein- oder zweiphasigen Kronenbewegung. Diese Bewegung wird apparativ über eine auf einem Abdrucklöffel fixierte Präzisionsmessuhr aufgenommen. Die Normwerte für die Kronenbewegung nach Belastung mit 0,5 N sind individuell für einzelne Zahngruppen zu bewerten und der Tabelle [8](#page-29-2) zu entnehmen.

| Zahngruppe | Zahnbeweglichkeit |
|------------|-------------------|
| Frontzähne | $0.01 - 0.15$ mm  |
| Eckzähne   | $0.05 - 0.09$ mm  |
| Prämolaren | $0.08 - 0.12$ mm  |
| Molaren    | $0.04 - 0.08$ mm  |

<span id="page-29-2"></span><span id="page-29-0"></span>Tabelle 8: Physiologische Zahnbeweglichkeit nach Mühlemann; geändert nach [\[40\]](#page-131-0)

## 2.1.4 Zahnbeanspruchung

Während des Kauvorgangs wird die Nahrung durch Abscherung und Zermahlung zwischen den Zahnkontaktflächen zerkleinert. Dabei findet ein Zusammenspiel aus Zähnen, Wangen, Zunge, Muskeln, Bändern und Gelenkflächen statt. Für die Positionierung des Unterkiefers und das Aufbringen der Kraft sind im Wesentlichen drei Muskeln verantwortlich: M. temporalis, M. masseter und M. pterygoideus (siehe Abbildung [10\)](#page-30-0).

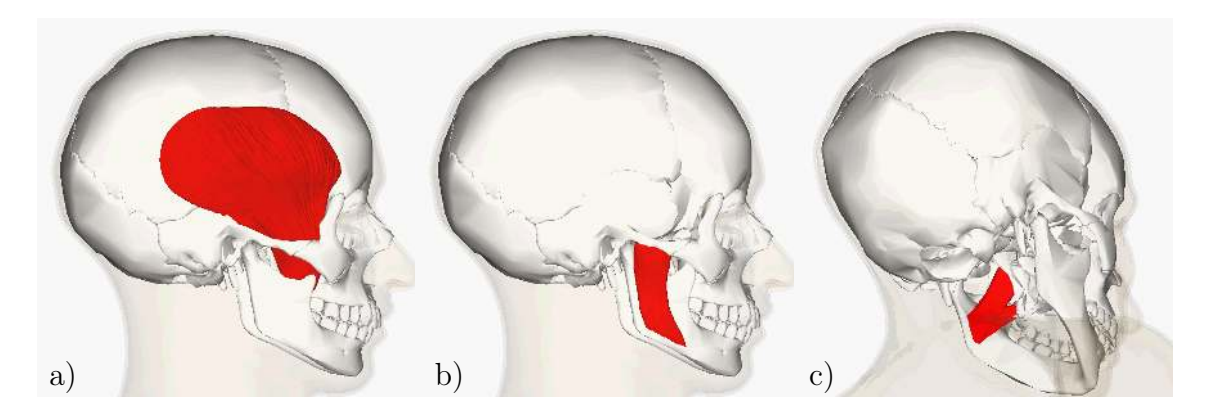

Abbildung 10: Muskeln der Mastikation; a) M. temporalis, b) M. masseter, c) M. pterygoideus; geändert nach [\[5\]](#page-127-3)

<span id="page-30-0"></span>Das Messen der von der Muskulatur aufgebrachten Kräfte ist schwierig und die Aussagekraft der Ergebnisse hängt von verschiedenen Faktoren ab. Diese sind das Vorhandensein von Schmerzen und Störungen der Kiefergelenksfunktionen, Geschlecht, Alter und okklusale Faktoren [\[50\]](#page-132-2). Zudem sind Unterschiede in der Messmethodik zu verzeichnen [\[89\]](#page-136-3). Daher ist ein direkter Vergleich von Kaukräften aus der Literatur nur schwierig möglich. Untersuchungen von Bakke et al. aus dem Jahr 1990 haben beispielsweise ergeben, dass die Kaukraft bei Frauen im Alter ab 25 Jahren und bei Männern ab 45 Jahren signifikant reduziert ist [\[10\]](#page-128-2). Dieses Verhalten wird 2001 auch von Shinogaya et al. dokumentiert [\[82\]](#page-135-2). Allerdings zeigen ein Jahr zuvor durchgeführte Untersuchungen der selben Forschergruppe keinen Unterschied in der okklusalen Krafteinwirkung zwischen jüngeren und älteren Testpersonen auf [\[81\]](#page-135-3). Das wird durch unterschiedlich große okklusale Kontaktflächen begründet. Bei einer Erhöhung der Beißkraft von 30 % auf 100 % verdoppeln sich nach Hidaka et al. die okklusalen Kontaktflächen [\[37\]](#page-130-3). Eine weiterführende Recherche hat ergeben, dass von einer Abhängigkeit der Kaukraft vom Alter und Geschlecht ausgegangen werden kann [\[10,](#page-128-2) [14,](#page-128-3) [15,](#page-128-4) [82,](#page-135-2) [93\]](#page-136-4).

Mechanorezeptoren im Parodont steuern die während der Nahrungszerkleinerung (Mastikation) durch die Muskulatur aufgebrachten Kräfte [\[47\]](#page-131-1). Bei reduziertem Parodont kann eine Störung der Mechanorezeptoren zu einer Änderung des Kauvorgangs führen [\[4,](#page-127-4) [86\]](#page-135-4). Prothetische Versorgungen und die Position und Anzahl der Zähne beeinflussen die Okklusionsflächen maßgeblich [\[97\]](#page-136-5). Die sich ergebenden Okklusionsflächen in Abhängigkeit von der aufgebrachten Kraft beeinflussen zudem die strukturmechanischen Verhältnisse. Eine Verringerung der Okklusionsfläche bei gleichbleibender Kraft führt zu einer erhöhten Zahnbeanspruchung. In einer Untersuchung von van Eijden [\[90\]](#page-136-6) wurde der Effekt von dreidimensionaler Orientierung okklusaler Kräfte durch maximale Kaukraft ermittelt. Dazu werden die Größe und Richtung der okklusalen Kräfte in Folge der Belastung an verschiedenen einseitig belasteten Zähnen (Eckzahn, zweiter Prämolar, zweiter Molar) in einer Versuchsgruppe  $(n = 7)$  untersucht. An jeder Position werden die Kräfte in 17 vordefinierten Richtungen mit Hilfe eines Dreikomponenten-Kraftwandlers aufgenommen. Die Ergebnisse aus dieser Untersuchung ergaben, dass die größtmögliche okklusale Kraft nicht immer senkrecht zur Okklusionsebene auftritt. Generell ist die maximale Kraft in Richtung medial und posterior größer als in dazugehöriger Richtung lateral und anterior. Die gemessenen maximalen Kaukräfte verschiedener Bissstellungen und Kraftrichtungen sind Tabelle [9](#page-31-0) zu entnehmen.

| Richtung der Beißkraft         | Eckzahn<br>(Mittel $\pm$ s) | Zweiter<br>Prämolar<br>$(Mittel \pm s)$ | Zweiter<br>Molar<br>$(Mittel \pm s)$ |
|--------------------------------|-----------------------------|-----------------------------------------|--------------------------------------|
| Vertikal                       | 469 N $\pm$ 85 N            | 583 N $\pm$ 99 N                        | 723 N $\pm$ 138 N                    |
| Anterior $(10^{\circ})$        | 411 N $\pm$ 83 N            | 516 N $\pm$ 87 N                        | 652 N $\pm$ 132 N                    |
| Anterior $(20^{\circ})$        | $358$ N $\pm$ 81 N          | 424 N $\pm$ 84 N                        | 503 N $\pm$ 150 N                    |
| Antero-lateral $(10^{\circ})$  | 434 N $\pm$ 72 N            | 525 N $\pm$ 83 N                        | 690 N $\pm$ 97 N                     |
| Antero-lateral $(20^{\circ})$  | 381 N $\pm$ 64 N            | 440 N $\pm$ 83 N                        | 536 N $\pm$ 142 N                    |
| Lateral $(10^{\circ})$         | $430$ N $\pm$ 83 N          | 525 N $\pm$ 72 N                        | $660$ N $\pm$ 102 N                  |
| Lateral $(20^{\circ})$         | 393 N $\pm$ 52 N            | 454 N $\pm$ 67 N                        | 571 N $\pm$ 85 N                     |
| Postero-lateral $(10^{\circ})$ | 448 N $\pm$ 78 N            | 536 N $\pm$ 81 N                        | 653 N $\pm$ 90 N                     |
| Postero-lateral $(20^{\circ})$ | $386$ N $\pm$ 51 N          | 446 N $\pm$ 71 N                        | 475 N $\pm$ 57 N                     |
| Posterior $(10^{\circ})$       | 485 N $\pm$ 93 N            | 579 N $\pm$ 103 N                       | 686 N $\pm$ 84 N                     |
| Posterior $(20^{\circ})$       | 481 N $\pm$ 93 N            | 523 N $\pm$ 77 N                        | 508 N $\pm$ 139 N                    |
| Postero-medial $(10^{\circ})$  | 465 N $\pm$ 82 N            | 561 N $\pm$ 126 N                       | 724 N $\pm$ 86 N                     |
| Postero-medial $(20^{\circ})$  | 336 N $\pm$ 110 N           | 498 N $\pm$ 113 N                       | 607 N $\pm$ 75 N                     |
| Medial $(10^{\circ})$          | $438$ N $\pm$ 98 N          | 575 N $\pm$ 113 N                       | 749 N $\pm$ 119 N                    |
| Medial $(20^{\circ})$          | 323 N $\pm$ 130 N           | 496 N $\pm$ 84 N                        | 612 N $\pm$ 89 N                     |
| Antero-medial $(10^{\circ})$   | 419 N $\pm$ 85 N            | $529$ N $\pm$ 118 N                     | 663 N $\pm$ 128 N                    |
| Antero-medial $(20^{\circ})$   | 355 N $\pm$ 99 N            | 442 N $\pm$ 100 N                       | 524 N $\pm$ 111 N                    |

<span id="page-31-0"></span>Tabelle 9: Mittelwerte und Standardabweichung s der maximalen Kaukraft für verschiedene Bissstellungen [\[90\]](#page-136-6)

## <span id="page-32-0"></span>2.2 Digitale bildgebende Verfahren

Für die Anfertigung von Zahnersatz ist eine Übertragung der Informationen zur intraoralen Situation notwendig. Dabei ist eine möglichst exakte Nachbildung der vorzufindenden Situation wünschenswert. Der konventionelle Weg diesen Informationsfluss zu gewährleisten, besteht in der Erstellung von Negativformen der Zahnoberflächen unter Verwendung von Abformmaterialien. Diese Formen werden anschließend an ein zahntechnisches Labor weitergeleitet. Dort wird ein Gipsmodell erstellt, auf dem der Zahnersatz angefertigt wird. Da dieser Prozess aus vielen Einzelschritten besteht - in dem jeder Schritt eine gewisse Fertigungsabweichung aufweist - und die Herstellung von Zahnersatz heute oftmals maschinell erfolgt, werden die Daten häufig durch einen intra- oder extraoralen Scanner digitalisiert. Eine Alternative stellt die taktile Erfassung unter Verwendungen einer Tastkugel dar, wobei diese Herangehensweise nur unter Laborbedingungen und bei extrahierten Zähnen genutzt wird. Ein Nachteil der beschriebenen Methoden ist, dass nur sichtbare Strukturen erfasst werden können. Ist ein Zahnersatz auch für Anwendungen im nicht sichtbaren Bereich anzufertigen, kommen Schnittbildverfahren zum Einsatz. Diese unterscheiden sich in Ultraschall, Röntgen, Computertomographie, Magnetresonanztomographie, Orthopantomographie - auch Panoramaschichtaufnahme genannt - und die Positronen-Emissions-Tomographie. Je nach eingesetztem Verfahren können Strahlen, die den menschlichen Körper längerfristig schädigen, entstehen (siehe Abschnitt [2.2.2.3\)](#page-39-0).

### <span id="page-32-1"></span>2.2.1 Oberflächendigitalisierung

Um die Qualität der Produkte zu erhöhen und den Herstellungsprozess von Zahnrestaurationen zu beschleunigen, wird die CAD/CAM-Technologie in der Zahnheilkunde eingesetzt. Die Prozesskette besteht aus den Komponenten 3D-Datenerfassung (CAI - Computer Aided Impression), digitale Formgestaltung (CAD - Computer Aided Design) und maschinelle Fertigung (CAM - Computer Aided Manufacturing). Die Erfassung der Oberflächenbeschaffenheit erfolgt entweder taktil oder optisch. In der vorliegenden Arbeit werden ausschließlich die Prozessschritte bestehend aus CAI und CAD näher betrachtet. Es werden standardisierte Dateiformate verwendet und die Wiedergabegenauigkeit dokumentiert.

#### <span id="page-33-0"></span>2.2.1.1 Taktile Oberflächenmessungen

Die taktile Erfassung intraoraler Situationen erfolgt über das Abfahren der Zahnoberfläche mit einer Tastkugel. Um die Abweichungen dieser Methode zu überprüfen, werden üblicherweise Regelgeometrien zur Bestimmung der Messunsicherheit eingesetzt. Menschliche Zähne weisen komplexe Freiformflächen auf, was zu größeren Abweichungen führt, als sie mit einer genormten Regelgeometrie zu erwarten wären. Um dennoch ein ausreichend genaues Abbild der Oberflächen zu erhalten, wird die Tastkugel mehrfach über die zu digitalisierenden Oberflächen geführt. Das erneute Anfahren einer Position erfolgt sehr genau in einem Bereich von wenigen Mikrometern und auch längere Strecken können problemlos abgefahren werden. Die Erfassung von feinen Strukturen wie etwa Fissuren oder Interdentalräumen ist sehr eingeschränkt realisierbar und vom Kugeldurchmesser abhängig. Hinterschneidungen sind aufgrund des Aufbaus der Messapparatur als problematisch anzusehen.

Die aufgezeichneten Datensätze werden in Form von Oberflächenpunkten mit zugeordneten Koordinaten gespeichert. Man spricht bei einer Vielzahl dieser Messpunkte von einer Punktewolke. Im Anschluss werden die Punkte gefiltert und Ausreißersowie Streupunkte entfernt. Durch das mehrfache Abfahren der Oberflächen müssen die erstellten Punktewolken miteinander vereint werden. Das Vereinen - auch Matching genannt - erfolgt durch das Übereinanderlegen der Punktewolken und die anschließende Ermittlung der mittleren quadratischen Abweichung (auch Root Mean Square, kurz: RMS). Die ermittelte Abweichung wird als Gütemaß für die Übereinstimmung gesehen. Es gilt: je geringer der RMS-Fehler ist, desto besser ist die Kongruenz der Datensätze. Die ermittelten Fehler in allen drei Dimensionen werden als Messunsicherheit zusammengefasst. Eine Verringerung der Fehler kann durch wiederholtes Abfahren der Oberflächen erfolgen. Es ist anzustreben, dieses Verfahren mit einer manuellen Flächenmodellierung zu kombinieren (Reverse-Engineering). So können Verzerrungen, Verrundungen oder Skalierungen durch manuelle Änderungen am digitalisierten Modell angepasst werden. Die Genauigkeit der taktilen Erfassung von Zahnoberflächen liegt bei Verwendung einer Tastkugel der Güteklasse 5 bei MP $E_P^8 = 1,70 \ \mu \text{m}$  $E_P^8 = 1,70 \ \mu \text{m}$  $E_P^8 = 1,70 \ \mu \text{m}$  [\[73\]](#page-134-2). Die Messgenauigkeit der Methode ist für die Verwendung der Daten in einer numerischen Simulation als sehr gut zu bewerten. Diese Art der Digitalisierung ist ausschließlich für extraorale Anwendungen geeignet, da die Mundhöhle keinen ausreichenden Raum für Apparaturen zur taktilen Oberflächenmessung aufweist.

<span id="page-33-1"></span><sup>8</sup>Der MPEP-Wert beschreibt das Spektrum der Radienabweichung.

#### <span id="page-34-0"></span>2.2.1.2 Optische Oberflächenmessungen

Die optische Digitalisierung von Zahnoberflächen findet entweder intra- oder extraoral statt. Die Geräte unterscheiden sich in Aufbau und Funktionsweise z.T. erheblich. Das von der Sirona Dental Systems GmbH eingeführte CAD/CAM-System CEREC arbeitet nach dem Verfahren der aktiven Triangulation [\[65,](#page-133-0) [78\]](#page-135-5). Die Intraoralscanner iTero von Cadent verwenden das Prinzip der Konofokalmikroskopie [\[9,](#page-128-5) [58\]](#page-133-1). Der Cara Trios Scanner von 3shape funktioniert ähnlich wie der iTero Scanner nach dem Prinzip der Konofokalmikroskopie [\[26\]](#page-129-1). Der Lava Chairside Oral Scanner der Firma Brontes Technologies funktioniert nach dem Prinzip des Active Wavefront Sampling [\[33,](#page-130-4) [58\]](#page-133-1).

Obgleich die zum Einsatz kommenden Verfahren sich in Funktionsprinzip und Aufbau unterscheiden, ist der Arbeitsablauf der genannten Systeme annähernd gleich. Als erster Schritt erfolgt eine Präparation, Retraktion<sup>[9](#page-34-1)</sup> und Trocknung der zu scannenden Bereiche. Je nach Hersteller ist es notwendig, die zu digitalisierenden Bereiche zu bepudern, um störende Reflexionen zu verhindern. Um die Lage und Position der Kiefer zueinander bestimmen zu können, ist ein Scan des Gegenkiefers und eine weitere Aufnahme in Schlussbissstellung erforderlich. Aus den einzelnen Scans werden Punktewolken erstellt, die einer ähnlichen Weiterverarbeitung wie bei der bereits beschriebenen taktilen Messung unterzogen werden (vgl. Abschnitt [2.2.1.1\)](#page-33-0). Wenn keine direkte Ausgabe einer Punktewolke stattfindet, setzt eine entsprechende Bildverarbeitung die Bildsegmente über die Auswertung der Oberflächenmerkmale<sup>[10](#page-34-2)</sup> zusammen. Nach der Digitalisierung erfolgt die Bereinigung der Oberflächenbeschreibung durch Entfernen von überlappenden Flächen, Reduzierung von spitzen Winkeln und Höhenkorrektur der einzelnen Profile. Die Präparationsgrenzen und Approximalkontakte können an dieser Stelle des Workflows begutachtet werden. Nach einer Überprüfung werden die Daten an ein zahnärztliches Dentallabor gesendet. Dort werden die Daten erneut kontrolliert und in ein CAD-Format überführt. Die anschließende Fertigung erfolgt entweder additiv oder abrasiv.

Bei der optischen Oberflächenerfassung spielen Störgrößen, wie etwa Speichel, Reflexionen oder die allgemeine Zugänglichkeit, eine besondere Rolle und können die Erfassung der Zahnsituation beeinträchtigen. Im Allgemeinen sind die genannten Systeme für eine FEA geeignet, da Genauigkeiten von  $29 \pm 4 \mu$ m erreicht werden können [\[88\]](#page-135-6) und 3D-Daten zur Weiterverarbeitung vorliegen.

<span id="page-34-1"></span><sup>9</sup>Die Retraktion bezeichnet in der Zahnmedizin den Rückzug des Unterkiefers aus der Protrusionsposition in die Ruhephase.

<span id="page-34-2"></span><sup>10</sup>Diese Merkmale können bspw. Höhenprofile oder Farbunterschiede sein.

#### <span id="page-35-0"></span>2.2.2 Bildgebende Verfahren in der Medizin

Die optischen und taktilen Digitalisierungsverfahren können ausschließlich sichtbare Strukturen erfassen. Dies ist für Untersuchungen und Restauration in der Prothetik (Beispiel Zahnüberkronung) ausreichend, da die notwendigen Strukturen gut zugänglich sind. Die Verfahren hierfür sind günstig in Anschaffung und Benutzung, besitzen einen großen Aufnahmebereich und eine Automatisierung ist zumindest teilweise möglich.

Erst die Durchstrahlung eines Objektes liefert detaillierte Einblicke in dessen innere Strukturen ohne sie zu zerstören oder zu beschädigen. In Abhängigkeit vom eingesetzten Verfahren entsteht eine Strahlenbelastung für den Patienten. Der finanzielle und personelle Aufwand steigt deutlich. Eine Automatisierung ist softwareseitig vorhanden, der Arbeitsablauf kann jedoch nicht vollständig vom Anwender losgelöst werden, da durch individuelle Gegebenheiten keine eindeutige Zuordnung möglich ist. Eine computergestützte halbautomatische Segmentierung ist in den meisten Anwendungsfällen eine sinnvolle Ergänzung zur manuellen Auswahl der Flächen. Aktuell kann auf die Erfahrung und Expertise eines Radiologen oder geschulten Fachpersonals nicht verzichtet werden. Daher ist immer der Aufwand gegenüber dem Nutzen dieser Technologien abzuwägen. Im Bereich der Implantologie werden beispielsweise radiologische Aufnahmen zur exakten Lagebestimmung eines Implantates benötigt und routinemäßig angefertigt. Auf deren Grundlage wird das Einsetzen des Implantates geplant und Komplikationen können im Vorfeld vermieden werden.

Wie in Abschnitt [2.2](#page-32-0) erwähnt, sind die gängigsten Verfahren der medizinischen Bildgebung der Ultraschall (US, auch Sonographie genannt), die Computertomographie (CT), die Positronen-Emissions-Tomographie (PET), die Magnetresonanztomographie (MRT) und die digitale Volumentomographie (DVT). Bei diesen Verfahren werden Strahlen durch das Objekt gesendet und von einem Detektor auf der gegenüberliegenden Seite erfasst. Als Ausnahmen sind der Ultraschall und die MRT zu sehen (US: Schallreflektion, MRT: Kernspinresonanz). Die bei der CT, DVT und PET entstehende Strahlung ist für den menschlichen Körper in höherer Dosis schädlich. Nicht alle genannten Verfahren finden routinemäßig Einsatz in der Zahnmedizin. Daher beschränken sich die folgenden drei Abschnitte auf das Röntgenverfahren, die Computertomographie, die DVT und die mit dem jeweiligen Verfahren verbundene Strahlenbelastung für den Patienten.
#### 2.2.2.1 Röntgen

Mit der Entdeckung der Röntgenstrahlung, erst als X-Strahlen bezeichnet, durch Wilhelm Conrad Röntgen im Jahr 1896 [\[76\]](#page-134-0), wird es möglich, Abbildungen des Inneren des menschlichen Körpers anzufertigen. Wenige Monate später werden Aufnahmen von Zähnen angefertigt. In der Literatur wird Friedrich Otto Walkhoff als Erstanwender einer Röntgenaufnahme der Zähne genannt [\[92\]](#page-136-0). Auch Carl Georg Walter König erstellt 1896 eine Reihe von insgesamt 14 Zahnröntgenbildern [\[51\]](#page-132-0). Die Nutzbarmachung der Röntgenstrahlung ist ein Meilenstein in der Geschichte der Medizin und stellt bis heute eines der wichtigsten diagnostischen Hilfsmittel im klinischen Alltag dar.

Die Röntgenstrahlung ist für das menschliche Auge nicht sichtbar, da die Wellenlängen zwischen 0,0001 nm und 10 nm liegen. Das für den Menschen sichtbare Spektrum liegt im Vergleich zwischen 380 nm (violett) und 780 nm (rot).[\[18\]](#page-129-0) Anders als bei sichtbarem Licht kann die kurzwelligere Strahlung Materie durchdringen. Dabei geht die Röntgenstrahlung - wie jede elektromagnetische Strahlung - eine Wechselwirkung mit Materie ein [\[75\]](#page-134-1). Diese Art der Strahlung breitet sich von der Strahlenquelle geradlinig aus, weist keine Reflexion oder Brechung auf und wird durch Magnete nicht beeinflusst [\[84\]](#page-135-0). Die durch die Materie abgeschwächte Strahlung wird durch eine Fotoplatte oder einen digitalen Detektor erfasst, woraus sich das Röntgenbild ergibt. Bereiche, die eine starke Schwächung hervorrufen, werden auf dem Bild mit niedrigen Werten (in weiß) dargestellt, da nur wenig Reststrahlung erfasst wird. Weniger schwächende Bereiche ergeben im Umkehrschluss höhere Strahlenwerte. Man spricht dabei auch von hoher Absorption (bspw. Knochen) und niedriger Absorption (etwa Fett- und Lungengewebe). In der Zahnmedizin sind der knöcherne Alveolarfortsatz, die Zahnhartsubstanzen (insbesondere die Zahnwurzel), der Dosmodontalspalt, subgingivaler Zahnstein und Füllungs- bzw. Kronenränder Gegenstand der Röntgenuntersuchung [\[46\]](#page-131-0). Diese Art der Digitalisierung weist einen entscheidenden Nachteil gegenüber den zuvor genannten Methoden auf: Der Patient unterliegt einer Strahlenbelastung, welches organisches Gewebe bleibend schädigen kann (siehe Abschnitt [2.2.2.3\)](#page-39-0).

#### 2.2.2.2 Computertomographie

Bis in die 1960er Jahre waren Bilder aus dem Körperinneren nur zweidimensional und daher in ihrer Aussagekraft eingeschränkt nutzbar. Die Resultate der mitunter schmerzhaften Röntgenuntersuchungen waren häufig unpräzise. Mit der Einführung von Schnittbilduntersuchungen (z.B. CT) in die medizinische Bildgebung wurden diese Unzulänglichkeiten sukzessive aufgehoben.[\[80\]](#page-135-1) Konventionelle Röntgenaufnahmen stellen immer Überlagerungsbilder aller durchstrahlten Strukturen dar. Sie liefern eine geringe Auflösung von Weichteilkontrasten und sind deshalb vorwiegend zur Abbildung von Objekten mit hohem Kontrast geeignet. Die CT hingegen kann überlagerungsfreie Schnittbilder eines Objektes liefern. Diese Methode ermöglicht die Wiedergabe kleiner Dichteunterschiede.[\[3\]](#page-127-0) Das Herzstück einer CT-Anlage besteht aus einem aufrecht stehenden Metallring. Auf der einen Seite des Ringes befindet sich eine Röntgenröhre, der Emitter, und auf der gegenüberliegenden Seite ein Röntgendetektor. Dieser Digitaldetektor weist quer zum Patienten bis zu 1.000 Pixel in einer Detektorzeile und 300 Pixel in einer Spalte auf. Somit besitzen moderne Röntgendetektoren bis zu 300.000 einzelne Elemente. Der Patient befindet sich während der Untersuchung innerhalb des Metallringes zwischen Röntgenröhre und Detektor. Wenn die Röntgenstrahlen durch das Körperinnere dringen und anschließend von den Detektorelementen erfasst werden, wird kurze Zeit später der Metallring samt Aufbauten gedreht. Die Drehungen entsprechen dabei etwa 0,3◦ oder 0,4◦ . Bei einer Ringumdrehung von 360◦ werden demnach rund 1.000 digitale Einzelzellen von Röntgenaufnahmen aus verschiedenen Richtungen aufgenommen. Im Vergleich zu einer konventionellen Röntgenaufnahme werden bei der CT viele Röntgenbilder aus unterschiedlichen Richtungen angefertigt. Ein Computer errechnet aus diesen Aufnahmen Schnittbilder. Der Abstand der einzelnen Schnitte beträgt üblicherweise 0,5 - 10 mm. Aus dieser Matrix - bestehend aus dem Schnittabstand und dem Röntgen-Absorptionskoeffizienten - werden gleich große Volumenelemen-te oder Voxel<sup>[11](#page-37-0)</sup> generiert. Die dafür notwendige Bildrekonstruktion wird durch eine Faltungs-Rückprojektion berechnet. Es gilt zu beachten, dass bei gleichbleibender Strahlendosis eine höhere Bildschärfe zu höherem Bildrauschen führt. Wie in Kapitel [1](#page-13-0) aufgeführt, spielen Bildartefakte eine bedeutende Rolle in der Auswertung von CT-Aufnahmen. Dabei muss die Bildqualität dahingehend beurteilt werden, ob die digitale Aufnahme ein wirklichkeitsgetreues Abbild des zu erfassenden Objektes darstellt. Artefakte beeinträchtigen dabei die qualitative und quantitative

<span id="page-37-0"></span><sup>11</sup>Ein Voxel beschreibt ein dreidimensionales Pixel.

Auswertung von radiologischen Aufnahmen und können diese sogar unbrauchbar machen. Die in der Rekonstruktion dargestellten CT-Zahlen können beispielsweise von den tatsächlichen Dichtewerten des Objektes abweichen [\[11,](#page-128-0) [70\]](#page-134-2). Dementsprechend ist eine fachliche Eignung und Erfahrung zur Identifikation und Beurteilung von Artefakten notwendig [\[44\]](#page-131-1). Allgemein unterscheidet man die Störgrößen nach folgenden Kategorien: physikalische, patientenverursachte, CT-System basierte Störgrößen und Rekonstruktionsartefakte. [\[3\]](#page-127-0) Diese können detaillierter in Bewegung-, Strahlaufhärtungs-, Ring-, Streifen-, Strich-, Schrumpfungs- und Partialvolumenartefakte unterschieden werden.

Eine Adaptation der CT ist die digitale Volumentomographie (DVT, engl. CBCT). Mit dieser Technik ist es möglich, dreidimensionale kraniofaziale Strukturen überlagerungsfrei in hoher Bildqualität darzustellen. Das ist durch den Einsatz von konusoder pyramidenförmigen Strahlenformationen möglich. Im Vergleich dazu wird bei der CT ein fächerförmiges Strahlenbündel verwendet. Emitter und Detektor sind bei beiden Verfahren gegenüberliegend. Bei einer DVT sind beide an einem schwenkbaren Arm montiert, der während der Aufnahme um den Patienten geführt wird. Die Röntgenstrahlung wirkt dabei nicht kontinuierlich, sondern wird gepulst. Daher ist die Strahlendosis für den Patienten relativ gering. Untersuchungen von Hashimoto et al. [\[34\]](#page-130-0) haben gezeigt, dass Hartgewebsstrukturen bei der DVT eine bessere Bildqualität liefert als eine vergleichbare CT-Aufnahme.

Bartling et al. [\[12\]](#page-128-1) belegen eine höhere Auflösung bei der Darstellung von kleinen Hochkontraststrukturen in der DVT im Vergleich zur CT. Aus diesen Gründen wird die DVT im Mund-Kiefer-Gesichtsbereich häufig angewendet. Die Rekonstruktion einer DVT-Aufnahme liefert im Regelfall ein zylindrisches Volumen. Dieses setzt sich anders als bei der CT aus isotropen (würfelförmigen) Voxel mit Kantenlängen von 0,076 mm - 0,4 mm [\[74\]](#page-134-3) zusammen. Jedem Voxel kann eine Graustufe zugeordnet werden. In einem Kubik-Millimeter kann eine hochauflösende DVT 2.278 Voxel darstellen. Im Vergleich dazu ist es bei einer herkömmlichen CT-Aufnahme des gleichen Volumens lediglich ein Voxel.[\[53\]](#page-132-1) Die dabei erzielte mittlere Messabweichung für Untersuchungen an der menschlichen Mandibula liegt bei 70  $\pm$  20  $\mu$ m [\[69\]](#page-134-4). Es ist jedoch zu beachten, dass es bei Bewegung des Patienten zu einer räumlichen Verzerrung des Bildes bei CT-Aufnahmen kommt (Bewegungsartefakte). Das führt zu geometrischen Abweichungen, welche besonders bei diagnostischer Vermessung oder Nutzung der Informationen für eine anschließende Behandlung zu Problemen führt. Bei DVT-Aufnahmen bedingen diese Bewegungen eine schlechtere Auflösung, was ebenfalls zu Beeinträchtigungen in der Weiterverwendung führen kann.

## <span id="page-39-0"></span>2.2.2.3 Strahlenbelastung

Das Funktionsprinzip der Röntgenuntersuchung beruht auf der physikalischen Eigenschaft von Gewebe, die durch den Organismus tretende Strahlung zu schwächen. Diese Schwächung wird von den technischen Anlagen aufgenommen, indem die Intensität der Strahlung nach Durchdringen des Objektes gemessen wird. Dabei kann die ionisierte Strahlung chemische Verbindungen des Erbguts schädigen oder zerstören. Es findet eine natürliche Strahlenbelastung durch das Weltall oder ausgehend von bestimmten Gesteinen (insbesondere Radon) auf der Erde statt. Da sowohl die als natürlich anzusehende Strahlung als auch die technisch erzeugte Strahlung in ihrer Intensität stark variieren können, ist eine Wertung dieser notwendig. Die für die Strahlendosis verwendete Maßeinheit ist das Sievert<sup>[12](#page-39-1)</sup>. Eine Übersicht der Belastung für den Menschen - ausgehend von ionisierender Strahlung - ist den nachfolgenden Tabellen [10](#page-39-2) und [11](#page-40-0) zu entnehmen.

| Strahlungsart                                      | Dosis in<br>Millisievert<br>(mSv) | Bemerkungen                          |
|----------------------------------------------------|-----------------------------------|--------------------------------------|
| Natürliche Strahlenbelastung                       | $1 - 5 /$ Jahr                    | an speziellen Orten<br>bis 20 / Jahr |
| Natürliche Strahlenbelastung<br>in 10.000 m Höhe   | $0,005 /$ Stunde                  |                                      |
| 8-stündiger Interkontinentalflug                   | $0,04 - 0,05$                     | pro Flug                             |
| 20 Interkontinentalflüge im Jahr                   | $1 / \text{Jahr}$                 |                                      |
| 200 Interkontinentalflüge im Jahr<br>(Linienpilot) | $10 /$ Jahr                       |                                      |
| Beruflich Strahlenexponierte                       | $20 /$ Jahr                       | nicht mehr als 100<br>in 5 Jahren    |
| Maximal zulässige Einzeldosis                      | 100                               |                                      |

<span id="page-39-2"></span>Tabelle 10: Natürliche Strahlenbelastung für Patienten; geändert nach [\[80\]](#page-135-1)

<span id="page-39-1"></span><sup>12</sup>Nach Rolf Sievert (1896 - 1966) benannt, schwedischer Arzt und Physiker.

| Strahlungsart                                  | Dosis in Milli-<br>sievert (mSv) |
|------------------------------------------------|----------------------------------|
| Einfaches Röntgenbild                          | 0.05                             |
| Röntgenkino                                    | $bis\ 20$                        |
| CT                                             | $10 - 20$                        |
| Modernste CT-Untersuchungen                    | $1 - 5$                          |
| PEG-PET / CT                                   | $8 - 10$                         |
| PET / MR oder PET / CT mit<br>neuesten Kameras | $2 - 9$                          |
|                                                | 0.2                              |

<span id="page-40-0"></span>Tabelle 11: Technische Strahlenbelastung für Patienten; geändert nach [\[80\]](#page-135-1)

Vergleicht man die aufgeführten Werte der Strahlenbelastung, so ist zu erkennen, dass bereits eine nicht unerheblich große Belastung für den Menschen durch natürliche Strahlung verursacht wird. Hinzu kommen eventuell notwendige radiologische Untersuchungen. Die Einzeldosen werden addiert und somit können kritische Werte der Gesundheitsgefährdung überschritten werden. Außerdem gilt es, einen zeitlichen Abstand zwischen Untersuchungen einzuhalten. Einen effektiven Schutz vor der gefährdenden Belastung bieten die sogenannten drei A des Strahlenschutzes: Abschirmung, Abstand und Aufenthaltsdauer.

Daher wird in der Radiologie nach dem ALARA-Prizip gehandelt. ALARA steht für "As Low As Resonably Achievable". Beim Umgang mit ionisierender Strahlung ist die Strahlenbelastung unter Gewährleistung der diagnostischen Genauigkeit so gering wie möglich zu halten. Die Aussagekraft der bildgebenden Methode muss gegenüber dem Kostenfaktor und der Strahlenbelastung überwiegen.

Das in der Zahnheilkunde vielfach eingesetzte DVT-Verfahren weist im Vergleich zu CT-Aufnahmen eine wesentlich geringere effektive Strahlenbelastung für den Patienten auf [\[38\]](#page-131-2). Ludlow und Ivanovic beschreiben in ihrer Untersuchung eine 1,5 - 12,3 fach geringere Strahlendosis für DVT-Aufnahmen im Vergleich zur CT [\[59\]](#page-133-0). Nicht zuletzt aus diesem Grund werden im dentalen Bereich häufig radiologische Aufnahmen für diagnostische Zwecke aufgenommen. Laut einer Studie des Bundesamtes für Strahlenschutz aus dem Jahr 2009 werden 37 % aller röntgenologischen Untersuchungen im zahnärztlichen Bereich durchgeführt [\[17\]](#page-128-2). Diese Aufnahmen dienen bisher überwiegend der Planung von Implantationen und der Vorbereitung aufwendiger Dentalprothetiken.

## 2.3 Einführung in die Finite-Elemente-Methode

Jedes beliebige Objekt mit einer unregelmäßigen äußeren Struktur - z.B. ein Zahn kann in eine FEA überführt werden. Der Zeitaufwand einer solchen Berechnung hängt von der Komplexität der Modelle und der zur Verfügung stehenden Rechenleistung ab. Je komplexer oder genauer ein Simulationsmodell ist, desto mehr Zeit wird für den Arbeitsaufwand der Modellierung und der reinen CPU-Rechenzeit in Anspruch genommen. Daher ist eine genaue Kenntnis über die zulässigen Abweichungen der Strukturen ein wichtiger Bestandteil der erfolgreichen Durchführung einer solchen Berechnung. Betrachtet man den in Abbildung [1](#page-15-0) beschriebenen Herstellungsprozess einer Zahnrestauration, ist festzustellen, dass in jedem Falle, sowohl bei optischen als auch radiologischen Verfahren, ein digitales 3D-Modell der zu behandelnden Struktur vorliegt. Die Auflösung dieser Aufnahmen ist ausreichend genau, um auf deren Grundlage eine FEA durchführen zu können. Als Standardaustauschformat wird dabei auf das .stl-Format gesetzt, welches von nahezu jedem CAD-Softwarederivat herstellerunabhängig Anwendung findet (vgl. Abschnitt [4.1.2\)](#page-71-0). Dieses Format eignet sich aufgrund des einfachen Aufbaus sehr gut für eine Anpassung der Oberflächenstrukturen und bildet somit ideale Grundvoraussetzungen zur Durchführung einer numerischen Simulation.

Ein digitales Modell wird eingesetzt, um vor dem Fertigungsprozess einer Optimierung hinsichtlich der auftretenden Beanspruchungen in Folge von Spannungen, Drücken, der gewählten Materialpaarung, der Geometrie oder dem Temperaturverhalten unterzogen zu werden. Die notwendigen manuellen Bearbeitungsschritte der einzelnen Simulationsmodelle sind für wenige Untersuchungen sehr hoch, da keine vollständige Automatisierung existiert. Betrachtet man eine größere Anzahl an Untersuchungen, die eine ähnliche Ausgangssituation aufweisen, kann dies durch die Verwendung einer Datenbank vereinfacht werden. Somit ist es möglich für einen bekannten Anwendungsfall – bspw. eine Implantation – einen Abfolgeplan mit den zur Berechnung notwendigen Randbedingungen zu erstellen. Die manuelle Bearbeitungszeit und die Berechnungsdauer werden wesentlich verkürzt. Durch die Schaffung eines standardisierten Ablaufschemas wird eine gleichbleibende Qualität der resultierenden Ergebnisse gewährleistet. Zudem können die optimierten 3D-Modelle direkt für die Weiterverarbeitung in der Fertigung eingesetzt werden. Eine Überführung dieser Vorgehensweise auf andere Bereiche der Medizin ist ohne große Anpassung der gewählten Prozessstruktur realisierbar. Die Simulationsmodelle sind skalierbar und können somit den Anforderungen auch über Jahre hinweg an steigende Bedürfnisse angepasst werden.

Der Unterschied zu anderen Untersuchungsmethoden in der Zahnheilkunde (in-vivo oder in-vitro) ist deutlich und die Vorteile von in-silico<sup>[13](#page-42-0)</sup>-Analysen weitreichend. Die Durchführbarkeit und Sichtbarmachung von in-silico-Untersuchungen steht dabei im Vordergrund. So ist es möglich, Prozesse zu analysieren, die erst durch Schädigung oder Zerstörung von Strukturen sichtbar wären. Untersuchungszeitraum und -geschwindigkeit können frei gewählt werden, um besonders langsam oder schnell ablaufende Prozesse anzupassen. Die Betrachtungsperspektive ist ebenfalls frei wählbar und prozessbedingte Begleiterscheinungen können gefiltert, eliminiert oder bewusst hervorgerufen werden. Während der Durchführung besteht keine zusätzliche Gefährdung für den Menschen oder das Material. Die Entwicklungszeit für Prototypen wird durch die Verwendung der numerischen Simulation wesentlich verkürzt und Ressourcen eingespart.

#### 2.3.1 Numerische Grundlagen

Die Beschreibung einer komplexen technischen Aufgabe führt oftmals zu analytischen Lösungen partieller Differentialgleichungen. Eine exakte Lösung dieser Gleichungen ist nur für einfache Problemstellungen möglich [\[31,](#page-130-1) [95\]](#page-136-1). Daher wurden eine Vielzahl numerischer Verfahren entwickelt, um eine Approximation von analytischen Lösungen zu erhalten. Eines der bekanntesten Verfahren ist die FEM. Im Bereich der Forschung wird die FEM seit den 1970er Jahren für Untersuchungen im Mund-Kiefer-Gesichtsbereich eingesetzt [\[25,](#page-129-1) [68,](#page-134-5) [87\]](#page-135-2). Um das Verhalten komplexer Strukturen mathematisch wiedergeben zu können, ist eine Beschreibung des Feldproblems in integraler Form - schwache Lösung - notwendig. Durch Einsetzen von Ansatzfunktionen in die schwache Form entstehen lineare Differentialgleichungen, welche mit Hilfe von Computern lösbar sind. Man spricht hierbei von der Diskretisierung des ursprünglichen Feldproblems.[\[32\]](#page-130-2)

Um eine aufwendige Struktur beschreiben zu können, wird diese in eine Vielzahl endlicher Teilbereiche, sogenannte Elemente, zerlegt. Das Verhalten der einzelnen Elemente ist entweder exakt oder näherungsweise bekannt. Durch Kopplung der Elemente mit Knoten entsteht eine kontinuierliche Struktur, die auf ein diskretes Netz abgebildet werden kann. An den Knoten lässt sich für charakteristische Größen der Struktur ein lineares Gleichungssystem aufstellen, dessen Lösung die Unbekannten

<span id="page-42-0"></span><sup>13</sup>Vergleich von virtuellen Modellen. Hier: Vergleichende Strukturuntersuchung mit Hilfe der FEM.

des Problems darstellen. Da die Auswertung ausschließlich an den Knoten erfolgt, müssen Zwischenwerte interpoliert werden. Dabei hängt die Qualität der Ergebnisse stark von der Anzahl verwendeter Elemente ab (siehe Abschnitt [2.3.3\)](#page-49-0).

Jeder Knoten weist unabhängige Verschiebungsmöglichkeiten auf, welche Freiheitsgrade genannt werden (engl.: Degree Of Freedom, kurz: DOF). In einem dreidimensionalen Modell weist jeder Knoten maximal drei translatorische und drei rotatorische Freiheitsgrade auf. Der Gesamtfreiheitsgrad eines FE-Modells ist die Summe aller Knotenfreiheitsgrade. Je mehr Knoten und Einzelfreiheitsgrade in einem System vorhanden sind, desto größer ist der Berechnungsaufwand.

#### <span id="page-43-1"></span>2.3.2 Innere und äußere Arbeit

Die auf einen Körper einwirkenden Kräfte und Momente erzeugen eine von außen zugeführte Arbeit  $W_A$ . Bei der mechanischen Belastung von Strukturen entstehen im Inneren des Körpers Reaktionskräfte und -momente, die der äußeren Arbeit entgegenwirken. Ist die Differenz aus äußerer Arbeit und der im Bauteil gespeicherten Dehnungsenergie  $W_I$  minimal, so befindet sich der Körper in Ruhe.

$$
W_I = W_A \qquad Min = 0 \tag{1}
$$

Diese Gleichung kann verwendet werden, um bspw. auftretende Verschiebungen und Spannungen in einem Bauteil vereinfacht zu bestimmen. Betrachtet man ein quaderförmig ausgebildetes Element (vgl. Abbildung [11\)](#page-43-0), wird zur Berechnung der Spannungen ein Spannungstensor verwendet. Es handelt sich dabei um einen Tensor zweiter Stufe. Der Spannungstensor beschreibt den Spannungszustand in einem bestimmten Punkt innerhalb des Materials. Er fasst die Normalspannungen in Normalenrichtung sowie transversale Scherspannungen zusammen.

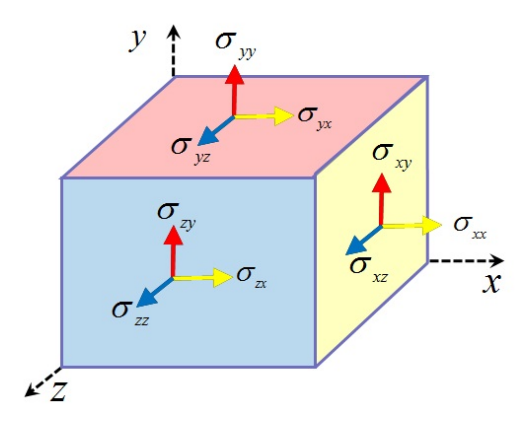

<span id="page-43-0"></span>Abbildung 11: Komponenten eines Spannungstensors [\[42\]](#page-131-3)

Die Komponenten des Spannungstensors sind:

$$
\sigma_{ij} = \begin{bmatrix}\n\sigma_{xx} & \sigma_{xy} & \sigma_{xz} \\
\sigma_{yx} & \sigma_{yy} & \sigma_{yz} \\
\sigma_{zx} & \sigma_{zy} & \sigma_{zz}\n\end{bmatrix}
$$
\n(2)

Ein durch äußere Kräfte belasteter oder durch innere Spannungen beanspruchter Körper wird bei einem Ungleichgewicht der Formulierung (1) in Bewegung versetzt und/oder verformt. Beide Reaktionen sind von den Materialeigenschaften des Körpers abhängig. Der Spannungstensor (2) verursacht demnach an jedem Volumenelement entsprechende Dehnungen (relative Längenänderungen), die analog durch einen Dehnungstensor  $\varepsilon_{ij}$  beschrieben werden:

$$
\varepsilon_{ij} = \begin{bmatrix} \varepsilon_{xx} & \varepsilon_{xy} & \varepsilon_{xz} \\ \varepsilon_{yx} & \varepsilon_{yy} & \varepsilon_{yz} \\ \varepsilon_{zx} & \varepsilon_{zy} & \varepsilon_{zz} \end{bmatrix} \tag{3}
$$

Unter Berücksichtigung der Tensoren zur Beschreibung der Spannung und der Dehnung, führt das für isotrope Materialien zu folgendem Materialgesetz:

$$
\begin{bmatrix}\n\varepsilon_x \\
\varepsilon_y \\
\varepsilon_y \\
\varepsilon_z \\
\gamma_{xy} \\
\gamma_{xz} \\
\gamma_{yz}\n\end{bmatrix} = \begin{bmatrix}\n\frac{1}{E} & -\frac{\nu}{E} & -\frac{\nu}{E} & 0 & 0 & 0 \\
-\frac{\nu}{E} & \frac{1}{E} & -\frac{\nu}{E} & 0 & 0 & 0 \\
-\frac{\nu}{E} & -\frac{\nu}{E} & \frac{1}{E} & 0 & 0 & 0 \\
0 & 0 & 0 & \frac{1}{G} & 0 & 0 \\
0 & 0 & 0 & 0 & \frac{1}{G} & 0 \\
0 & 0 & 0 & 0 & 0 & \frac{1}{G}\n\end{bmatrix} \begin{bmatrix}\n\sigma_x \\
\sigma_y \\
\sigma_z \\
\sigma_z \\
\tau_{xy} \\
\tau_{xz} \\
\tau_{yz}\n\end{bmatrix}
$$
\n(4)

- E Elastizitätsmodul
- $\nu$  Querkontraktionszahl
- G Schubmodul
- $\varepsilon_i$  Normaldehnungskomponenten mit  $i = x, y, z$
- $\gamma_{ij}$  Schubdehnungskomponenten mit  $i = x, y, z; j = x, y, z$  und  $i \neq j$
- $\sigma_i$  Normalspannungskomponenten mit  $i = x, y, z$
- $\tau_{ij}$  Schubspannungskomponenten mit  $i = x, y, z; j = x, y, z$  und  $i \neq j$

Der Zusammenhang zwischen Elastizitätsmodul und Schubmodul ist:

$$
G = \frac{E}{2(1+\nu)}\tag{5}
$$

Im Nachfolgenden wird zur Vereinfachung der Materialgesetze ein Zugstab betrachtet. Dadurch sind nur noch die erste Zeile und erste Spalte aus (4) gültig. Aus dieser Vereinfachung heraus erhält man:

$$
\varepsilon_x = \frac{1}{E} \sigma_x \tag{6}
$$

Wird die Gleichung (6) nach  $\sigma$  umgestellt, entsteht ein linearer Sonderfall eines linear elastischen Werkstoffverhaltens, das Hooke'sche Gesetz:

$$
\sigma = E \; \varepsilon \tag{7}
$$

Durch empirische Versuche wird ein Zusammenhang zwischen Spannungen und Dehnungen eines belasteten Körpers mit elastischem Verhalten ermittelt. Innerhalb gewisser Belastungsgrenzen besteht ein linearer Zusammenhang zwischen der durch die Kraft F hervorgerufenen Spannungen  $\sigma$  und der Dehnung  $\varepsilon$ , wenn deren Verformung sich proportional zur einwirkenden Belastung verhält.

Nach dem Hooke'schen Gesetz ist die Änderung der Länge ∆l linear abhängig von der einwirkenden (Feder-)Kraft F und wird durch folgenden Ausdruck beschrieben, solange die Feder elastisch ist  $(C = const.)$ :

$$
F = C \Delta l \tag{8}
$$

Für den eindimensionalen Fall wirkt auf einen Stab der Länge  $l_0$  und der Querschnittsfläche A eine Belastung, welche Spannungen in gleicher Achsenrichtung bewirken:

$$
\sigma = \frac{F}{A} \tag{9}
$$

Es ergibt sich die Dehnung des Stabes in selber Achsenrichtung:

$$
\varepsilon = \frac{\Delta l}{l_0} \tag{10}
$$

Durch Einsetzen und anschließendes Umstellen der Formeln (9) und (10) in (7) erhält man:

$$
F = E \ A \ \frac{\Delta l}{l_0} \tag{11}
$$

Bei einem Zugstab gilt für die innere Energie  $W_I$ :

$$
W_I = \frac{1}{2} \int\limits_V \sigma \varepsilon \, dV \tag{12}
$$

$$
=\frac{1}{2} \sigma \varepsilon A l \tag{13}
$$

$$
=\frac{1}{2} E A l \varepsilon \varepsilon \tag{14}
$$

34

Die Verschiebung der an den Enden des Zugstabes befindlichen Knotenpunkte  $u_{x1}$ und  $u_{x2}$  wird durch:

$$
\varepsilon = \frac{\Delta l}{l_0} = \frac{du}{dx} = \frac{u_{x1} - u_{x2}}{l} \tag{15}
$$

zu einem linearen Verschiebungsansatz:

$$
u(x) = u_{x1}\left(1 - \frac{x}{l}\right) + u_{x2}\left(\frac{x}{l}\right) \tag{16}
$$

Unter Verwendung der Verschiebung wird die innere Arbeit errechnet:

$$
W_I = \frac{1}{2} E A l \varepsilon \varepsilon = \frac{E A l}{2} \left( \frac{u_{x2} - u_{x1}}{l} \right) \left( \frac{u_{x2} - u_{x1}}{l} \right)
$$
(17)

$$
= \frac{E A}{2 l} (u_{x2} - u_{x1}) (u_{x2} - u_{x1}) = \frac{E A}{2 l} (u_{x2} - u_{x1}) \begin{pmatrix} 1 & -1 \\ -1 & 1 \end{pmatrix} \begin{pmatrix} u_{x1} \\ u_{x2} \end{pmatrix}
$$
 (18)

$$
= \frac{1}{2} \begin{pmatrix} u_{x1} & u_{x2} \end{pmatrix} \underbrace{\begin{pmatrix} E \ A \\ l \end{pmatrix}}_{\text{lokale Steifigkeitsmatrix } K} \begin{pmatrix} u_{x1} \\ u_{x2} \end{pmatrix} \begin{pmatrix} u_{x2} \\ u_{x3} \end{pmatrix}
$$
 (19)

Durch Kenntnis der Steifigkeitsmatrix, kann jedes Element im System mit folgender Gleichung vereinfacht beschrieben werden:

$$
\mathbf{K} \mathbf{u} = \mathbf{f} \tag{20}
$$

K steht dabei für die Steifigkeit des Elements bzw. für die Steifigkeitsmatrix, u für den Verschiebungsvektor und f für den Kraftvektor.

Die äußere Arbeit  $W_A$  wird durch die Vektoren f und u bestimmt. Die von außen aufgebrachten Kräfte f besitzen die gleiche Dimension wie der Verschiebungsvektor u. So gilt für die äußere Energie  $W_A$ :

$$
W_A = \mathbf{u}^T \mathbf{f} \tag{21}
$$

Die unbekannten Lagerkräfte können an dieser Stelle vernachlässigt werden, da sie keine Arbeit verrichten und bei den nachfolgenden Berechnungen wegfallen. Die äußere Arbeit eines eindimensionalen Zugstabes wird durch Kenntnis der Ver-

schiebung  $u_x$  ermittelt, da nur ein Freiheitsgrad vorhanden ist. Der daraus resultierende Verformungszustand erfüllt immer die Bedingung (1). Setzt man Formulierungen  $(19)$  und  $(21)$  in  $(1)$  ein, so entsteht:

$$
min\left(-\frac{1}{2}\mathbf{u}^T\mathbf{K}\mathbf{u} + \mathbf{u}^T\mathbf{f}\right)
$$
\n(22)

Das Minimum wird ermittelt, indem die Ableitung nach u gleich Null gesetzt wird:

$$
-\mathbf{K}\ \mathbf{u} + \mathbf{f} = 0\tag{23}
$$

Die Randbedingung für den Freiheitsgrad i wird in dem Gleichungssystem (20) dadurch berücksichtigt, dass Zeile und Spalte i außer auf den Diagonalen mit Nullen besetzt werden. Die Diagonale wird auf Eins gesetzt. Die Kraftkomponente i wird ebenso Null gesetzt, weshalb die Lagerkräfte nicht bekannt sein müssen. Folgendes lineares Gleichungssystem resultiert:

$$
\mathbf{K}_{\mathbf{R}} \mathbf{u} = \mathbf{f}_{\mathbf{R}} \tag{24}
$$

K<sub>R</sub> und  $f_R$  stehen für die Steifigkeitsmatrix bzw. den Kraftvektor mit berücksichtigten Randbedingungen. Das Gleichungssystem (24) ergibt den Verschiebungsvektor u. Auf Grundlage der Verschiebung ist es möglich, alle anderen Ergebnisse wie bspw. Spannungen und Drücke davon abzuleiten.

### <span id="page-49-0"></span>2.3.3 Vernetzung und Elemente

Um Fehler der Näherung zu verkleinern, kann eine Verfeinerung des Netzes vorgenommen werden, auch h-Methode genannt. Dabei wird die Anzahl der Netzelemente und deren Knotenpunkte bei jedem neuen Rechenlauf erhöht, was zu einer besseren Beschreibung der Geometrien führt. Das Netz kann dabei für das gesamte Modell als auch für einen Teilbereich verfeinert werden. Der Typ der Netzelemente und der verwendeten Ansatzfunktion bleibt unverändert. Wenn nach einer Netzverfeinerung nach der h-Methode keine wesentliche Genauigkeitsänderung auftritt, ist die Konvergenz erreicht.

Einen anderen Ansatz verfolgt die p-Methode. Dabei wird der Polynomgrad der Ansatzfunktion erhöht, um den realen Verlauf einer physikalischen Struktur genauer abbilden zu können. Allerdings erhöht sich die benötigte Rechenzeit je nach Polynomgrad, was höhere Polynome selten macht.

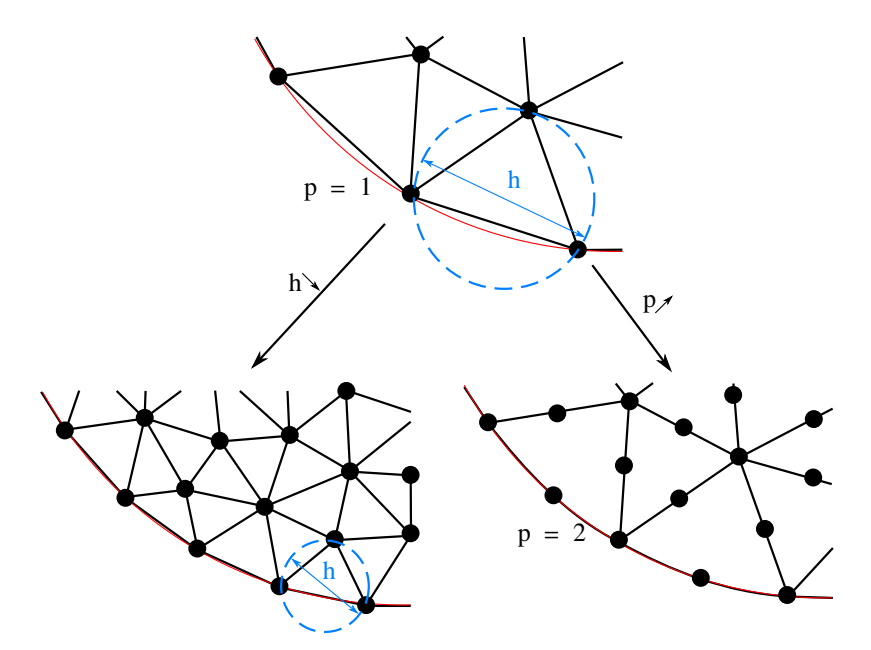

Abbildung 12: links: Netzverfeinerung durch Verringerung der Elementgröße rechts: Netzverfeinerung durch Erhöhung des Elementgrades, jeweils geändert nach [\[19\]](#page-129-2)

Die bei einer FEM kleinsten Bestandteile der im System enthaltenen Körper werden nach verschiedenen Gesichtspunkten unterteilt. Einer dieser Punkte stellt die Dimension des Berechnungsmodells dar. Es existieren 1D-Elemente, welche allerdings selten Verwendung finden. 2D-Elemente kommen immer dann zum Einsatz, wenn ebene Dehnungs- oder Spannungszustände untersucht werden sollen. Auch axialsymmetrische Modelle werden oftmals durch 2D-Elemente beschrieben. Die mit Abstand am häufigsten eingesetzten 3D-Elemente sind in ihrer Beschreibung am aufwendigsten, gleichzeitig am genauesten. Ein weiteres Unterscheidungsmerkmal der Elemente ist die Auswahl nach Struktur- und Volumenelement. Strukturelemente können beispielsweise Stab-, Balken-, Membran- oder Schalenelemente sein. Allgemeine Volumenelemente sind Hexaeder, Tetraeder und Pentaeder, sogenannte Keilelemente. Diese lassen sich in einem breiten Anwendungsspektrum wiederfinden. Pyramidenelemente und Prismen werden eher zur Untersuchung von Fluid-Struktur-Interaktionen verwendet. Eine Unterscheidung der verfügbaren Elemente nach deren Ansatzfunktion ist auch möglich. Lineare Elemente sind bei Kontaktproblemen und bei explizit dynamischen Fragestellungen empfohlen. Diese sind vergleichsweise empfindlich gegenüber verzerrten Netzen. Bei Spannungsanalysen und linearer Dynamik kommen zumeist quadratische Elemente zum Einsatz.

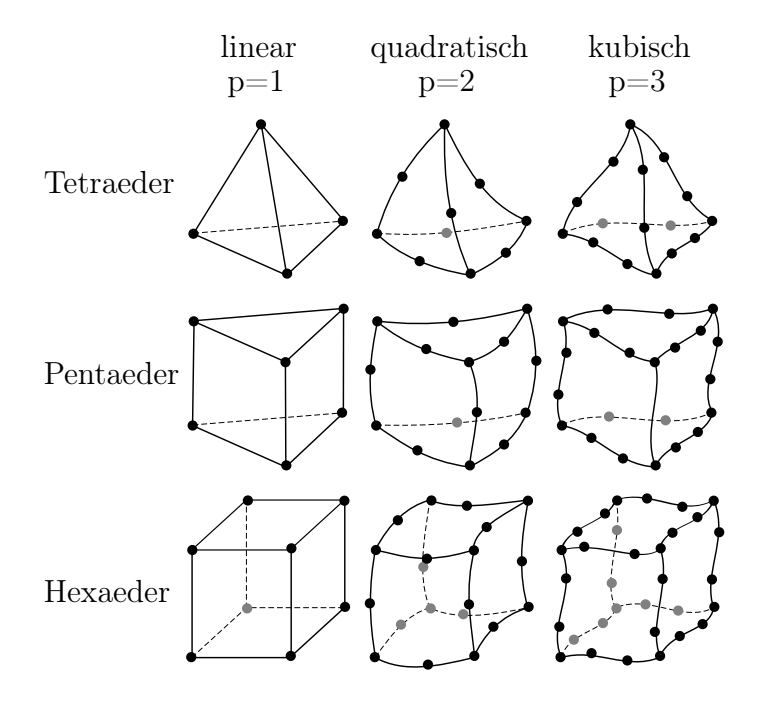

Abbildung 13: Tetraeder-, Pentaeader- und Hexaederelemente mit linearer, quadratischer und kubischer Ansatzfunktion; geändert nach [\[20\]](#page-129-3)

Eine weitere Möglichkeit der Klassifizierung stellt die Vernetzbarkeit dar. Ziel sollte je nach Struktur - organisch oder mechanisch - ein Hexaedernetz mit linearer oder quadratischer Ansatzfunktion sein. Dies ist häufig aufgrund der begrenzten Zeit und komplexen Geometrien nicht realisierbar. Sollte dann ein Tetraedernetz Anwendung finden, ist ein quadratischer Ansatz zu empfehlen. Lineare Tetraedernetze sollten höchstens als Füllelement in einem Hexaedernetz in unkritischen Bereichen eingesetzt werden. Sie finden aufgrund ihres überaus steifen Verhaltens wenig Verwendung. Große Schalen, bei der Berechnung von Flächentragwerken vorkommend, können mit Viereckselementen vernetzt werden. Die Formulierung der Elemente stellt die letzte Unterscheidungsmöglichkeit dar. Zum einen wird in Balkenelemente unterschieden - bspw. Bernoulli-Balken, Timoshenko-Balken und Balkenelemente mit Verwölbungsfreiheitsgrad. Zum anderen kommen Schalenelemente - Kirchoff- oder Reissner-Mindlin-Schalenelemente - für meist großflächige Oberflächenbeschreibungen zum Einsatz. Die dritte Möglichkeit stellen 3D-Volumenelemente dar. Diese 3D-Elemente kommen in der Regel mit einem linearen oder quadratischen Ansatz zum Einsatz. Höhere Polynomansätze sind u. a. wegen der großen Bandbreite der Steifigkeitsmatrix unüblich. Gemischt linear-quadratische Elemente werden ebenso vergleichsweise selten eingesetzt.

### <span id="page-51-1"></span>2.3.4 Kontakte

Kontakte kommen in der realen Welt immer dann vor, wenn zwei oder mehr Moleküle aneinandergrenzen oder -stoßen. Es kann ein Kontakt eines einzelnen Körpers entstehen, indem er durch Verformung mit sich selbst kollidiert. Dabei findet keine Durchdringung statt und Normaldrücke sowie Tangentialkräfte können übertragen werden. Zugkräfte hingegen existieren nur durch mechanische, stoffliche, chemische oder physikalische Verbindungen.

In einem numerischen Modell besteht ein Kontakt, wenn ein System aus mehreren Teilen besteht und diese sich durch Verschiebung und/oder Deformation berühren. Man unterscheidet drei verschiedene Kontaktarten. Die erste beschreibt den offenen Kontakt. Dabei berühren sich die im System befindlichen Körper zu diesem Zeitpunkt nicht (siehe Abbildung [14a](#page-51-0))).

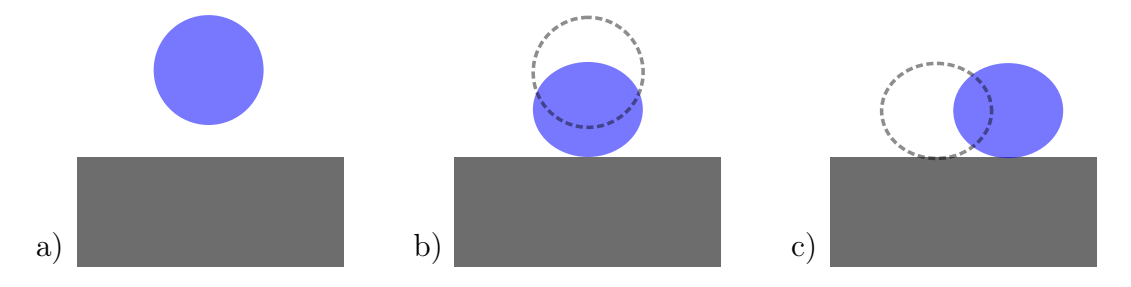

<span id="page-51-0"></span>Abbildung 14: Kontaktarten; a) offener Kontakt, b) geschlossener Kontakt (haftend), c) geschlossener Kontakt (gleitend); geändert nach [\[45\]](#page-131-4)

Die zweite Art stellt einen geschlossenen Kontakt dar, bei dem eine gemeinsame Kontaktfläche definiert werden kann, aber keine Relativbewegung tangential dazu möglich ist. Man spricht von einem haftenden Kontakt. Bei der dritten Kontaktart wird ein Rutschen oder Gleiten als Form der Relativbewegung bei gleichzeitig geschlossenem Kontakt zugelassen.

Um die Eigenschaften aus der Realität auf ein numerisches Modell zu übertragen, sind unterschiedliche Kontaktalgorithmen (Penalty, Lagrange, Augmented Lagrange) und Kontakttypen (Verbund, keine Trennung, reibungsbehaftet und rau) verwendbar. In Abhängigkeit von der Auswahl des Algorithmus' und Typs können bestimmte natürliche Phänomene verstärkt, isoliert oder gar eliminiert werden. Letzteres kann insbesondere bei der Vereinfachung eines komplexen Modells sehr hilfreich sein. Aufgrund unabhängiger Kontaktpaarungen mit jeweils individuellem Verhalten weisen die Kontakte numerischer Systeme meist eine starke strukturelle Nichtlinearität auf. In dem in Abbildung [15](#page-52-0) dargestellten Beispiel ist zunächst ein linearer Anstieg der Kraft F in Abhängigkeit von der Verschiebung u zu erkennen. Der Kontakt ist in dieser ersten Phase geöffnet. Nach Berührung zweier Körper (vgl. Abbildung [14\)](#page-51-0) entsteht ein geschlossener Kontakt, welcher einen strukturellen Widerstand darstellt und demzufolge eine größere Kraft F für die gleiche Verschiebung u erfordert.

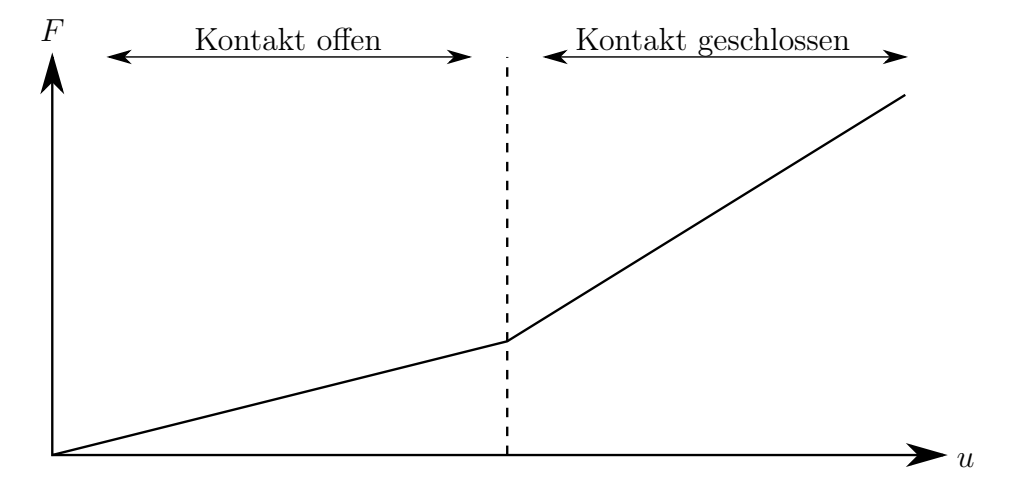

<span id="page-52-0"></span>Abbildung 15: Strukturelle Kontaktnichtlinearität

Auch im zweiten Abschnitt ist ein lineares Verhalten zu erkennen ( $F \propto u$ ), jedoch mit geändertem Anstieg der Funktion. Betrachtet man das Gesamtsystem, so ist eine Unstetigkeit zu erkennen. Der Sprung in der Kontaktsteifigkeit kann zu Problemen in der Handhabung der numerischen Simulation führen und sollte besondere Beachtung bei einer eventuellen Fehlersuche erhalten.

#### <span id="page-53-0"></span>2.3.4.1 Gaußpunkte und Kontaktalgorithmen

Aus numerischer Sicht wird die Kontaktidentifikation für Pure Penalty- und Augmented Lagrange-Formulierungen durch Gaußpunkte - auch Integrationspunkte genannt - realisiert. In einem solchen numerischen System ist - entgegen der Realität - eine Durchdringung der Körper möglich. Da immer eine Normalenrichtung zum Gaußpunkt bestimmt werden kann, ist eine eindeutige Durchdringungsmessung jederzeit realisierbar (vgl. Abbildung [16\)](#page-55-0).

Wenn ein Kontakt an einem Knoten entsteht, muss eine Regel definiert werden, nach welcher die Richtung der Durchdringung angegeben wird. Bevor eine Berechnung durchgeführt wird, ist also eine Überprüfung des sogenannten Kontaktstatus' ratsam. In Ansys Workbench wurde dafür ein gleichnamiges Hilfsmittel implementiert, das vier Möglichkeiten der Erkennung zulässt: weit offen, nahe Kontakte, gleitend und haftend. In den beiden ersten Fällen ist ein offener Kontakt definiert. Bei den zwei weiteren wird ein geschlossener Kontakt erkannt. Ein gleitender Kontakt gilt als reibungsfrei, wenn zuvor ein Reibungskoeffizient von Null definiert wird. Alternative Reibwerte sind möglich. Die Ermittlung und Auswertung des Kontaktstatus' stellt das erste Ergebnis im Postprocessing dar und sollte demnach mit besonderem Augenmerk betrachtet werden. Das Ziel dieser Analyse ist die Minimierung der numerischen Durchdringung. Zur Beurteilung dieser ersten Ergebnisse findet - wie bereits beschrieben - eine initiale Erkennung statt, welche auch Werte über die Entfernung der Körper zueinander und den Kontaktdruck liefert. Der Kontaktdruck wirkt immer senkrecht zur Oberfläche und hat somit eine Änderung der Richtung bei gekrümmten Flächen zufolge. Ein Kontaktproblem kann vereinfacht in zwei Teile gegliedert werden. Der erste, bereits erläuterte Teil, beschreibt das Finden der Oberflächen, welche sich in Kontakt befinden oder nahe sind. Im zweiten Teil findet eine Zuordnung der Lösung für die partielle Differentialgleichung der Gleichgewichtsbedingung statt. Der Gleichgewichtszustand für ein FE-Problem ohne Kontakte wird üblicherweise durch das Prinzip der virtuellen Verschiebung beschrieben:

$$
\int_{V} \boldsymbol{\sigma}^{T} \delta \boldsymbol{\varepsilon} \, \mathrm{d}V = \int_{V} \mathbf{F}_{\mathbf{v}} \, \delta \mathbf{u} \, \mathrm{d}V + \int_{A} \mathbf{F}_{\mathbf{o}} \, \delta \mathbf{u} \, \mathrm{d}A \longleftrightarrow \delta W_{i} = \delta W_{a} \tag{25}
$$

In Gleichung (25) beschreibt  $\sigma^T$  die transponierte Spannungsmatrix und  $\delta \varepsilon$  die virtuelle Dehnung.  $\mathbf{F}_{\mathbf{v}}$  ist der Vektor der Körperkräfte,  $\mathbf{F}_{\mathbf{o}}$  der Vektor der Oberflächenlasten und  $\delta$ u der virtuelle Verschiebungsvektor.

Ein verformbarer Körper ist im Gleichgewicht, wenn die virtuelle Arbeit der internen  $(W_I)$  und äußeren Kräfte  $(W_A)$  an jeder beliebigen virtuellen Verschiebung identisch sind (vgl. Gleichung 1). Um die Gleichung (25) durch Finite Elemente lösen zu können, ist die Umstellung der Gleichung (20) nach u erforderlich:

$$
\mathbf{K} \mathbf{u} = \mathbf{F} \longrightarrow \mathbf{u} = \mathbf{K}^{-1} \mathbf{F} \tag{26}
$$

Das Prinzip der virtuellen Verschiebung ist äquivalent zu einer gewöhnlichen oder partiellen Differentialgleichung - schwache Lösung. Es wird wie folgt beschrieben:

$$
\delta \Pi = \int_{V} \boldsymbol{\sigma}^{T} \delta \boldsymbol{\varepsilon} \, \mathrm{d}V - \int_{V} \mathbf{F}_{\mathbf{v}} \, \delta \mathbf{u} \, \mathrm{d}V - \int_{A} \mathbf{F}_{\mathbf{o}} \, \delta \mathbf{u} \, \mathrm{d}A = 0 \tag{27}
$$

In Gleichung (27) bilden die Spannungsmatrix  $\boldsymbol{\sigma}^T$  mit der virtuellen Dehnung δε und den Körper- bzw. Oberflächenlasten  $F_v$  und  $F_o$  ein Minimum.

Für jeden aktiven Kontaktbereich muss ein weiterer Kontaktterm zu der oben genannten Form hinzugefügt werden. In diesem Fall wird der Kontaktterm mit  $\delta S$  in Gleichung (28) beschrieben:

$$
\delta \Pi = \int_{V} \boldsymbol{\sigma}^{T} \delta \boldsymbol{\varepsilon} \, \mathrm{d}V - \int_{V} \mathbf{F}_{\mathbf{v}} \, \delta \mathbf{u} \, \mathrm{d}V - \int_{A} \mathbf{F}_{\mathbf{o}} \, \delta \mathbf{u} \, \mathrm{d}A + \delta S = 0 \tag{28}
$$

#### I. Penalty-Methode

$$
\delta S = \int_{A} (\kappa_N x_N \, \delta x_N + \kappa_T x_T \, \delta x_T) \, dA \tag{29}
$$

Im Kontaktterm für die Penalty-Methode (Gleichung (29)) beschreibt  $\kappa$  die Kontaktsteifigkeit in normaler  $(\kappa_N)$  und tangentialer  $(\kappa_T)$  Richtung, welche der Durchdringungssteifigkeit entspricht. Die Durchdringung wird mit x beschrieben, wiederum mit der Unterscheidung in Normalen- und Tangentialrichtung  $(x_N, bzw. x_T)$ . Die nachfolgende Abbildung [16](#page-55-0) veranschaulicht den Zusammenhang zwischen der aufgebrachten Kraft F und der daraus resultierenden Durchdringung  $x_N$  und  $x_T$  in Abhängigkeit von der Größe der Steifigkeiten von  $\kappa_N$  und  $\kappa_T$ .

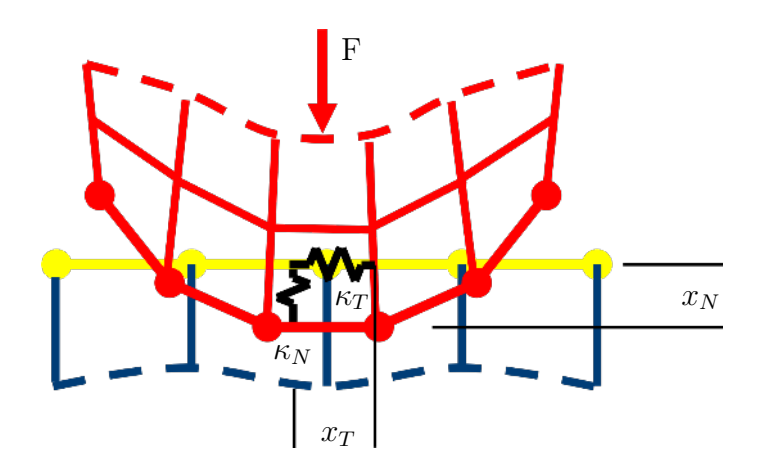

<span id="page-55-0"></span>Abbildung 16: Funktionsweise von Kontakttermen; geändert nach [\[45\]](#page-131-4)

Bei der Penalty-Methode findet keine Unterscheidung zwischen  $\kappa_N$  und  $\kappa_T$  statt. Dennoch können folgende Schlussfolgerungen getroffen werden: eine kleine Zahl für  $\kappa_N$  liefert große Durchdringungen und eine kleine Zahl für  $\kappa_T$  führt zu großen Gleitabständen im Status "haftend". Die Kontaktsteifigkeit ist in der globalen Steifigkeitsmatrix wiederzufinden. Daraus folgt, dass die Konvergenzrate abhängig von dem Wert der Kontaktsteifigkeit ist. Bei Verwendung der Penalty-Methode wird immer eine verbleibende Durchdringung vorhanden sein, was besonders bei geringen Wandstärken zu fehlerhaftem Verhalten der Simulation führen kann. Wenn Rauheiten definiert werden, wird ein Schlupf im Kontaktstatus "haftend" enthalten sein. Es sollte generell das Ziel sein, die Durchdringung oder das Rutschen zu minimieren. Um dies umzusetzen, gibt es zwei Optionen. Entweder werden kleine Werte für die Kontaktsteifigkeit verwendet, was eine große Durchdringung und großen Schlupf zufolge hat und im Gegenzug ein gutes Konvergenzverhalten liefert. Alternativ werden große Werte für die Kontaktsteifigkeit eingesetzt, was eine geringe Durchdringung und geringen Schlupf liefert, dafür allerdings ein schlechtes Konvergenzverhalten aufweist. Wenn die Kontaktsteifigkeit zu groß ist, werden große Reaktionskräfte erzeugt, welche zwei Körper innerhalb einer Iteration voneinander entfernen können. Abbildung [17](#page-56-0) illustriert diesen Sachverhalt.

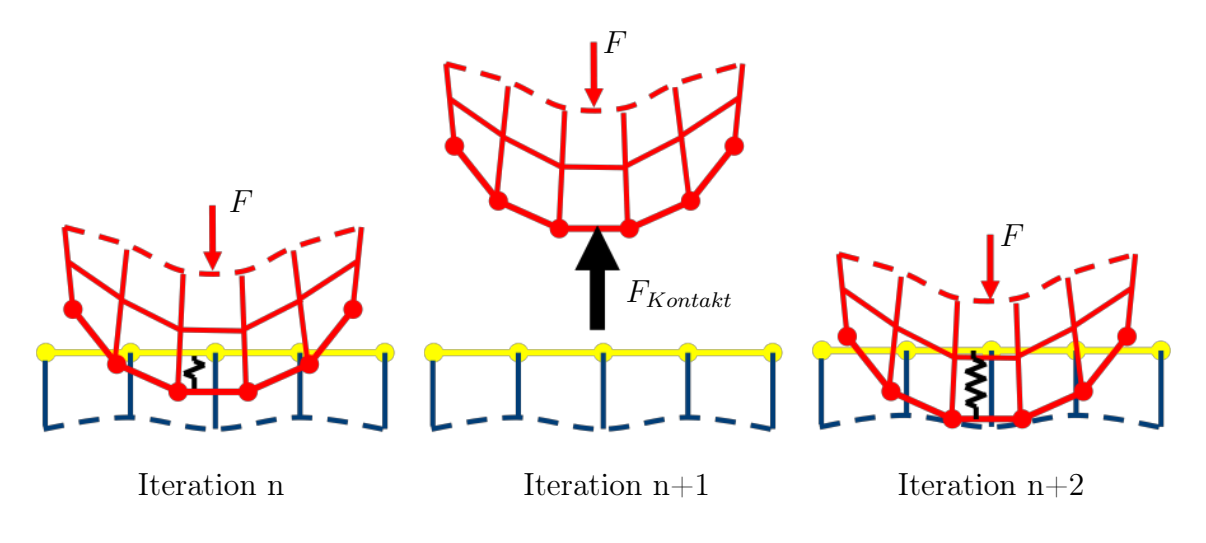

<span id="page-56-0"></span>Abbildung 17: Verfahrensweise der Penalty-Methode; geändert nach [\[45\]](#page-131-4)

Wegen der Aktionskraft wird die Kontaktkondition im anschließenden Schritt nicht erfüllt werden. Daher ist bei Verwendung der Penalty-Methode immer ein Kompromiss zwischen der Genauigkeit und dem numerischen Verhalten zu finden. Ein großer Vorteil der Penalty-Methode ist, dass das Gleichungssystem nicht größer wird. Das ist besonders bei der Verwendung großer 3D-Modelle mit vielen Kontaktpaaren hilfreich. Außerdem ist die Handhabung von Modellen mit vielen Knoten problemlos realisierbar. Es sind alle Solver - einschließlich des schnellen PCG-Solver - für diese Methode verfügbar. Die Penalty-Methode ist die schnellste der aufgeführten Methoden. Der Nachteil dieser Methode ist, dass das Konvergenzverhalten und die Genauigkeit von der Kontaktsteifigkeit abhängt. Eine zu groß gewählte Kontaktsteifigkeit kann zu schlecht konditionierten Matrizen führen. Außerdem können sich dadurch Körper voneinander abstoßen. Bei verschiebungsbedingten Problemen kann eine verringerte Kontaktsteifigkeit helfen, ein Konvergenzproblem zu lösen. Allerdings wird bei kraftgeführten Kontaktproblemen eine Reduzierung der Kontaktsteifigkeit - aufgrund der Festkörperbewegung - nicht zur gewünschten Lösung führen.

#### II. Lagrange-Methode

$$
\delta S = \int_{A} (\lambda_N \, \delta x_N + \lambda_T \, \delta x_T) \, dA \tag{30}
$$

Die Gleichung (30) beschreibt den Kontaktterm der Lagrange-Methode. Äquivalent der Gleichung (29) für die Penalty-Methode sind  $\delta x_N$  und  $\delta x_T$  zu verstehen. Die Kontakkraft wird bei der Lagrange-Methode mit  $\lambda$  angegeben. Auch hier findet eine Unterscheidung in Normalen-  $(\lambda_N)$  und Tangentialrichtung  $(\lambda_T)$  statt.

Ein iterativer Solver kann nicht verwendet werden, da die Lagrange-Methode nicht mit der Kontaktsteifigkeit arbeitet. Daher ist die Methode für große Modelle nicht zu empfehlen. Theoretisch ist die Kontaktbedingung für Knotenkontakte immer erfüllt, da keine Durchdringung der Körper stattfindet. Allerdings werden die Gleichungssysteme sehr groß und es steht kein iterativer Solver (PCG) zu Verfügung. Für Simulationen in denen ein direkter Solver genutzt wird ist das ein Vorteil.

In Ansys Workbench stehen für die Lagrange-Methode zwei Möglichkeiten zur Auswahl. Bei der einen wird Lagrange in Kombination mit Penalty verwendet (in Ansys Workbench nur als Lagrange bezeichnet). Dabei ist der Lagrangeanteil in Normalenrichtung und der Penaltyanteil in tangentialer Richtung aktiv. Dadurch wird ein Rutschen, auch im haftenden Status, zugelassen. Bei der anderen Auswahlmöglichkeit wird die reine Lagrange-Methode ohne Penaltyanteil verwendet. Dabei fungiert der Lagrangeanteil sowohl in Normalen-, als auch in Tangentialrichtung. Hierdurch ist kein Rutschen im haftenden Status möglich. Der Vorteil der Lagrange-Methode ist, dass keine Kontaktsteifigkeit notwendig ist. Dies verkürzt die Zeit, die zum Ermitteln der passenden Werte benötigt wird. Die Methode weist eine gute Genauigkeit auf und es kommt kaum zur Durchdringung. Das wiederum führt zu weniger Problemen mit schlecht konditionierten Matrizen. Allerdings ist bei der Lagrange-Methode ein weiterer Freiheitsgrad für jedes Kontaktpaar notwendig, was zu sehr großen Gleichungssystemen führen kann. Außerdem kann eine Überbeanspruchung bei symmetrischen Kontakten auftreten. Daher wird die Verwendung eines asymmetrischen Kontaktes bei der Lagrange-Methode empfohlen. Allgemein ist die Lagrange-Methode für Problemstellungen mit nicht zu vielen Kontaktpaaren und für 2D-Fragestellungen geeignet, oder wenn ein System mit großen Gleit- oder Gleit-Haft-Problemen zu untersuchen ist.

#### III. Augmented-Lagrange-Methode

$$
\delta S = \int_{A} ([\lambda_N + \kappa_N x_N] \, \delta x_N + [\lambda_T + \kappa_T x_T] \, \delta x_T) \, dA \tag{31}
$$

Beim Kontaktterm der Augmented-Lagrange-Methode (31) ist zu erkennen, dass der Lagrangeanteil durch den Penaltyterm erweitert wird (vgl. Gleichung 29 und 30). Die Benennung der einzelnen Bestandteile ist äquivalent der vorher beschriebenen Kontaktterme zu sehen und wird daher nicht weiter erläutert.

Bei der Augmented-Lagrange-Methode wird durch die Verwendung der Kontaktsteifigkeit ein Status für die Gleichgewichtsbedingung errechnet. Die resultierende Durchdringung kann nachfolgend durch den Lagrangeanteil im Algorithmus minimiert werden. Wenn der Lagrangeanteil softwareseitig in Verwendung ist, erscheint eine Meldung im Ausgabe-Fenster. Es ist möglich, dass der Lagrangeanteil nur in Normalenrichtung wirkt. Ein eventuelles Gleiten wird dann durch die Kontaktsteifigkeit in tangentialer Richtung kontrolliert. Die Vorteile der Augmented-Lagrange-Methode sind die Verfügbarkeit aller Solver, die gute Handhabbarkeit großer Modelle und nicht zu groß werdende Gleichungssysteme. Nachteilig ist, dass aus großen Werten für die Kontaktsteifigkeit schlecht konditionierte Matrizen entstehen können und mehr Berechnungszeit im Vergleich zur Pure-Penalty-Methode notwendig ist. Daher ist diese Methode für kleinere 3D-Modelle mit wenigen Kontaktpaaren bevorzugt zu verwenden.

### 2.3.4.2 Klassifizierung von Kontakten

Prinzipiell können Kontakte hinsichtlich der Symmetrie und der Auswahl zwischen Kontakt- und Zielflächen klassifiziert werden. Ein symmetrischer Kontakt findet immer dann Anwendung, wenn keine eindeutige Klassifizierung von Kontakt- und Zielflächen möglich ist. Zusätzlich ist eine bessere Kontrolle hinsichtlich der Durchdringung erreichbar. Es können in Abhängigkeit vom verwendeten Netz unterschiedliche Kontaktergebnisse resultieren. Dies ist besonders bei Vergleichsuntersuchungen oder organischen Strukturen hinderlich. Das Arbeiten mit asymmetrischen Kontakten stellt in diesem Falle die bessere Wahl dar. Wenn die Kontakt- und Zielflächen richtig definiert sind, wird die Lösung besser konvergieren. Die nachfolgende Abbildung [18](#page-59-0) verschafft einen Überblick.

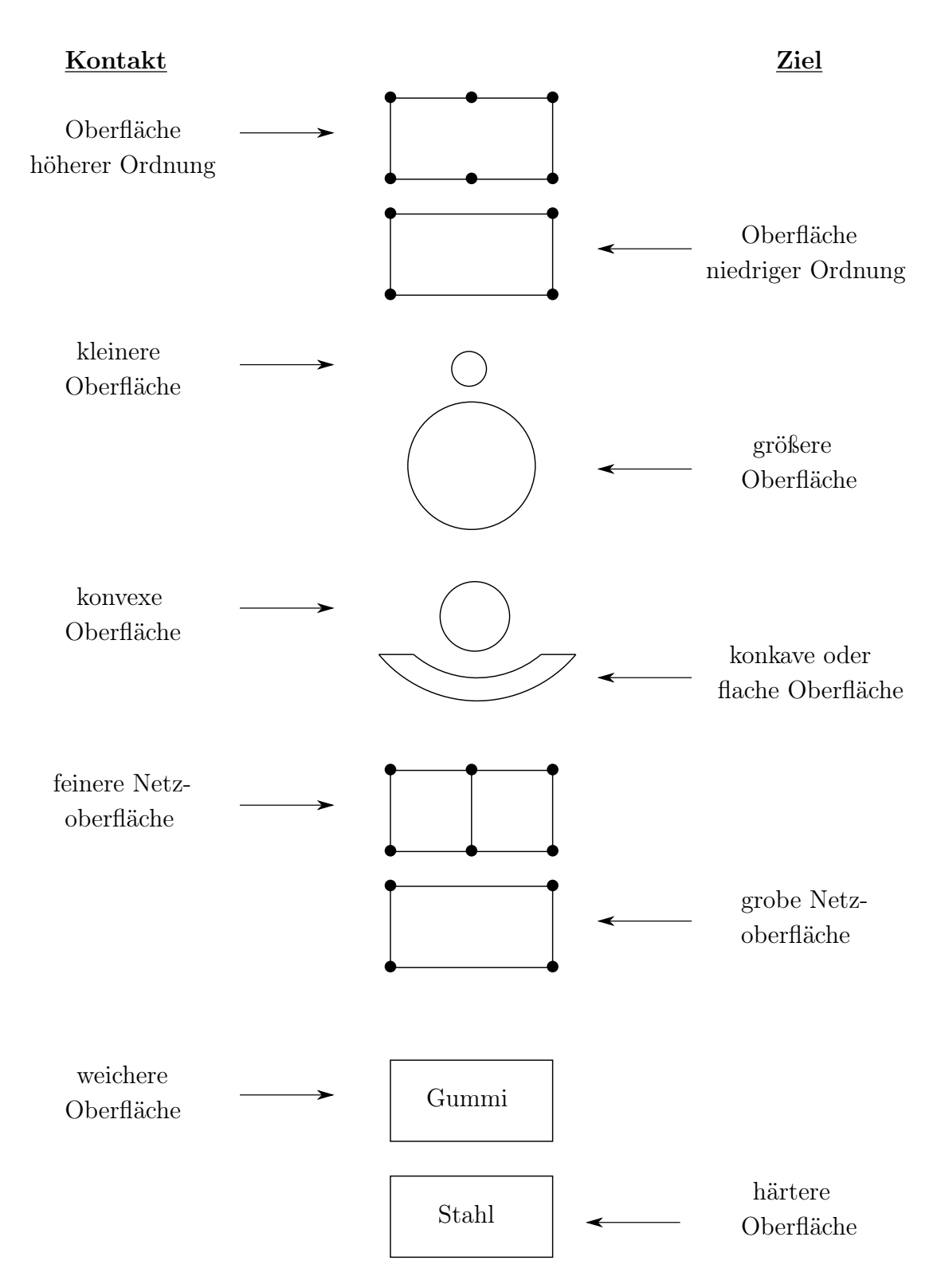

<span id="page-59-0"></span>Abbildung 18: Klassifizierung nach Kontakt- und Zielflächen; geändert nach [\[45\]](#page-131-4)

#### 2.3.4.3 Starrkörperbewegung

Ist ein Körper in einem Kontaktmodell nicht eindeutig in seiner Bewegung eingeschränkt, so können sich Teile davon oder der Körper selbst bewegen, ohne dabei jegliche elastische Deformation zu verursachen. Diese Bewegung ist auch als Starrkörperbewegung bekannt.

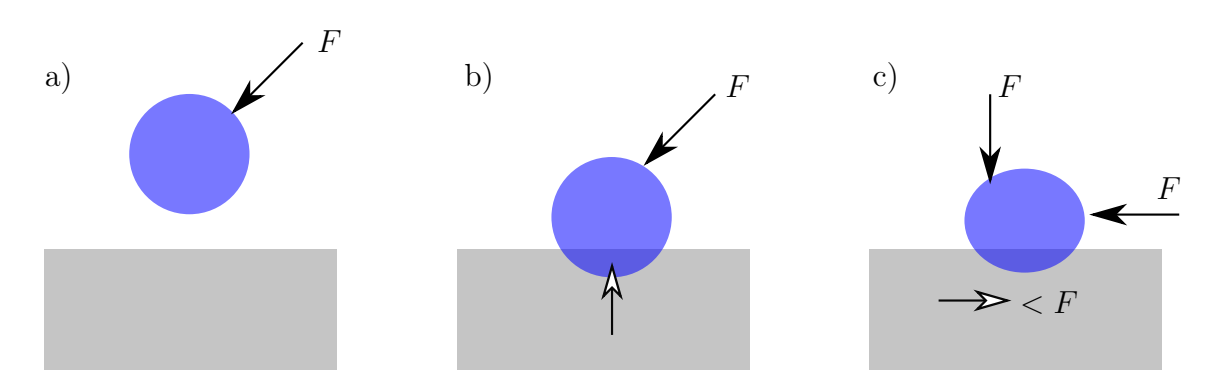

<span id="page-60-0"></span>Abbildung 19: Beschreibung der Starrkörperbewegung; geändert nach [\[45\]](#page-131-4)

In dem in Abbildung [19](#page-60-0) dargestellten Fall a) befinden sich die Körper im System anfangs nicht in Kontakt und besitzen einen offenen Kontaktstatus (Verweis auf Abschnitt [2.3.4](#page-51-1) und Abbildung [14\)](#page-51-0). Wegen der großen Kontaktkräfte werden die Körper im Fall b) zu einem geschlossenen Kontaktstatus gezwungen. Aufgrund der nicht vorhandenen Reibung im Fall c) können sich die Körper frei in tangentialer Richtung bewegen. Die dargestellte Durchdringung kann - abhängig vom gewählten Algorithmus (Abschnitt [2.3.4.1\)](#page-53-0) - im Simulationsmodell vorhanden sein.

Das Einleiten von Maßnahmen zur Vermeidung von Starrkörperbewegungen ist möglich. Geeignete Randbedingungen (definierte Verschiebung oder geringe Initialkraft) helfen, einen Körper in Kontakt zu bringen und im Anschluss eine Kraft aufzutragen. Alternativ ist es möglich, eine geringe Reibung zu verwenden, um numerische Instabilitäten zu vermeiden. Diese Herangehensweise ist allerdings nur für kleine Kräfte tangential zur Körperoberfläche sinnvoll anwendbar. Eine weitere Option zur Vermeidung der Starrkörperbewegung ist, zunächst eine transiente Analyse durchzuführen, um Gewichts- und Dämpfungskräfte einzuleiten. Auch die Verwendung einer spezifischen Verschiebung anstelle von Kräften kann angewendet werden, solange dies das Untersuchungssystem zulässt. Eine initiale Verschiebung verringert den Abstand von Teilen in einem System. Dadurch wird das Auffinden der Kontaktoberflächen vereinfacht. Eine oftmals praktizierte Methode ist die Verwendung schwacher Federn, welche ein numerisches Rauschen verringert. Die Steifigkeit der Federn sollte dabei im Vergleich zur Steifigkeit des Gesamtsystems wesentlich geringer sein, um ein ungewolltes Verhalten zu vermeiden. Das Arbeiten mit numerischer Kontaktstabilisierung - implementiert in Ansys Workbench - kann dem Auftreten der Starrkörperbewegung entgegenwirken. Die Auswertung des Anfangskontaktstatus' wird auch in diesem Falle empfohlen.

#### 2.3.4.4 Konvergenzverhalten

In Abschnitt [2.3.2](#page-43-1) wurde der lineare Zusammenhang zwischen Kraft und Verschiebung erläutert. Wenn ein solcher Zusammenhang nicht mehr linear lösbar ist, entsteht ein nichtlineares System. Das bedeutet, dass auch die Steifigkeit des Systems nicht mehr konstant ist. In Abbildung [20](#page-61-0) ist im Diagramm a) ein lineares System mit konstanter Steifigkeit K zu erkennen. In den Darstellungen b) und c) werden zwei Beispiele für ein nichtlineares Verhalten abgebildet. Beide Abbildungen zeigen Unstetigkeiten und somit keine konstanten Steifigkeiten.

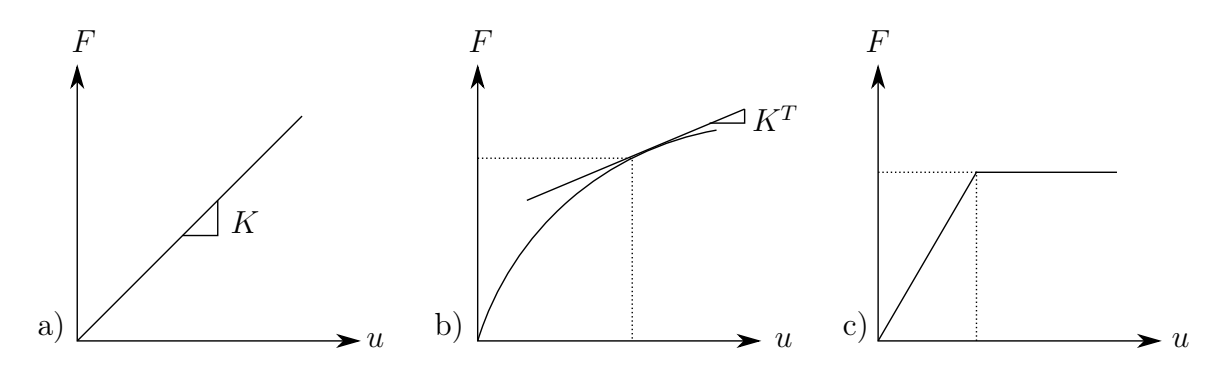

<span id="page-61-0"></span>Abbildung 20: Konvergenzverhalten von nichtlinearen Systemen; a) lineares Verhalten (K  $\mathbf{u} = \mathbf{F}$ ); b) und c) nichtlineares Verhalten ( $\mathbf{K}^T(\mathbf{u})$   $\mathbf{u} = \mathbf{F}$ ); geändert nach [\[45\]](#page-131-4)

Prinzipiell existieren drei Ursachen für die Enstehung eines nichtlinearen Systems. Die erste beruht auf Materialnichtlinearitäten, wie der Plastizität, der Viskoelastizität oder einer Schädigung (Softening, Entfestigung). Die zweite Ursache kann auf Kontaktnichtlinearitäten zurückgeführt werden. Hierzu gehören Stoßvorgänge oder die Verwendung von "Seil-Elementen", welche nur Zugkräfte übertragen können. Die letzte Ursache sind geometrische Nichtlinearitäten, wie eine große Verschiebung, Rotation oder Dehnung. Diese führen zu Stabilitätsproblemen, welche sich durch seitliches Ausweichen einer Struktur unter Aufnahme großer Belastungen äußern.

In einem nichtlinearen System ist die Steifigkeit abhängig von der Verschiebung und wird auch tangentiale Steifigkeit genannt. Man erhält die Lösung eines nichtlinearen strukturmechanischen Problems durch Lösen eines linearen Systems von multiplen Gleichungen.

Für eine gegebene Belastung wird die Verschiebung in einem einzelnen Schritt ermittelt. Daraus folgt, dass die Größe der wirkenden Kraft oftmals irrelevant ist, da ein skalierbares Ergebnis erzeugt wird. Allerdings ändert sich dieses Verhalten, sobald eine Änderung des Initialkontaktes entsteht. Bei nichtlinearen strukturmechanischen Problemen wird die finale Verschiebung in mehreren Schritten ermittelt. Die nichtlinearen Verschiebungskurven werden demnach schrittweise (iterativ) erstellt. Für numerische Lösungen eines solchen Problems ist das Newton-Raphson-Methode in Ansys implementiert (siehe nachfolgende Abbildung [21\)](#page-62-0).

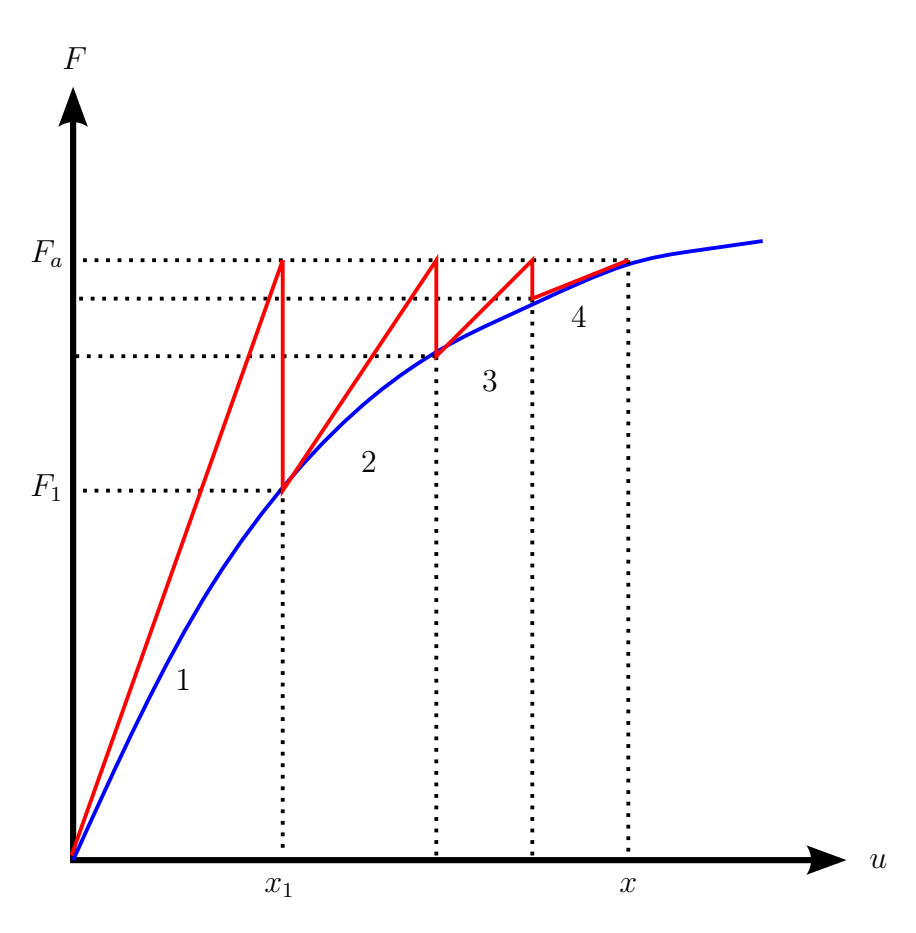

<span id="page-62-0"></span>Abbildung 21: Newton-Raphson-Methode

Das Verhältnis (Abbildung [21,](#page-62-0) blaue Linie) zwischen der Kraft F und der Verschiebung **u** ist im Vorfeld nicht bekannt. Zur Lösung wird die Gesamtkraft  $F_a$  in der ersten Iteration aufgebracht. Die resultierende Verschiebung ist  $x_1$ . Mithilfe der Verschiebung wird die interne Kraft  $F_1$  ermittelt. Solange  $F_a \neq F_1$  gilt, ist das System nicht im Gleichgewicht. Die Differenz aus  $F_a - F_1$  ergibt eine Restkraft, die gering genug sein muss, um eine konvergierte Lösung zu erhalten. Dazu wird der Vorgang so oft wiederholt, bis  $F_a = F_i$  gilt. In dem gezeigten Beispiel ist das Gesamtsystem nach vier Iterationen im Gleichgewicht und die Lösung gilt als konvergiert.

Es ist möglich das Ungleichgewicht der Kraftverteilung darzustellen, falls eine Simulation nicht konvergiert. An der Stelle, an welcher sich die Kraft konzentriert, ist oftmals das Konvergenzproblem zu finden. Soll das Ungleichgewicht der Kraftverteilung in Ansys Workbench dargestellt werden, ist es erforderlich, die Anzahl der zu behaltenden Gleichgewichtsiterationen manuell festzulegen.

Prinzipiell bestehen zwei Möglichkeiten, um sicherzustellen, dass ein Ergebnis gültig ist: zum einen durch Betrachtung der Kraftkonvergenz und zum anderen durch die Auswertung der Verschiebungskonvergenz. Es kann vorkommen, dass eine konvergierte Lösung nicht in jedem Falle das Endergebnis darstellt.

![](_page_63_Figure_4.jpeg)

<span id="page-63-0"></span>Abbildung 22: Konvergierte Lösungsvarianten: a) eindeutige Lösung; b) und c) nicht eindeutige Lösungen; geändert nach [\[45\]](#page-131-4)

Das Diagramm a) in Abbildung [22](#page-63-0) zeigt eine eindeutige Lösung. Es handelt sich dabei um eine zweiteilige, lineare numerische Simulation, welche eine scheinbare Skalierbarkeit der Resultate zum Ergebniszeitpunkt aufweist. Betrachtet man jedoch den Ergebnisverlauf, so ist festzustellen, dass keine direkte Proportionaliät zwischen den Ergebnisgrößen herrscht. Diagramm b) weist keine eindeutige Lösung in Hinblick auf die Kraftkonvergenz auf. Die über der Verschiebung u dargestellte Kraft F weist ab einem gewissen Punkt keine Änderung mehr auf. Daher existiert zwar eine konvergierte Lösung, die allerdings nicht eindeutig beschreibbar ist (Beispiel: Materialversagen). Das Diagramm c) zeigt einen Kraftanstieg, im Verlauf allerdings ohne Änderung der Verschiebung (Beispiel: Materialverhärtung).

# 3 Zielstellung und Thesen

Das übergeordnete Ziel der vorliegenden Dissertation besteht in der strukturmechanischen Untersuchung numerischer Simulationsmodelle in der Zahnheilkunde. Hierzu sollen Initialmodelle entwickelt werden, die für eine anschließende Nutzung unter getesteten Randbedingungen zur Verfügung stehen. Die Auswahl der Untersuchungsmodelle basiert auf aktuellen klinischen Untersuchungen und der engen Zusammenarbeit mit anderen Forschungseinrichtungen. Um eine möglichst große Variation an Digitalisierungsverfahren abbilden zu können, sollen Berechnungsmodelle aus  $\mu$ CT, CT und dem Intraoralscan verwendet werden. Die Entwicklung einer einheitlich strukturierten Kommunikationsumgebung für den Austausch von Informationen unterschiedlich ausgerichteter Forschungsschwerpunkte und Fachbereiche ist bevorzugt zu wählen.

Das untergeordnete Ziel soll eine Ableitung der Ergebnisse und in-silico-Validierung dieser Resultate darstellen. Zu diesem Zweck ist eine anwenderfreundliche Schnittstelle der Ein- und Ausgabeparameter zu realisieren. Hierfür finden Datensätze im Digital Imaging and COmmunications in Medicine (kurz: DICOM) und .stp-Dateiformat Verwendung. Dies entspricht dem aktuellen Maschinen- und Softwarestandard zur Speicherung und zum Austausch von Informationen in der Zahnheilkunde. Die Daten sollen je nach Format segmentiert und anschließend in CAD-Modelle überführt werden. Die jeweils an die Berechnungsmodelle angepassten Untersuchungen sind mit Hilfe der FEM in den notwendigen Auswertungsschritten durchzuführen. Sowohl die Rohdaten, als auch die Segmentierungen, 3D-Bearbeitungen und Analyseeinstellungen in den numerischen Berechnungen dienen der anschließenden Auswertung innerhalb der bidirektionalen Schnittstellen und sollen die Verbindung zwischen numerischer Simulation und klinischem Alltag vereinfachen.

## Thesen zur Arbeit

- Die numerische Simulation wird wegweisend zur Beurteilung dentaler Erkrankungen im klinischen Alltag sein.
- Eine Automatisierung der Digitalisierungsschritte ist in naher Zukunft durch den Einsatz von künstlicher Intelligenz (kurz: KI) möglich.
- Der Validierung von in-silico-Berechnungen sind immer in-vitro Untersuchungen anzuschließen.
- Durch Verwendung einer anwenderfreundlichen Schnittstelle werden vermehrt Finite-Elemente-Analysen in der Zahnheilkunde eingesetzt.
- Eine Beurteilung der parodontalen Situation (bspw. "Attachment loss") mit Hilfe der Finite-Elemente-Methode ist sehr gut umsetzbar.
- Eine Simulation der Zahnsituation in Echtzeit wird in naher Zukunft durchführbar sein.
- Die Anwendung der numerischen Simulation vor, während und nach einem medizinischen Eingriff wird zum Standard.
- Die in der Arbeit vorgestellten Methoden sind auf andere Bereiche der Medizin übertragbar.

## 4 Material und Methode

Es werden insgesamt vier Berechnungsmodelle ("Vollbezahntes Gebiss", "Kiefersegment", "Extrahierter Zahn" und "Zahnkrone") erstellt, wobei eines davon aus einem übergeordneten Modell abgeleitet wird. Dabei kommen drei unterschiedliche Digitalisierungsverfahren zum Einsatz. Das erste Berechnungsmodell "Vollbezahntes Gebiss" wird mit Hilfe eines hochauflösenden CT-Datensatzes erstellt und dient als Testmodell für Einflussfaktoren, die speziell aus den Randbedingungen resultieren. So können beispielsweise die Kraftreaktionen an den Okklusionsflächen für jeden einzelnen Zahn untersucht werden, um so Rückschlüsse auf das Verhalten von Zahngruppen zu ziehen. Solche Verhaltensmuster dienen in qualitativer und quantitativer Hinsicht der Definition von neuen Randbedingungen für vergleichbare oder reduzierte Modelle. Ergebnisse aus dem Modell "Vollbezahntes Gebiss" werden für eine weitere Untersuchung am Modell "Kiefersegment" verwendet. Zur Validierung der genannten Modelle wird ein Datensatz eines extrahierten Zahnes aus einer hochauflösenden  $\mu$ CT-Aufnahme namens "Extrahierter Zahn" Verwendung finden.

In der klinischen Prothetik werden häufig Zahnkronen eingesetzt, welche bedingt durch Material- und Formänderung zu einer veränderten Zahnsituation mit entsprechendem Verhalten führen. Um diesen Einfluss einbeziehen zu können, wird der Oberflächenscan einer künstlichen "Zahnkrone" zur Berechnung herangezogen. Die Bearbeitungsschritte und Besonderheiten werden in den folgenden Kapiteln näher betrachtet und in Abschnitt [4.5](#page-89-0) die Schnittstellen der Modelle zusammengeführt sowie in einer Datenbank aufbereitet.

## 4.1 Vollbezahntes Gebiss

Die zur Berechnung verwendete CT-Aufnahme wurde primär nicht zur Verwendung in der vorliegenden Dissertation angefertigt. Der Datensatz wird von dem Softwarehersteller pixmeo aus der Schweiz bereitgestellt [\[77\]](#page-134-6). Um das Modell zur Berechnung verwenden zu können, ist zunächst eine Segmentierung der Bildschichten erforderlich.

## 4.1.1 Segmentierung

In der digitalen bildgebenden Medizin werden Daten zur Speicherung und zum Austausch zumeist im DICOM-Format eingesetzt. Der DICOM-Datensatz dient als Container für Metainformationen (DICOM-tags) und Bilddatensätze. Die Bildinformationen werden im TIFF- oder JPEG-Format übertragen. Dadurch ist eine verlustlose Informationsübergabe gegeben und die Bilder können als Bildserie (Stapel) bearbeitet werden. Die DICOM-tags sind an den Stellen "OperatorsName", "PatientName", "PatientID" und "PatientAge" mit Hilfe der Software "DICOM Viewer & Editor" anonymisiert. Der Scan wurde mit einer SOMATOM Sensation 64 (Siemens) im Mehrschichtverfahren aufgenommen.

Zur Segmentierung der Mandibula und Maxilla findet InVesalius (Version 3.1)<sup>[14](#page-67-0)</sup> Einsatz. Hierzu wird ein spezifischer Schwellenwertfilter im Bereich von 865 - 3.071 definiert, um das Hartgewebe vom Hintergrund zu trennen. Ein Schwellenwertfilter markiert Bildpunkte, die zu einem bestimmten Wertebereich gehören. In der CT beschreibt dieser Filter eine Abgrenzung benachbarter Strukturen durch die Unterscheidung der absoluten Differenz der CT-Zahlen [\[44\]](#page-131-1). Dieses Verfahren wird auch angewendet, um Knochenmark von der Kortikalis zu trennen (550 - 850).

![](_page_67_Figure_4.jpeg)

<span id="page-67-1"></span>Abbildung 23: Visualisierung einer segmentierten CT-Aufnahme durch Verwendung eines Schwellenwertfilters in InVesalius

<span id="page-67-0"></span><sup>14</sup>open source medical framework

Die Abbildung [23](#page-67-1) zeigt unten rechts eine Visualisierung des .stl-Oberflächennetzes, das durch die genannten Schwellenwertfilter erstellt wurde. Eine Darstellung des axialen (oben links), sagittalen (oben rechts) und koronalen Schnitts (unter rechts) dient der besseren Orientierung der Objekte und zur Überprüfung der vorher festgelegten Wertebereiche. Die grün dargestellten Bereiche werden aus dem Voxelvolumenmodell in ein Oberflächennetz exportiert. Nach der Segmentierung liegen jeweils Daten für die Maxilla und Mandibula mit getrennter Spongiosa und Kortikalis vor. Die Zusammenführung der Strukturen wird in Abschnitt [4.1.3](#page-75-0) beschrieben.

Zur präziseren Trennung der einzelnen Zähne und deren Strukturen wird ITK-SNAP (Version 3.8.0)<sup>[15](#page-68-0)</sup> verwendet. Der in der Software implementierte "fast region growing" Algorithmus ermöglicht eine schnelle und gleichzeitig präzise Trennung kleinerer Strukturen voneinander. Dazu wird zunächst eine ROI (Region Of Interest) - wörtlich übersetzt "Interessensbereich" - definiert.

![](_page_68_Figure_3.jpeg)

<span id="page-68-1"></span>Abbildung 24: Festlegung der "Region Of Interest" als Vorbereitung der halbautomatischen Segmentierung in ITK-SNAP

Die Abbildung [24](#page-68-1) zeigt drei Schnittachsen durch das CT-Modell. Der jeweils rot gestrichelte Rahmen bestimmt die ROI. Es werden zur weiteren Bearbeitung ausschließlich Graustufenwerte innerhalb dieser Rahmen verwendet.

<span id="page-68-0"></span><sup>15</sup>open source interactive segmentation software

Im nächsten Schritt werden die Aufnahmen auf die ausgewählten Bereiche zugeschnitten und eine Vorauswahl der Bildsegmente durch Anwendung eines Schwellenwertfilters vorgenommen. Anschließend können Bildbereiche durch Kreise ausgewählt werden. Innerhalb dieser Bildbereiche werden Durchschnittswerte der CT-Zahlen gebildet und mit denen angrenzender Graustufenwerte verglichen. Sind die Werte annähernd gleich groß, so wird ein Wachstum des initialen Bildbereiches bis zum Erreichen einer Region mit zu großer Änderung initiiert. Dieses Wachstum findet in drei Ebenen statt, was zu einer räumlichen Ausdehnung führt.

Abbildung [25](#page-69-0) zeigt rot dargestellt die durch den Algorithmus ausgewählten Wertebereiche. Überlagert man diese Bereiche entsteht ein Vorschaumodell (siehe Abbildung [25](#page-69-0) unten links). Dieses Vorschaumodell stellt nicht das zu exportierende Modell dar, sondern dient der besseren Überwachung des Wachstumsprozesses. Das iterative Anwachsen der Bereiche kann in jedem Schritt gestoppt werden, damit nahe aneinander grenzende Bereiche nicht ausgewählt werden. Sollte dies doch einmal angewendet worden sein (wie in Abbildung [25](#page-69-0) oben rechts dargestellt), kann der nicht zur Segmentierung gewünschte Bereich deaktiviert werden.

<span id="page-69-0"></span>![](_page_69_Picture_3.jpeg)

Abbildung 25: Anwendung des "fast region growing"-Algorithmus' zur Segmentierung eines einzelnen Zahnes in ITK-SNAP

In dem dargestellten Beispiel sind Zahnkrone, Dentin, Zahnwurzel und Parodont zu einem gemeinsamen Bereich verbunden. Um jeder einzelnen Struktur eigene Materialeigenschaften zuweisen zu können, ist eine Trennung dieser Strukturen notwendig. Die Verfahrensweise ist identisch mit der zuvor beschriebenen Vorgehensweise. Die Schwellenwertfilter sind für die einzelnen Bereiche der Zahnanatomie gleichbleibend. Einzig die ROI und die Initialpunkte für den "fast region growing"-Algorithmus werden manuell angepasst. Die nachfolgende Abbildung [26](#page-70-0) soll einen Überblick der Bearbeitungsschritte zur Erstellung einer numerischen Simulation aus einem CT-Scan geben.

![](_page_70_Figure_2.jpeg)

<span id="page-70-0"></span>Abbildung 26: Bearbeitungsschritte zur Erstellung einer FEA aus einem CT-Scan

#### <span id="page-71-0"></span>4.1.2 3D-Bearbeitung

Aus der Segmentierung gehen Oberflächenbeschreibungen im .stl-Format ("Surface Tesselation Language" oder auch "Standard Tesselation Language") hervor. Es stellt das wohl älteste Format zur Beschreibung von 3D-Objekten dar und ist nicht zuletzt deshalb auch eines der verbreitetsten Container für 3D-Modelle. Die Oberflächenbeschreibung eines Objektes erfolgt durch Annäherung von Dreiecksfacetten an die gewünschte Form. Diese Methode hat den Nachteil, dass gekrümmte Flächen nicht exakt wiedergegeben werden können. Vielmehr werden sie durch eine festgelegte Anzahl von geraden Stücken beschrieben. Das kann zu erheblichen Oberflächenabweichungen führen. Zusätzlich kommen Fehler in der Erstellung der 3D-Modelle vor. Diese Fehler sind Lücken, Überlappungen und Fehlorientierungen der Dreiecke oder Facetten innerhalb einer Oberflächenbeschreibung. Die Summe dieser Fehler kann dazu führen, dass die .stl-Datei Fehlinformationen liefert oder sogar unbrauchbar wird.

Um Fehler dieser Art zu vermeiden - oder zumindest die Abweichungen zu ermitteln wird Geomagic Wrap 2015 von 3D Systems eingesetzt. Die aus den Segmentierungen hervorgehenden Daten werden einzeln importiert und bearbeitet. Insgesamt finden 32 Datensätze für die Oberflächenbeschreibung der Zähne und vier Datensätze für die Mandibula und Maxilla zur Erstellung eines CAD-Modells Verwendung. Die jeweiligen Daten werden mit Hilfe des implementierten "Mesh Doctor" vor der Bearbeitung auf mögliche Fehler im Polygonnetz untersucht. Fehlerhafte Stellen werden dabei visuell hervorgehoben. Über Funktionen wie "Auto-Repair" und "Defeature" können diese Bereiche repariert werden. Das Bildrauschen, welches durch Artefakte oder Schwellenwertfilter hervorgerufen wird, kann durch Erkennung einzelner und im Verhältnis zum Untersuchungsobjekt kleinerer Polygone entfernt werden. Das Schließen der natürlichen Tunnel im Foramen mandibulare und im Foramen mentale vereinfacht die Bearbeitung des Modells, da die spätere Vernetzung im FE-Modell weniger fehleranfällig und zudem die Anzahl der Volumennetzelemente reduziert wird. Das Schließen der Tunnel erfolgt durch Auswahl eines Polygonbereiches. Dieses Tool wurde allerdings zum Schließen von Löchern in Polygonnetzen entwickelt und nicht zum Füllen von Tunneln, wie sie in der Mandibula zu finden sind. Daher wird ein Teil des Polygonnetzes entfernt und somit künstlich eine Lücke an entsprechender Stelle geschaffen. Dies führt nach Anwendung der Funktion "Filling Holes" zum gewünschten Ergebnis.
Die Gesamtanzahl der Dreiecksfacetten ist, durch manuelle Vorgabe auf 30.000 für die Zahnstrukturen und 1.000.000 für die Mandibula bzw. Maxilla, begrenzt. Der Einfluss der Polygonfacetten wird exemplarisch für die Zahnkrone eines Premolars in der Abbildung [27](#page-72-0) dargestellt.

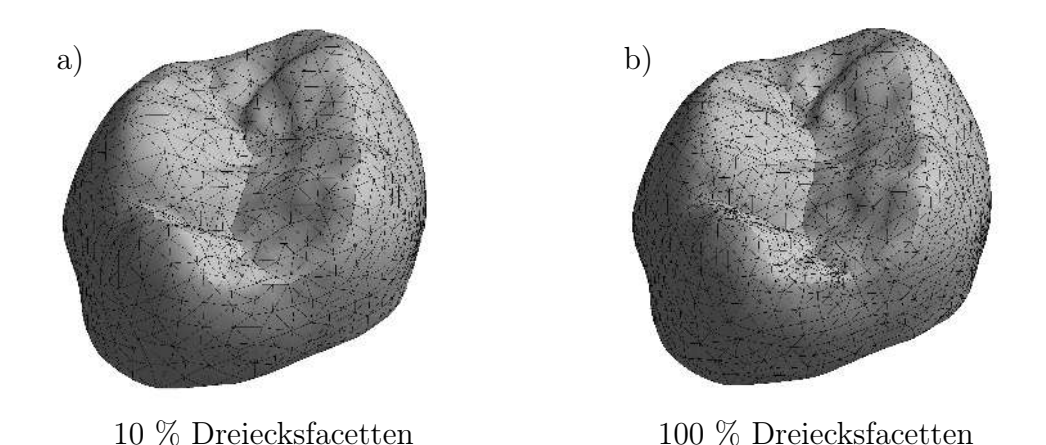

<span id="page-72-0"></span>

Abbildung 27: Einfluss der Anzahl von Polygonfacetten auf die Oberflächenbeschaffenheit eines vernetzen Volumenmodells am Beispiel einer künstlichen Zahnkrone (Draufsicht); a) Begrenzung auf 10 % der maximalen Dreiecksfacetten, dadurch geringfügig schlechtere Oberflächenbeschreibung im Bereich der Höcker; b) 100 % der möglichen Dreiecke

Die Abweichung in der Oberflächenbeschaffenheit resultiert aus der geringeren Anzahl an Polygonen, die zur Beschreibung verfügbar sind. Je mehr Polygone reduziert werden, desto schlechter kann eine unregelmäßige Struktur beschrieben werden.

Nach der Bearbeitung, Glättung ("quick smooth") und Füllung der Facetten werden jeweils Abweichungsanalysen durchgeführt. Dabei wird die Differenz zu dem hochauflösenden Vorgängermodell ermittelt. Abbildung [28](#page-73-0) zeigt exemplarisch die Differenz des importierten Datensatzes (grau dargestellt) zum bearbeiteten Teil der Mandibula (farbig). Die maximale lokale Abweichung liegt bei 3,388 mm. Hierbei ist zu beachten, dass sich die maximalen Abweichungen - aus oben genannten Gründen - in Bereichen mit erheblicher manueller Anpassung befinden. In Abbildung [28](#page-73-0) sind große Differenzen im Bereich des Foramen mandibulare (gelb) und des Molar 17 (Cunningham) respektive 48 (FDI) erkennbar (siehe Abschnitt [2.1.2\)](#page-22-0). Die Varianz beträgt 0,211 mm und das durch die Software ermittelte quadratische Mittel (RMS) liegt bei 0,218 mm. Die in der Abbildung zu erkennenden grauen Bildpunkte sind kleine Polygongruppen, die aus dem Bildrauschen der Ausgangsdatei resultieren.

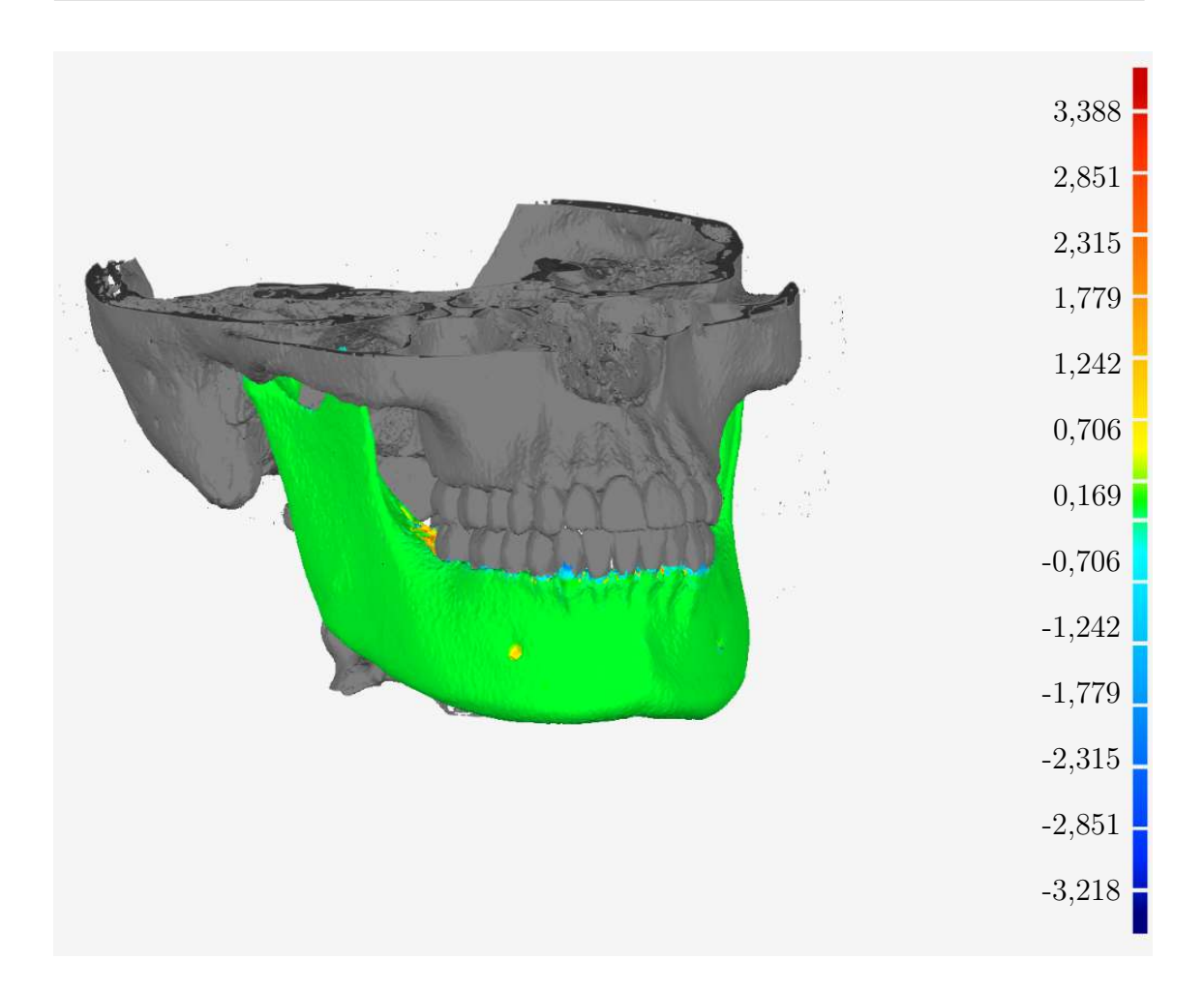

<span id="page-73-0"></span>Abbildung 28: Abweichungsanalyse der Mandibula in Geomagic Wrap (in mm)

Da keine Festlegung der parodontalen Strukturen auf Grundlage der CT-Aufnahme möglich ist, wird das Parodont manuell durch Auswahl entsprechender Polygone an Dentin und Knochenmark erstellt. Die Schichtdicke variiert dabei zwischen 0,1 - 0,2 mm [\[64\]](#page-133-0). Die Dickenvariation, die an die natürliche Sanduhrform des Parodonts angelehnt sein soll, wird durch Festlegung von Gewichtungs- oder Einflussstellen erzielt. An Stellen mit höherer Gewichtung wird so eine maximale Schichtverdickung von 0,2 mm erzielt. Umgekehrt erhalten alle weiteren Stellen eine Aufdickung von 0,1 mm. Das physiologische Parodont beginnt etwa 1 - 2 mm unter der Schmelz-Zement-Grenze. Diese Grenze, welche im Verlauf nicht gleichförmig ist, wird für die Festlegung der Höhe des Parodonts verwendet. Die resultierenden Sanduhrformen werden anschließend manuell geschlossen, um Volumenkörper zur besseren Weiterverarbeitung zu generieren.

Die auf diesem Weg generierten Objekte könnten für eine FEA verwendet werden. Die Verarbeitung von .stl-Dateien in Ansys Workbench ist langwierig und CAD-Funktionen - wie etwa die Booleschen Operationen - führen oftmals nicht zum gewünschten Ergebnis. Auch die Auswahl anderer Speicherformate wie dem ASCIIoder Binär-Format schaffen keine Abhilfe. Der Grund dafür liegt in der Dateistruktur selbst. Die Darstellung der Dreiecksfacetten und die Verarbeitung derer ist bedingt durch die hohe Anzahl rechenintensiv. Die Geometrieschnittstellen in Ansys Workbench sind dafür nicht ausgelegt. Um für die Weiterverarbeitung auflösungsunabhängige Oberflächen zu erstellen, werden die .stl-Beschreibungen in Geomagic Wrap in CAD-Oberflächen überführt. Dazu werden die Dreiecksfacetten in NURBS-Flächen (Non-Uniform Rational B-Splines) konvertiert. NURBS-Flächen sind mathematisch definierte Formen, die auch komplexe dreidimensionale Strukturen abbilden können. In Abbildung [29](#page-74-0) wird das Verhältnis zwischen einem .stl- und einem CAD-Modell aufgezeigt. Dabei wird deutlich, dass eine Änderung der Oberflächen stattfindet. Dafür sind Splines - auch Polynomzüge genannt - verantwortlich. Die Splines verwenden die Knoten, genauer die Schnittpunkte der Polygonenden, als Stelle für definierte Bedingungen. Durch Interpolation und Approximation entstehen somit glatte Oberflächen.

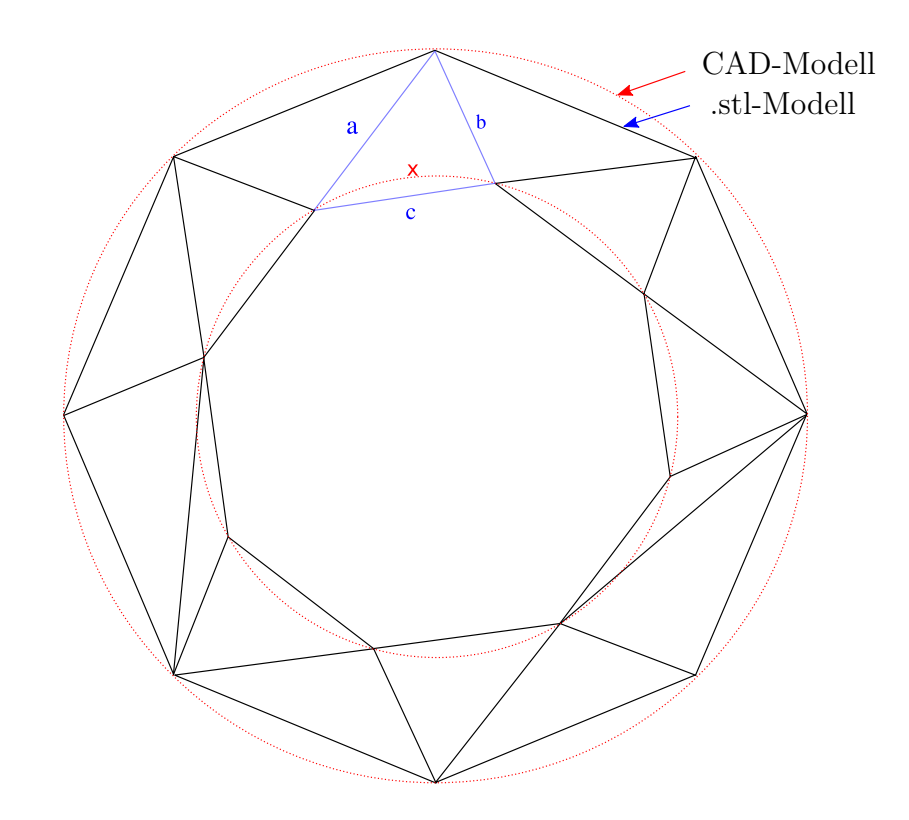

<span id="page-74-0"></span>Abbildung 29: Vergleichende Darstellung eines .stl- und CAD-Modells; geändert nach [\[57\]](#page-132-0)

In Geomagic Wrap erfolgt die Flächenrückführung mit dem Geometrietyp "organisch". Dabei wird ein Modell mit Fokus auf die Präzision der Gesamtform generiert. Die Anzahl der Flächen ist durch eine "automatische Schätzung" festgelegt. Das Flächendetail kann in sieben Stufen eingestellt werden (1 = niedrig, 7 = hoch). Für Zähne und Parodont wird ein maximales Flächendetail gewählt. Für die Strukturen von Mandibula und Maxilla findet die Stufe drei Anwendung. Die Auswahl der Stufen erfolgt durch Überprüfung der generierten CAD-Modelle mit dem unveränderten Ursprungsmodell und einer anschließenden Vernetzung in Ansys Workbench.

#### <span id="page-75-0"></span>4.1.3 Erstellung des FE-Modells

Die Berechnung der FE-Modelle findet in Ansys Workbench (Version 18.2) statt. Zur Erstellung und Durchführung der FEA sind neben den CAD-Modellen auch Material- und Randbedingungen notwendig. Datensätze aus CT-,  $\mu$ CT- und MRT-Aufnahmen liefern zwar eine räumliche Verteilung der Röntgendichte, die richtungsabhängigen Informationen der Materialanisotropie gehen jedoch verloren. Der Aufwand, dieses Materialverhalten zu rekonstruieren, ist als hoch anzusehen, da Knochen als anisotroper, inhomogener und viskoelastischer Verbundwerkstoff zu verstehen ist. Untersuchungen bestätigen zudem ein "linear elastisches Verhalten im Bereich von physiologischen Standardbelastungen" [\[49\]](#page-132-1). Natürliche Schwankungen von bis zu 30 % (abhängig von Mineralgehalt, Alter und Ernährungsgewohnheiten) werden bei der Ermittlung des Materialverhaltens festgestellt [\[35\]](#page-130-0). Daher wird im Bereich der Knochen und Zahnhartstrukturen zunächst ein vereinfachtes linear elastisches Werkstoffverhalten angenommen.

Viele biomechanische Vorgänge sind stark nichtlinear und können nur bedingt in einem Simulationsmodell dargestellt werden. Das Parodont ist die wahrscheinlich am schwierigsten zu beschreibende Struktur in einer FEA. Da ein erheblicher Teil der Zahnbeweglichkeit (Abschnitt [2.1.3\)](#page-27-0) und die Dämpfung dynamischer Belastungen in diesem Bereich stattfindet, wird das Parodont durch Verwendung eines homogenen Materials in die Berechnungen mit einbezogen. Die Materialdaten - in Ansys Workbench "Technische Daten" genannt - werden wie in Tabelle [12](#page-76-0) dargestellt, aus der Literatur entnommen.

| Material         | Elastizitäts-<br>modul<br>[MPa] | Querkontrak-<br>tionszahl<br>H | Quellen                      |
|------------------|---------------------------------|--------------------------------|------------------------------|
| Zahnschmelz      | 84.000                          | 0,33                           | [22]                         |
| Dentin           | 18.600                          | 0,31                           | [1], [7], [21], [43], [96]   |
| Pulpa            | 2,07                            | 0,45                           | [23]                         |
| Parodont         | 68,9                            | 0,45                           | [8], [41]                    |
| Kortikalis       | 13.700                          | 0,3                            | [24], [43], [48], [61], [67] |
| Spongiosa        | 1.370                           | 0,3                            | [24], [48], [61], [67], [96] |
| Lithiumdisilikat | 120.000                         | 0,25                           | [39]                         |

<span id="page-76-0"></span>Tabelle 12: Verwendete Materialdaten

Der Elastizitätsmodul (kurz: E-Modul) bezeichnet den Widerstand des jeweiligen Werkstoffes gegen eine elastische Verformung. Je höher dieser Wert ist, desto steifer verhält sich das Material und umgekehrt. In unmittelbarem Zusammenhang und als notwendige Größe für eine Berechnung der Modelle ist die Querkontraktionszahl als weitere Materialeigenschaft zu nennen. Die Querkontraktionszahl - auch Poissonzahl genannt - beschreibt das Verhältnis der seitlichen Schrumpfung zur Längsdehnung unter einachsiger elastischer Zugbeanspruchung. Dabei liegt dieser Wert üblicherweise zwischen 0 - 0,5. Ist die Querkontraktionszahl kleiner als 0,5 nimmt bei Zugbelastung das Volumen zu - bei Druckbelastung ab.

## Berechnungsstruktur

Um die Kontaktbedingungen der jeweiligen Objektpaarungen einfacher definieren zu können, kommen drei statisch-mechanische Berechnungszellen zum Einsatz. Die erste Zelle dient der Beschreibung der Maxilla für den Pre-Solver. Die technischen Daten werden dort für alle weiteren Zellen festgelegt. Die zweite Zeile beschreibt das Berechnungsmodell der Mandibula. In der dritten Zelle werden die vorgelagerten Geometrien, Materialzuweisungen und Einstellungen für eine gemeinsam genutzte Berechnung übergeben.

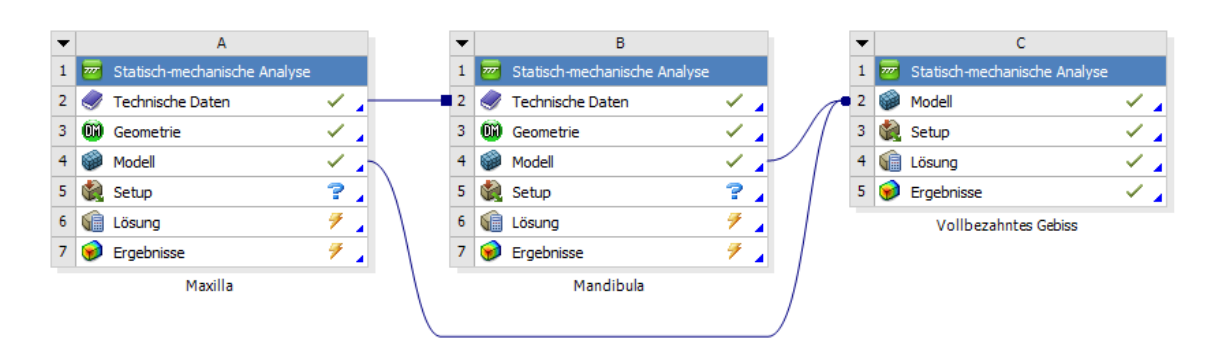

Abbildung 30: Aufbau der Berechnungsstruktur in Ansys Workbench

# CAD-Import

Der Import der CAD-Dateien erfolgte im DesignModeler. Dazu wird das virtuelle Modell der Maxilla geladen und durch die PDL-Beschreibungen (geschlossene Sanduhrformen) ergänzt. Alle Körper werden gefroren<sup>[16](#page-77-0)</sup> hinzugefügt. Die Parodontstrukturen werden anschließend durch Körperoperationen mit der Option "Material schneiden" von der Maxilla getrennt. In den darauffolgenden Schritten werden die Zähne der Maxilla importiert und durch Boolesche Operationen von den Parodontschichten subtrahiert. Diese Vorgehensweise führt zu exakt definierten Grenzflächen. Somit liegen die Knoten der Volumennetze in der anschließenden Berechnung an diesen Flächen exakt übereinander und künstliche Spannungserhöhungen werden vermieden.

Die Materialzuweisung findet in der Workbench statt. Hierzu werden die Einträge für das Material in den "Technischen Daten" parametrisiert, um auf spätere Anderungen in einem Parametersatz besser reagieren zu können. Die Verwendung eines Parametersatzes hat den Vorteil, dass alle definierten Variablen in einem Programmfenster einsehbar sind und auf diese von externen Programmen (bspw. Microsoft Excel) aus zugegriffen werden kann. Auch Ergebnisse in Form von Tabellen können auf diese Weise ausgetauscht und einem erweiterten Post-Processing zugänglich gemacht werden.

Die Kontakte zwischen Knochen, Parodont und Zähnen sind als "Verbund" definiert. Auf diese Weise können Zug-, Druck- und Scherkräfte an jedem Kontaktelement aufgenommen und bewertet werden. Besonders im Bereich des Alveolarknochens und der Parodontalstrukturen ist dieses Verhalten von sehr hoher klinischer Relevanz.

<span id="page-77-0"></span><sup>16</sup>Im DesignModeler können Objekte gefroren hinzugefügt werden, damit sich angrenzende oder durchdringende Körper nicht zu einem gemeinsamen Objekt verbinden. Das Gegenteil kann durch die Option "Material hinzufügen" oder späteres "Tauen" erzielt werden.

#### Einzelvernetzung

Die Volumennetze für Zähne und Knochenstrukturen sind automatisch generiert. An dieser Stelle erfolgt kein Konvergenztest<sup>[17](#page-78-0)</sup> durchgeführt. Eine Netzverfeinerung an den Parodontalstrukturen wird vorgenommen, da ansonsten die Abstände der Elemente zu groß wären, um aussagekräftige Ergebnisse zu erzielen. Eine globale Elementgröße von 0,8 mm wird vorgegeben.

Die Vorgehensweise zur Definition des Berechnungsmodells der Mandibula ist identisch mit der ausführlich beschriebenen für die Maxilla. Aus diesem Grund wird an dieser Stelle auf eine erneute Beschreibung verzichtet.

#### Zusammenführung und Kontaktdefinition

Beide Berechnungsmodelle werden zu einer gemeinsamen Berechnung zusammengeführt. In der entstandenen dritten Berechnungszelle werden die Kontakte zwischen den Zahnschmelzoberflächen (Okklusionsflächen) der Zähne durch einen Toleranzwert (Pinball-Bereich) von 5 mm definiert. Da sich dieser Initialkontakt durch Verschiebung der Mandibula und Verformung der Zähne ändern kann, wird auf eine ausreichend große Kontaktfläche im Okklusionsbereich geachtet. Diese Flächenauswahl spiegelt nicht die natürliche Situation wider, führt aber zu einem stabileren numerischen Verhalten. Das Ergebnis ist Abbildung [31](#page-79-0) zu entnehmen.

Die Kontakte zwischen den Zahnoberflächen werden als "Rau"<sup>[18](#page-78-1)</sup> definiert. Somit ist ein abhebender Kontakt möglich, zugleich wird eine gewisse Stabilisierung gewährleistet, was das Konvergenzverhalten in erheblichem Maße positiv beeinflusst (siehe Abschnitt [2.3.4.3\)](#page-60-0). Die Kontaktbehandlung wird mit dem Zusatz "Auf Berührung anpassen" durchgeführt. Dabei sind die entsprechenden Kontaktpaare bereits vor dem eigentlichen Initialkontakt numerisch in Berührung gebracht. Alternativ kann auch eine Verschiebung vorgegeben werden, was bei Änderung der Geometrie allerdings zu unerwünschtem Verhalten (vorherige Durchdringung oder zu große Abstände der Körper) führen kann. Aus diesem Grund wird die automatische Aktualisierung

<span id="page-78-0"></span><sup>&</sup>lt;sup>17</sup>Ein Konvergenztest kann herangezogen werden, um die Netzqualität eines Modells in Abhängigkeit von der Ergebnisvariation zu ermitteln.

<span id="page-78-1"></span><sup>&</sup>lt;sup>18</sup>Die Einstellung "Rau" bedeutet in Ansys Workbench, dass ein theoretisch unendlich hoher Reibungskoeffizient zur Berechnung verwendet wird, was eine Starrkörperbewegung verhindern kann. Alternativ besteht die Möglichkeit, unter der Option "Reibungsbehaftet", einen Reibungskoeffizienten zu wählen.

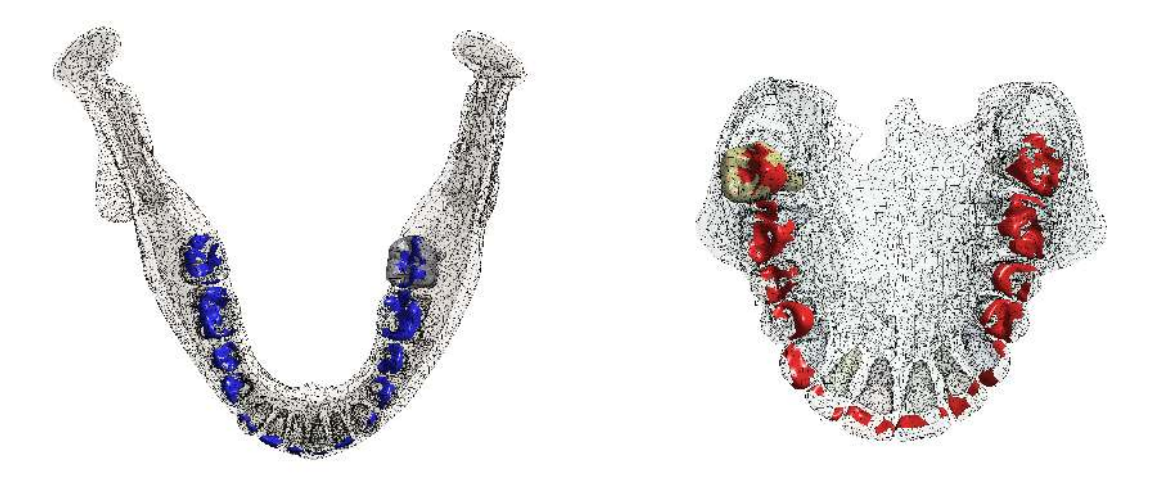

<span id="page-79-0"></span>Abbildung 31: Manuelle Anpassung der Okklusionsflächen an Mandibula (blau) und Maxilla (rot)

der Verbindungen deaktiviert. Die Kontakterkennung erfolgt über Gaußintegrationspunkte. Die Augmented-Lagrange-Methode kommt als Kontaktalgorithmus zum Einsatz (siehe Abschnitt [2.3.4.1\)](#page-53-0). Berücksichtigt werden die Kontakte zwischen benachbarten Zähnen und Antagonisten. Ein gesonderter Kontakt zwischen dem Zahnschmelz und der Knochenstruktur wird unterbunden, da dieser - außer bei Verlust mehrerer Zähne - nicht vorkommt.

## Modellvernetzung

Die Vernetzung wird aus den vordefinierten Berechnungszellen übernommen und auf das zusammengeführte Modell übertragen. Insgesamt werden 1.508.356 Tetraederelemente und 847.242 Knoten für das Modell generiert. Abbildung [32](#page-80-0) zeigt eine Schnittansicht des vernetzen Volumenmodells. Auf der rechten Seite der Abbildung wird die Kortikalis ausgeblendet, damit darunterliegende Strukturen sichtbar sind. Dies hat keine Auswirkungen auf die Berechnung.

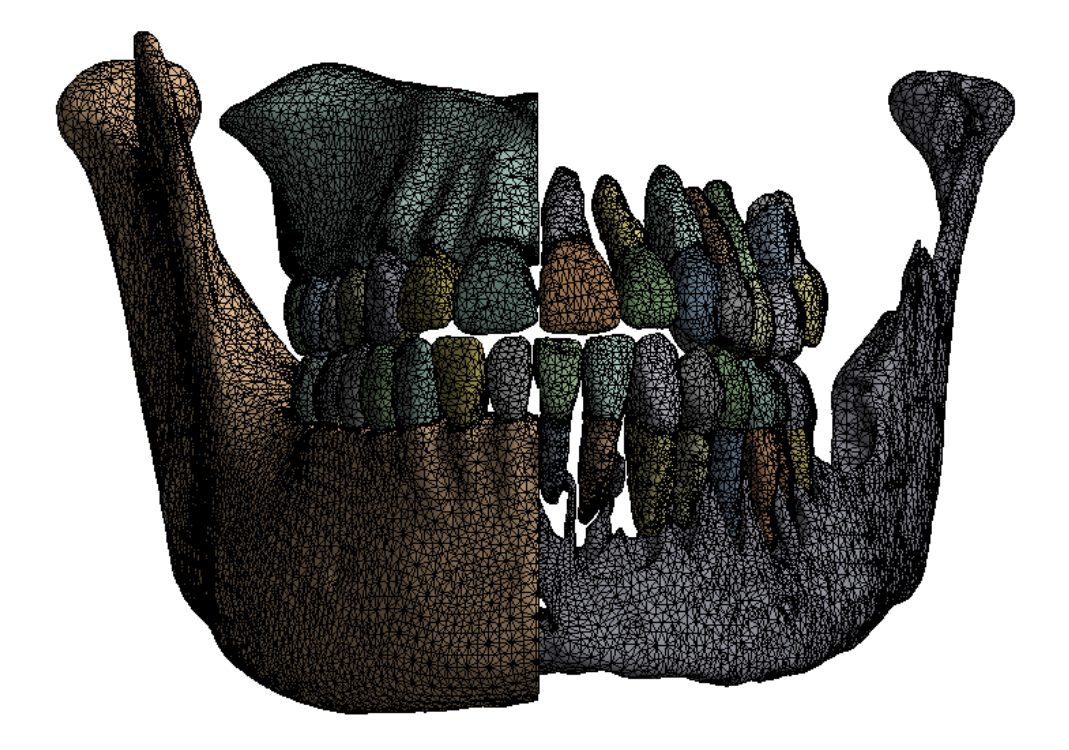

<span id="page-80-0"></span>Abbildung 32: Schnittansicht des vernetzten Volumenmodells "Vollbezahntes Gebiss"; Darstellung der linken Hälfte ohne Kortikalis (aus Sicht des Patientens)

## Analyseeinstellungen

Es werden 700 N in kranialer und 350 N in ventraler Richtung aufgebracht, was einer resultierenden Kraft von 782,6 N entspricht [\[90\]](#page-136-1). Obwohl ein linear elastisches Materialverhalten angewendet wird, ist von einem nichtlinearen Systemverhalten durch geänderte Kontaktbedingungen während der Berechnung auszugehen. Daher werden 70 Lastschritte zur Vorbeugung von Konvergenzproblemen aufgrund von zu hoher Belastungen vordefiniert (vgl. Abschnitt [2.3.4.4\)](#page-61-0). Die Solversteuerung wird mit aktiviertem Attribut "Große Verformung" versehen und die Kraft wird über den Muskelansatz des M. masseter aufgebracht (Vergleich Abbildung [10,](#page-30-0) [b]) und rot markierte Fläche in Abbildung [33\)](#page-81-0). Weitere Muskeln, Sehnen oder organische Stützstrukturen sind in dieser Berechnung nicht berücksichtigt. Abbildung [33](#page-81-0) zeigt die Position aller im Modell verwendeten Lagerungen<sup>[19](#page-80-1)</sup>.

<span id="page-80-1"></span><sup>19</sup>Die Lagerung ist als eine besondere Art der Randbedingungen zu verstehen, welche die aufgebrachten Kräfte aufnehmen kann.

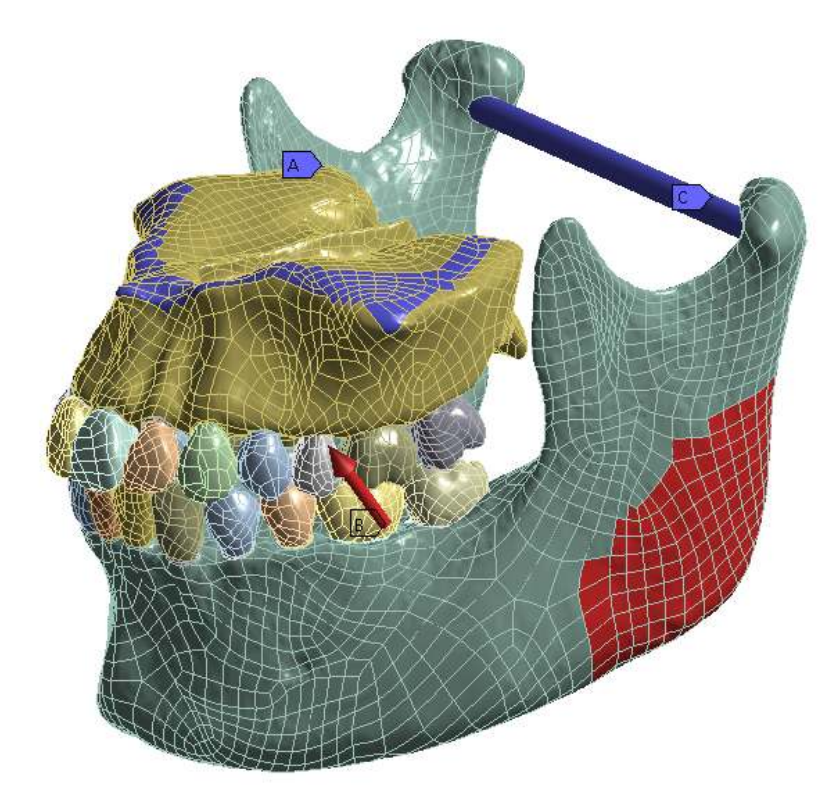

Abbildung 33: Randbedingungen am Modell "Vollbezahntes Gebiss"; blau: Lagerungen, rot: Kraftangriffsfläche mit vektorieller Ausrichtung (Pfeil)

<span id="page-81-0"></span>An der begrenzenden oberen Randfläche der Maxilla (Abbildung [33,](#page-81-0) blau, A) wurde eine "fixierte Lagerung" angewendet, welche alle Bewegungsrichtungen des Modells sperrt bzw. auf  $\mathcal{O}^{\alpha}$  setzt. Dadurch ist weder eine translatorische noch rotatorische Bewegung der Maxilla möglich. Zu berücksichtigen ist, dass die Fläche der Lagerung weit genug von den zu untersuchenden Bereichen entfernt sein sollte, um mechanische Fehler zu vermeiden.

Das komplexe Verhalten der Lagerung der Mandibula ist schwierig abzubilden. Für die vorliegenden Untersuchungen wird zur starken Vereinfachung ein Zylinder in das Berechnungsmodell hinzugefügt, welcher in zweierlei Hinsicht als Lagerung Verwendung findet. Zum einen wird eine Verformung an den Enden der Mandibula durch die axiale Begrenzung verhindert, zum anderen eine "zylindrische Lagerung" (Abbildung [33,](#page-81-0) blau, C) definiert, wobei nur die tangentiale Bewegung freigegeben wird. Zur Berechnung der Modelle sind in der Ausgabesteuerung die Knotenkräfte und Kontaktergebnisse aktiviert, was eine Auswertung der Okklusions- und Lagerungskräfte ermöglicht.

# 4.2 Kiefersegment

Das Modell "Kiefersegment" wird erstellt, um den Einfluss der im Parametersatz hinterlegten Variablen des zuvor beschriebenen Modells weniger rechenintensiv untersuchen zu können. Hierbei richtet sich das Hauptaugenmerk auf das Verhalten einwurzeliger- und mehrwurzeliger Zähne bei reduziertem Parodont. Zur Modellerstellung wird ein Segment des Modells "Vollbezahntes Gebiss" in Geomagic Wrap bearbeitet, sodass je ein mehrwurzeliger Zahn für Mandibula und Maxilla im Antagonistenkontakt zur Verfügung steht und insgesamt drei einwurzelige Zähne eine Kontaktgruppe bilden (siehe Abbildung [34\)](#page-82-0).

Da die Vorgehensweise zur Erstellung des Modells "Kiefersegment" identisch mit der des "Vollbezahnten Gebisses" ist, wird auf eine weitere Erläuterung an dieser Stelle verzichtet und auf Abschnitt [4.1.3](#page-75-0) verwiesen. Die Definition der Randbedingungen wird in diesem Modell vereinfacht. In Abbildung [34](#page-82-0) b) ist der rot markierte Bereich der Maxilla die Stelle der Krafteinleitung. Bei diesem Modell wird bis zu einer maximalen Belastung von 150 N in 15 Analyseschritten eine vektorielle Kraft appliziert. Im Unterschied zum Modell "Vollbezahnten Gebisses" erfolgt die Krafteinleitung über die Maxilla und nicht über die Mandibula.

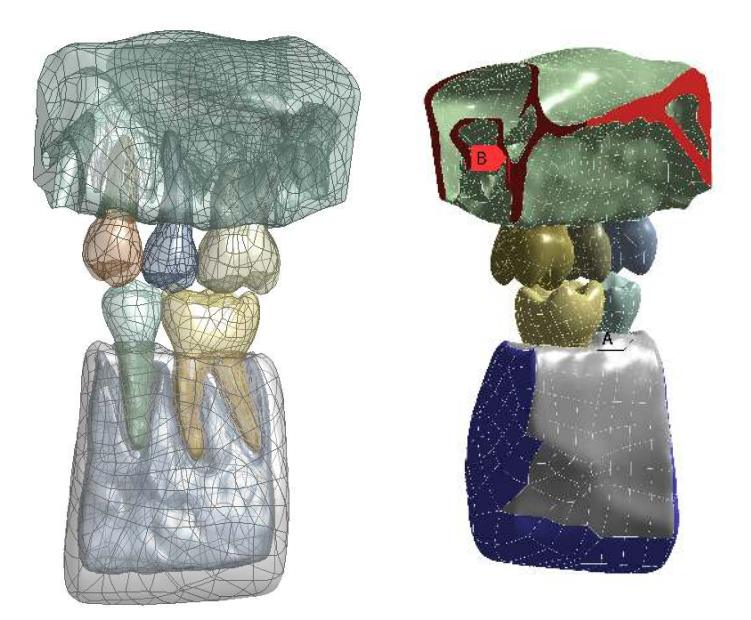

rechnung "Kiefersegment"

<span id="page-82-0"></span>(a) CAD-Modell für die Be-(b) Randbedingungen für das Segmentstück aus dem Kiefermodell zur Untersuchung von ein- und mehrwurzeligen Zähnen

Abbildung 34: Randbedingungen für das Segmentstück aus dem Kiefermodell

Nach dem dritten Newtonschen Axiom "Actio gleich Reactio" ist das System im Gleichgewicht, da eine Gegenkraft - in diesem Fall die reibungsfreie Lagerung im unteren Bereich der Mandibula - (in Abbildung [34,](#page-82-0) b) blau dargestellt) existiert. Durch die Dreidimensionalität des Modells werden alle translatorischen und rotatorischen Bewegungen verhindert, was einer fixierten Lagerung entspricht. Der Vorteil ist, dass sich das Material im entsprechenden Bereich tangential und entgegen der Einschränkung bewegen kann und somit erhöhten Spannungswerten vorbeugt wird. Um eine Reduzierung der parodontalen Strukturen zu simulieren, werden die Parodontschichten durch Verwendung von Ebenen im DesignModeler in ihrer Höhe in 1 mm-Schritten bis zu einem Maximum von 7 mm reduziert. Diese Reduzierung findet simultan über die jeweilige Untersuchungsgruppe statt, betraf jedoch nicht zeitgleich die zweite Gruppe (Antagonisten). Für jede Reduzierung wird eine eigene Berechnung angelegt, was in Summe zu 16 Berechnungsmodellen führt. Ein Konvergenztest dient der Bestimmung der Ergebnisgüte.

# <span id="page-83-0"></span>4.3 Extrahierter Zahn

In der Radiologie wird - wie in Abschnitt [2.2.2.3](#page-39-0) beschrieben - nach dem ALARA-Prinzip gearbeitet. Eine höhere räumliche Auflösung ist mit einer höheren Strahlenbelastung verbunden. Da die Röntgenstrahlung bestimmte Grenzwerte (vgl. Tabelle [10](#page-39-1) und [11\)](#page-40-0) nicht überschreiten darf, sind den aktuellen technischen Voraussetzungen Grenzen gesetzt. Diesem Umstand kann durch vergleichende Untersuchungen entgegengewirkt werden. Daher wird ein Berechnungsmodell auf Grundlage radiologischer Daten einer hochauflösenden  $\mu$ CT-Aufnahme erstellt.

#### Digitalisierung

Die Aufnahmen der Schnittbilder werden in der Röntgen-Computertomographie Anlage v|tome|x - GE Measurement & Control - angefertigt. Der extrahierte Echtzahn und die künstliche Zahnkrone sind separat und in zusammengesetzter Form vermessen. In jeder Messdurchführung werden die Proben in einer Styroporhalterung auf dem Rotationstisch der Anlage fixiert. Das Styropor ist in den Aufnahmen kaum sichtbar und sehr gut mechanisch verarbeitbar. Zur Messung in zusammengesetzter Form wird die Halterung derart ausgelegt, dass die Zahnkrone fest auf den Zahn

drückt. Die Objektgröße bestimmt dabei die höchstmögliche Voxelauflösung (siehe Tabelle [13\)](#page-84-0). In jeder Messung erfolgt die Aufnahme der Durchstrahlungsbilder in 1.000 Winkelpositionen. Die verwendete Belichtungszeit beträgt bei allen Aufnahmen 2.000 ms. Um ein Voxelvolumen-Modell rekonstruieren zu können, werden die Messdaten im Anschluss unter Zuhilfenahme der Software dostos|x mit einer Beam Hardening Correction (kurz: BHC) bearbeitet.

| <b>Messung</b>           | $\mathbf{1}$              | $\overline{2}$                   | 3                                                |
|--------------------------|---------------------------|----------------------------------|--------------------------------------------------|
| Messobjekt               | Zahnkrone                 | Echtzahn                         | Zahnkrone<br>und<br>Echtzahn                     |
| Material                 | Glaskeramik               | Zahnschmelz,<br>Dentin, Zahnmark | Glaskeramik,<br>Zahnschmelz,<br>Dentin, Zahnmark |
| Voxelgröße               | $6,5 \ \mu m$             | 11,2 $\mu \mathrm{m}$            | 11,8 $\mu$ m                                     |
| Belichtungs-<br>zeit     | $2.000$ ms                |                                  |                                                  |
| Winkelzahl               | 1.000                     |                                  |                                                  |
| Artefakt-<br>korrektur   | Beam Hardening Correction |                                  |                                                  |
| Foto                     |                           |                                  |                                                  |
| Durch-<br>strahlungsbild |                           |                                  |                                                  |

<span id="page-84-0"></span>Tabelle 13: Messobjekte und Einstellungen der  $\mu$ CT-Untersuchung

Die Segmentierung der Bildinformationen wird in gleicher Verfahrensweise wie bei den bereits beschriebenen Modellen durchgeführt (Abschnitt [4.1.1\)](#page-67-0).

Im Gegensatz zur 3D-DVT oder einer CT können bei einer µCT auch feinere Strukturen aufgenommen und digitalisiert werden. Es ist möglich, nicht nur Dentin- und Schmelzstrukturen abzubilden, sondern eine exakte Abbildung der Pulpa und des Zahnzements zu erhalten. Diese Informationen sind hinsichtlich des Verhaltens komplexer Strukturen sehr wichtig.

# Modellaufbau

In Abbildung [35](#page-85-0) ist der Freiraum innerhalb des Dentins in dem die Pulpa liegt, gut zu erkennen (vgl. Abbildung [2\)](#page-17-0). Dieser Freiraum wird in der Segmentierung beibehalten und nicht als separates Material (Volumenmodell) exportiert. Die Materialerstellung findet in Geomagic Wrap durch Schließen der unteren Nevenzugänge statt. Wie im Abschnitt [2.1.1](#page-16-0) beschrieben, verlaufen Nervengeflechte durch die Zähne. Diese gelangen durch eine Öffnung im Dentin in die Zahnwurzel (siehe Abbildung [35](#page-85-0) unten rechts). Dieser Spalt wird im virtuellen Modell geschlossen, um einen zusammenhängenden Raum zu generieren, der anschließend durch einen Platzhalter (Material ohne Dichte) für die Berechnungen bereitgestellt wird.

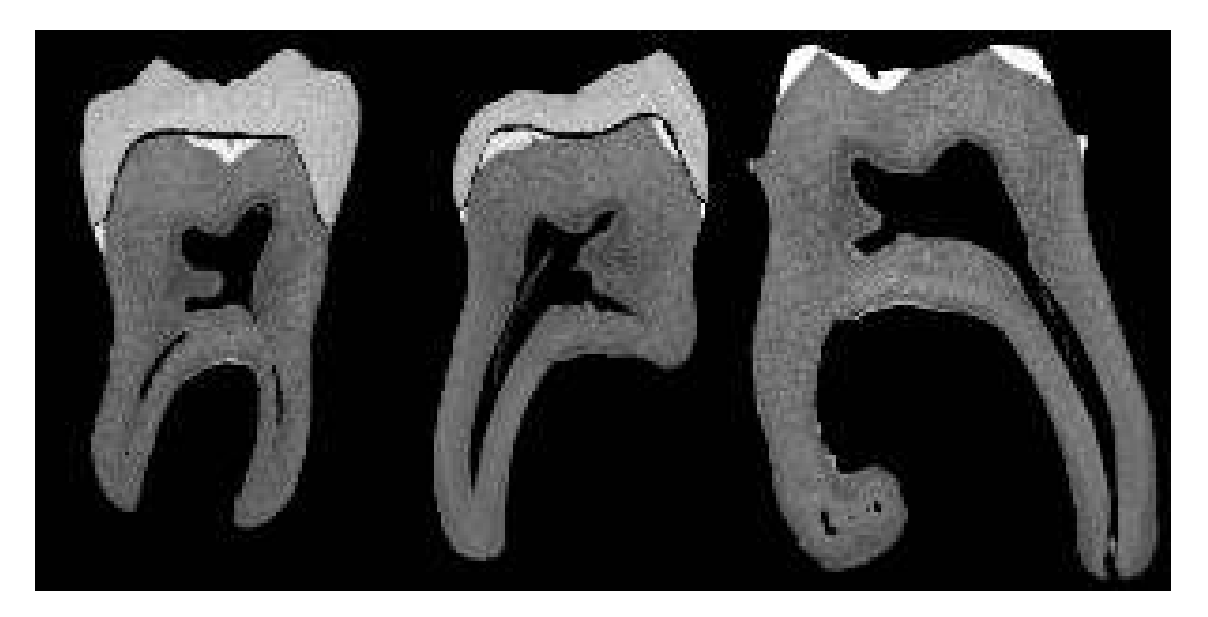

Abbildung 35: Durchstrahlungsbilder eines extrahierten Zahnes

<span id="page-85-0"></span>Insgesamt werden drei Varianten untersucht. In jeder Variante wird dem Platzhalter entweder das Material der Pulpa, Dentineigenschaften oder keine Materialdaten zugewiesen. Die erste Variante beschreibt das natürliche Strukturverhalten. Die zweite Möglichkeit spiegelt den Fall wider, dass keine Informationen der Pulpa aus den Aufnahmen hervorgehen und deshalb keine Unterscheidung stattfindet. In der Variante ohne Materialzuweisung wird der Einfluss einer Strukturschwächung aufgrund von fehlendem Material untersucht.

Die Zahnkrone wird aus einem separaten Scan verwendet, da die Auflösung bedingt durch die physikalische Größe mit 6,6  $\mu$ m wesentlich genauer ist als die des zusammengesetzten Modells in Messung 3 mit 11,8  $\mu$ m. Die Zahnzementstrukturen stammen aus der Aufnahme des Echtzahnes mit Zahnschmelz und Zahnmark (Messung 2). Bei der Zusammenführung der Modelle sind Lücken zwischen den einzelnen Geometrien feststellbar. Um diese Zwischenräume zu füllen, werden die Zahnkrone und der Zahnzement mittels Best-Fit Methode in Geomagic Wrap derart ausgerichtet, dass eine optimale Übereinstimmung in Lage und Ausrichtung erreicht wird. Da diese Vorgehensweise nicht das gewünschte Ergebnis einer lückenlosen Schließung der Strukturen erbringt, werden

<span id="page-86-0"></span>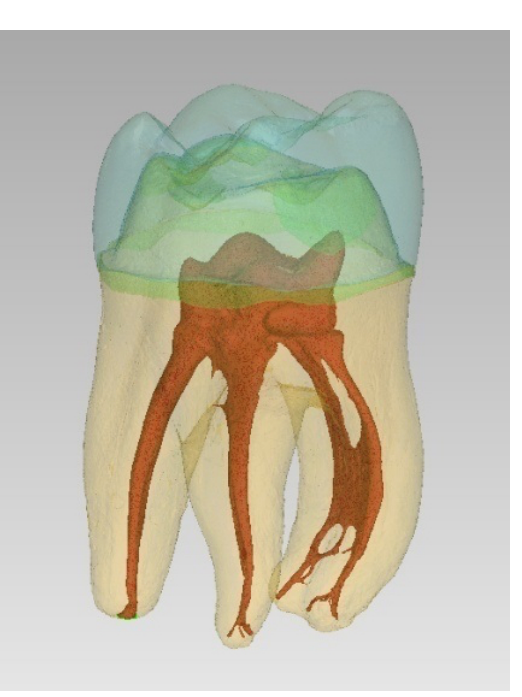

Abbildung 36: CAD-Modell eines extrahierten Zahnes

zusätzlich die Zwischenräume durch Expansion der entsprechenden Stellen bis zur Überschneidung gebracht. Unter Berücksichtigung der Abstände der unterschiedlichen Materialien werden die Werte für die Verschiebung ermittelt. Im Anschluss erfolgt eine Rückführung der Schnittflächen durch Minimierung der Abstandsquadrate zu einer gemeinsamen Grenzfläche. Das entstandene CAD-Modell des extrahierten Zahnes wird in Abbildung [36](#page-86-0) dargestellt.

Auch bei diesem Modell ist eine parodontale Struktur um die Zahnwurzel generiert. Die Vorgehensweise unterscheidet sich nicht von der im Abschnitt [4.1.3](#page-75-0) beschriebenen und findet daher im Folgenden keine Berücksichtigung.

Zur Untersuchung wird eine Kraft an den Okklusalflächen in Richtung der negativen Zahnachse (apikal) definiert. Die Lagerung des Zahnes findet an der Außenfläche des Parodonts statt (reibungsfreie Lagerung). Alle weiteren Einstellungsmöglichkeiten sind der Übersichtlichkeit halber dem Abschnitt [4.5](#page-89-0) zu entnehmen.

# 4.4 Zahnkrone

In der prothetischen Zahnmedizin werden zur Herstellung von Zahnersatz - wie bspw. Kronen oder Brücken - meist keramische Werkstoffe eingesetzt. Die herausragende Ästhetik dieser Substitute kann durch das Verhältnis von kristallinen und amorphen Anteilen sehr gut nachempfunden werden. Die Widerstandsfähigkeit moderner Keramiken ist höher als bei gesundem Zahnschmelz. Die glatten Oberflächen dieser Werkstoffe sorgen für gute biologische Verhältnisse, da sie zu weniger Ablagerungen von Plaque und Mikroorganismen führen. Die thermische Leitfähigkeit sowie eine Vielzahl weiterer physikalischer Eigenschaften entsprechen weitgehend der von gesunden Zähnen und verringern somit das Risiko von Materialunverträglichkeiten. Einzig der klinische Aufwand der adhäsiven Befestigung und Bearbeitung der vollkeramischen Kronen im Vergleich zu konventionellen Gussrestaurationen ist höher, weshalb diese Art der Restauration in den meisten Fällen kostenintensiver ist. Zur Herstellung eines maschinell gefertigten Zahnersatzes sind geometrische Beschreibungen der Oberflächen erforderlich. Diese befinden sich im sichtbaren Bereich, wodurch Ex- oder Intraoralscanner eingesetzt werden (siehe Abschnitt [2.2.1.2\)](#page-34-0).

#### Scanverfahren

Das in der vorliegenden Arbeit verwendete Modell einer Zahnkrone ist mit einem Laserscan-3D-Verfahren von Willytec aufgenommen. Dieses Verfahren stellt eines der schnellsten und zeitgleich genauesten Systeme zur Oberflächenerfassung dar. Hierbei wird ein Laserstrahl auf die zu erfassende Oberfläche projiziert und die Reflektion des Strahles in einem definierten Winkel von einer hochauflösenden CCD-Kamera (Charge-Coupled Device) erfasst. Die Reproduzierbarkeit der aufgenommenen Flächen liegt bei ca.  $2 \mu m$ . Aufgrund der Triangulation liegt die Genauigkeit nach der Vernetzung bei etwa 8,5 µm. Die Scanzeit hängt wesentlich von der Oberflächengröße und -beschaffenheit ab. Bis zu 14.000 Messpunkte können pro Sekunde zu erfasst werden, was bei dieser hohen Auflösung einer Scandauer von weniger als einer Minute pro Zahn entspricht. Eine verkürzte Zeit für den Scanvorgang wird durch Reduzierung der Messpunkte respektive Oberflächenqualität erzielt.

### Dateivorbereitung und Berechnungseinstellungen

Die von der Universität Jena zur Verfügung gestellten Daten einer künstlichen Zahnkrone und eines digitalisierten Dentinstumpfes werden im IGES-Format (Initial Graphics Exchange Specification) übermittelt. Dieses Dateiformat ermöglicht einen herstellerunabhängigen Austausch von digitalen Informationen im CAD-Bereich. Ähnlich dem .stl-Format können durch Erkennung von Flächenverbänden auch Körper definiert werden. Wenn diese Flächen geschlossen sind, entsteht ein Volumenmodell (auch Solid genannt). Solche Modelle entstehen aufgrund der Dreidimensionalität von Voxeln bei einer Segmentierung aus 3D-Schnittbildaufnahmen automatisch. Werden die einzelnen Flächenverbände nicht geschlossen, so entsteht ein Flächenoder Schalenmodell (vgl. Strukturelemente in Abschnitt [2.3.3\)](#page-49-0).

Im konkreten Anwendungsfall des verwendeten Datensatzes handelt es sich bei dem Dentinstumpf um ein Schalenmodell und bei der Zahnkrone um ein Volumenmodell. Um eine strukturmechanische Berechnung durchführen zu können, wird der Dentinstumpf durch eine in das virtuelle Modell künstlich hinzugefügte - extrudierte - Fläche geschlossen. Im Ansys DesignModeler wird durch die Option "Füllen" und den Extraktionstyp "durch Endkappen" das Schalenmodell in ein Volumenmodell überführt. Somit ist eine Berechnung ohne Verlust der Ober-

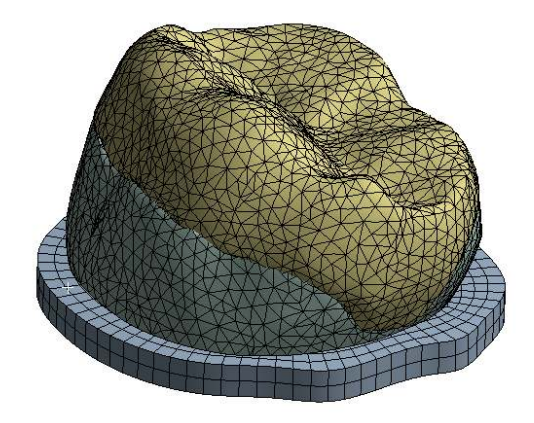

Abbildung 37: Netzmodell eines Oberflächenscans

flächenqualität durchführbar. Der zusätzlich in das System eingebrachten Platte sind die Materialparameter des Dentins zugewiesen. Eine fixierte Lagerung an der Unterseite sichert das Modell gegen Verrutschen und führt zur Bestimmtheit des Systems. Der Kontakt zwischen Dentin und Krone wird wie in den vorherigen Modellen als "rau" mit dem Attribut "auf Berührung anpassen" definiert. Durch das bessere Konvergenzverhalten resultieren verkürzte Berechnungszeiten. Die Größe der Kraft wird in Hinblick auf die Validierung mit in-vitro Untersuchungen gewählt. Nach einer Studie von Stappert et al. versagen Keramiken mit gleicher Konditionierung bei einer maximalen Kraft von 3.486,2 N in den Versuchsaufbauten [\[85\]](#page-135-0). Bei Dauerversuchen in Kausimulatoren werden zumeist 49 oder 98 N zur Simulation verwendet. Um die maximale Belastung der Zahnrestauration ermitteln zu können, wird im virtuellen

Versuchsaufbau eine maximale Kraft von 4.000 N (in 40 Analyseschritten) an den okklusalen Flächen der Zahnkrone aufgebracht. Alle Objekte werden zunächst mit einer Elementgröße von 0,5 mm definiert, damit kritische Bereiche besser aufgefangen werden. Die Elementgröße wird zudem als Variable im Parametersatz hinterlegt.

# <span id="page-89-0"></span>4.5 Datenaufbereitung

Um die beschriebenen Modelle hinsichtlich ihrer jeweiligen Parametervariationen untersuchen zu können, wären sehr viele Modellversuche notwendig. Daher werden zunächst sinnvolle Parametermerkmale den Modellen nach selbstdefinierten Kategorien zugewiesen und verglichen (siehe Tabelle [14\)](#page-90-0).

Als Kriterium für die Eingabeparameter werden Material-, Geometrie- und Randbedingungen gewählt. Die Materialeigenschaften lassen sich für alle Modelle sehr gut parametrisieren und tabellarisch für die Berechnung bereitstellen. Es ist zudem möglich, die Variablen als Ausgabeparameter zu nutzen. Hierauf wird in dieser Prozessphase verzichtet, da zunächst valide Ergebnisse notwendig sind. Die Bestimmung der geometrischen Variablen begrenzt sich bei komplexen organischen Strukturen auf einfache CAD-Operationen, da der Mehraufwand aktuell nicht durch Softwarelösungen abgefangen werden kann und eine manuelle Nacharbeit erforderlich macht. Die vorgegebenen Randbedingungen sind nur bedingt - Größe und Richtung der Kraft sowie Teile der Vernetzung - ohne Eingriff der nutzenden Personen einstellbar. Da die Wahl der Okklusionsflächen, die Analyseeinstellungen und die Verwendung angepasster Algorithmen in der Kontaktdefinition zu erheblichen Abweichungen führen kann, werden diese mit erfasst.

Als Ausgabeparameter werden der Verschiebungsvektor im Knoten, die Vergleichsspannung von Mises - auch Gestaltsänderunghypothese (kurz: GEH) genannt - und der Druck in Normalrichtung berücksichtigt. Da die GEH nur für duktile Werkstoffe[20](#page-89-1) anwendbar ist, werden gleiche Bereiche hinsichtlich der Spannungen und Drücke untersucht. Es ist zu erkennen, dass alle Eingabeparameter auf das Modell "Gebiss" anwendbar sind und alle Ausgabeparameter aus dem " $\mu$ CT" gewonnen werden können. Dieser Sachverhalt verdeutlicht die Wichtigkeit einer Schnittstelle mit einheitlichen Bewertungskriterien und einer darauf angepassten Auswertungsmöglichkeit.

<span id="page-89-1"></span><sup>20</sup>Die Duktilität beschreibt die Werkstoffeigenschaft, bei der sich unter Scherbelastung vor dem Bruch ein Material dauerhaft plastisch verformt.

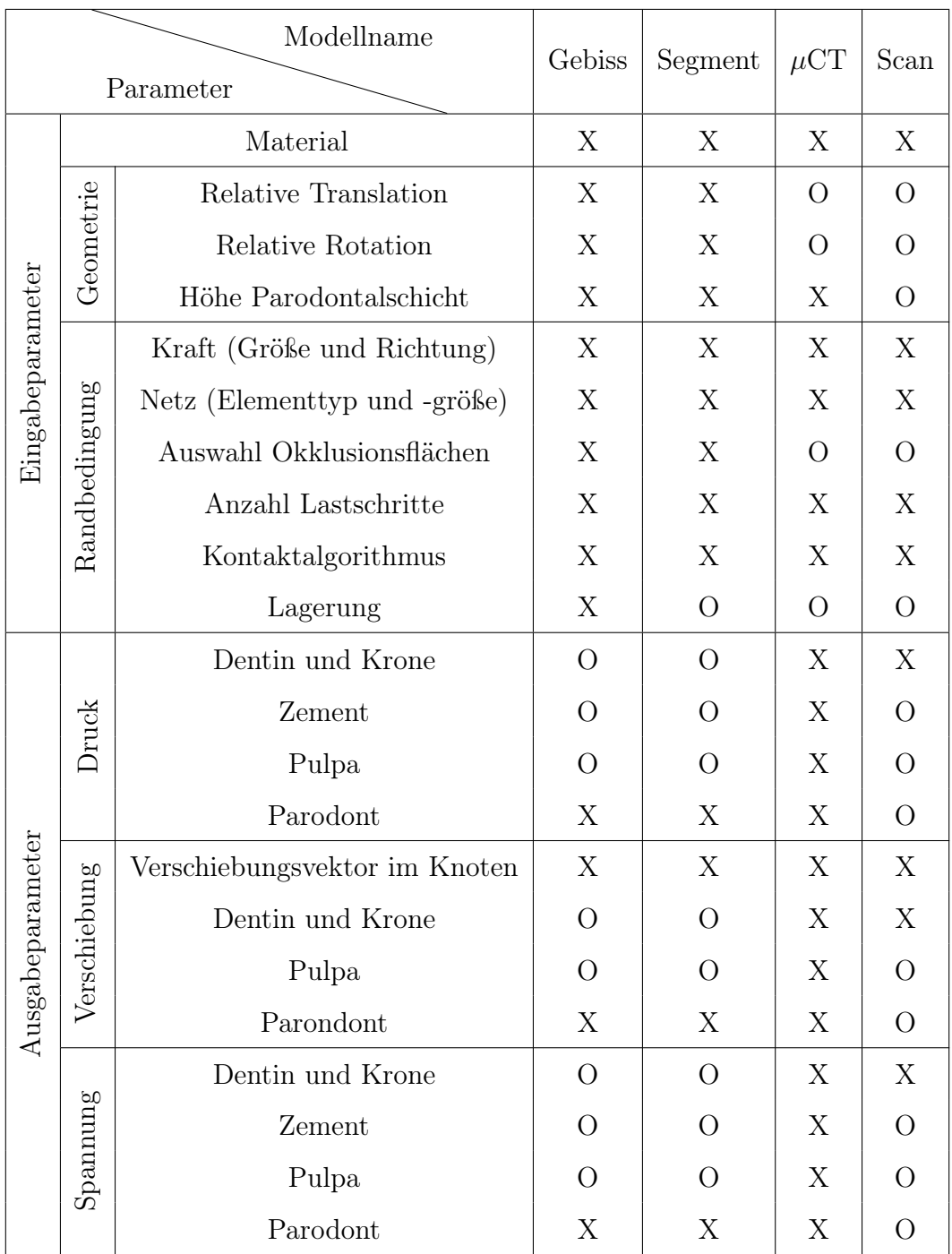

<span id="page-90-0"></span>Tabelle 14: Übersicht sinnvoller Ein- und Ausgabeparameter nach Modell und Kategorie. Ein "X" bedeutet eine Berücksichtigung des Parameters. Ein "O" hingegen weist auf eine Auslassung hin.

# 4.6 Schnittstelle über MS Excel

Um das Preprocessing in der Handhabung zu vereinheitlichen und die Ergebnisse einem erweiterten Postprocessing unterziehen zu können, findet Microsoft Excel mit Visual Basic for Applications (kurz: VBA) Verwendung. Das Tabellenkalkulationsprogramm Excel ist kommerziell sehr weit verbreitet und kann betriebssystemübergreifend - auch als Clouddienst - verwendet werden. Eine Anbindung an Ansys Workbench ist bereits standardmäßig implementiert und bedarf keinerlei Anpassung. Um die Benutzerfreundlichkeit zu erhöhen, werden mit Hilfe von VBA Eingabemasken und Ablaufroutinen entwickelt. Die Visualisierung der Ergebnisse im Postprocessing ist aufgrund der vorliegenden Datenstruktur problemlos zu realisieren und sehr gut anpassbar.

Die Verknüpfung der in Excel bereitgestellten Informationen wird über die Definition der Zellennamen hergestellt. Somit ist eine eindeutige Zuordnung der Zelleninhalte in Excel und dem Parametersatz in der Workbench gesichert. Alle Variablen aus Excel werden als Eingabewerte deklariert. Die Zuweisung der Variablen aus Excel mit den Parametern aus der Workbench wird über die Namensbeschreibung der Eigenschaften jeder Variable realisiert. Somit wird eine vollständige Durchgängigkeit mit schneller Variation geschaffen, vorgelagerte und nachgestellte Bearbeitungsschritte sind zudem wesentlich vereinfacht.

Die verwendete Excel-Datei "UserForm" inklusive der VBA-Programmierung befindet sich im Anhang der vorliegenden Arbeit. Beide Dateien sind zur eigenverantwortlichen Manipulation und Weitergabe freigegeben.

Die aus dieser neu geschaffenen Schnittstelle resultierenden Ergebnisse werden in den folgenden Kapiteln näher betrachtet.

# 5 Ergebnisse

# 5.1 Vollbezahntes Gebiss

Das komplexe Zusammenspiel zwischen physiologischer Belastung und Okklusionsflächen ist von besonderer Bedeutung in der Zahnheilkunde [\[52\]](#page-132-3). Untersuchungen der Okklusionsbildung zeigen, dass die Eckzähne eine bedeutende Rolle bei der Bewegungssteuerung der Mandibula spielen [\[52\]](#page-132-3). Es ist festzustellen, dass bei höheren Kaukräften eine Verlagerung der Kraftverteilung in den Molarenbereich stattfindet [\[54\]](#page-132-4). Klinische Studien zeigen, dass bei habitueller Okklusion die größten Kaukräfte im Molarenbereich entstehen und die geringsten im Frontzahnbereich [\[60\]](#page-133-3). Diese Untersuchungen dienen als Grundlagen zur Validierung der erzielten Ergebnisse.

#### 5.1.1 Druckverteilung im Parodont

Das unter Abschnitt [4.1](#page-66-0) beschriebene Modell "Vollbezahntes Gebiss" wird hinsichtlich der Druckverteilung im Parodont und der Kraftreaktion der einzelnen Zahnoberflächen untersucht. Um eine qualitative und quantitative Auswertung zu erhalten, findet das in der Workbench implementierte "Kontakt-Tool" Verwendung. Abbildung [38](#page-93-0) zeigt den qualitativen Überblick der Ergebnisse.

Die Auswertung über eine Farbwertskala führt zum Ergebnis, dass die höchsten Beanspruchungen (rot und gelb) im Bereich der unteren und oberen Molaren bei statischer Okklusion herrschen. Die quantitative Auswertung der Druckverteilung zeigt, dass die Zähne mit der höchsten maximalen Druckbelastung in der Maxilla die Molaren sind (0,4 - 0,8 MPa), gefolgt von den Prämolaren (0,42 - 0,45 MPa) und den Eckzähnen (0,3 - 0,45 MPa). In der Mandibula tritt der höchste maximale Druck im Prämolarenbereich auf (0,35 - 0,54 MPa), etwas geringer im Molarenbereich (0,35 - 0,49 MPa) und weiter verringert im Bereich der Eckzähne (0,2 - 0,33 MPa). Diese Werte sind zur besseren Vergleichbarkeit in den Diagrammen [1](#page-94-0) und [2](#page-94-1) dargestellt. Die präzisere Bestimmung der Werte führt zur Abweichung in der maximalen Druckbelastung im Vergleich zur Auswertung der Farbwertskala. Daraus folgt, dass das aus den genannten klinischen Untersuchungen beschriebene Verhalten auf das vorliegende Modell anwendbar ist.

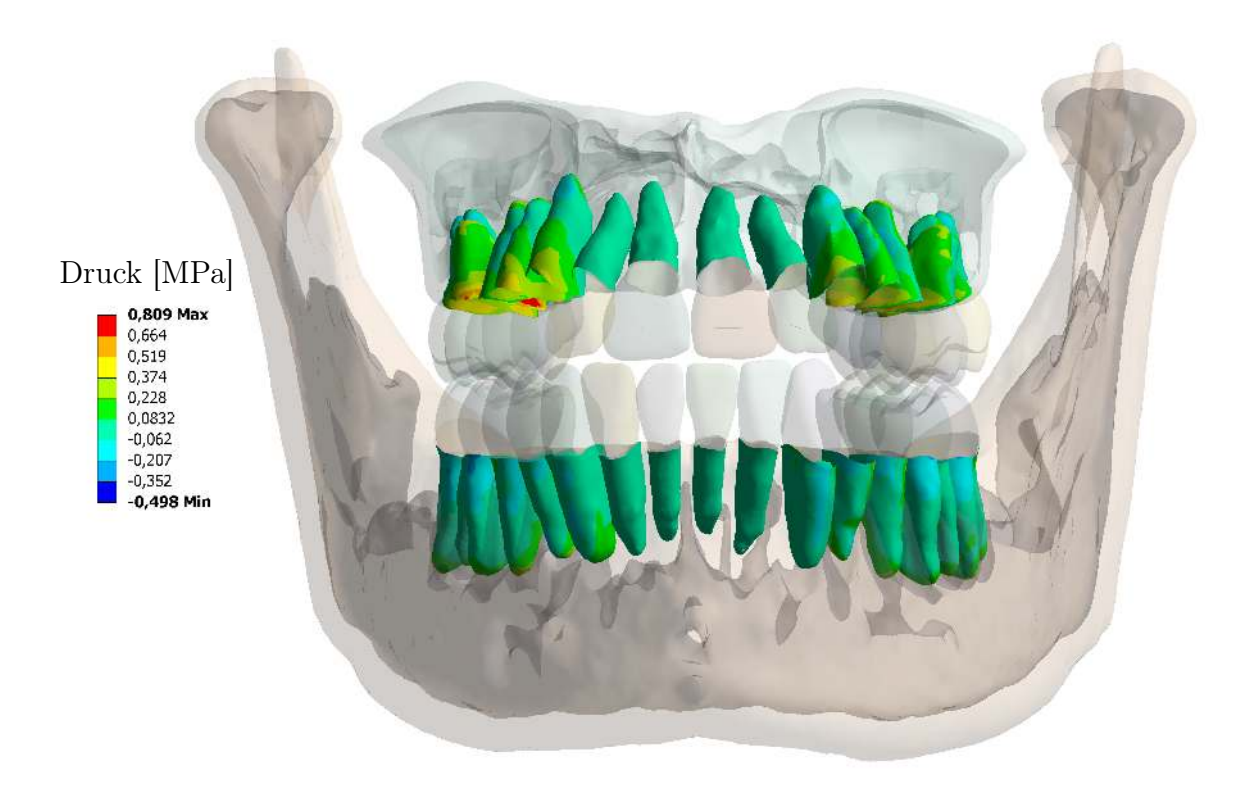

<span id="page-93-0"></span>Abbildung 38: Druckverteilung im Parodont unter statischer Okklusion

## 5.1.2 Kraftreaktion

Zusätzlich zur Druckverteilung wird die Kraftreaktion des Systems untersucht. Dabei zeigt sich, dass weniger als 1 % der Gesamtkraft im Frontzahnbereich erreicht wird, was sich in den Druckbeanspruchungen widerspiegelt. Verglichen mit der maximalen prozentualen Kraftreaktion an den okklusalen Kontaktflächen, ist die Größe des Drucks im Parodont der Zähne in der Maxilla quantitativ annähernd gleich. Die maximale Kraft tritt dort im Bereich der Molaren auf, die maximalen Drücke hingegen werden im Prämolarenbereich ermittelt. Dieses Verhalten ist auf die Kontaktpaarungen der Antagonisten des jeweiligen Kiefers zurückzuführen. Sind mehrere Antagonisten vorhanden, wird die aufgebrachte Kraft auf eine größere okklusale Fläche verteilt. Somit reduzieren sich die maximalen Druckbelastungen im Parodont. Die Kraftreaktionen sind in den Diagrammen [3](#page-95-0) und [4](#page-95-1) dargestellt.

**Maxilla** 

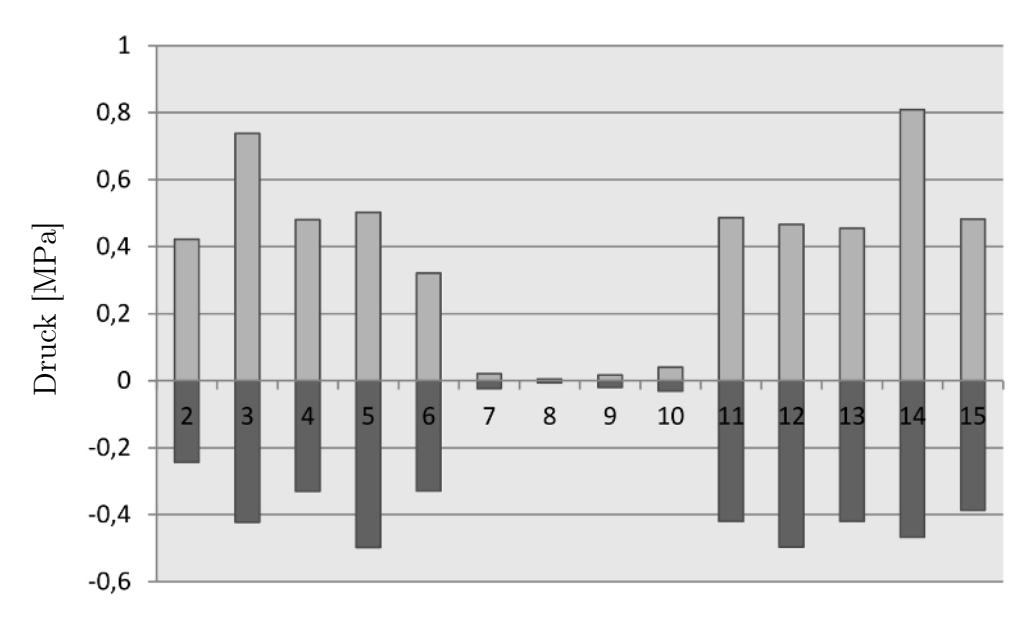

<span id="page-94-0"></span>Diagramm 1: Druckverteilung in der Maxilla nach Zahnschema von Cunningham; Positive Werte = Druckbelastung, negative Werte = Zugbelastung

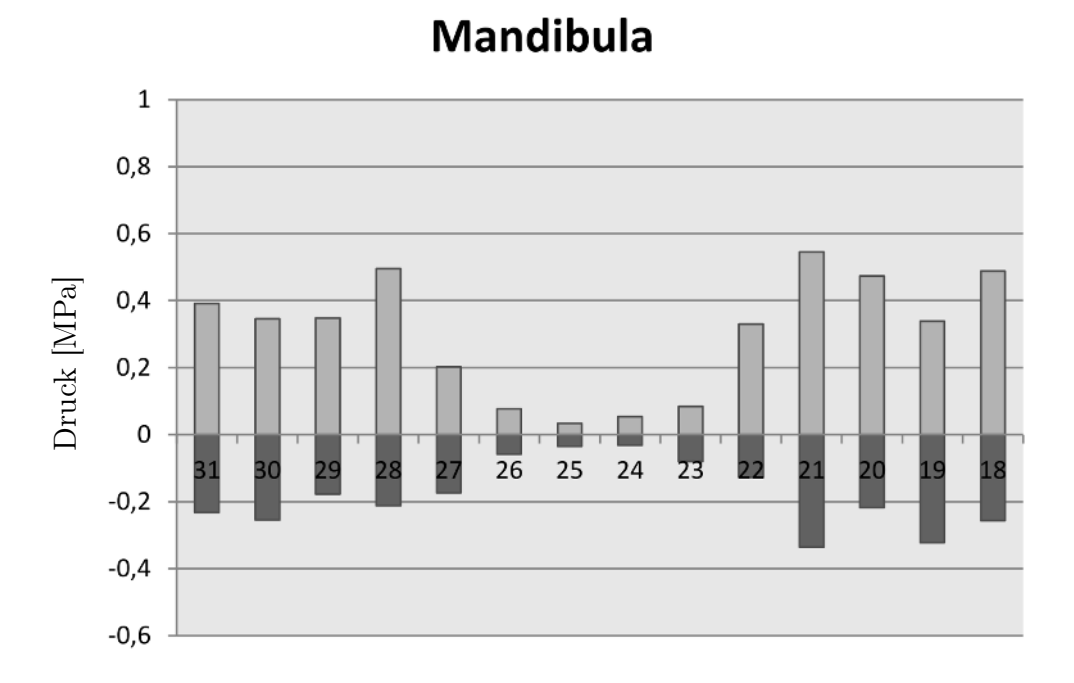

<span id="page-94-1"></span>Diagramm 2: Druckverteilung in der Mandibula nach Zahnschema von Cunningham; Positive Werte = Druckbelastung, negative Werte = Zugbelastung

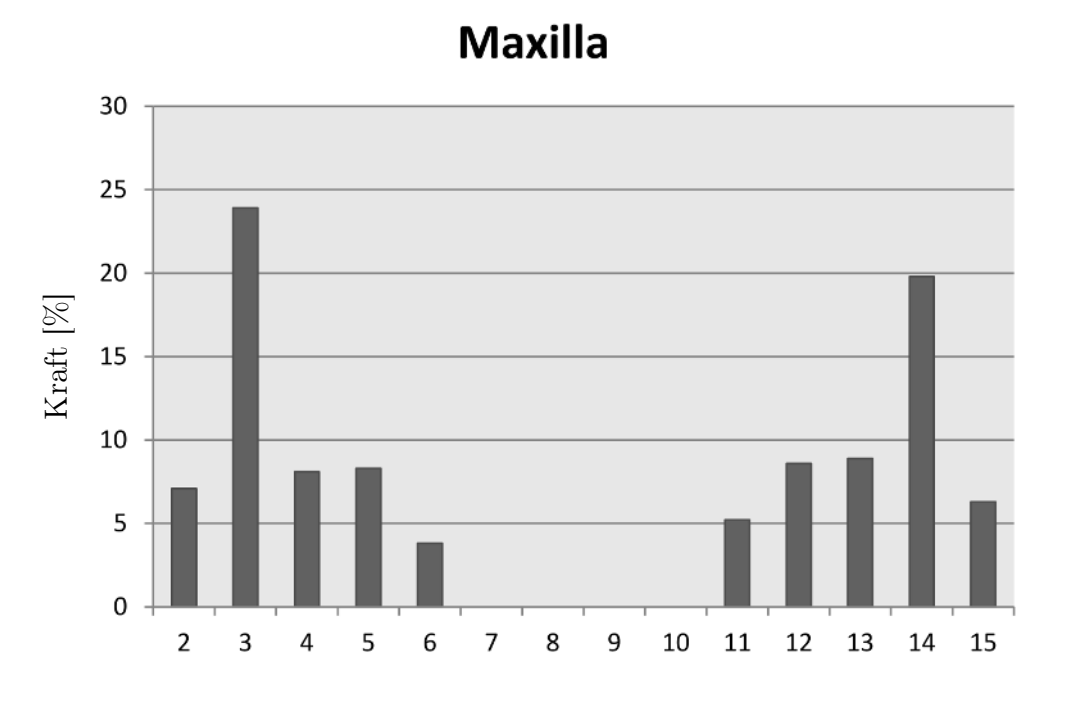

<span id="page-95-0"></span>Diagramm 3: Kraftverteilung in der Maxilla nach Zahnschema von Cunningham

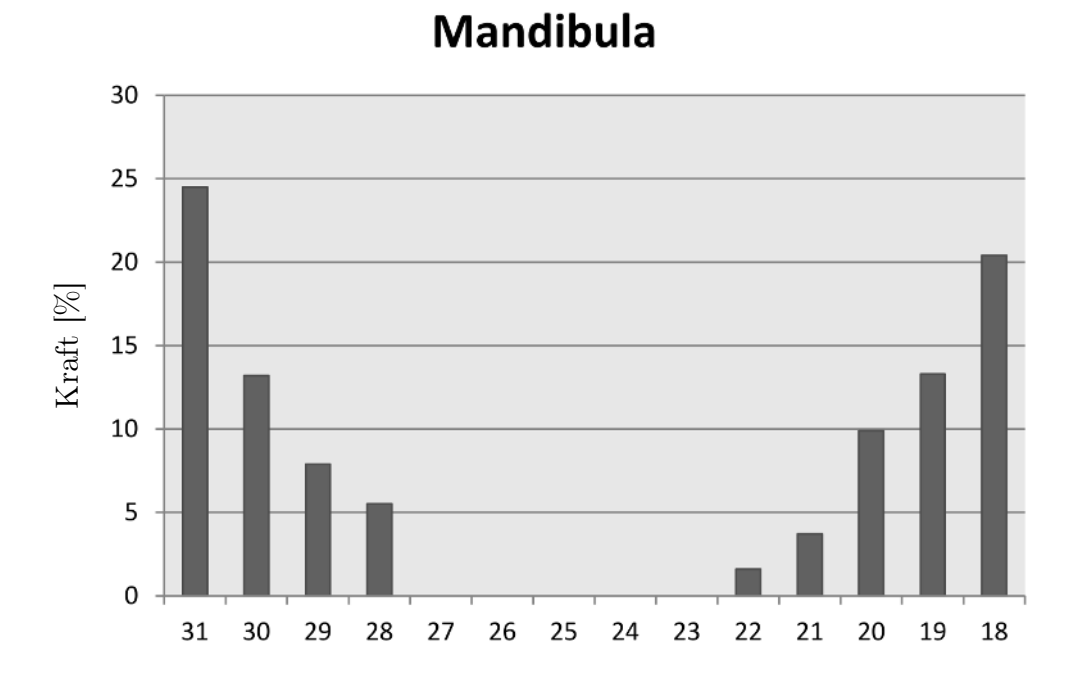

<span id="page-95-1"></span>Diagramm 4: Kraftverteilung in der Mandibula nach Zahnschema von Cunningham

## <span id="page-96-1"></span>5.1.3 Translatorische und rotatorische Parameter

Es ist davon auszugehen, dass die relative Lage der Kiefer zueinander eine bedeutende Rolle bei der Verteilung der okklusalen Kräfte bei statischer Okklusion darstellt, da die Mandibula lediglich eine Anpassung durch Verformungen (Verschiebungen) der Strukturen hervorrufen kann. Eine Anpassung der Zahnpaarungen über die Kiefergelenke ist in der beschriebenen zylindrischen Lagerung nicht möglich. Um dieses Verhalten zu untersuchen, wird das Modell "Vollbezahntes Gebiss" durch Anpassung der Excel-Datei "UserForm" um drei translatorische und einen rotatorischen Parameter erweitert. Damit ist es möglich, die Mandibula dreidimensional zu verschieben. Es werden insgesamt acht zusätzliche Modelle erstellt - jeweils mit Veränderung von 1 mm bzw. 1◦ in positiver und negativer Richtung -, deren Randbedingungen bis auf die Verschiebung gleich sind.

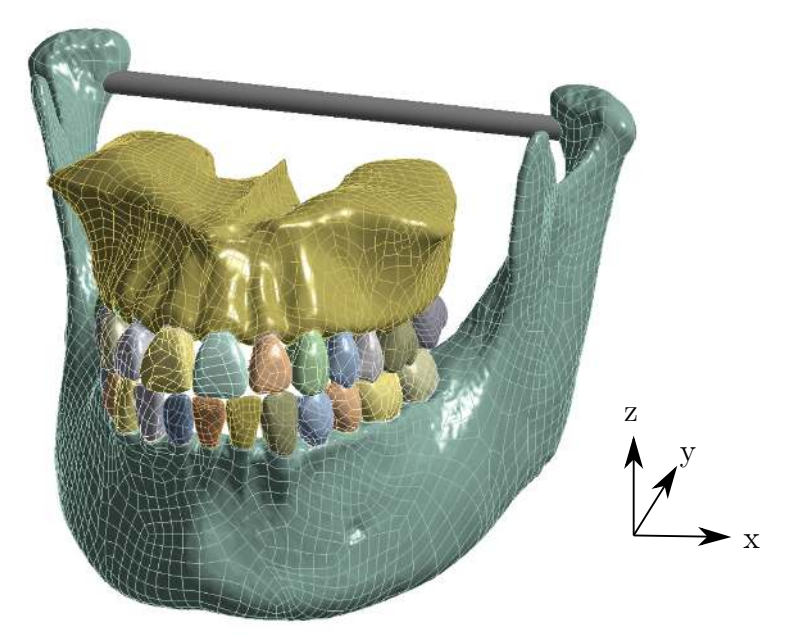

Abbildung 39: Modelldarstellung "Vollbezahntes Gebiss"

<span id="page-96-0"></span>Die durch die geänderte relative Lageverschiebung hervorgerufenen Abweichungen in den Kontaktpaarungen werden neu erfasst und entsprechend den Randbedingungen des Vorgängermodells angepasst. Abbildung [39](#page-96-0) zeigt die Hauptachsen des Berechnungsmodells in x-, y- und z-Richtung. Die Rotation erfolgt um die x-Achse in mathematisch positiver Drehrichtung. In Tabelle [15](#page-97-0) sind die Unterschiede der Berechnungen anhand der maximal ermittelten Werte aufgeführt. Die Translation in negativer z-Richtung führt zu einer unvollständigen Lösung und wird daher nicht in die Auswertung aufgenommen.

| Ausgangsmodell                    |                                   |
|-----------------------------------|-----------------------------------|
| $\sigma_v = 417.9 \text{ MPa}$    |                                   |
| $p = 0.811$ MPa                   |                                   |
| $u_b = 233.55 \mu m$              |                                   |
| Translation in x - 1 mm           | Translation in $x + 1$ mm         |
| $\sigma_v = 190{,}38 \text{ MPa}$ | $\sigma_v = 417.9 \text{ MPa}$    |
| $p = 23,40$ MPa                   | $p = 0,811 \text{ MPa}$           |
| $u_b = 222.62 \ \mu m$            | $u_b = 233.55 \mu m$              |
| Translation in $y - 1$ mm         | Translation in $y + 1$ mm         |
| $\sigma_v = 367,99 \text{ MPa}$   | $\sigma_v = 458,49 \text{ MPa}$   |
| $p = 0,810$ MPa                   | $p = 23,70$ MPa                   |
| $u_b = 233,50 \ \mu \text{m}$     | $u_b = 224.46 \mu m$              |
| Translation in z - 1 mm           | Translation in $z + 1$ mm         |
| $\sigma_v = 355.37$ MPa           | $\sigma_v = 142{,}65$ MPa         |
| $p = 0.524 \text{ MPa}$           | $p = 0,885$ MPa                   |
| $u_b = 133,18 \ \mu \text{m}$     | $u_b = 216,75 \ \mu \text{m}$     |
| Rotation um $x - 1^{\circ}$       | Rotation um $x + 1^{\circ}$       |
| $\sigma_v = 671,11 \text{ MPa}$   | $\sigma_v = 196{,}13 \text{ MPa}$ |
| $p = 0,676$ MPa                   | $p = 22,50$ MPa                   |
| $u_b = 221,17 \ \mu \text{m}$     | $u_b = 234,89 \ \mu \text{m}$     |

<span id="page-97-0"></span>Tabelle 15: Ergebnisse aus der geometrischen Variation.  $\sigma_v$  beschreibt die Vergleichsspannung von Mises,  $p$  den Druck in Normalenrichtung und  $u<sub>b</sub>$  den Betrag des Verschiebungsvektors. Die grau markierten Werte stammen aus einer nicht vollständig konvergierten Lösung. Grün dargestellte Werte sind im Vergleich sehr niedrig und rote sehr hoch.

Betrachtet man die in Tabelle [15](#page-97-0) aufgeführten Werte, ist festzustellen, dass lediglich geringe Schwankungen in den Maxima der Gesamtverformungen $^{\mathrm{21}}$  $^{\mathrm{21}}$  $^{\mathrm{21}}$ auftreten. Da die verwendeten linearen Materialeigenschaften nur wenig Einfluss auf lokale Verschiebungen haben, ist dieses Verhalten plausibel.

<span id="page-97-1"></span><sup>&</sup>lt;sup>21</sup>Die Gesamtverformung nach Ansys  $u_b$  beschreibt den Betrag des Verschiebungsvektors im Knoten.

Die großen Unterschiede der maximalen Drücke von 0,676 MPa bis 23,70 MPa - ausgenommen 0,524 MPa aus der Translation in negativer z-Richtung - können auf eine ungleichmäßige Belastung zurückzuführen sein. Die geänderten geometrischen Verhältnisse - in Form von veränderten okklusalen Kontaktflächen - führen bei gleichbleibender Belastung zu einer Erhöhung der maximalen Drücke. Diese Beobachtung würde durch Mechanorezeptoren in der Natur nicht vorkommen, da diese vor Erreichen einer kritischen Beanspruchung Signale zur Reduzierung der Kraft an die Muskulatur senden. Die ebenfalls große Variation der Vergleichsspannungen von Mises von 142,65 MPa bis 671,11 MPa ist an den okklusalen Kontakten zu verzeichnen. Zur Deutung dieser Abweichungen sind zwei wesentliche Aspekte zu nennen. Zum einen führen kleinere Flächen unter gleicher Last zu größeren Spannungen (siehe Formel (8) in Abschnitt [2.3.2\)](#page-43-0). Gleiches gilt für die beschriebene Druckverteilung. Der zweite Aspekt ist die grobe FE-Vernetzung. Wird die Vernetzung zu grob gewählt, führt die Berechnung zu endlichen, aber falschen Spannungswerten. Bei einer Netzverfeinerung (Abschnitt [2.3.3\)](#page-49-0) würden die Spannungswerte immer größer werden. Weiterführende Informationen werden in Kapitel [6](#page-115-0) erläutert.

Zu beachten ist, dass auf Grundlage der vorliegenden Untersuchungen kein direkter Zusammenhang zwischen den herrschenden Spannungen an den Zahnoberflächen und den Drücken im Parodont existiert. Ein Beispiel hierfür ist die Berechnung der Rotation um die x-Achse in negativer Richtung. Die maximale Vergleichsspannung von Mises ist mit 671,11 MPa größer als die des Ausgangsmodells mit 417,9 MPa, wohingegen der Druck mit 0,676 MPa unterhalb des Referenzwertes von 0,811 MPa liegt. Die Position der lokalen Maxima im Druckbereich ändert sich dabei kaum, wo allerdings eine große Variation in den maximalen Spannungen zu erkennen ist.

Zusammenfassend ist zu bemerken, dass die relative Lage der Mandibula einen großen Einfluss auf das biomechanische Verhalten hinsichtlich der auftretenden Spannungen und Drücke hat. Der Betrag des Verschiebungsvektors des Systems ist aufgrund der verwendeten Materialeigenschaften nicht davon betroffen. Eine Kombination der ausgewählten Parameter wird nicht untersucht.

# 5.2 Kiefersegment

Der Verlust parodontaler Stützstrukturen geht mit gesteigerten Funktionseinschränkungen, einer erhöhten Zahnbeweglichkeit bis hin zum Verlust von Zähnen einher [\[27\]](#page-129-4). Der Zusammenhang zwischen Reduzierung alveolarer Knochenstruktur und erhöhter Zahnbeweglichkeit ist schon seit Längerem bekannt [\[62\]](#page-133-4). Neuere Untersuchungen haben ergeben, dass verschiedene Arten von Zähnen - einwurzelige und mehrwurzelige - unterschiedlich auf den Knochenverlust reagieren [\[29\]](#page-130-1). Der Verlust der parodontalen Stützstrukturen führt zu einem geringeren mechanischen Halt der Zähne. Dies wiederum hat einen negativen Einfluss auf die Kauleistung, was sich auf die Lebensqualität der betroffenen Patienten auswirkt [\[63\]](#page-133-5).

Es existieren wenige Anhaltspunkte darüber, wie und ab welcher Schwelle der Knochenverlust (engl. "loss of attachment") die biomechanischen Eigenschaften der Zähne beeinträchtigt. Um das Verhalten von reduziertem parodontalen Halt untersuchen zu können, müssen Zug- und Druckbeanspruchungen im Parodont im Zusammenhang mit den morphologischen Veränderungen dentaler Strukturen berücksichtigt werden [\[66\]](#page-133-6).

<span id="page-99-0"></span>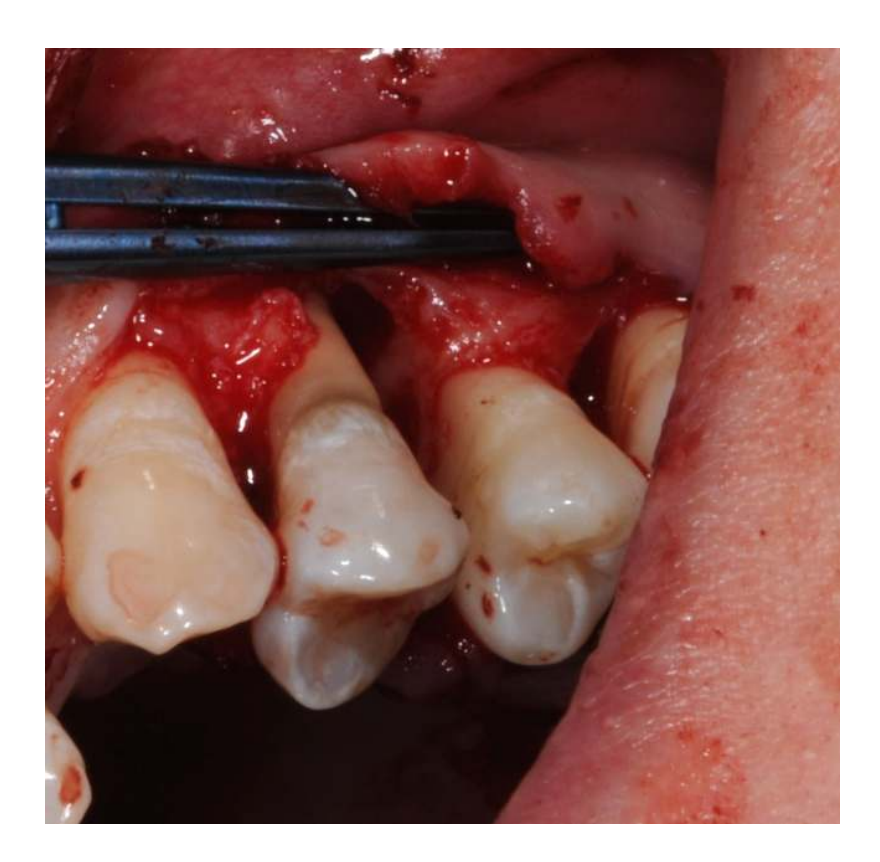

Abbildung 40: "loss of attachment" am Beispiel einer jungen Patientin

Abbildung [40](#page-99-0) zeigt den horizontalen Knochenabbau einer sonst physiologischen Patientin. Bei fortgeschrittenem oder schnellem Verlauf (engl.: Rapidly Progressive Periodontitis, RPP) kann außerdem ein vertikaler Verlust stattfinden. Für die Behandlung und Prognose ist die Form der Knochentaschen von Bedeutung. Je mehr Knochenwände vorhanden sind, desto günstiger ist die Prognose.

#### 5.2.1 Konvergenzstudie

Um den Einfluss der reduzierten parodontalen Stützstrukturen ermitteln zu können, wird das Modell "Kiefersegment" dahingehend bearbeitet, dass das Verhalten des Parodonts sowohl hinsichtlich der Zug- als auch Druckbeanspruchungen untersucht werden kann. Vor Durchführung der Berechnungen wird ein Konvergenztest, auch Netzunabhängigkeitsstudie genannt, durchgeführt. Ziel dieser Prüfung ist es, eine vorgegebene Ergebnisabweichung bei geänderter Vernetzungsgüte einzuhalten. Diese Vorgehensweise kann automatisch durchgeführt werden. Dabei wird eine maximale prozentuale Abweichung der Ergebnisgröße vorgegeben und entsprechend der zulässigen Verfeinerungsschritte die Elementgröße angepasst.

Als Zielvorgabe wird eine maximale Änderung von 5 % der Vergleichsspannung von Mises angenommen. Auf Grundlage dieser Voreinstellung kann kein konvergiertes Ergebnis erzeugt werden, das den Anforderungen gerecht wird. Daher wird eine manuelle Erhöhung der Elementanzahl durch Verringerung der Elementgröße vorgenommen. Insgesamt werden fünf identische Modelle mit global definierten Elementgrößen von 1,5 mm, 1,25 mm, 1,00 mm, 0,75 mm und 0,50 mm erstellt. Zusätzlich wird der Einfluss des Antagonistenkontaktes untersucht, da dieser eine besondere Rolle hinsichtlich der Druck- und Spannungswerte darstellt (vgl. Abschnitt [5.1.3\)](#page-96-1). Betrachtet man die Unterschiede der Maxima der Verschiebungsvektoren im Knoten  $u_b$ , so sind Abweichungen von 8  $\mu$ m (13,3 %) für die Varianten mit Antagonistenkontakt zu verzeichnen und 1  $\mu$ m (6,7 %) für die Gruppe ohne Antagonistenkontakt. Der Grund für diese moderaten Abweichungen ist auf das Materialverhalten zurückzuführen.

Der Einfluss der Elementgröße auf die Druckspannungen p fällt ebenfalls gering aus. Maximale Abweichungen von 0,10 MPa (14,8 %) in der Gruppe mit Antagonistenkontakt und 0,017 MPa (1,19 %) für die Gruppe ohne Kontakt werden ermittelt. Betrachtet man die eingangs definierte maximale Vergleichsspannung von Mises  $\sigma_v$ , so ist eine Abweichung von 84,70 MPa (58,2 %) bzw. 6,52 MPa (52,6 %)

zu verzeichnen. Die große relative Unsicherheit führt dazu, dass eine automatische Konvergenzprüfung nur unter Verwendung einer ausreichend großen Anzahl an Verfeinerungsschritten erfolgreich sein kann. Die berechneten Werte sind der Tabelle [16](#page-101-0) zu entnehmen.

Da der numerische Aufwand mit zunehmender Elementzahl steigt und somit auch die CPU-Rechenzeit, wird an dieser Stelle auf eine weitere Netzverfeinerung verzichtet. Die von Ansys Workbench automatisch ermittelte Elementgröße liegt bei 0,75 mm. Dieser Wert wird aus bereits genannten Gründen für nachfolgende Berechnungen übernommen.

| Elementgröße     | Mit Antagonistenkontakt         | Ohne Antagonistenkontakt |  |
|------------------|---------------------------------|--------------------------|--|
| $1,5 \text{ mm}$ | $u_b = 0,060$ mm                | $u_b = 0.015$ mm         |  |
|                  | $\sigma_v = 110,88 \text{ MPa}$ | $\sigma_v = 6,46$ MPa    |  |
|                  | $p = 0,638 \text{ MPa}$         | $p = 1,430$ MPa          |  |
| $1,25$ mm        | $u_b = 0.059$ mm                | $u_b = 0.014$ mm         |  |
|                  | $\sigma_v = 85,33 \text{ MPa}$  | $\sigma_v = 5.88$ MPa    |  |
|                  | $p = 0,589$ MPa                 | $p = 1,429$ MPa          |  |
| $1,00$ mm        | $u_b = 0.052$ mm                | $u_b = 0,014$ mm         |  |
|                  | $\sigma_v = 60,82 \text{ MPa}$  | $\sigma_v = 5.89$ MPa    |  |
|                  | $p = 0,672$ MPa                 | $p = 1,424 \text{ MPa}$  |  |
| $0,75$ mm        | $u_b = 0,060$ mm                | $u_b = 0.014$ mm         |  |
|                  | $\sigma_v = 145{,}52$ MPa       | $\sigma_v = 6.84$ MPa    |  |
|                  | $p = 0,684$ MPa                 | $p = 1,421 \text{ MPa}$  |  |
| $0,50$ mm        | $u_b = 0.057$ mm                | $u_b = 0.014$ mm         |  |
|                  | $\sigma_v = 137{,}76$ MPa       | $\sigma_v = 12{,}40$ MPa |  |
|                  | $p = 0,637$ MPa                 | $p = 1,413 \text{ MPa}$  |  |

<span id="page-101-0"></span>Tabelle 16: Konvergenztest (Netzunabhängigkeitsstudie) am Beispiel des Modells "Kiefersegment" unter 150 N Belastung

### 5.2.2 Druckverteilung im Parodont

Aus der horizontalen Reduzierung des Parodonts resultieren größere Maximalwerte für die Zug- und Druckkräfte. Dies ist auf die verringerte Fläche und somit erhöhten Spannungen zurückzuführen. Zu hohe Druckkräfte führen im Allgemeinen zu Umbauprozessen innerhalb der umliegenden Knochenstrukturen und sorgen für den Abbau des Knochens an dieser Stelle. Zugbeanspruchungen hingegen regen die Knochenstrukturen zum Wachstum an. Die während der Mastikation aufgebrachten Kräfte werden bei Patienten im physiologischen Zustand durch Mechanorezeptoren im Parodont gesteuert. Ist das Parodont in seiner Funktion beeinträchtigt - bspw. durch fehlende Stützstrukturen - so ist die Funktion der Mechanorezeptoren ebenfalls gestört. Zusätzlich steigt die Beanspruchung der im Parodont vorhandenen Fasern, was eine Überschreitung der Normofunktion zur Folge hat und Umbauvorgänge nicht mehr funktionieren lässt.

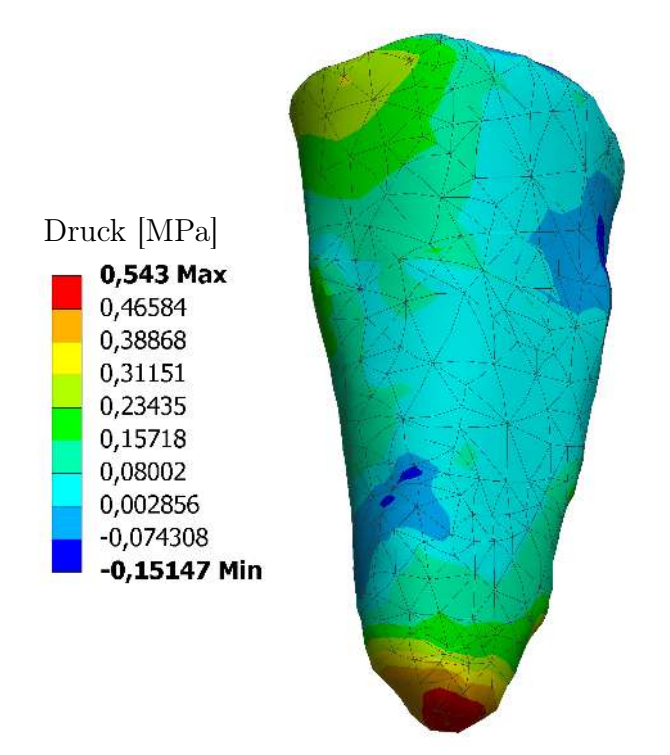

<span id="page-102-0"></span>Abbildung 41: Druckverteilung einwurzeliger Zahn

Eine qualitative Auswertung (Abbildung [41](#page-102-0) und [42\)](#page-103-0) zeigt, dass für einwurzelige Zähne die maximalen Drücke im Bereich der Wurzelspitze zu verzeichnen sind, bei mehrwurzeligen Zähnen an der Stelle der Bifurkation<sup>[22](#page-103-1)</sup> und den Wurzelspitzen. Je weniger Stützstrukturen vorhanden sind, desto höhere Drücke entstehen im Parodont infolge der verringerten Fläche. Ab einer Reduzierung des Parodonts von mehr als 4 mm unter physiologischer Belastung wird der als kritisch anzusehende Bereich von 0,2 - 0,4 MPa für einwurzelige und mehrwurzelige Zähne überschritten (vgl. Diagramm [5](#page-104-0) und [6\)](#page-105-0). Das hat eine dauerhafte Schädigung des Parodonts und des alveolaren Knochens zur Folge. Zusätzlich zur Verringerung der belastungsfähigen Fläche, wird der Drehpunkt der Zahnwurzel in apikaler Richtung verschoben, was ein größeres Moment zur Folge hat. Das größere Moment bewirkt einen Anstieg des maximalen Drucks im Parodont in lingualer und bukkaler Richtung.

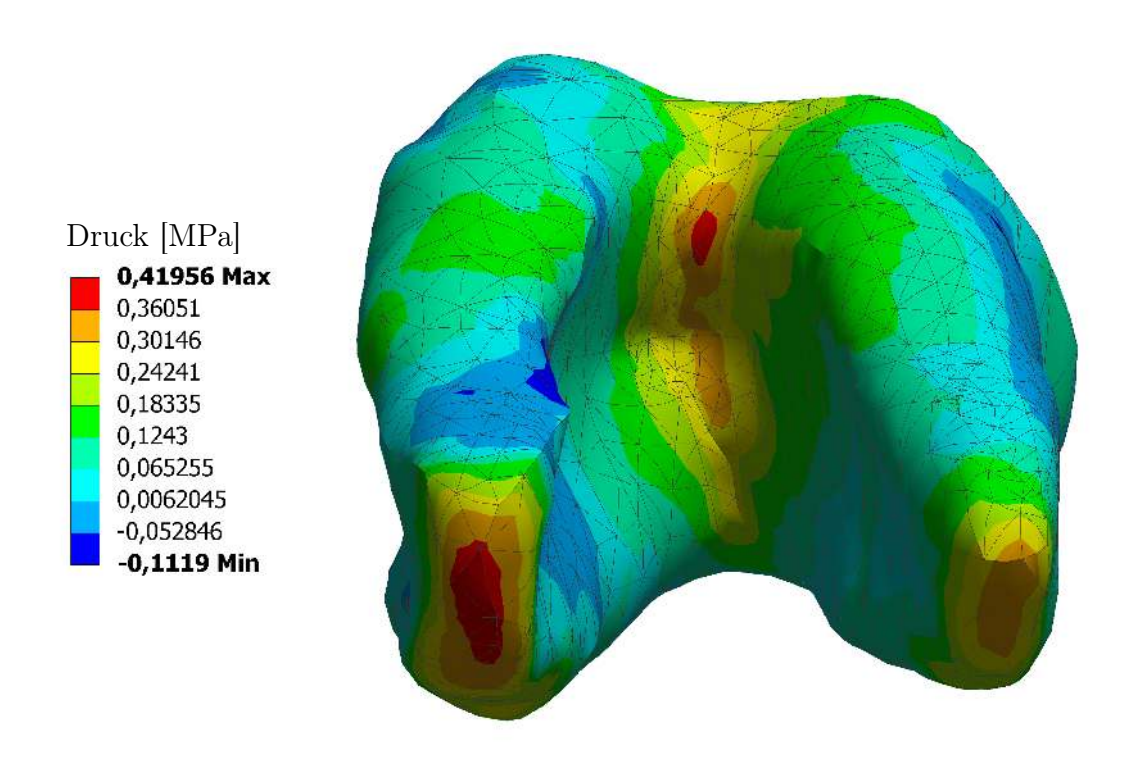

<span id="page-103-0"></span>Abbildung 42: Druckverteilung mehrwurzeliger Zahn

<span id="page-103-1"></span><sup>22</sup>Aufteilungsstelle der Zahnwurzeln

Der höchste maximale Druck im Parodont für einwurzelige Zähne mit voller Stützstruktur - ohne Reduzierung des Parodonts - wird mit 0,48 MPa ermittelt. Bei einer schrittweisen Verringerung werden 0,52 MPa bei 2 mm, 0,59 MPa bei 4 mm und 0,77 MPa für 6 mm gemessen. Bei 7 mm Reduzierung wird ein Maximum von 0,9 MPa ermittelt, bevor die FEA in ein Konvergenzproblem - unvollständige Lösung - läuft. Das nachfolgende Diagramm [5](#page-104-0) zeigt die Abhängigkeit des Drucks (in MPa) von der einwirkenden Kraft (in N) und der schrittweisen Reduzierung des Parodonts (in mm).

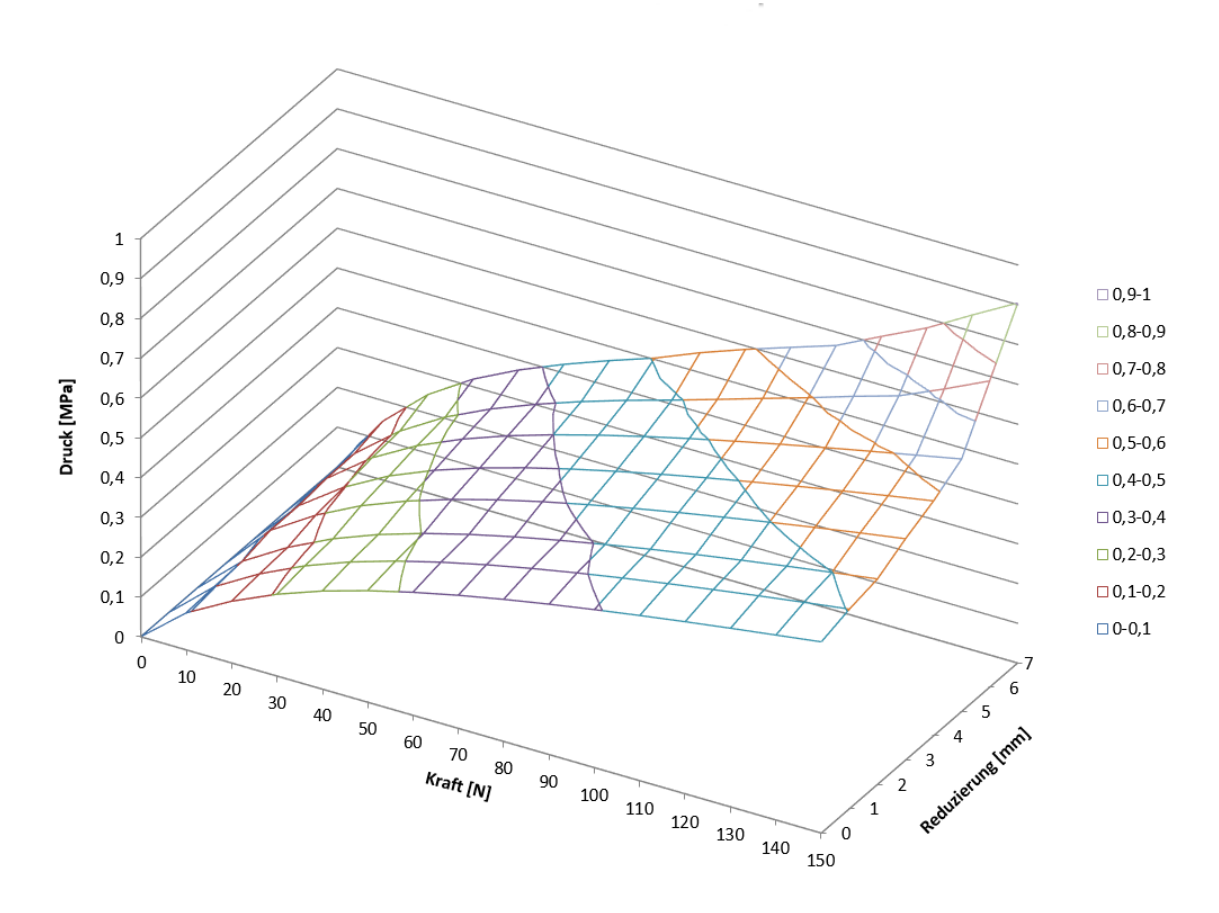

<span id="page-104-0"></span>Diagramm 5: Darstellung der Druckverteilung im Parodont für einwurzelige Zähne in Abhängigkeit von aufgebrachter Kraft und Reduzierung der alveolaren Stützstrukturen

Für mehrwurzelige Zähne lässt sich ein ähnliches Verhalten beobachten (siehe Diagramm [6\)](#page-105-0). Ohne Reduzierung werden 0,40 MPa ermittelt. Bei 2 mm Reduzierung werden 0,42 MPa, bei 4 mm 0,50 MPa und bei 6 mm 0,60 MPa gemessen. Auch hier wird ein höherer maximaler Druck von 0,85 MPa in einer unvollständigen Lösung aufgenommen, bevor die Berechnung stoppt.

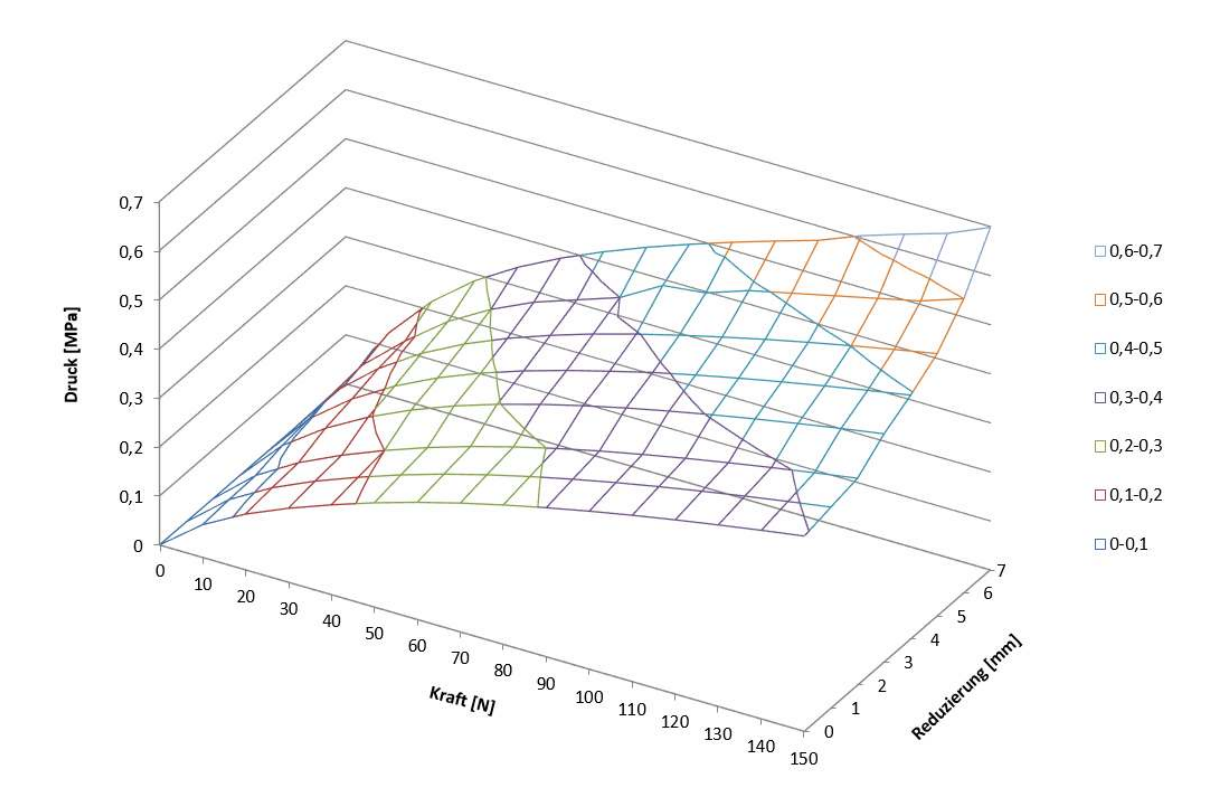

<span id="page-105-0"></span>Diagramm 6: Darstellung der Druckverteilung im Parodont für mehrwurzelige Zähne in Abhängigkeit von aufgebrachter Kraft und Reduzierung der alveolaren Stützstrukturen

Je weniger parodontale Stützstruktur zur mechanischen Stabilisierung vorhanden ist, desto höher ist der Druck im Bereich der verbleibenden Struktur. Von der durchgeführten FEA ausgehend und mit klinischen Beobachtungen vergleichend, bedeutet dies meist ab einer Reduzierung von 4 mm und mehr die Notwendigkeit einer Extraktion des Zahnes.

# 5.3 Extrahierter Zahn

Es zeigt sich, dass CT-Aufnahmen geeignet sind, um numerische Untersuchungen an Zähnen und Kieferknochen durchführen zu können. Allerdings ist die Wiedergabegenauigkeit - Voxelauflösung - solcher Aufnahmen aufgrund technologischer Grenzen eingeschränkt. Das Modell "Extrahierter Zahn" wird aus einer  $\mu$ CT-Aufnahme erstellt, um die Zahnbeweglichkeit in Abschnitt [5.3.1,](#page-106-0) die Druckverteilung in Abschnitt [5.3.2](#page-107-0) und den Einfluss der Pulpa in Abschnitt [5.3.3](#page-108-0) zu untersuchen.

## <span id="page-106-0"></span>5.3.1 Zahnbeweglichkeit

Der Abschnitt [2.1.3](#page-27-0) beschreibt die Zahnbeweglichkeit aufgrund physiologischer Krafteinwirkung. Zur Validierung der vorherigen in-silico-Untersuchungen wird die Zahnkrone mit einer schrittweisen Last von 0,01 - 0,5 N in 50 Analyseschritten in apikaler Richtung belastet. Die Zahnbeweglichkeit wird dabei durch den gemessenen Verschiebungsvektor des Modells ermittelt. Da die Zahnwurzel über die numerische Einschränkung der Freiheitsgrade keine Relativbewegung ausführen kann, ist der maximale Ausschlag der Krone mit der klinisch gemessenen Zahnbeweglichkeit gleichzusetzen. Die maximale Verformung von 3,5  $\mu$ m bei 0,5 N ist in der Abbildung [43](#page-106-1) dargestellt.

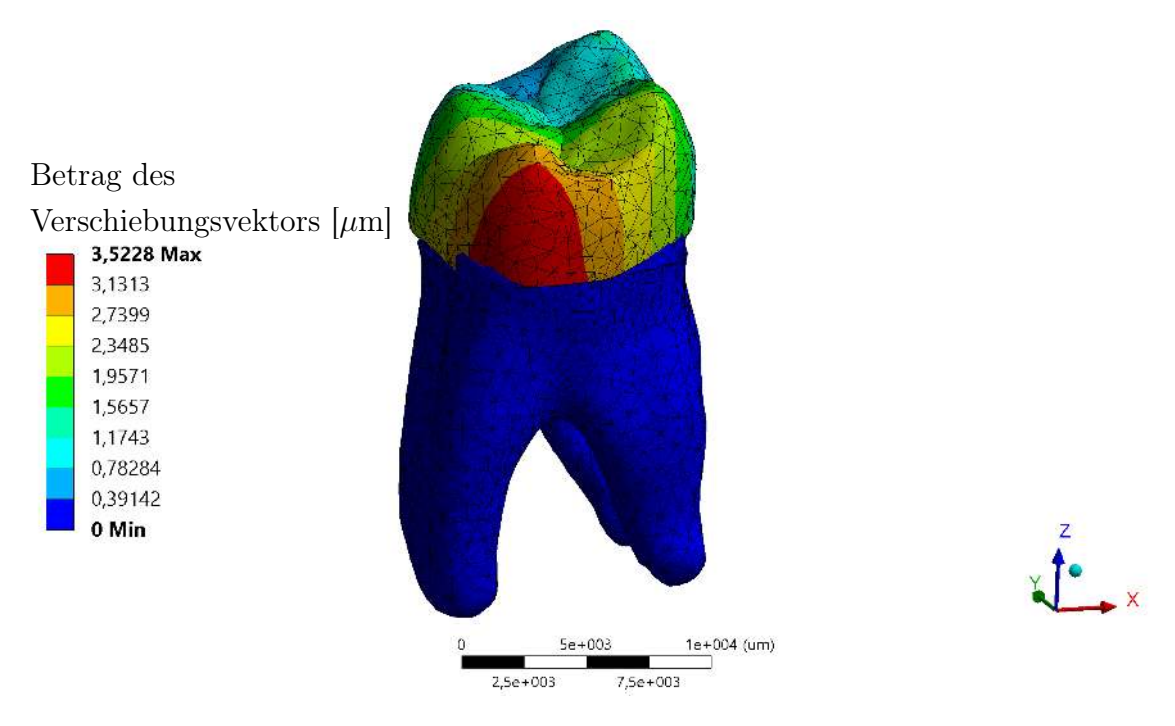

<span id="page-106-1"></span>Abbildung 43: Abhängigkeit der Zahnbeweglichkeit (Farbwertskala links) von der einwirkenden Last (nicht dargestellt)

Zu beachten sind die durch den Farbverlauf in der Abbildung dargestellten Unterschiede in der Verformung der Zahnkrone. Diese Unterschiede können entweder durch die zugeordneten Materialparameter der Zahnkrone hervorgerufen werden oder durch den gewählten Kontakt der Krone mit dem Zahnzement und dem Dentin.

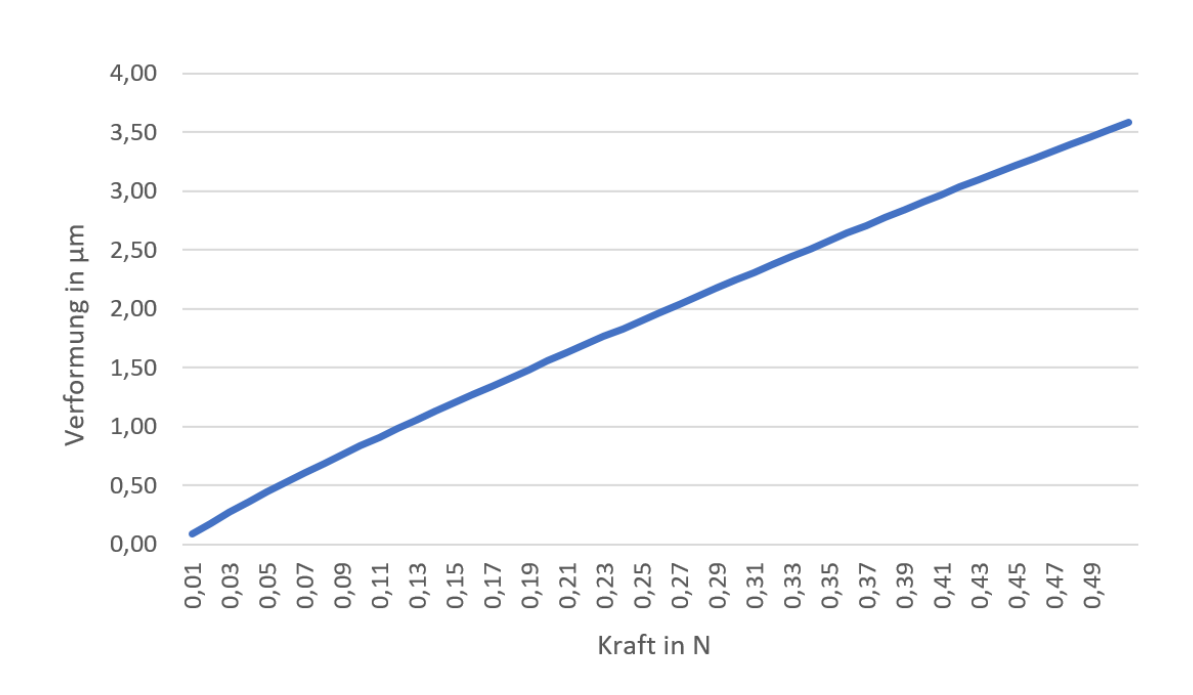

<span id="page-107-1"></span>Diagramm 7: Betrag des Verschiebungsvektors der Zahnkrone in Abhängigkeit von der einwirkenden Kraft

Im Vergleich zur klinisch aufgenommenen zweiphasigen, nichtlinearen Zahnbeweglichkeit weist die ermittelte Abhängigkeit zwischen Verformung und Kraft aus der numerischen Berechnung einen nahezu linearen Verlauf auf (vgl. Abbildung [9](#page-28-0) und Diagramm [7\)](#page-107-1). Dieses abweichende Verhalten ist aufgrund des linear-elastischen Materialverhaltens und der Kontaktdefinition zu erwarten. Die berechneten Verformungen von 0,77  $\mu$ m bei 0,1 N und 3,5  $\mu$ m bei 0,5 N Belastung liegen unter den klinisch ermittelten Werten von bis zu 120  $\mu$ m bei 0,5 N. Somit ist eine derartige Vereinfachung des Materialverhaltens zur Ermittlung der Zahnbeweglichkeit unter Belastung als unzureichend anzusehen.

### <span id="page-107-0"></span>5.3.2 Druckverteilung im Parodont

Die hohe Auflösung der µCT-Aufnahme ermöglicht eine genauere Wiedergabe der parodontalen Schicht, als sie bei einer regulären CT-Aufnahme möglich wäre. Zur Validierung der bereits durchgeführten Untersuchungen im Bereich des Parodonts für ein vollbezahntes Gebiss, sowie einwurzeliger- und mehrwurzeliger Zähne, wird das im Abschnitt [4.3](#page-83-0) beschriebene Modell angepasst.
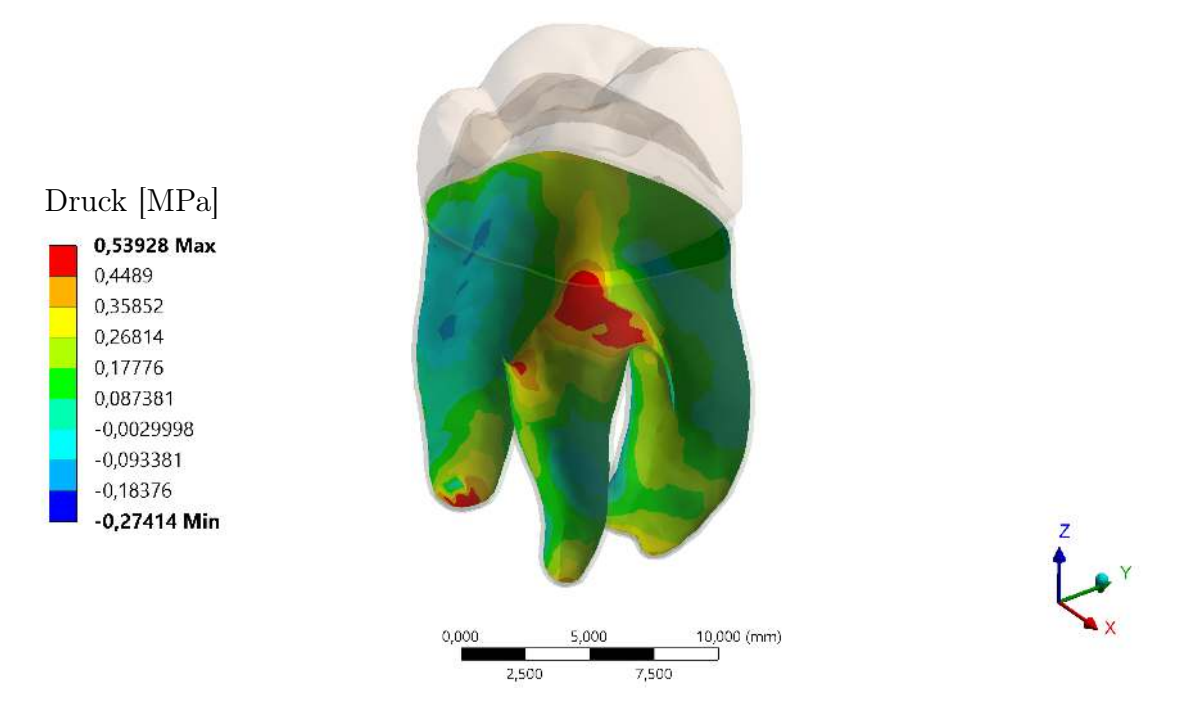

Abbildung 44: Grafische Darstellung der Druckverteilung im Parodont, Modell "Extrahierter Zahn"

Die maximal ermittelten Drücke befinden sich im Bereich der Bifurkation und der Wurzelspitzen. Unter 150 N Last in apikaler Richtung ist die höchste Druckbelastung 0,54 MPa. Sowohl die Lage der Maxima als auch die flächenbezogene Verteilung der Beanspruchung sind mit den Ergebnissen aus Abschnitt [5.1.1](#page-92-0) und [5.2.2](#page-102-0) vergleichbar. Aus den durchgeführten Untersuchungen geht hervor, dass die geometrische Beschreibung der parodontalen Strukturen ein sehr wichtiger Aspekt in der numerischen Berechnung von natürlichen Zähnen und Zahnrestaurationen darstellt, die Voxelauflösung einer CT-Aufnahme jedoch als hinreichend genau eingestuft werden kann.

#### <span id="page-108-0"></span>5.3.3 Einfluss der Pulpa

Betrachtet man die geometrische Darstellung der Pulpa in einer konventionellen CT-Aufnahme, so wird dieser Bereich nur unzureichend wiedergegeben (Vergleich Abbildung [24](#page-68-0) und [25\)](#page-69-0). Eine exakte Abgrenzung ist aufgrund der geringen Ortsauflösung nicht realisierbar. Für weitere Untersuchungen ist es jedoch unabdingbar, den Einfluss dieser Struktur zu kennen. Daher wird das Modell "Extrahierter Zahn" einer vergleichenden Untersuchung bezüglich des Vorhandenseins der Pulpa unterzogen.

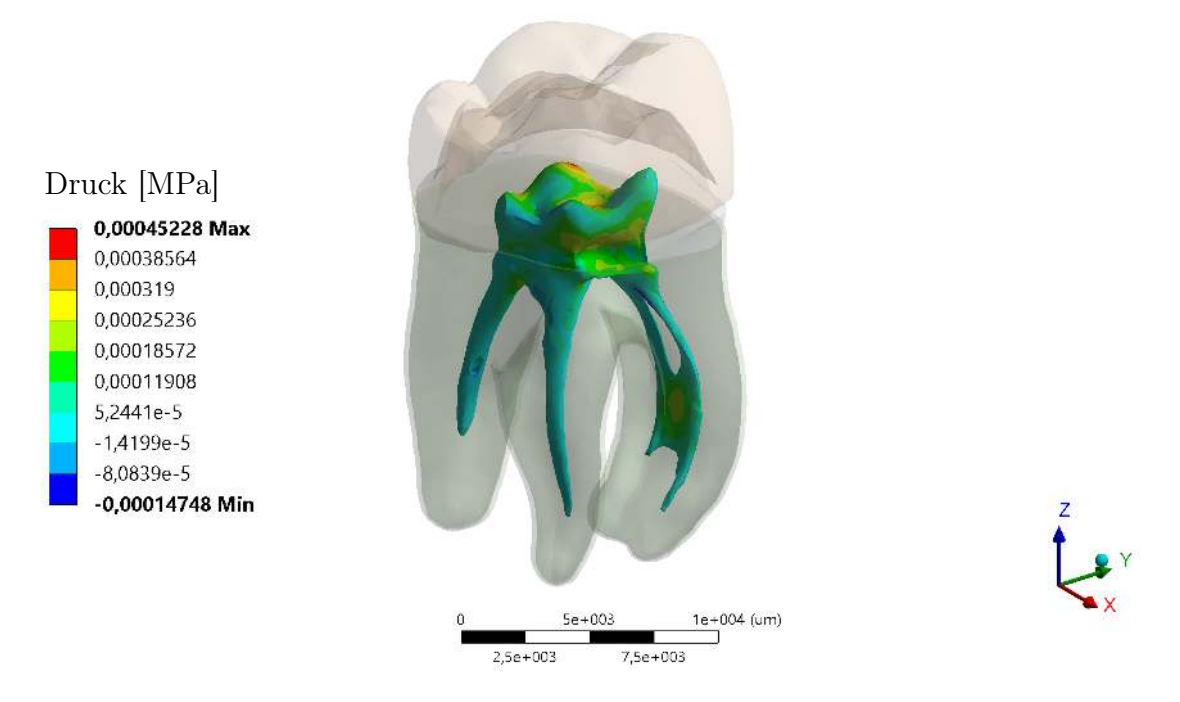

<span id="page-109-0"></span>Abbildung 45: Grafische Darstellung der Druckverteilung in der Pulpa, Modell "Extrahierter Zahn"

Abbildung [45](#page-109-0) zeigt die resultierenden Druckbeanspruchungen in der Pulpa unter gleichbleibenden Randbedingungen der zuvor beschriebenen Untersuchungen. Die größten Beanspruchungen treten mit 0,00045 MPa in der Region der oberen Pulpaspitzen auf (rot dargestellt). Im Bereich des Zahnhalses variiert der Druck in Normalenrichtung zwischen 0,00012 MPa und 0,00038 MPa. Dies ist auf die geometrische Beschaffenheit der Pulpa zurückzuführen. Im Bereich der Zahnwurzel ist eine homogene Druckverteilung zu erkennen, welche auf den hohen Volumenanteil des Dentins zurückzuführen ist. Zu beachten sind die ermittelten negativen Druckwerte - Zugbeanspruchung - von maximal - 0,00015 MPa, die im Übergangsbereich auf Zahnhalshöhe zu erkennen sind.

Um den Einfluss der Materialwahl auf das Berechnungsmodell zu ermitteln, werden drei Untersuchungsmodelle entwickelt. Das erste Modell beinhaltet eine aus der  $\mu$ CT-Aufnahme segmentierte Pulpa, die mit den Materialwerten aus Tabelle [12](#page-76-0) in Abschnitt [4.1.3](#page-75-0) definiert ist. Im zweiten Modell wird die Pulpa durch Dentin ersetzt und somit eine gefüllte Struktur generiert. Diese Vorgehensweise spiegelt das Verhalten der erstellten Zahnmodelle aus dem CT-Datensatz wider. In der dritten Modellvariante wird die Struktur unterdrückt, was in der Numerik dem Nichtvorhandensein der Pulpa entspricht. Die Ergebnisse der drei Untersuchungsmodelle sind in der Tabelle [17](#page-110-0) zusammengefasst.

| Pulpa                             | Ersatzmaterial            | ohne Pulpa                      |
|-----------------------------------|---------------------------|---------------------------------|
| $u_b = 53.33 \mu m$               | $u_b = 53.42 \mu m$       | $u_b = 53.33 \mu m$             |
| $\sigma_v = 302{,}83 \text{ MPa}$ | $\sigma_v = 303{,}79$ MPa | $\sigma_v = 302.83 \text{ MPa}$ |
| $p=0,\!00045\;\mathrm{MPa}$       | $p = 2.27 \text{ MPa}$    |                                 |

<span id="page-110-0"></span>Tabelle 17: Untersuchungsergebnisse aus der Materialvariation der Pulpa

Betrachtet man die Verschiebungsvektoren  $u<sub>b</sub>$ , so ist kein Unterschied zwischen der Variante "Pulpa" und "ohne Pulpa" zu erkennen. Die für beide Modelle ermittelte Verschiebung von 53,33  $\mu$ m ist auf den geringen mechanischen Widerstand der Struktur infolge von kleinen Elastizitätsmoduln zurückzuführen. Wird der Pulpabereich mit den Materialkennwerten des Dentins definiert, so ergibt sich eine leichte Erhöhung der Verschiebung auf 53,42  $\mu$ m. Dieses Verhalten ist unplausibel, da eine erhöhte Steifigkeit des Gesamtmodells auf eine geringere Verschiebung schließen sollte.

Ein ähnliches Verhalten ist bei den ermittelten Vergleichsspannungen von Mises zu erkennen. Sowohl das Modell "Pulpa" als auch das Modell "ohne Pulpa" weisen eine Vergleichsspannung von Mises von 302,83 MPa auf. Wird das Material durch Dentin ersetzt, steigt die Beanspruchung um 0,96 MPa auf 303,79 MPa an. Durch Paarung von Materialien mit hohen Elastizitätsmoduln entstehen höhere Spannungen aufgrund des steigenden Widerstandes bzw. der geringerer Nachgiebigkeit.

Durch die CAD-Operation "Schneiden" kann eine Kontaktfläche zwischen Pulpa und Dentin erstellt werden. Dieser Umstand wird genutzt, um für die Berechnung der Modellvariante mit enthaltenem Dentin eine Aussage über den Druck im Bereich der Pulpa treffen zu können. Dabei ist ein signifikanter Unterschied in den erfassten Werten vom Modell "Pulpa" mit 0,0004 MPa zur Berechnung "Dentin" mit 2,27 MPa zu erkennen. Für die dritte Berechnungsvariante "ohne Pulpa" können naturgemäß keine Werte ermittelt werden, da kein angrenzendes Objekt zum Vergleich zur Verfügung steht.

Zusammenfassend ist zu konstatieren, dass das Vorhandensein der Pulpa in Hinblick auf die Aussagefähigkeit des Verschiebungsvektors und der global auftretenden Vergleichsspannungen von Mises keinen nenneswerten Einfluss hat. Insofern keine expliziten Untersuchungen im Bereich der Pulpa vorgenommen werden, kann nach Kenntnisstand der vorliegenden Ergebnisse eine Vereinfachung der Berechnung stattfinden.

## 5.4 Zahnkrone

Oberflächenscans werden häufig in der prothetischen Zahnrestauration eingesetzt. Die geringe Dauer des Scans in Kombination mit einer hohen Auflösung im  $\mu$ m-Bereich prädestiniert dieses Verfahren zur Anfertigung eines virtuellen Abbildes von Zahnkronen. Zur Untersuchung der Kontaktpaarung zwischen einer künstlichen Zahnkrone und dem Dentin wird ein Oberflächenscan, wie unter Abschnitt [4.4](#page-87-0) beschrieben, verwendet.

## 5.4.1 Betrag des Verschiebungsvektors und Vergleichsspannung

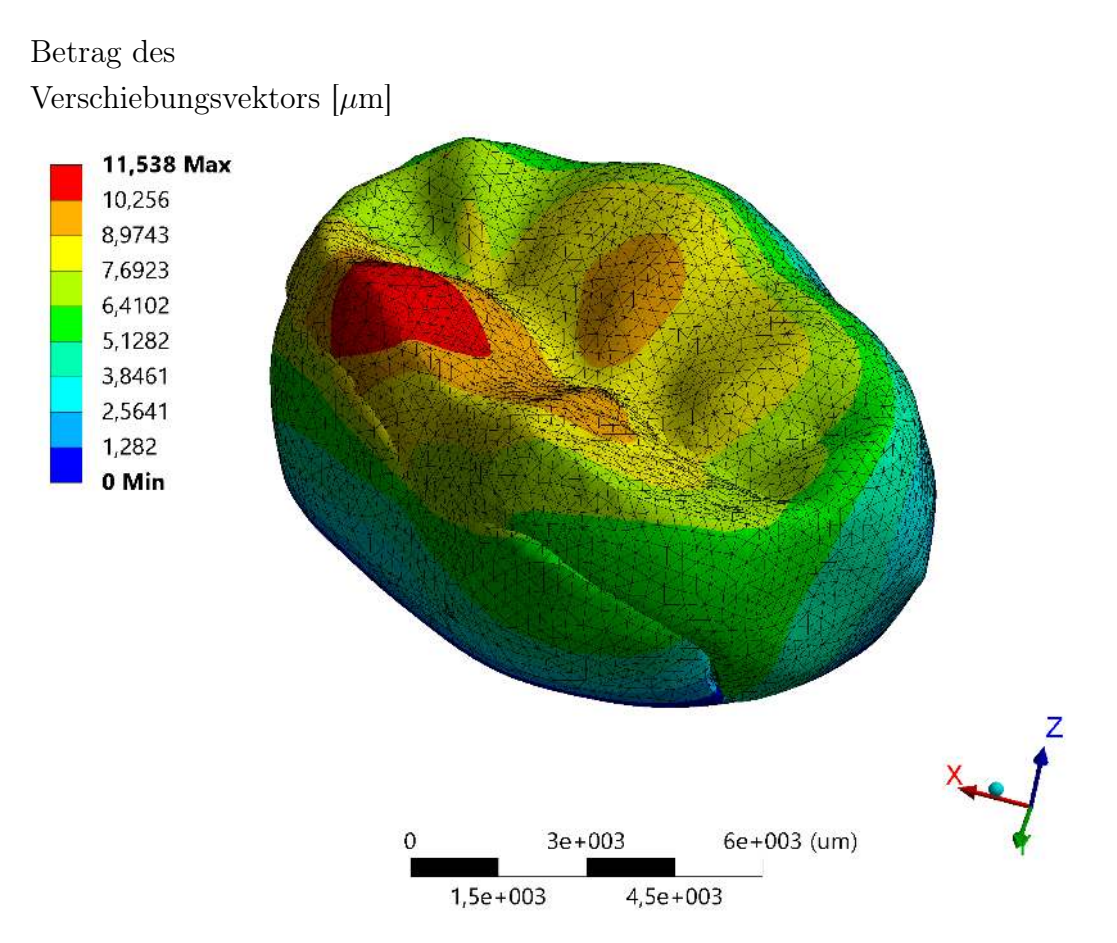

<span id="page-111-0"></span>Abbildung 46: Betrag des Verschiebungsvektors des Modells "Zahnkrone" unter 4.000 N Belastung

Im beschriebenen Versuchsaufbau entsteht nur eine Kontaktfläche, die sich zwischen der künstlichen Zahnkrone und dem angrenzenden Dentin befindet. Bei einer zahnärztlichen Versorgung wäre in diesem Bereich ein adhäsiver Zahnzement vorzufinden, der idealisiert und daher in der Berechnung nicht berücksichtigt wird. Die Rekonstruktion dieser Schicht aus den Scandaten ist nicht möglich, da sie nicht aufnehmbar ist.

Betrachtet man die in Abbildung [46](#page-111-0) dargestellten Verschiebungsvektoren der Zahnkrone unter 4.000 N Belastung, so wird eine maximale Verschiebung von 11,54  $\mu$ m in den Knoten ermittelt. Unter selben Randbedingungen wird eine Vergleichsspannung von Mises von 25,96 MPa erfasst (siehe Abbildung [47\)](#page-112-0).

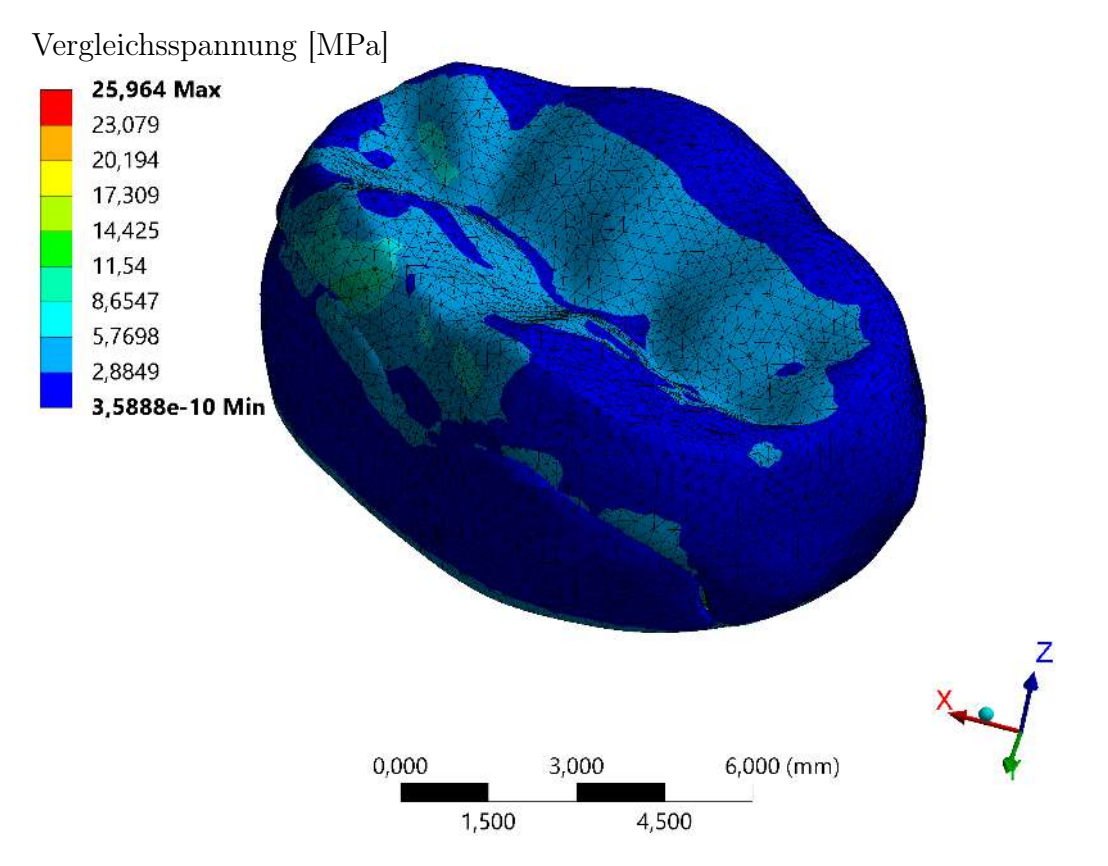

<span id="page-112-0"></span>Abbildung 47: Vergleichsspannung (von Mises) des Modells "Zahnkrone" unter 4.000 N Belastung

Beide Verhaltensmuster und Werte sind im Vergleich zu den vorherigen Berechnungen plausibel und spiegeln ein zu erwartendes Materialverhalten wider.

#### 5.4.2 Druckverteilung zwischen Krone und Dentin

Im Unterschied zu den zuvor durchgeführten Versuchsmodellen, wird bei diesem Modell eine Untersuchung der Kontaktflächen zwischen Krone und Dentin vorgenommen. Insbesondere in Hinblick auf die Dauerfestigkeit einer solchen Zahnrestauration spielt das Kontaktverhältnis eine entscheidende Rolle. Daher wird, wie Abbildung [48](#page-113-0) zu entnehmen ist, zunächst der sich ergebende Abstand - in Ansys Workbench Spalt genannt - zwischen beiden Strukturen unter Last ermittelt.

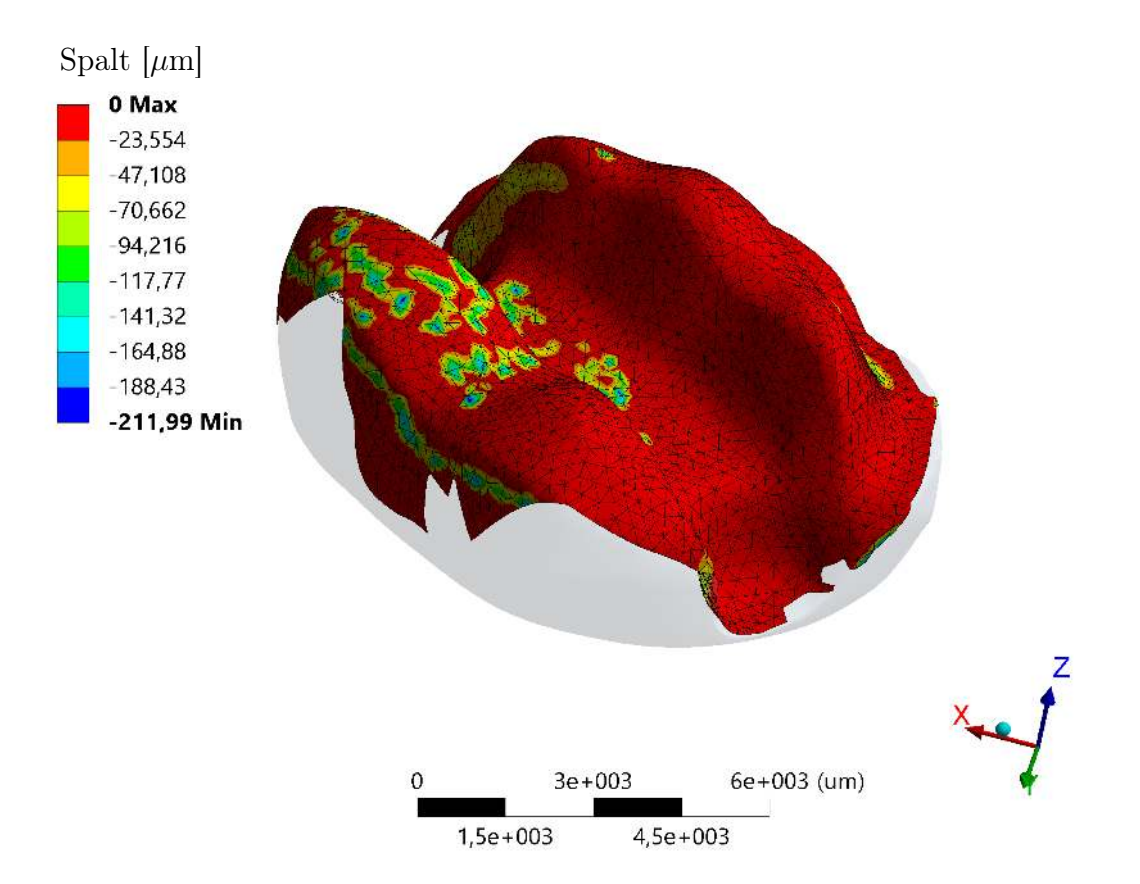

<span id="page-113-0"></span>Abbildung 48: Kontaktstatus (Spalt) des Modells "Zahnkrone" unter 4.000 N Belastung

Der rot dargestellte Bereich spiegelt einen nicht vorhandenen Abstand und somit eine optimale geometrische Übereinstimmung beider Objekte wider. Die in gelb bis grün dargestellten Bereiche - Spalt zwischen 70 und  $100 \mu m$  - resultieren größtenteils aus Abweichungen der digitalisierten Objekte und werden unter Belastung in ihrem lokalen Maximum verschoben. Blau dargestellte Bereiche - in der Abbildung nur punktuell sichtbar - weisen eine maximale Differenz von  $211,99 \mu$ m auf. Diese resultieren ebenfalls aus einer geometrischen Abweichung, weisen hingegen keine lokale Verschiebung der Maxima auf. Es ändern sich lediglich die Werte unter Last.

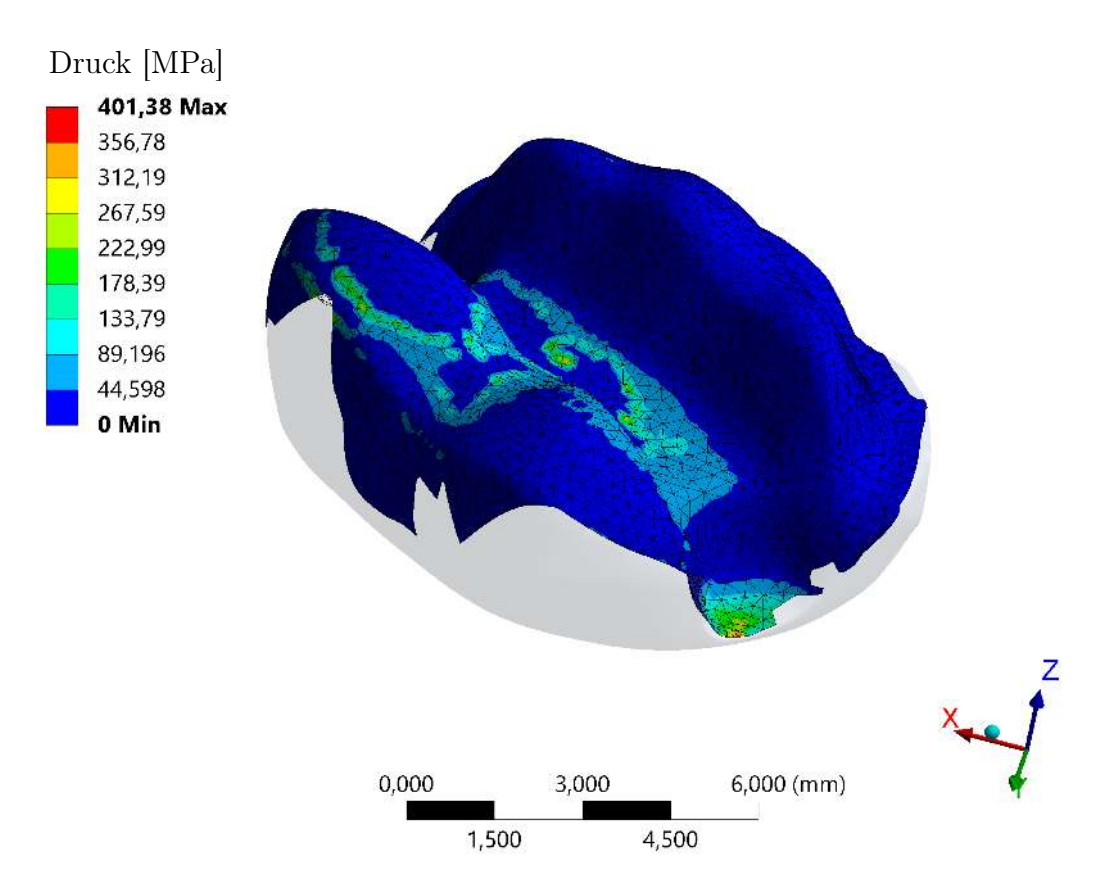

<span id="page-114-0"></span>Abbildung 49: Druckverteilung des Modells "Zahnkrone" unter 4.000 N Belastung

Die Ermittlung der maximalen Druckbelastung in Abbildung [49](#page-114-0) zeigt, dass mittlere Spannungen bis zu 300 MPa im Bereich der Spaltabweichungen liegen. Dies lässt den Schluss zu, dass unregelmäßige Oberflächenverteilungen zu hohen Druckspannungen führen. Jedoch ist das Maximum, welches zum Fracture-Pattern (Bruch im approximalen Kasten) führt, in einem Bereich, der laut Untersuchung der Verformung, der Spannung und des Spalts diese Theorie nicht stützt.

# 6 Diskussion

## 6.1 Bewertung der Digitalisierungsverfahren

Die Verwendbarkeit der erzielten Ergebnisse ist abhängig von der Summe der Einzelabweichungen der Prozessschritte. Um den Einfluss der geometrischen Beschreibung der Modelle auf das Simulationssystem einschätzen zu können, werden die Unsicherheiten der Digitalisierungsverfahren im Vergleich zum realen Modell untersucht.

Das in Abschnitt [2.2.1.1](#page-33-0) beschriebene Verfahren der taktilen Oberflächenvermessung wird nur selten im zahnmedizinischen Bereich eingesetzt. Die Genauigkeit der Erfassung von Zahnoberflächen liegt bei Verwendung einer Tastkugel der Güteklasse 5 bei MPE<sub>P</sub> = 1,70  $\mu$ m [\[73\]](#page-134-0). Dieses Verfahren stellt hinsichtlich der Messgenauigkeit eine der besten Methoden in der Zahnheilkunde dar. Allerdings ist diese Art der Digitalisierung ausschließlich für extraorale Anwendungen geeignet. Der vorhandene Raum innerhalb der Mundhöhle ist nicht ausreichend groß und die Aufnahmedauer zu lang für routinemäßige Anwendungen.

Die optische Erfassung von Zahnstrukturen wird hingegen vermehrt im klinischen Alltag eingesetzt. Die geringen Kosten für die Technologie und die einfache Handhabung sprechen dafür. Genauigkeiten im Bereich von  $29 \pm 4 \ \mu m$  [\[88\]](#page-135-0) werden erreicht. Untersuchungen auf dem Gebiet der prothetischen Zahnmedizin können mit Hilfe von Daten aus optischen Oberflächenscans durchgeführt werden. Kritisch sind Störgrößen wie Speichel oder Reflexionen, welche große lokale Abweichungen verursachen. Eine vergleichende Studie zur Untersuchung der Genauigkeit verschiedener intraoraler Scanner zeigt, dass sich signifikante Unterschiede von bis zu 119  $\mu$ m bei der Messung über den gesamten Kiefer ergeben. Die Einzelzahnvergleiche weisen Abweichungen von bis zu  $21 \mu m$  auf [\[83\]](#page-135-1). Zur Beurteilung prothetischer Versorgungen im sichtbaren Bereich stellen Intraoralscanner eine derzeit kostengünstige und zugleich ausreichend genaue Variante dar.

Um Hinterschneidungen oder Aufnahmen im nicht sichtbaren Bereich erstellen zu können, ist das Anfertigen eines Durchstrahlungsbildes notwendig. Je nach eingesetzter Technologie werden mittlere Messabweichungen für Untersuchungen der menschlichen Mandibula von 70  $\pm$  20  $\mu$ m erreicht [\[69\]](#page-134-1). Sind höhere Auflösungen notwendig, können hochauflösende  $\mu$ CT-Aufnahmen angefertigt werden. Die erhöhte Strahlenbelastung übersteigt allerdings den für Menschen zumutbaren Bereich und führt zu einer dauerhaften Schädigung der DNA.

Die anatomischen Daten aus dem Scan liegen im Computertomographiegerät als maschineninterne Daten vor. Dieses Datenformat ist je nach eingesetztem Gerät unterschiedlich und die Rohdaten sind nicht auslesbar. Eine automatische Bearbeitung der Rohdaten erfolgt durch Anwendung verschiedener Filter. Die korrekte Einstellung dieser Filter vor der Untersuchung ist zwingend erforderlich, um eine präzise Wiedergabe gewährleisten zu können. Bereits in diesem Prozessschritt entstehen Messfehler, welche nur durch vergleichende Untersuchungen verschiedener Gerätehersteller ermittelbar sind.

Neben den durch die begrenzte Auflösung der Detektoren bedingten Messfehlern kommen systembedingte Fehlerquellen hinzu. Diese werden als Artefakte zusammengefasst. Artefakte stellen den größten Störfaktor während der Anfertigung und für die Weiterverwertung von Durchstrahlungsbildern dar. Hinsichtlich der Einstellungen radiologischer Anlagen existieren keine einheitlichen Standards.

Um die im DICOM-Format ausgegebenen Daten in einem CAD-System auswerten zu können, ist eine Überführung/Segmentierung dieser in das .stl-Format notwendig. Die im Abschnitt [4.1.1](#page-67-0) beschriebene Vorgehensweise zur Segmentierung der Bilddaten ist ebenso fehleranfällig. Bewegungsartefakte können im Nachgang nur bedingt detektiert und korrigiert werden. Aufgrund dessen können DICOM-Daten nicht immer verwendet werden. In Abhängigkeit vom Untersuchungsgebiet können Bewegungsartefakte zu einer globalen Veränderung der Messpunkte führen, die wesentlich größer als die Fehlerabweichung des eingesetzten Verfahrens ist. Vergleichende Messungen werden aus Kosten- und Strahlenschutzgründen nicht angefertigt. Daher ist eine genaue Begutachtung des Bildmaterials notwendig. Die Festlegung der Schwellenwertfilter und der ROI erfolgen manuell. Eine automatische Anpassung der Werte ist möglich, jedoch ohne Nacharbeit für komplexe Strukturen nicht ausreichend genau. Die entstehenden Abweichungen während der Bildrekonstruktion und der Konvertierung in das .stl-Format sind im Vergleich zu den bereits genannten Störgrößen vernachlässigbar.

Die an den Segmentierungsprozess anschließende 3D-Bearbeitung ist für die Bereitstellung "sauberer" CAD-Modelle notwendig. Die damit verbundene manuelle Anpassung der Oberflächen führt - wie in Abschnitt [4.1.2](#page-71-0) beschrieben - zu einer Varianz von bis zu 211 µm. Dieser Wert bezieht sich auf das globale Modell der Mandibula und lässt keine Rückschlüsse auf lokale Abweichungen kleiner Strukturen zu. Hierzu sind separate Abweichungsanalysen der Einzelgeometrien notwendig. Wie weit die CAD-Modelle von der Realität abweichen, können nur Versuche klären.

## 6.2 Numerische Abweichungen

Im Abschnitt [2.3.1](#page-42-0) sind die wesentlichen Schritte für eine numerische Lösung beschrieben. Dabei wird ein Feldproblem in ein mathematisches Modell überführt, wobei Idealisierungsfehler auftreten. Durch Anwendung einer numerischen Methode - in diesem Fall der FEM - entstehen Diskretisierungsfehler. Typische kumulative Abweichungen der FEM zum realen Verhalten sind im Bereich von 5 - 10 % zu erwarten. Idealerweise ist das Verhalten eines Modells im Vorfeld bekannt, wodurch die Genauigkeit im Lösungsgebiet gesteigert werden kann. Eine solche Anpassung geschieht durch Verwendung der p- und / oder h-Methode (siehe Abschnitt [2.3.3\)](#page-49-0). In der Forschung sind bisher nur wenige Anhaltspunkte zu den enstehenden Drücken und Verformungen im Parodont während der Mastikation bekannt. Die erzielten Ergebnisse werden daher untereinander verglichen. Hierbei werden ausschließlich Einflüsse systematischer Abweichungen betrachtet. Eine Validierung mit eigenen invitro Untersuchungen findet nicht statt.

Die Vorteile der FEM überwiegen die Nachteile in der Fehlerabweichung (siehe Abschnitt [2.3\)](#page-41-0). Eine Variantenberechnung in Form einer Sensitivitätsanalyse kann schnell und kostengünstig durchgeführt werden. Dennoch ist auf die geringe Anzahl  $(n = 4)$  an vergleichenden Untersuchungen in der vorliegenden Arbeit hinzuweisen. Es wird jeweils ein Modell pro Digitalisierungsverfahren ausgewertet. Weiterführende Untersuchungen mit einer größeren Anzahl an Berechnungen  $(n > 20)$  für einen einzelnen Bereich sind erforderlich. Der Fokus dieser Arbeit soll auf dem Vergleich der Verfahren und dem Aufzeigen der Anwendungsgrenzen liegen.

#### 6.2.1 Randbedingungen und Analyseeinstellungen

Die Auswahl geeigneter Randbedingungen ist oftmals durch die Erfahrung des Anwenders geprägt. Starke Vereinfachungen können das Systemverhalten negativ beeinflussen. Daher ist bei uneindeutiger Ergebnislage eine Kontrolle der Voreinstellungen notwendig.

Die im Abschnitt [4.1.3](#page-75-0) aufgeführten Materialwerte sind der Literatur entnommen. Organische Strukturen sind als anisotrope und inhomogene Materialien anzusehen. Dieses komplexe Materialverhalten wird in den durchgeführten Berechnungen nicht abgebildet. Der Aufwand, ein solches Simulationsmodell zu erstellen, ist um ein Vielfaches größer und aufgrund der relativ hohen Anzahl an unterschiedlichen Strukturen in den vorgestellten Modellen aktuell nicht realisierbar. Inwiefern diese Vereinfachung einen Einfluss auf die Ergebnisgüte hat, kann an dieser Stelle nicht ermittelt werden. Folglich ist eine Ergebnisinterpretation ohne vergleichende Untersuchungen nur eingeschränkt möglich.

Die Kontaktdefinition zwischen den Okklusionsflächen wird durch einen Toleranzwert - Pinball-Bereich - von 5 mm festgelegt. Das Ergebnis ist der Abbildung [31](#page-79-0) zu entnehmen. Aufgrund der reduzierten Anzahl an Dreiecksfacetten (siehe Abschnitt [4.1.2\)](#page-71-0) entspricht die Einfärbung der Flächen nicht dem realen Zustand. Eigene vergleichende Untersuchungen dazu haben ergeben, dass ein Toleranzwert zwischen 3 und 6 mm in Änderungen im Maximaldruck und der Kraftreaktion von 3 % resultieren. Größere Toleranzwerte sind nicht sinnvoll anwendbar. Der Einfluss des Toleranzwertes auf die translatorische und rotatorische Verschiebung der Kiefer zueinander (Abschnitt [5.1.3\)](#page-96-0) und die damit im Zusammenhang stehende Berechnungsstabilität ist sehr groß.

Um das Verhalten der parodontalen Strukturen untersuchen zu können, wird ein homogenes Material mit dem Kontakt "Verbund" definiert. Es ist denkbar dieses Verhalten durch elastische Federn oder ein nichtlineares Material im virtuellen Modell zu ersetzen, um so einen progressiven Steifigkeitsverlauf zu erzielen. Diese Vorgehensweise würde einen erhöhten Berechnungsaufwand nach sich ziehen.

Eine Netzvalidierung findet ausschließlich für das Modell "Kiefersegment" statt. Die entstehenden Abweichungen von bis zu 58,2 % führen zu dem Schluss, dass alle Modelle hinsichtlich der Netzgüte weiteren Untersuchungen unterzogen werden müssen.

## 6.3 Diskussion der Ergebnisse

### 6.3.1 Vollbezahntes Gebiss

Die im Abschnitt [5.1.1](#page-92-0) ermittelten Druckwerte für das Parodont liefern zunächst eine qualitative Auswertung der Ergebnisse. Die Interpretation mit Hilfe der Farbwertskala zeigt, dass die größten Beanspruchungen im Bereich der unteren und oberen Molaren auftreten. Dieses Verhalten wird durch klinische Untersuchungen von Kumagai et al. gestützt [\[54\]](#page-132-0). Zudem ist eine annähernd symmetrische Verteilung der Druckwerte zu erkennen. Die quantitative Auswertung der Druckverteilung zeigt eine Verringerung der Werte vom Molarenbereich über die Prämolaren und Eckzähne

bis zum Frontzahnbereich. Bei einer habituellen Okklusion werden von Maness und Podoloff die größten Kräfte im Molarenbereich und die geringsten im Frontzahnbereich ermittelt [\[60\]](#page-133-0). Die aufgezeichneten Kräfte aus dieser Untersuchung lassen keine direkten Rückschlüsse auf die berechneten Druckwerte zu, da unterschiedlich große okklusale Kontaktflächen existieren. Kleinere Kontaktflächen bei gleichbleibender Belastung führen zu größeren Beanspruchungen im Parodont und somit zu einem höheren Druck. Der geometrische Einfluss, welcher sich aus Kraftangriffspunkt und Lagerung bildet, beeinflusst das Systemverhalten zusätzlich.

Um dieses komplexe Zusammenspiel analysieren zu können, werden Druckwerte und Kraftreaktionen im Okklusionsbereich für jeden Zahn einzeln ausgewertet und in den Diagrammen 1 bis 4 zusammengefasst. Die Beobachtungen aus den klinischen Studien sind hiermit bestätigt worden. Sowohl die Kraftverteilung, als auch die Interpretation der Druckwerte liefern plausible Resultate.

Das Modell "Vollbezahntes Gebiss" liefert Ergebnisse der okklusalen Kräfte und parodontalen Drücke bei statischer Okklusion. Um den Einfluss einer Zahnpaarung und Verschiebung der Kiefer zueinander ermitteln zu können, werden - wie im Abschnitt [5.1.3](#page-96-0) beschrieben - zusätzliche Parameter für translatorische und rotatorische Variationen eingeführt. Die Veränderungen werden mit 1 mm für die Translation und 1<sup>°</sup> für die Rotation festgelegt. Vorher getroffene Randbedingungen werden davon nicht beeinflusst. Das Ausgangsmodell weist eine maximale Verschiebung der Elemente relativ zur Ausgangslage von 233,55  $\mu$ m auf. Die ermittelte minimale und maximale Abweichung dazu liegt bei 216,75  $\mu$ m bzw. 234,89  $\mu$ m. Die angegebenen Werte beziehen sich auf das globale Simulationsmodell. Eine Aussage über das Verhalten einzelner Zähne oder Strukturen kann gesondert aus den Simulationsmodellen entnommen werden. Es ist zu erkennen, dass nur geringe Unterschiede hinsichtlich der Verschiebungsvektoren in Größenordnung der numerischen Unsicherheit auftreten.

Große Abweichungen treten bei der Betrachtung der ermittelten Drücke und Vergleichsspannungen von Mises auf. In der Druckermittlung werden Werte zwischen 0,676 MPa und 23,70 MPa aufgenommen. Die Streubreite der Vergleichsspannungen von Mises liegt im Bereich von 142,65 MPa bis 671,11 MPa. Die angegebene maximale Vergleichsspannung von Mises tritt im Okklusionsbereich auf. Geringfügige Änderungen in der Lagebeziehung zwischen Mandibula und Maxilla führen zu einer Verschiebung der Zahnhöcker und somit zu kleineren Kontaktflächen. Die verringerte Fläche führt bei Materialien mit großem E-Modul zu hohen Vergleichsspannungen. Die ermittelten Druckunterschiede im Parodont stellen lokale Messwerte im Gesamtsystem dar. Die Zähne können sich relativ zueinander bewegen und verformen. Wird

die apikale Krafteinleitung hinsichtlich des Winkels verändert, so ist die Zahnhaltestruktur nicht mehr in der Lage die Belastung gleichmäßig aufzunehmen und es entstehen lokal erhöhte Druckwerte. Eine Änderung der okklusalen Kontaktflächen hat demnach einen signifikanten Einfluss auf die Beanspruchungen.

Im Bereich des Alveolarknochens und des Parodonts existiert im Berechnungsmodell aufgrund der vereinfachten Materialannahmen keine - in der Realität vorhandene - Resilienz der Strukturen. Somit ist das Simulationsmodell nicht in der Lage das biomechanische Verhalten eines realen Modells nachzubilden. Die starre Lagerung der Maxilla führt ebenso zu abweichenden Beobachtungen zwischen realem und virtuellem Modell. Eine weiterführende Einbringung von Materialgesetzen und angepassten Randbedingungen ist zukünftig anzustreben.

#### 6.3.2 Kiefersegment

Um den Einfluss reduzierter parodontaler Stützstrukturen auf das mechanische Verhalten einwurzeliger und mehrwurzeliger Zähne untersuchen zu können, wird das im Abschnitt [4.2](#page-82-0) beschriebene Modell "Kiefersegment" erstellt. Das geometrische Modell ist aus dem CT-Datensatz "Vollbezahntes Gebiss" abgeleitet. Eine gesonderte Segmentierung der Ausgangsdaten findet nicht statt. Die höchstmöglich wiedergebbare Auflösung entspricht der des Ausgangsmodells. Der Kontaktbereich zwischen den Okklusionsflächen wird gleichbleibend mit einer "rauen" Kontaktpaarung versehen. Lagerung und Kraftaufnahme können aus Modellbildungsgründen nicht übernommen werden.

Ein automatischer Konvergenztest findet im vorliegenden Modell keine Anwendung. Bei der Wahl der Voreinstellungen werden in Bezug auf die Zielgrößen keine Fehlerabweichungen kleiner 5 % erreicht. Eine mögliche Erklärung für dieses Verhalten ist die zu grob gewählte Ausgangsvernetzung. Speziell bei der Untersuchung dünnwandiger Volumenstrukturen sollten mindestens drei Elemente in der Dicke vorhanden sein. Das Attribut "langsam" wird für den Übergang der Elemente von grob zu fein gewählt, wodurch mehr Elemente im Übergangsbereich zwischen verschiedenen Strukturen eingesetzt werden. Hierdurch wird eine Fehlinterpretation der Ergebnisse aufgrund unzureichender Vernetzung vermieden.

Eine weitere potenzielle Fehlerquelle liegt im Materialverhalten. Der aus der Literatur entnommene E-Modul für das Parodont liegt bei 68,9 MPa, wohingegen das Dentin einen E-Modul von 18.600 MPa aufweist. Diese Werte beschreiben den Widerstand des jeweiligen Werkstoffes gegen elastische Verformung. Das Parodont weist eine Schichtdicke von 0,1 - 0,2 mm auf. Da sich diese organische Struktur zwischen zwei Materialien mit höheren E-Moduln befindet - Dentin und Spongiosa - und eine vergleichsweise geringe Schichtdicke aufweist, ist der Widerstand gegenüber äußeren Belastungen gering.

Die auf die Kortikalis der Maxilla aufgebrachten Kräfte von 150 N werden in 15 Analyseschritten angewendet. Eine Verringerung der Maximalkraft oder Erhöhung der Einzelschrittanzahl führt zu geringeren Fehlerabweichungen während des Konvergenztests. Da eine geringe Belastung nicht dem physiologischen Zustand entspricht und eine alleinige Analyseschritterhöhung keinen Einfluss hat, wird diese Variante nur der Vollständigkeit halber genannt.

Die Auswahl des Zielkriteriums stellt einen großen Einflussfaktor dar. Da keine automatische Konvergenzstudie durchgeführt werden kann, werden manuelle Vorgaben getroffen. Die dabei ermittelten maximalen Abweichungen der Verschiebungsvektoren  $u_b$ zum Ausgangsmodell betragen 13,3 % bei Antagonistenkontakt und 6,7 % ohne Kontakt der Zahnoberflächen. Die prozentual ermittelte Differenz erscheint zunächst groß. Betrachtet man die gemessenen absoluten Abweichungen von 8  $\mu$ m bzw. 1 µm ist festzustellen, dass diese im Bereich der geometrischen Lageveränderung liegen und somit als plausibel zu betrachten sind.

Die Änderungen in den Vergleichsspannungen von Mises  $\sigma_v$  - 58,2 % mit vs. 52,6 % ohne Antagonistenkontakt - führen zusammen mit den ermittelten Werten für die Verschiebungsvektoren  $u_b$ zu dem Ergebnis, dass beide Resultate nicht das Zielkriterium von maximal 5 % Abweichung erreichen. Diese Werte spiegeln das globale Systemverhalten wider. Speziell im Okklusionsbereich treffen Oberflächenstrukturen mit starken Krümmungen aufeinander. In Kombination mit dem steifen Materialverhalten führt das zu großen Spannungen. Betrachtet man die Vergleichsspannungen von Mises für die Untersuchungsgruppe mit Antagonistenkontakt, ist festzustellen, dass zwischen dem ermittelten Minimum von 60,82 MPa (1,00 mm) und dem Maximalwert von 145,52 MPa (0,75 mm) große Abweichungen auftreten. Demnach ist die Netzgüte für das zu untersuchende Modell unzureichend, um eine Aussage hinsichtlich der Beanspruchungen an Okklusionsflächen zu erzielen. Ähnliches ist auf die Untersuchungsgruppe ohne Antagonistenkontakt übertragbar. Unterschiede in den Spannungswerten von 5,88 MPa im Vergleich zu 12,40 MPa lassen auch hier keine eindeutige Aussage zu.

Der Einfluss der Vernetzung auf die ermittelten lokalen Drücke im Parodont ist gering. Druckwerte der Versuchsgruppe mit Antagonistenkontakt zwischen 0,589 MPa (1,25 mm) und 0,684 MPa (0,75 mm) weisen geringe Abweichungen auf. Ein ähnliches Verhalten zeigen Ergebnisse der Gruppe ohne Antagonistenkontakt mit maximal 1,430 MPa (1,50 mm) und minimal 1,413 MPa (0,50 mm).

Auf Grundlage dieser Ergebnisse werden die parodontalen Stützstrukturen für einen einwurzeligen und einen mehrwurzeligen Zahn horizontal reduziert (siehe Abschnitt [4.2\)](#page-82-0). Die Ergebnisinterpretation findet über die Druckauswertung im Parodont statt. Um die für klinische Untersuchungen notwendigen Zug- und Druckbeanspruchungen abbilden zu können, werden negative Druckwerte mitberechnet. Die maximal positiv und negativ ermittelten Werte für einwurzelige Zähne liegen bei 0,543 MPa (-0,151 MPa) und für mehrwurzelige bei 0,41956 MPa (-0,112 MPa). Das entspricht in etwa den aufgezeigten Werten aus Diagramm 2 für die Berechnung der Druckverteilung in der Mandibula. Dieses Verhalten ist aufgrund der Ableitung des Modells "Kiefersegment" vom Modell "Vollbezahntes Gebiss" zu erwarten. Abweichungen entstehen durch die geänderte Krafteinleitung und Lagerung der Modelle. Die qualitative Auswertung zeigt ein Modellverhalten, das mit klinischen Untersuchungen kongruent ist. Aus Versuchen geht hervor, dass eine Reduzierung um 4 mm und mehr meist zu einer starken strukturellen Störung und somit zur Extraktion des betroffenen Zahnes führt. Die maximal ermittelten Druckwerte für einwurzelige Zähne liegen bei einer Reduzierung des Parodonts um 4 mm bei 0,59 MPa. Mehrwurzelige Zähne weisen bei selbiger Reduzierung 0,50 MPa auf. Daher werden diese Werte als Referenz für kritische Druckbeanspruchungen angenommen.

#### 6.3.3 Extrahierter Zahn

Die Voxeldichte - und die damit im Zusammenhang stehende Ortsauflösung einer radiologischen Aufnahme - ist durch die Anzahl eingesetzter Detektorflächen und die Strahlendosis begrenzt. Zur Generierung einer hochauflösenden Mehrschichtaufnahme werden deshalb  $\mu$ CT-Geräte eingesetzt. Die Gesamtanzahl der Detektoren ist bei dem hier verwendeten µCT-Gerät größer als bei konventionellen CT-Anlagen. Außerdem verweilt das Messobjekt länger im Strahlengang. Zum Schutz organischer Strukturen werden zu Untersuchungszwecken fast ausschließlich entnommene Gewebeproben verwendet. Das Modell "Extrahierter Zahn" wird nach der Extraktion in einer solchen  $\mu$ CT-Anlage aufgenommen. Drei Untersuchungsfelder werden dabei betrachtet: die Zahnbeweglichkeit gemessen an der Krone, die Druckverteilung im Parodont und der Einfluss des Vorhandenseins der Pulpa. In den vorherigen

Modellbildungen kann das Verhalten der Zahnkrone aufgrund technologischer Grenzen in den Digitalisierungsverfahren nicht betrachtet werden. Um den Einfluss der Materialtrennung und die Notwendigkeit einer segmentierten Zahnkrone mit adhäsiven Schmelzschichten bewerten zu können, wird zunächst die Zahnbeweglichkeit untersucht. Hierzu werden Werte aus der Literatur (Abbildung [2.1.3](#page-27-0) bzw. Tabelle 8) herangezogen. Nach Untersuchungen von Buchmann [\[16\]](#page-128-0) und Renggli et al. [\[72\]](#page-134-2) werden bei einer Belastung von 1 N Bewegungen an der Zahnkrone von 0,05 - 0,1 mm und bei 5 N 0,06 - 0,15 mm ermittelt. Eine apparative Messung nach Mühlemann erzielt bei 0,5 N Last Verformungen im Prämolaren- und Molarenbereich von 0,04 - 0,12 mm [\[40\]](#page-131-0). Das in dieser Arbeit entwickelte Simulationsmodell weist bei 0,1 N eine maximale Verformung der Zahnkrone von lediglich 0,77  $\mu$ m und bei 0,5 N 3,5  $\mu$ m auf. Die berechneten Werte liegen weit unter den klinisch ermittelten. Das ist bei geringer Krafteinwirkung auf das vereinfacht angewandte linear-elastische Materialgesetz zurückzuführen. Bei der Überführung eines komplexen Strukturverhaltens in ein lineares Materialgesetz werden Mittelwerte gebildet und diese sind nicht an jedem Punkt der Untersuchung anwendbar. Bei der Nachbildung parodontaler Strukturen (vgl. Abschnitt [2.1.1.3\)](#page-21-0) sind vereinfachte Materialgesetze - bezogen auf die Ermittlung von Verformungen - unzureichend in ihrer Aussagekraft. Werden größere Kräfte auf das System aufgebracht, so wirkt die Verschiebung der Elemente nicht nur in Regionen mit geringem E-Modul, sondern bewirkt zudem Verformungen im Bereich des Alveolarknochens. Da hierfür keine klinischen Versuchswerte herangezogen werden können, wird an dieser Stelle auf eine Auswertung verzichtet. Zur Validierung der bereits ermittelten Werte im Parodont wird, wie in Abschnitt [4.3](#page-83-0) beschrieben, eine zusätzliche Schicht um das Dentin modelliert. Eine Last von 150 N in apikaler Richtung bringt maximale Druckwerte von 0,54 MPa und Zugbeanspruchungen von -0,27 MPa hervor. Diese sind in ihrer Größe mit den ermittelten Werten für mehrwurzelige Zähne aus den Abschnitten [5.1.1](#page-92-0) und [5.2.2](#page-102-0) vergleichbar. Eine qualitative und quantitative Beurteilbarkeit der Beanspruchungen in den Zahnstützstrukturen ist somit für CT und  $\mu$ CT-Aufnahmen gegeben. Verformungs- und Spannungseffekte sind stark netz- und materialabhängig und können mit den entwickelten Modellen nicht ohne Einschränkungen verwendet werden.

Um eine Aussage über den Einfluss der Pulpa auf die vorherig ermittelten Ergebnisse treffen zu können, wird eine Pulpa im Modell "Extrahierter Zahn" segmentiert. Drei Varianten werden untersucht: Material für die Pulpa nach Tabelle [12](#page-76-0) (Abschnitt [4.1.3\)](#page-75-0), Pulpa gleich den Materialwerten des Dentins und das Nichtvorhandensein der Pulpa (E-Modul = 0, Querkontraktionszahl = 0). Die berechneten Werte aus Tabelle 17 (Abschnitt [5.3.3\)](#page-108-0) zeigen, dass die Berücksichtigung der Pulpa keinen nennenswerten Einfluss auf Verschiebungsvektoren oder Vergleichsspannungen von Mises aufweist. Die aufgenommenen Drücke zwischen Pulpa und angrenzendem Dentin weisen ein Maximum von 0,00045 MPa auf. Verglichen mit den Drücken im Parodont unter identischer Belastung sind diese Werte vernachlässigbar. Eine strukturelle Schwächung der Zahnstruktur durch den Einfluss der Pulpa ist für die untersuchten Berechnungsgrenzen somit nicht erkennbar. Für andere Bereiche der Zahnheilkunde, wie beispielsweise Stift- und Stumpfaufbauten, ist diese Art der Untersuchung jedoch von besonderer Bedeutung.

#### 6.3.4 Zahnkrone

Die Auswertung der bisherigen Ergebnisse basiert auf Daten aus CT- und  $\mu$ CT-Aufnahmen. Oberflächenscans, die mithilfe einer intra- oder extraoralen Kamera erstellt werden, sind im Vergleich kostengünstiger und es entsteht keine gefährdende Strahlung. Die Handhabung solcher Systeme ist einfach und erzielte Auflösungen im  $\mu$ m-Bereich eignen sich sehr gut zur maschinellen Anfertigung von Zahnersatz. Die Oberflächenvermessung einer Zahnkrone mit Dentinstumpf wird nach Vorgaben aus Abschnitt [4.4](#page-87-0) in ein Simulationsmodell überführt. Zunächst werden die Beanspruchungen an der Kronenoberfläche betrachtet. Unter Einwirkung von 4.000 N wird eine maximale Verschiebung der Knoten von 11,54  $\mu$ m und eine Vergleichsspannung von Mises von 25,96 MPa ermittelt. Beide Werte sind - wie bereits für vorherige Modelle beschrieben - nur eingeschränkt für weitere Bewertungen verwendbar. Es ist allerdings ein konsistentes Verhaltensmuster - Art und Form der Beanspruchungsfelder - zu erkennen. Eine Auswertung der Kontaktflächen zwischen Krone und Dentin zeigt Spaltwerte von maximal 212  $\mu$ m auf. Durchschnittliche Spannungswerte von 300 MPa werden im Bereich der maximalen Spaltabweichungen ermittelt. Unzureichende geometrische Übereinstimmungen führen zu erhöhten Druckwerten an den Kontaktflächen. Ein Materialversagen wäre an dieser Stelle zu vermuten. Die Auswertung der ermittelten Druckwerte führt jedoch zu dem Schluss, dass der maximale Druck von 401,38 MPa an der Stelle maximaler Spaltabweichungen zum Versagen der Struktur führt. Klinische Untersuchugen stützen das berechnete Verhalten [\[85\]](#page-135-2). Es sind weitere vergleichende Berechnungen notwendig, um eine eindeutige Aussage treffen zu können.

# 7 Fazit

Derzeitige Behandlungsentscheidungen in der Zahnheilkunde basieren zumeist auf Erfahrungswerten des behandelnden Arztes und demnach einer teilweise subjektiven Einschätzung. Der komplexe Aufbau im Mund-Kiefer-Gesichtsbereich in Kombination mit individuellen Anomalien führen zu dem Wunsch nach einer umfangreichen Hilfestellung. Virtuelle CAD-gestützte Artikulatoren, maschinelle Fertigung und automatisierte Softwarelösungen, bspw. zur Implantatsplanung, stellen den aktuellen Stand der Technik dar. Eine Aussage über die Materialwahl, die optimale Oberflächengeometrie oder das Implantatdesign sind darüber hinaus nicht möglich. An diesem Punkt setzt die vorliegende Arbeit an.

Die Finite-Elemente-Methode zeigt seit den 1970er Jahren immer mehr ihren Nutzen hinsichtlich der Untersuchung biomechanischer Vorgänge in der Zahnmedizin. Sie stellt eine nichtinvasive und zerstörungsfreie Möglichkeit der Analyse mechanischer Kräfte und Beanspruchungen dar. Die zur Beschreibung der geometrischen Oberflächen benötigten Daten werden aus radiologischen und optischen Digitalisierungsverfahren gewonnen. Zur Beurteilung und Planung aufwendiger Eingriffe werden bildgebende Verfahren routinemäßig eingesetzt.

Die in der vorliegenden Arbeit untersuchten Anwendungsfelder zeigen derzeitige Anwendungsgrenzen und mögliche Einsatzgebiete auf. Das Modell "Vollbezahntes Gebiss" eignet sich sehr gut zur qualitativen und quantitativen Beurteilung parodontaler Erkrankungen. Eigene in-silico-Validierungen mit den Modellen "Kiefersegment" und "Extrahierter Zahn" stützen diese Aussage. Die Auswertung der Beanspruchungen an den Okklusionsflächen ist für prothetische Eingriffe von besonderer Bedeutung. Die untersuchten Modelle weisen dahingehend Schwächen auf. Qualitative Aussagen können durch Auswertung der Spannungs- bzw. Druckverläufe ermittelt werden. Diese sind für Anpassungen der Zahnoberflächen elementar, derzeit jedoch nicht im klinischen Alltag vorzufinden. Um quantitative Aussagen treffen zu können, sind weitere Untersuchungen hinsichtlich der Vernetzungsgüte und der Kontaktdefinition notwendig.

Um eine Vielzahl unterschiedlicher Varianten berechnen zu können, werden Einund Ausgabeparameter definiert. Diese sind in einer Excel-basierten Umgebung mit VBA-Erweiterung zusammengefasst. Somit wird eine Möglichkeit geschaffen, schnell auf Änderungen in den beschriebenen Modellen einzugehen. Die Berechnungen erfolgen äquivalent zu den vorgestellten Berechnungsmustern.

Der zur Durchführung einer angepassten FEA in der Zahnheilkunde benötigte Kostenund Zeitaufwand ist hoch. Im Bereich unkritischer Ausfallquoten, wie sie bei der Dauerhaltbarkeit von Zahnkronen vorzufinden sind, sind aufwendige Berechnungen nicht individuell vertretbar. Betrachtet man komplexe Zusammenhänge wie die Anpassung der Okklusionsflächen einer Zahnkrone mit einer kombinierten chronischen Parodontitis, sind FE-Untersuchungen dem momentanen Stand der Technik voraus. Durch Anpassungen im Kronendesign werden bspw. Beanspruchungen im Parodont gezielt positiv beeinflusst.

Gleiches gilt für den Anwendungsbereich des reverse Engineering (Durchstrahlungsbilder bzw. Oberflächenscans zu virtuellen Modellen). Eine Überführung und Berechnung der Ausgangsdaten in CAD-Modelle liefert wichtige Informationen über das biomechanische Strukturverhalten. Eine Kombination mit dem direct Engineering eröffnet neue Planungsmethoden. Ein Implantat kann durch diese Kombination nicht nur in Lage und Position geplant werden, es kann auch eine individuelle Material- und Designwahl getroffen werden.

Alle vorgestellten Digitalisierungsverfahren sind ohne technische Änderungen zur Verwendung in einer FEA verwendbar. Um den Einsatz dieser Berechnungen zur Prävention, Kontrolle und Nachbehandlung wirtschaftlich zu realisieren, sind weitere Untersuchungen (mehr Patienten und Datensätze) notwendig. Es sollte eine Auswertungsmatrix erstellt werden, um die Informationen aus den gewonnenen Berechnungen nach Plausibilität und klinischem Nutzen zu gewichten. In naher Zukunft werden Ergebnisse - für einen zunächst eingeschränkten Untersuchungsbereich - in Echtzeit verfügbar sein und neue Standards in der medizinischen Bildgebung schaffen.

## Literaturverzeichnis

## Literatur

- [1] H. Agnihotri, N. Bhatnagar, G. V. Rao et al. Evaluation of the onset of failure under mechanical and thermal stresses on luting agent for metal-ceramic and metal crowns by finite element analysis. *Contemp. Clin. Dent.*, Jahrgang 1(4):227–33, 2010.
- [2] M. O. Ahlers, R. Biffar, A. Bumann et al. Terminologie der Arbeitsgemeinschaft für Funktionsdiagnostik und Therapie (AFDT) und der Deutschen Gesellschaft für Zahnärztliche Prothetik und Werkstoffkunde (DGzPW). DGFDT, https://www.dgfdt.de/terminologie-nomenklatur, 2005. [Online; abgerufen am 15. Februar 2017].
- [3] H. Alkadhi, S. Leschka, P. Stolzmann und H. Scheffel. Wie funktioniert CT? Eine Einführung in Physik, Funktionsweise und klinische Anwendungen der Computertomographie. Springer-Verlag, 2011.
- [4] A. Alkan, I. Keskiner, S. Arici und S. Sato. The Effect of Periodontitis on Biting Abilities. J. Periodontol., Jahrgang 77(8):1442–1445, 2006.
- [5] Anatomography. Temporal muscle animation. Wikimedia Commons, https://commons.wikimedia.org/wiki/File:Temporal-muscle-animationsmall.gif, 2018. [Online; abgerufen am 11. Oktober 2018].
- [6] Andjana. Anatomie unserer Zähne. Andjana Deutschland UG, https://dentcoat.de/zaehne/anatomie-der-zaehne/, 2018. [Online; abgerufen am 15. Mai 2018].
- [7] E. Asmussen, A. Peutzfeldt und T. Heitmann. Stiffness, elastic limit, and strength of newer types of endodontic posts. J. Dent., Jahrgang 27(4):275– 278, 1999.
- [8] E. Asmussen, A. Peutzfeldt und A. Sahafi. Finite element analysis of stres-

ses in endodontically treated, dowel-restored teeth. J. Prosthet. Dent., Jahrgang 94(4):321–329, 2005.

- [9] N. Babayoff und G.-I. Isaia. Imaging a three- dimensional structure by confocal focussing an array of light beams. Patent USA, 2004. US 6,697,164 B1.
- [10] M. Bakke, B. Holm, Jensen et al. Unilateral, isometric bite force in 8-68 year-old women and men related to occlusal factors. Eur. J. Oral Sci., Jahrgang 98(2):149–158, 1990.
- [11] J. F. Barrett und N. Keat. Artefacts in CT: Recognition and avoidance. Radiological Society of North America Conference Proceedings, Seiten 1679–1691, 2004.
- [12] S. H. Bartling, M. Leinung, G. J. et al. Increase of accuracy in intraoperative navigation through high-resolution flat-panel volume computed tomography: experimental comparison with multislice computed tomography-based navigation. Otology neurotology official publication of the American Otological Society American Neurotology Society and European Academy of Otology and Neurotology, Jahrgang 28(1):129–134, 2007.
- [13] R. Bender und S. Lange. Was ist der Zahnschmelz. http://www.dentdocs.com/news/neuigkeiten/artikel/article/was-ist-der-zahnschmelz.html, 2007. [Online; abgerufen am 02. Februar 2018].
- [14] S. Braun, H. P. Bantleon, W. P. Hnat et al. A study of bite force, part 1: Relationship to various physical characteristics. Angle Orthod., Jahrgang 65(5):367– 372, 1995.
- [15] S. Braun, W. P. Hnat, J. W. Freudenthaler et al. A study of maximum bite force during growth and development. Angle Orthod., Jahrgang 66(4):261–4, 1996.
- <span id="page-128-0"></span>[16] R. Buchmann. Patientengerechte Parodontologie. Georg Thieme Verlag Stuttgart, 2011.
- [17] Bundesamt für Strahlenschutz (BfS) und Bundesministerium für Umwelt. Um-

weltradioaktivität und Strahlenbelastung im Jahr 2009: Unterrichtung durch die Bundesregierung. Seiten 48–49, 2011.

- [18] T. M. Buzug. Einführung in die Computertomographie. Springer-Verlag, 2004.
- [19] C. D. N. Chan. Maillage raffinement h et p. Wikimedia Commons, https://commons.wikimedia.org/wiki/File:Maillage-raffinement-h-et-p.svg, 2015. [Online; abgerufen am 26. Juni 2019].
- [20] C. D. N. Chan. Types elements volumiques. Wikimedia Commons, https://commons.wikimedia.org/wiki/File:Types-elements-volumiques.svg, 2015. [Online; abgerufen am 26. Juni 2019].
- [21] B. Dejak und A. Mlotkowski. Three-dimensional finite element analysis of strength and adhesion of composite resin versus ceramic inlays in molars. J. Prosthet. Dent., Jahrgang 99(2):131–140, 2008.
- [22] B. Dejak, A. Młotkowski und C. Langot. Three-dimensional finite element analysis of molars with thin-walled prosthetic crowns made of various materials. Dent. Mater., Jahrgang 28(4):433–441, 2012.
- [23] S. Desai und H. Shinde. Finite Element Analysis: Basics And Its Application In Dentistry. Indian Journal of Dental Sciences, Jahrgang 4(1), 2011.
- [24] G. Eskitascioglu, A. Usumez, M. Sevimay et al. The influence of occlusal loading location on stresses transferred to implant-supported prostheses and supporting bone: A three-dimensional finite element study. Prosthet Dent, Jahrgang 91:144–150, 2004.
- [25] J. W. Farah und R. G. Craig. Finite Element Stress Analysis of a Restored Axisymmetric First Molar. J. Dent. Res., Jahrgang 53(4):859–866, 1974.
- [26] R. Fisker, H. Ojelund und R. Kjaer. Focus scanning Apparatus. Patent WO, Jahrgang WO 2010/145669 A1, 2010.
- [27] G. H. Gilbert, B. J. Shelton, L. S. Chavers und E. H. Bradford. Predicting tooth

loss during a population-based study: role of attachment level in the presence of other dental conditions. J. Periodontol., Jahrgang 73(12):1427–36, 2002.

- [28] O. Glasser und W. C. Röntgen. Wilhelm Conrad Röntgen und die Geschichte der Röntgenstrahlen. Springer-Verlag, 1959.
- [29] M. Goellner, C. Berthold, S. Holst et al. Influence of attachment and bone loss on the mobility of incisors and canine teeth. Acta Odontol. Scand., Jahrgang 71(3-4):656–663, 2013.
- [30] L. I. Grossman. A brief history of endodontics. J Endod, (8):36–40, 1982.
- [31] M. Hahn und R. Jarzabek. 3D-Spannungsanalyse von linear elastischen Körpern, Analytische Lösungsmethoden für kontinuumsmechanische Probleme. Springer-Verlag, 2017.
- [32] M. Hahn und M. Reck. Kompaktkurs Finite Elemente für Einsteiger. Springer-Verlag, 2018.
- [33] D. P. Hart, J. Lammerding und J. Rohaly. 3-d imaging system. Patent USA, 2003. US 2004/0155975 A1.
- [34] K. Hashimoto, S. Kawashima, K. S. et al. Comparison of image validity between cone beam computed tomography for dental use and multidetector row helical computed tomography. Dento maxillo facial radiology, Jahrgang 36(8):465–471, 2007.
- [35] J. Hausamen, E. Machtens und J. Reuther. Mund-, Kiefer- und Gesichtschirurgie. Springer-Verlag, 1995.
- [36] S. Henneman, J. W. Von Den Hoff und J. C. Maltha. Mechanobiology of tooth movement. Jahrgang 30(3):299–306, 2008.
- [37] O. Hidaka, M. Iwasaki, M. Saito und T. Morimoto. Influence of clenching intensity on bite force balance, occlusal contact area, and average bite pressure. J. Dent. Res., Jahrgang 78(7):1336–1344, 1999.
- [38] E. Hirsch, U. Wolf, F. Heinicke und M. A. G. Silva. Dosimetry of the cone beam computed tomography Veraviewepocs 3D compared with the 3D Accuitomo in different fields of view. Dento maxillo facial radiology, Jahrgang 37(5):268–273, 2008.
- [39] D. C. Holmes, A. M. Diaz-Arnold und J. M. Leary. Influence of post dimension on stress distribution in dentin. J. Prosthet. Dent., Jahrgang 75(2):140–147, 1996.
- <span id="page-131-0"></span>[40] M. Huelsmann. Checklisten der Zahnmedizin: Endodontie. Georg Thieme Verlag Stuttgart, 2008.
- [41] I. Ichim, D. V. Kuzmanovic und R. M. Love. A finite element analysis of ferrule design on restoration resistance and distribution of stress within a root. Int. Endod. J., Jahrgang 39(6):443–452, 2006.
- [42] Joseasorrentino. Components of Stress Tensor. Wikimedia Commons, https://commons.wikimedia.org/wiki/File:Components-of-Stress-Tensor.jpg, 2013. [Online; abgerufen am 25. Mai 2020].
- [43] U. Kacan. Comparison of thermal stress on various restorative post and core materials generated by oral temperature changes using three dimensional finite element analysis. Clinical Dentistry and Research, Jahrgang 39(1):27–35, 2015.
- [44] W. A. Kalendar. Computertomographie-Grundlagen, Gerätetechnologie, Bildqualität, Anwendungen. Publics Verlag, 2006.
- [45] M. Kellermeyer. Kontaktmodellierung mit ANSYS Mechanical. CADFEM Seminar, 2018.
- [46] W. Ketterl. Parodontologie Praxis der Zahnheilkunde 4. Urban und Schwarzenberg, 1990.
- [47] J. W. Kleinfelder und K. Ludwig. Maximal Bite Force in Patients With Reduced Periodontal Tissue Support With and Without Splinting. J. Periodontol., Jahrgang 73(10):1184–1187, 2002.
- [48] C. Ko, C. Chu, K. Chung und M. Lee. Effects of posts on dentin stress distributions in pulpless teeth. J. Prosthet. Dent., 1992.
- [49] C. Kober, R. Sader, H. Zeilhofer und S. Prohaska. Anisotrope Materialmodellierung für den menschlichen Unterkiefer. Die Methode der Finiten Elemente in der Biomedizin, Biomechanik und angrenzenden Gebieten. ZIB-Report, Jahrgang 31(01), 2001.
- [50] D. Koc, A. Dogan und B. Bek. Bite force and influential factors on bite force measurements: a literature review. Eur. J. Dent., Jahrgang 4(2):223–232, 2010.
- [51] König, W. 14 Photographien mit Röntgen-Strahlen aufgenommen im Physikalischen Verein zu Frankfurt a. M. 1st ed. Leipzig, 1896.
- [52] B. Koos, J. Höller, C. Schille und A. Godt. Time-dependent analysis and representation of force distribution and occlusion contact in the masticatory cycle. J. Orofac. Orthop. / Fortschritte der Kieferorthopädie, Jahrgang 73(3):204–214, 2012.
- [53] S. Kopp und P. P. Ottl. Ein DVT-Konzept der Zukunft. Dentalzeitung, Seiten 34–35, 2011.
- <span id="page-132-0"></span>[54] H. Kumagai, T. Suzuki, T. Hamada et al. Occlusal force distribution on the dental arch during various levels of clenching. Journal of Oral Rehabilitation, Jahrgang 62:61–73, 1999.
- [55] KZBV. Aufbau der Zähne und des Zahnhalteapparates. https://www.kzbv.de/aufbau-der-zaehne.46.de.html, 2017. [Online; abgerufen am 02. Februar 2018].
- [56] O. E. Langland und R. P. Langlais. Early pioneers of oral and maxillofacial radiology. Oral surgery, oral medicine, oral pathology, oral radiology, and endodontics, Jahrgang 80(5):496–511, 1995.
- [57] L. v. Lieshout. The differences between CAD and STL Models. Wikimedia Commons, https://commons.wikimedia.org/wiki/File:The-differences-

between-CAD-and-STL-Models.svg, 2014. [Online; abgerufen am 12. August 2019].

- [58] S. Logozzo, G. Franceschini, A. Kilpelä et al. A comparative analysis of intraoral 3d digital scanners for restorative dentistry. The Internet Journal of Medical  $Technology, Jahrgang 5(1), 2008.$
- [59] Ludlow, J. B. and Ivanovic, M. Comparative dosimetry of dental CBCT devices and 64-slice CT for oral and maxillofacial radiology. Oral surgery oral medicine oral pathology oral radiology and endodontics, Jahrgang 106(1):106–14, 2008.
- <span id="page-133-0"></span>[60] W. Maness und R. Podoloff. Distribution of occlusal contacts in maximum intercuspation. Journal of Prosthetic Dentistry, Jahrgang 62:238–242, 1989.
- [61] J. Miura, Y. Maeda, H. Nakai und M. Zako. Multiscale analysis of stress distribution in teeth under applied forces. Dent. Mater., Jahrgang  $25(1):67-73$ , 2009.
- [62] H. Mühlemann. Tooth mobility: A review of clinical aspects and research findings. J Periodontal, Jahrgang 38:686–708, 1967.
- [63] S. K. S. Ng und W. K. Leung. Oral health-related quality of life and periodontal status. Community Dent. Oral Epidemiol., Jahrgang 34(2):114–122, 2006.
- [64] A. Nikolaus, J. D. Currey, T. Lindtner et al. Importance of the variable periodontal ligament geometry for whole tooth mechanical function: A validated numerical study. J. Mech. Behav. Biomed. Mater., Jahrgang 67:61–73, 2017.
- [65] J.-M. Nivet, K. Körner, U. Droste et al. Tiefenscannende Streifenprojektionstechnik (DSFP) mit 3D-Kalibrierung. 3D-Nordost, Jahrgang 6:21–30, 2003.
- [66] M. Ona und N. Wakabayashi. Influence of alveolar support on stress in periodontal structures. J. Dent. Res., Jahrgang 85(12):1087–1091, 2006.
- [67] A. Pegoretti, L. Fambri, G. Zappini und M. Bianchetti. Finite element analysis of a glass fibre reinforced composite endodontic post. Biomaterials, Jahrgang 23:2667–2682, 2002.
- [68] M. C. Peters, H. W. Poort, J. W. Farah und R. G. Craig. Stress Analysis of a Tooth Restored with a Post and Core. J. Dent. Res., Jahrgang 62(6):760–763, 1983.
- <span id="page-134-1"></span>[69] H. M. Pinsky, S. Dyda, R. W. Pinsky et al. Accuracy of three-dimensional measurements using cone-beam CT. Dento maxillo facial radiology, Jahrgang  $35(6):410-416$ , 2006.
- [70] E. W. Radü, B. E. Kendall und I. F. Moseley. Computertomographie des Kopfes. Georg Thieme Verlag Stuttgart, 1994.
- [71] B. Reitemeier, N. Schwenzer und M. Ehrenfeld. Einführung in die Zahnmedizin. Georg Thieme Verlag Stuttgart, 2006.
- <span id="page-134-2"></span>[72] H. Renggli, R. Mühlemann und H. Rateltschak. Parodontologie - Gesundes Parodont, Ätiologie, Diagnostik, Prophylaxe und Therapie parodontaler Erkrankungen. Georg Thieme Verlag Stuttgart, 1975.
- <span id="page-134-0"></span>[73] Renishaw. An vorderster Front - ein Leitfaden zur Auswahl des richtigen KMG-Tastereinsatzes. Renischaw apply innovations, https://www.renishaw.de/de/an-vorderster-front-ein-leitfaden-zur-auswahldes-richtigen-kmg-tastereinsatzes–10927, 2018.
- [74] L. Ritter, J. Neugebauer und J. E. Zöller. DVT Indikationen und Anwendung. BDIZ EDI konkret, Seiten 76–79, 2009.
- [75] W. C. Röntgen. Über eine neue Art von Strahlen. Sitzungsberichte der Würzburger Physikalisch-Medizinischen Gesellschaft, 1895.
- [76] W. C. Röntgen. On a New Kind of Rays. Science, Jahrgang 3(59):227–31, 1896.
- [77] A. Rosset und J. Heuberger. DICOM image library. OsiriX: An Open-Source Software for Navigating in Multidimensional DICOM Images, https://www.osirix-viewer.com/resources/dicom-image-library/, 2006. [Online; abgerufen am 03. Februar 2017].
- [78] V. Schmidt. 3D Dental camera for Recording Surface Structures of an Object be measured by means of Triangulation. Patent USA, 2011. US 2011/0242281A1.
- [79] W. Schulte und D. Lukas. The Periotest method. Int. Dent. J., Jahrgang 42(6):433–40, 1992.
- [80] G. K. V. Schulthess. Röntgen, Computertomografie und Co.: Wie funktioniert medizinische Bildgebung? Springer-Verlag, 2017.
- [81] T. Shinogaya, M. Bakke, C. E. Thomsen et al. Bite force and occlusal load in healthy young subjects - a methodological study. Eur. J. Prosthodont. Restor. Dent., Jahrgang 8(1):11–5, 2000.
- [82] T. Shinogaya, M. Bakke, C. E. Thomsen et al. Effects of ethnicity, gender and age on clenching force and load distribution. *Clin. Oral Investig.*, Jahrgang 5(1):63–68, 2001.
- <span id="page-135-1"></span>[83] V. Sichwardt. Vergleichende Studie zur Untersuchung der Genauigkeit von vier unterschiedlichen intraoralen Scannern, 2015.
- <span id="page-135-2"></span>[84] E. Sonnabend. Das Röntgenbild in der zahnmedizinischen Praxis. Hüthig, 1984.
- [85] C. F. J. Stappert, W. Att, T. Gerds und J. R. Strub. Fracture resistance of different partial-coverage ceramic molar restorations: An in vitro investigation. J. Am. Dent. Assoc., Jahrgang 137(4):514–22, 2006.
- [86] N. Takeuchi und T. Yamamoto. Correlation between periodontal status and biting force in patients with chronic periodontitis during the maintenance phase of therapy. J. Clin. Periodontol., Jahrgang 35(3):215–220, 2008.
- [87] R. W. Thresher und G. E. Saito. The stress analysis of human teeth. J. Biomech., Jahrgang 6(5):443–449, 1973.
- <span id="page-135-0"></span>[88] C. Ural, Y. Burgaz und D. Sarac. In vitro evaluation of marginal adaptation in five ceramic restoration fabricating techniques. Quintessence Int., Jahrgang 41:585–590, 2010.
- [89] A. van der Bilt, A. Tekamp, H. van der Glas und J. Abbink. Bite force and electromyograpy during maximum unilateral and bilateral clenching. Eur. J. Oral Sci., Jahrgang 116(3):217–222, 2008.
- [90] T. van Eijden. Three-dimensional analyses of human bite force magnitude and moment. Arch. Oral Biol., Jahrgang 36(7):535–539, 1991.
- [91] M. Vinne. Posselt's Diagramm sagittal. Wikimedia Commons, https://commons.wikimedia.org/wiki/File:Posselt2011. [Online; abgerufen am 18. November 2018].
- [92] F. O. Walkhoff. Unsichtbare, photographisch wirksame Strahlen. Photographische Rundschau, (28):189–91, 1900.
- [93] A. Waltimo und M. Könönen. A novel bite force recorder and maximal isometric bite force values for healthy young adults. *Scand. J. Dent. Res.*, Jahrgang 101(3):171–175, 1993.
- [94] T. Weber. Zahnmedizin. Georg Thieme Verlag Stuttgart, 2017.
- [95] P. Wriggers. Nonlinear Finite Element Methods. Springer-Verlag, 2008.
- [96] H. S. Yang, L. A. Lang, A. D. Guckes und D. A. Felton. The effect of thermal change on various dowel-and-core restorative materials. J. Prosthet. Dent., Jahrgang 86(1):74–80, 2001.
- [97] J. Zivko-Babić, J. Pandurić, V. Jerolimov et al. Bite force in subjects with complete dentition. Coll. Antropol., Jahrgang 1(26):293–302, 2002.

# Anlagen

# A.1 VBA-Code

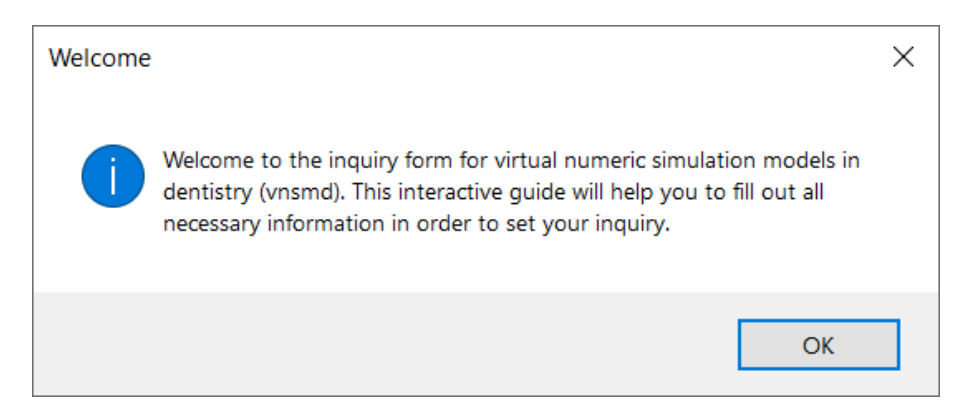

Abbildung 50: Excel-Fenster "Welcome"

Option Explicit

Private Sub Workbook Open ()

' activate Worksheet Welcome Worksheets ("Welcome"). Activate

'Welcome message

MsgBox "Welcome to the inquiry form for virtual numeric simulation models in dentistry (vnsmd). This interactive guide will help you to fill out all necessary information in order to set your inquiry.", vbInformation, "Welcome"

' open UserForm1 UserForm1 . Show

End Sub

#### Disclaimer

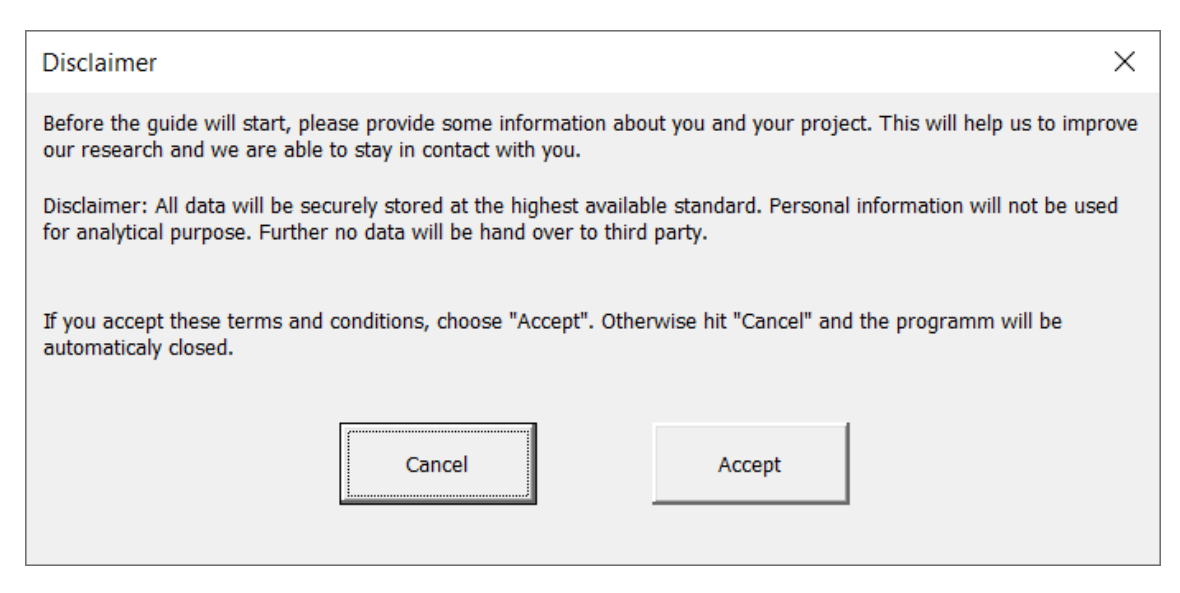

Abbildung 51: Excel-Fenster "Disclaimer"

## Option Explicit

Private Sub CommandButton1 Click ()

 $Workbooks("UserForm.xlsm"). Close save changes := False$ 

End Sub

Private Sub CommandButton2 Click ()

Unload UserForm1 UserForm2 . Show

End Sub

Private Sub Label3\_Click()

End Sub

Private Sub UserForm Click ()

End Sub

## Eingabemaske

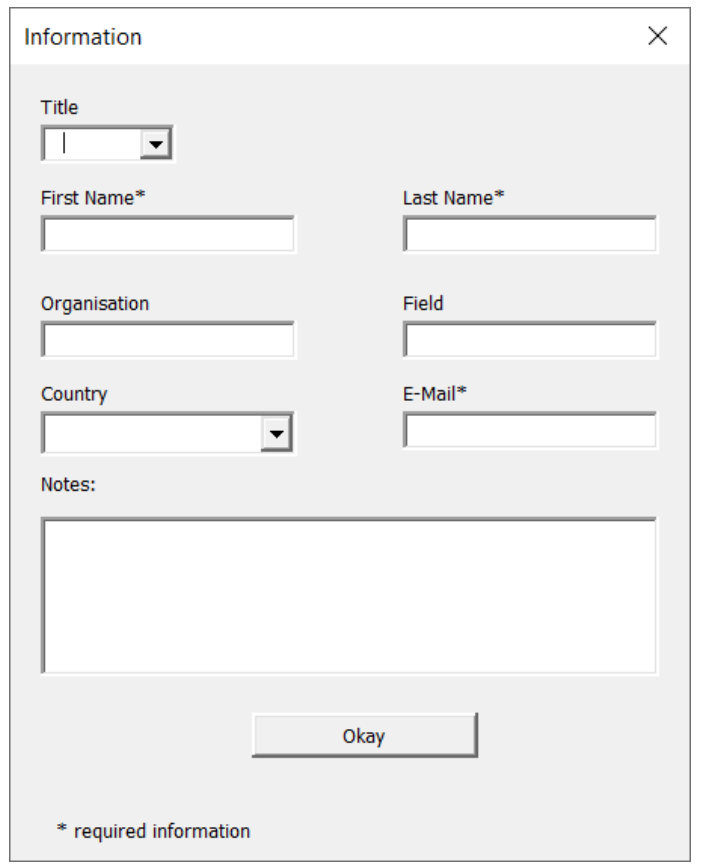

Abbildung 52: Excel-Fenster "Information"

Option Explicit

Private Sub Label7\_Click()

End Sub

Private Sub Notes\_Change()

End Sub

Private Sub UserForm \_ Initialize()

```
' T i t e l
With Title
. AddItem "Mr. "
. AddItem "Mrs . "
. AddItem "Mx. "
. AddItem "Ms. "
. AddItem "Dr . "
. AddItem "Prof."
End With
' Land
With Country
. AddItem "Afghanistan"
.
.
.
. AddItem "Zimbabwe"
End With
End Sub
Private Sub Save Click ()
' activate Worksheet Information
Worksheets ("Information"). Activate
' find first row
Dim last As Integer
last = ActiveSheet. Cells (Rows. Count, 1). End (xlUp). Row + 1
If FirstName \Diamond "" And LastName \Diamond "" And EMail \Diamond "" Then
' T i t e l
Cells (last, 1). Value = Title
```
' First Name  $Cells (last, 2). Value = FirstName$ ' Last Name  $Cells (last , 3). Value = LastName$ ' Organisation  $Cells (last, 4). Value = Organisation$ ' Field  $Cells (last, 5)$ . Value = Field ' Country  $Cells (last, 6). Value = Country$ 'E−Mail  $Cells (last, 7). Value = EMail$ ' Notes  $Cells (last , 8). Value = Notes$ ' Date  $Cells (last, 9). Value = Date$ Unload UserForm2 ' activate Worksheet Information Worksheets ("Information"). Activate Else MsgBox "Please insert required information marked with \*", vbInformation, "Warning!" End If

End Sub

## Auswahl des Berechnungsmodells

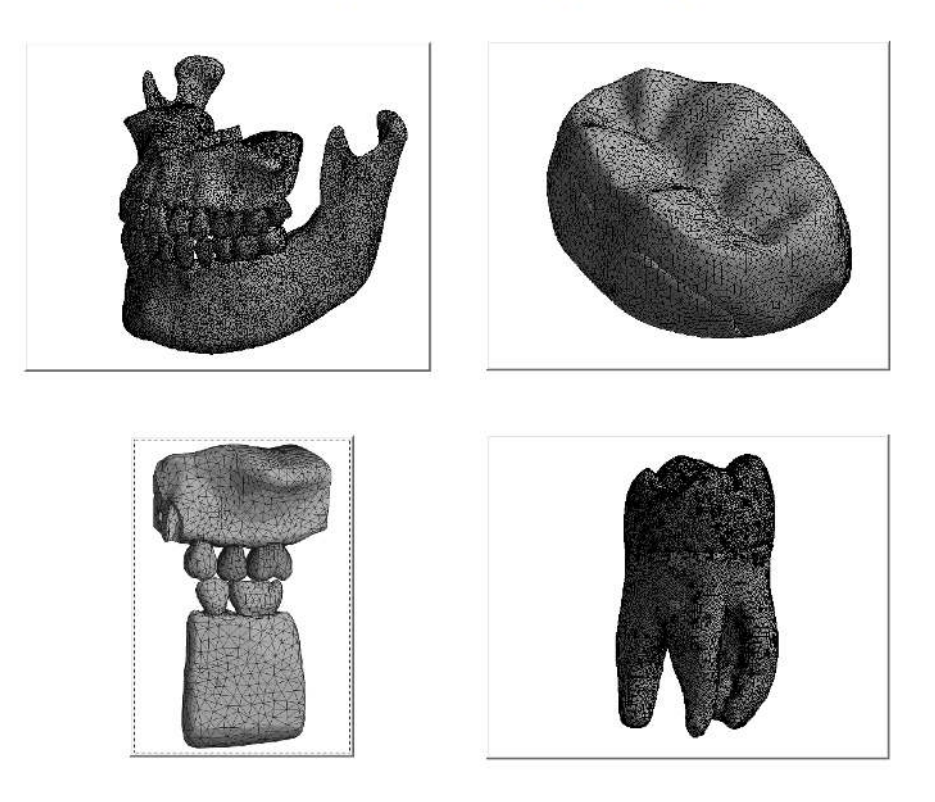

Please select a Model for simulation

Abbildung 53: Excel-Fenster "Select"

Option Explicit

Private Sub CommandButton1\_Click()

' activate Worksheet Skull Worksheets (" $Skull"$ ). Activate

End Sub

Private Sub CommandButton2 Click ()

'activate Worksheet Scan Worksheets ("Scan"). Activate

End Sub

Private Sub CommandButton3 Click ()

'activate Worksheet Segment Worksheets ("Segment"). Activate

End Sub

Private Sub CommandButton4\_Click()

'activate Worksheet mCT Worksheets ("mCT"). Activate

End Sub

## Exempl. Speichern

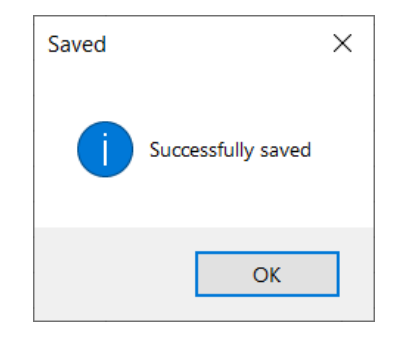

Abbildung 54: Excel-Fenster "Saved"

Option Explicit

Private Sub CommandButton1 Click ()

'Save Workbook in same folder  $'$ Name = Date + Time

ActiveWorkbook . SaveAs ActiveWorkbook . Path & "\" & Format (Now, "yyyy\_mm\_dd\_HH\_MM\_SS" ) & " . xlsm " , 52

```
'Message Successfully saved
MsgBox "Successfully saved", vbInformation, "Saved"
```
'activate Worksheet Select Model Worksheets ("Select Model"). Activate

End Sub

Private Sub CommandButton2\_Click()

'Save Workbook in same folder  $'$ Name = Date + Time

ActiveWorkbook . SaveAs ActiveWorkbook . Path & "\" & Format (Now, "yyyy\_mm\_dd\_HH\_MM\_SS")  $\&$  ".  $x \text{lsm}$ ", 52

'Message Successfully saved MsgBox "Successfully saved", vbInformation, "Saved"

' Close Workbook without saving changes ActiveWorkbook. Close savechanges:=False

End Sub